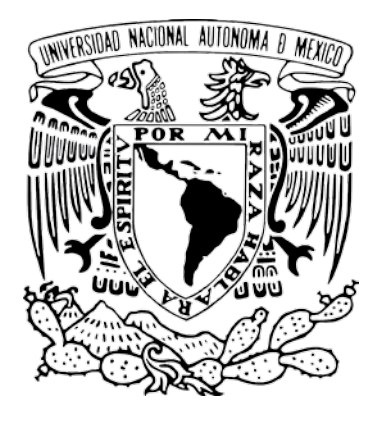

#### Universidad Nacional Autónoma de México Facultad de Artes y Diseño

#### **Alla Prima Digital**

Tesis

Que para obtener el título de: Licenciado en Diseño y Comunicación Visual

Que presenta: Adrián Ibarra Lugo Directora de Tesis: Blanca Moreno Rodríguez

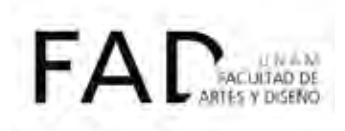

CDMX 2017

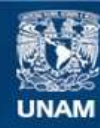

Universidad Nacional Autónoma de México

**UNAM – Dirección General de Bibliotecas Tesis Digitales Restricciones de uso**

#### **DERECHOS RESERVADOS © PROHIBIDA SU REPRODUCCIÓN TOTAL O PARCIAL**

Todo el material contenido en esta tesis esta protegido por la Ley Federal del Derecho de Autor (LFDA) de los Estados Unidos Mexicanos (México).

**Biblioteca Central** 

Dirección General de Bibliotecas de la UNAM

El uso de imágenes, fragmentos de videos, y demás material que sea objeto de protección de los derechos de autor, será exclusivamente para fines educativos e informativos y deberá citar la fuente donde la obtuvo mencionando el autor o autores. Cualquier uso distinto como el lucro, reproducción, edición o modificación, será perseguido y sancionado por el respectivo titular de los Derechos de Autor.

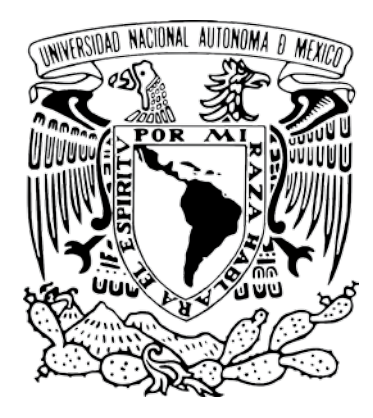

#### Universidad Nacional Autónoma de México Facultad de Artes y Diseño

Alla Prima Digital

Tesis

Que para obtener el título de: Licenciado en Diseño y Comunicación Visual

Presenta: Adrián Ibarra Lugo Directora de Tesis: Blanca Moreno Rodríguez

CDMX 2017

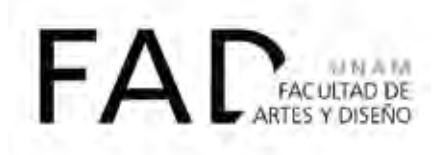

## Alla Prima Digital

Técnicas de pintura al óleo del siglo XIX para pintura por computadora.

> *Para Maco, Beto y Mariana*

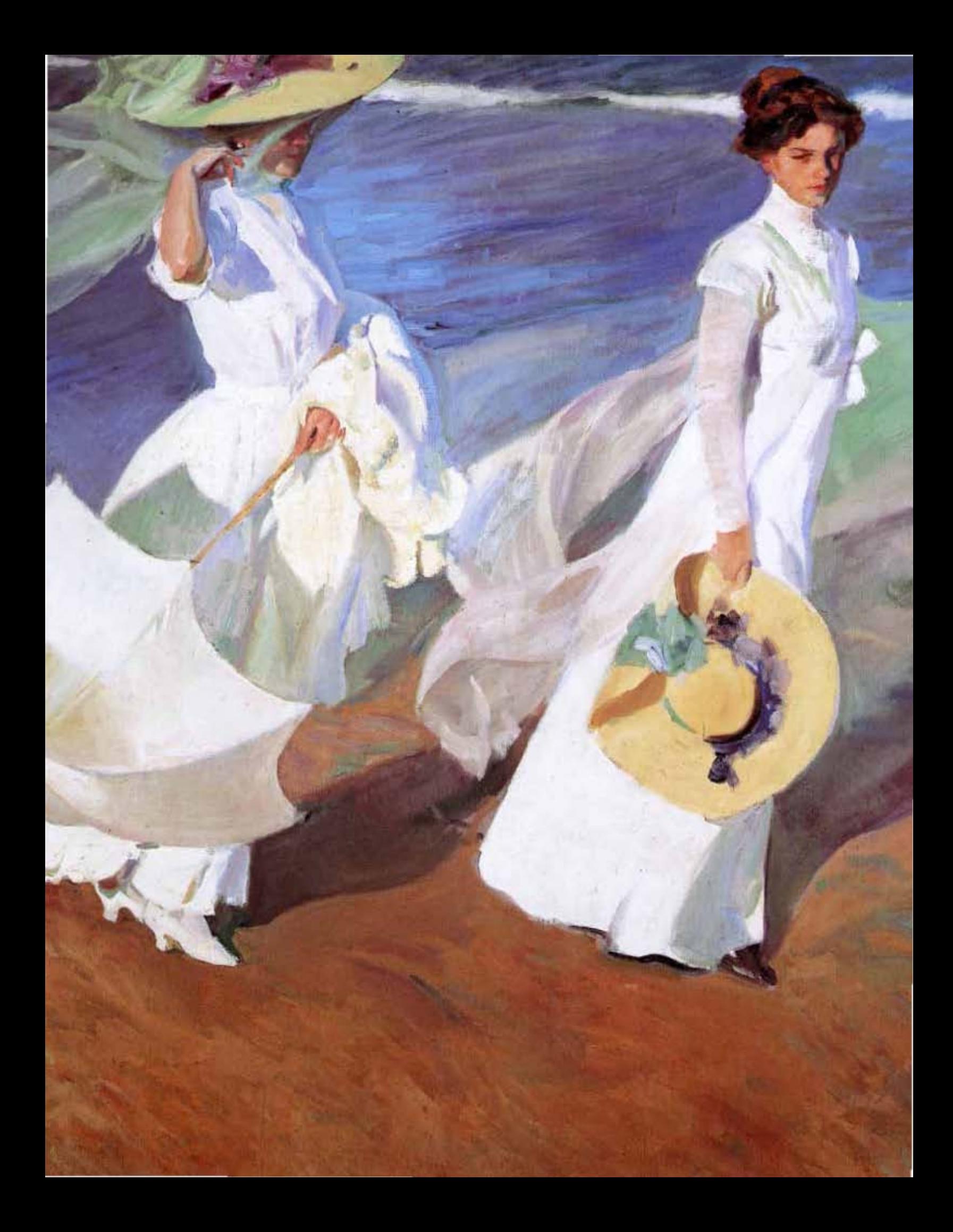

# ÍNDICE

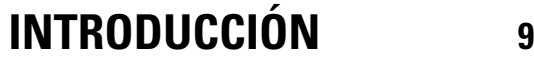

## **CAPÍTULO 1.** *Alla prima*

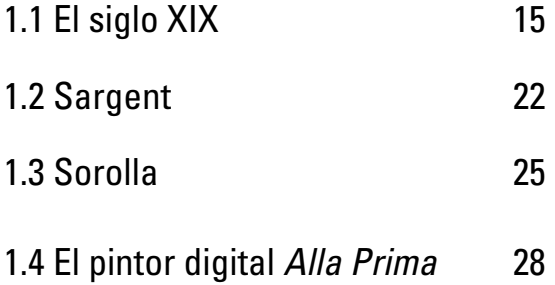

### **CAPÍTULO 3.** *Alla prima* **digital**

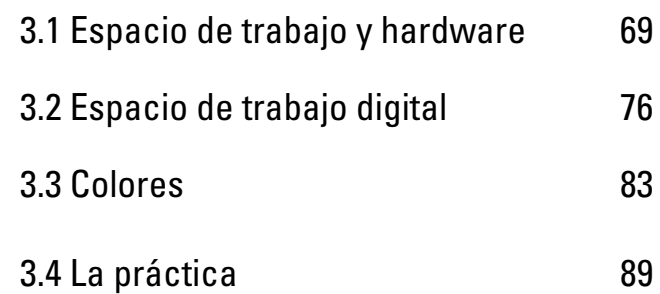

## **CAPÍTULO 2. La Técnica**

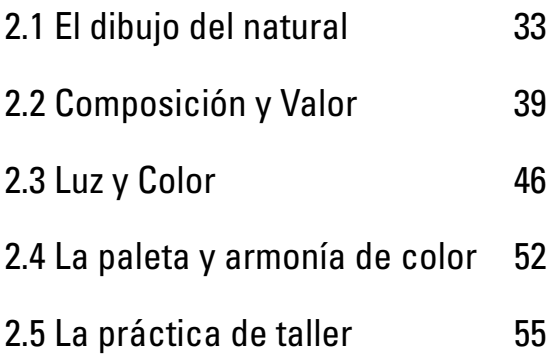

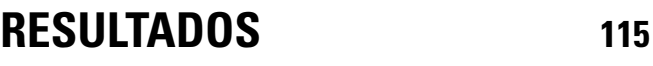

**CONCLUSIONES 121**

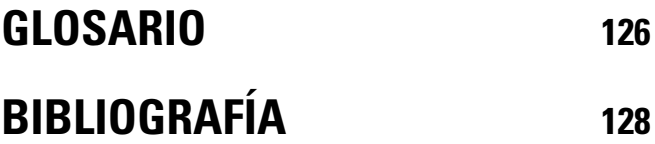

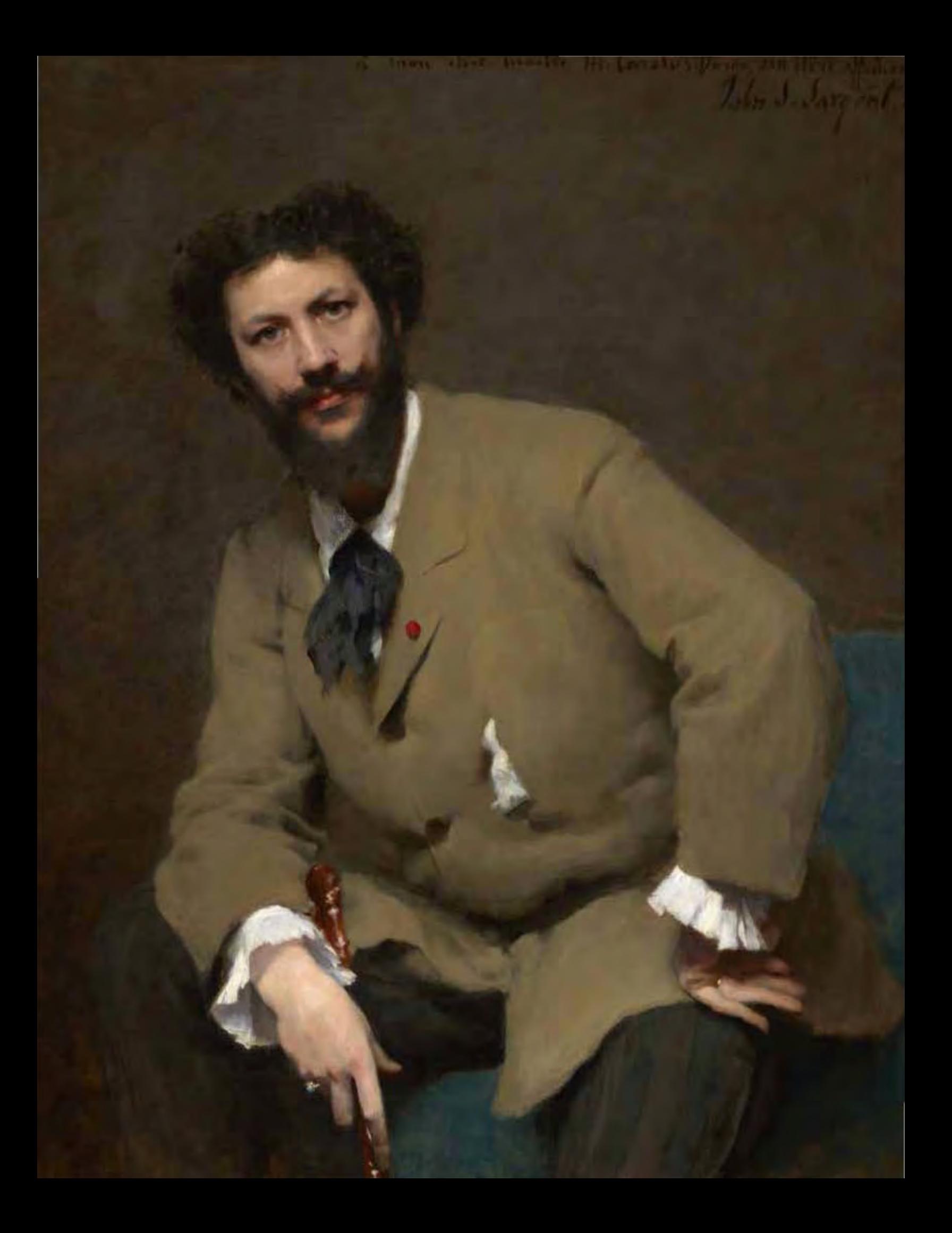

# INTRODUCCIÓN

*«Es evidente que en sus días de estudiante, Sargent compartía la aprehensión agitada en el estudio de su brillante y honesto maestro Carolus-Duran. "En arte, aquello que no es indispensable, es innecesario" era uno de los preceptos que Duran había formulado al estudiar a Velázquez. Esto se convirtió en uno de los textos de su estudio. Presionaba a sus alumnos a hacer copias de Velázquez en el Louvre, no copias laboriosas, sino copias au premiere coup***<sup>1</sup>** *»***2**

Sta cita resume las inquietudes que un joven artista de hace<br>aproximadamente siglo y medio podía tener sobre su educa<br>y desarrollo en el mundo del arte. Lo primero era entrar al aproximadamente siglo y medio podía tener sobre su educación y desarrollo en el mundo del arte. Lo primero era entrar al taller de un maestro pintor en el entendido que, por más talento que un novato pudiese tener para experimentar por su cuenta, hace falta alguien que lo dirija, critique y enseñe como en cualquier otro oficio, ya sea para ser un herrero o un médico. Ese maestro lo empujaría a aprender de los antiguos genios de la pintura y de siglos y siglos de tradición e historia. ¿Para qué empezar de cero si todo el conocimiento y técnica está allí para ser tomadas, aumentando tras cada generación en un proceso que lleva miles de años de antigüedad? Intentar crearse de la nada un sistema para dibujar o pintar sin conocer los que ya existen es tratar de reinventar la rueda o descubrir el hilo negro. Ya habiendo dominado las bases que sugiere el maestro ¿no puede ya dedicarse uno a experimentar en su arte y abrir nuevos horizontes?

Tal vez a los que estamos viviendo en las primeras décadas del siglo XXI nos hace falta detenernos un momento para volvernos a plantear estas preguntas. La ilustración es una disciplina que navega entre dos mundos: por un lado maneja los principios del arte y la estética

1 Francés para "a primer trazo".

**Página opuesta:** John Singer Sargent, *Portrait of Carolus-Duran*, 1879, óleo sobre lienzo, 116.8 x 95.9 cm, Clark Art Institute, Williamstown, Estados Unidos

**Página 6:** Joaquín Sorolla y Bastida, *Paseo a la orillas del mar*, 1909, óleo sobre lienzo, 205 x 200 cm, Museo Sorolla, Madrid, España

<sup>2</sup> Charteris and Jefferson Kits

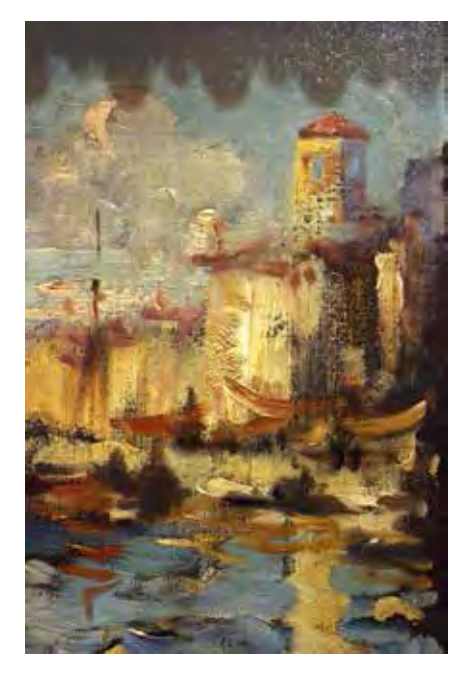

John Singer Sargent, *Venetian Onion Seller (detalle)*, c.1880-1882, óleo sobre lienzo, El Museo de arte Thyssen-Bornemisza, Madrid, España

para su creación y por otro tiene el aspecto pragmático y frío que se necesita en el diseño. Pasando por alto la opinión generalizada de que la ilustración es una disciplina menor y dejando para otra ocasión la discusión (ociosa a mi parecer) de que una obra pierde su valor artístico, o valor de cualquier índole, por ser un encargo de algún mecenas o cliente, me parece innegable que toda obra de arte pictórico tiene algo de ilustración y que toda ilustración tiene algo de obra de arte. Pasando en estos momentos la corriente principal del arte por el viaje aquel de que cualquier ocurrencia puede ser arte, queda en los ilustradores en mantener a la ilustración, para diferenciarse del arte a secas, como una disciplina que requiere estudio de las diferentes técnicas y sus principios para realizarla. A fin de cuentas, los ilustradores cumplimos una función parecida a la que los pintores del Renacimiento, del Barroco o cualquier época antes del siglo XX cumplían: el plasmar de forma gráfica lo que, desde cada punto de vista individual, otro ser humano (o grupo de seres humanos) piensa o imagina sobre la realidad, la ficción o sobre alguna ideología para compartirla, hacerla perdurar en el tiempo y comprenderla mejor. Más aún si uno se balancea sobre la delgada línea entre los oficios de ilustrador y pintor.

¿Por dónde empezar? La forma más práctica es retomar donde se rompió esa cadena generacional: en la segunda mitad del siglo XIX. Allí vivieron los últimos artistas que en su juventud entraron como alumnos a un taller y de adultos fueron maestros para las nuevas generaciones, que se interesaron por viajar para conocer las grandes obras de arte y copiarlas directamente, que participaron en los *Salon*<sup>3</sup> y las exposiciones universales. Con esto se pretende también dar un poco más de protagonismo a una época que ha sufrido de oscuridad y confusión. "Oscuridad porque, tras el cataclismo de las dos guerras mundiales, la cultura del siglo XX había evolucionado destruyendo la historia cultural de su pasado próximo"<sup>4</sup>. Para ello se toma de pretexto a dos pintores, poniendo en paralelo sus biografías al igual que lo hizo Tomás Llorens al idear su exposición de 2006, unidos no por ser formalmente de una misma escuela sino por similitudes en contexto histórico, inquietudes y manera de aproximarse al ejercicio pictórico: John Singer Sargent y Joaquín Sorolla y Bastida.

<sup>3</sup> La Academia de Bellas Artes de París organizó desde la segunda mitad del siglo XVIII y todo el XIX una exposición anual o bienal de arte llamada el Salón de París. Este modelo de exposición fue repetido por muchos otros países y se les dio el nombre genérico de Salón.

<sup>4</sup> Sargent, Sorolla, Llorens Serra, & Sagredo Ezquerra, 2006, p.5.

La elección de estos dos pintores no es una simple ocurrencia. Ambos han sido catalogados como pintores "luministas" (pintores preocupados por el manejo de la luz en sus cuadros) multitud de veces pese a no pertenecer formalmente a ninguna escuela o movimiento con ese nombre. Ambos son artistas europeos que nacieron, crecieron y se desarrollaron con la segunda mitad del siglo XIX y hasta las primeras dos décadas del XX, época caracterizada por un extraordinario, a veces ingenuo, entusiasmo por los avances del hombre en la ciencia y la técnica, la relativa paz imperante en el continente y por un nacionalismo muchas veces desenfrenado. Precisamente, estos pintores tenían métodos para delimitar y seleccionar lo mejor y más útil entre las herramientas disponibles para ellos, pudiendo dominarlas a través del estudio cuidadoso y disciplinado. Son los guardianes de eso que Juliette Aristides llama *timeless principles*<sup>5</sup> , principios eternos que han guiado a los artistas generación tras generación desde que fueron descubiertos.

Ahora, la pregunta es si estos principios eternos también conciernen y rigen sobre las imágenes realizadas con las tecnologías del siglo XXI. ¿De verdad hay tanta diferencia tan abismal entre la pintura al óleo de Sorolla y lo que puede hacer un pintor digital? A fin de cuentas usan el mismo lenguaje. Lienzo, pincel, paleta, tono, saturación, encuadre, composición; todas son palabras usadas cotidianamente por ambos. ¿Qué se puede aprender de pintar a la manera de los maestros de hace un siglo? Puede que mucho, puede que poco, pero este trabajo apuesta por lo primero. En realidad no se necesita una formación académica para dibujar competentemente pero para lograr un tipo específico de imágenes o resolver determinados problemas a los que el ilustrador se enfrenta, una de las vías disponibles es la de acercarse a estudiar cómo se enfrentaban a cuestiones similares pintores e ilustradores consagrados. Estos modos de comprender la pintura, no como un mero trabajo o distracción sino como una forma de vida, puede ayudar a inspirar en los interesados en utilizar a la pintura como técnica para sus ilustraciones y apasionarse de igual manera de su profesión. El pintor digital actual puede que posea herramientas infinitamente más prácticas y eficientes para la creación de imágenes, pero puede verse acongojado por las miles de opciones y la velocidad con la que se mueve el mundo del siglo XXI.

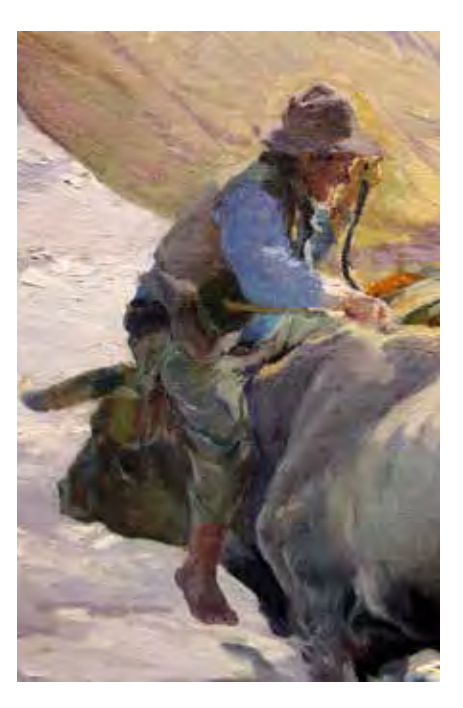

Joaquín Sorolla y Bastida, *Enganchando la barca (detalle)*, 1899, óleo sobre lienzo, Museo de Bellas Artes de Asturias, Oviedo, España

<sup>5</sup> Aristides, 2008.

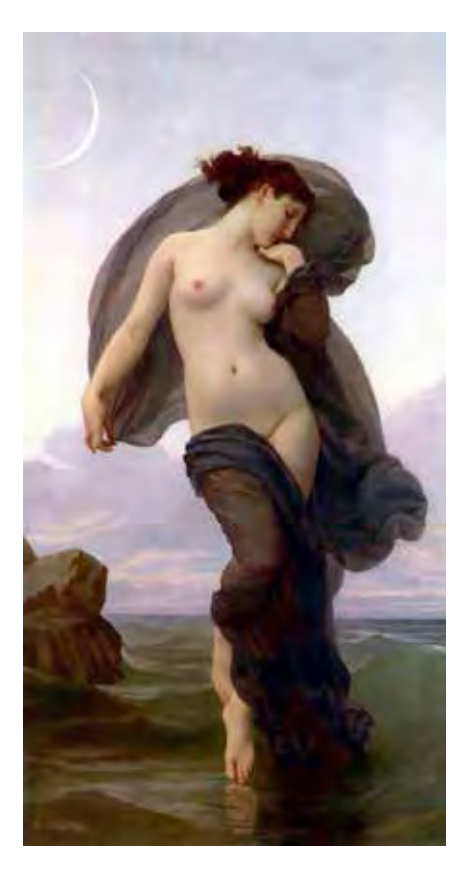

William-Adolphe Bouguereau, *Humeur nocturne,* 1882, óleo sobre lienzo, 207.5 x 108 cm, Museo Nacional de Bellas Artes de La Habana, La Habana, Cuba

La presente investigación tiene como objetivo explorar a la pintura *alla prima* como técnica para la ilustración digital. Se parte de la hipótesis de que cada uno de los postulados o principios de técnica alla prima para pintura al óleo desarrollada por los pintores luministas pueden aplicarse íntegramente a la técnica *alla prima* en pintura por computadora para desarrollar una teoría propia y nueva sobre esta técnica para la ilustración digital. Del mismo modo en que en el siglo XIX los *ateliers*<sup>6</sup> orientaban a los jóvenes pintores en su oficio, este texto pretende ser una guía para la creación de ilustraciones digitales a través del análisis de la técnica *alla prima* en la pintura al óleo tradicional de finales del siglo XIX y principios del XX.

Antes de señalar los objetivos de este trabajo, es importante definir y aclarar algunos términos. El fin último de la investigación es aportar conocimiento específicamente al campo de la ilustración, no de la Pintura o del Arte. El término "pintura" al que se estará constantemente haciendo mención se utiliza solamente en el sentido literal y material de la palabra, es decir, como cambiar una superficie de color y como las sustancias o materiales con que se da colora una cosa y no de la "pintura" entendida como una de las arte mayores. De lo que se pretende hablar principalmente aquí es la pintura digital como una técnica más para la ilustración, de la misma forma en que los son la pintura con óleos, las acuarelas o los lápices de color.

El objetivo general de la investigación es preservar y recuperar los métodos y principios de la corriente del arte llamada "luminismo" para su aplicación en las nuevas tecnologías y materiales para la creación de imágenes que se tienen disponibles en la segunda década del siglo XXI.

Entre los objetivos específicos se encuentra el presentar un listado de características de en qué consistía la enseñanza en los talleres de pintura *alla prima* en el siglo XIX, cómo se realizaba, quiénes la utilizaron y en qué contexto, por qué y para qué se utilizaba y cuáles son sus ventajas sobre otras técnicas de esa época.

Una vez contestadas esas preguntas, el siguiente objetivo es respecto a la parte digital de la investigación, es decir, establecer por qué y para qué usar esa técnica en ilustración digital, cuales son sus posibles beneficios y desventajas y si los principios de esa técnica pueden ser aplicados íntegramente o no a la pintura por computadora. También

<sup>6</sup> Talleres de pintura.

se investigará las aplicaciones que la pintura *alla prima* tiene para la ilustración digital, en qué áreas del ejercicio profesional del ilustrador digital puede ser y es ejercida y de qué nuevas formas se puede usar.

Otro objetivo es el colaborar para establecer a la pintura digital como una técnica formal para la ilustración, con muchas vertientes distintas, que requiere práctica, dominio y maestría de principios que aplican a todas las técnicas para ser competitiva y de calidad. Esto parte de un esfuerzo para eliminar la idea generalizada de que lo que se hace por computadora es tan fácil que es una manera de "hacer trampa" y que como sólo requiere una par de clics "cualquiera puede hacerlo". Quien se acerque a este texto descubrirá a la ilustración por computadora no sólo como creadora de imágenes desechables dirigidas a la publicidad lejos del ambiente académico y artístico.

Como metodología para esta investigación, primero se investigará cual fue la biografía, contexto histórico, postura ideológica y método de trabajo de los artistas elegidos para entender por qué y para qué eligieron pintar así. Después se desarrollará y ampliará sobre su manera de pintar y sobre los conocimientos y habilidades que requerían para ello. Por último, se analizará de qué manera los principios, conocimientos y método de trabajo pueden aplicar para la pintura por computadora.

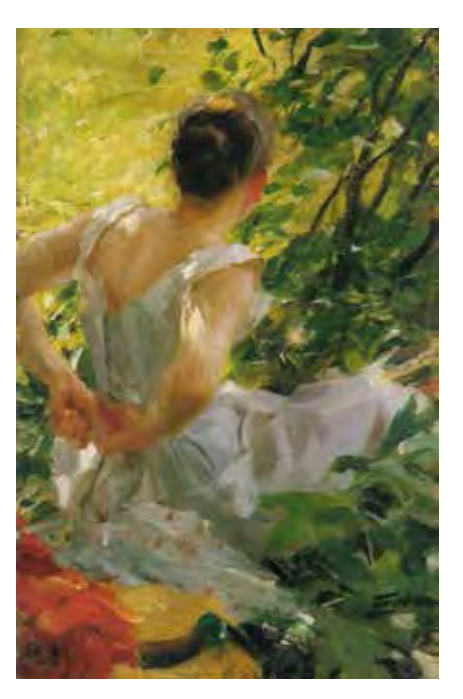

Anders Zorn, *Mujer vistiéndose*, 1882, óleo sobre lienzo, 56 x 38 cm, Colección Privada

Joaquín Sorolla y Bastida, *Chicos en la Playa*, 1910, óleo sobre lienzo, 153.7 x 174 cm, Museo del Prado, Madrid, España

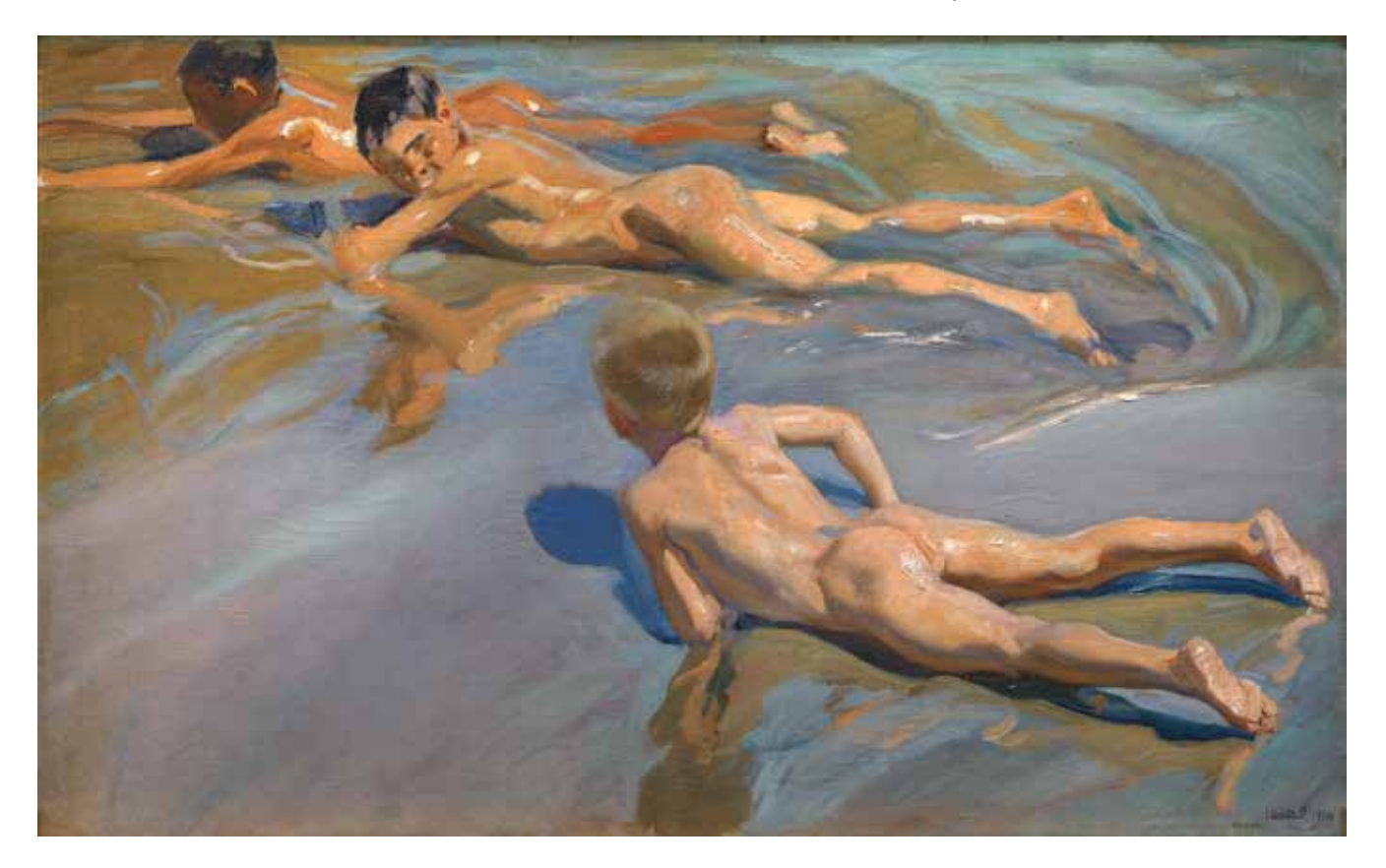

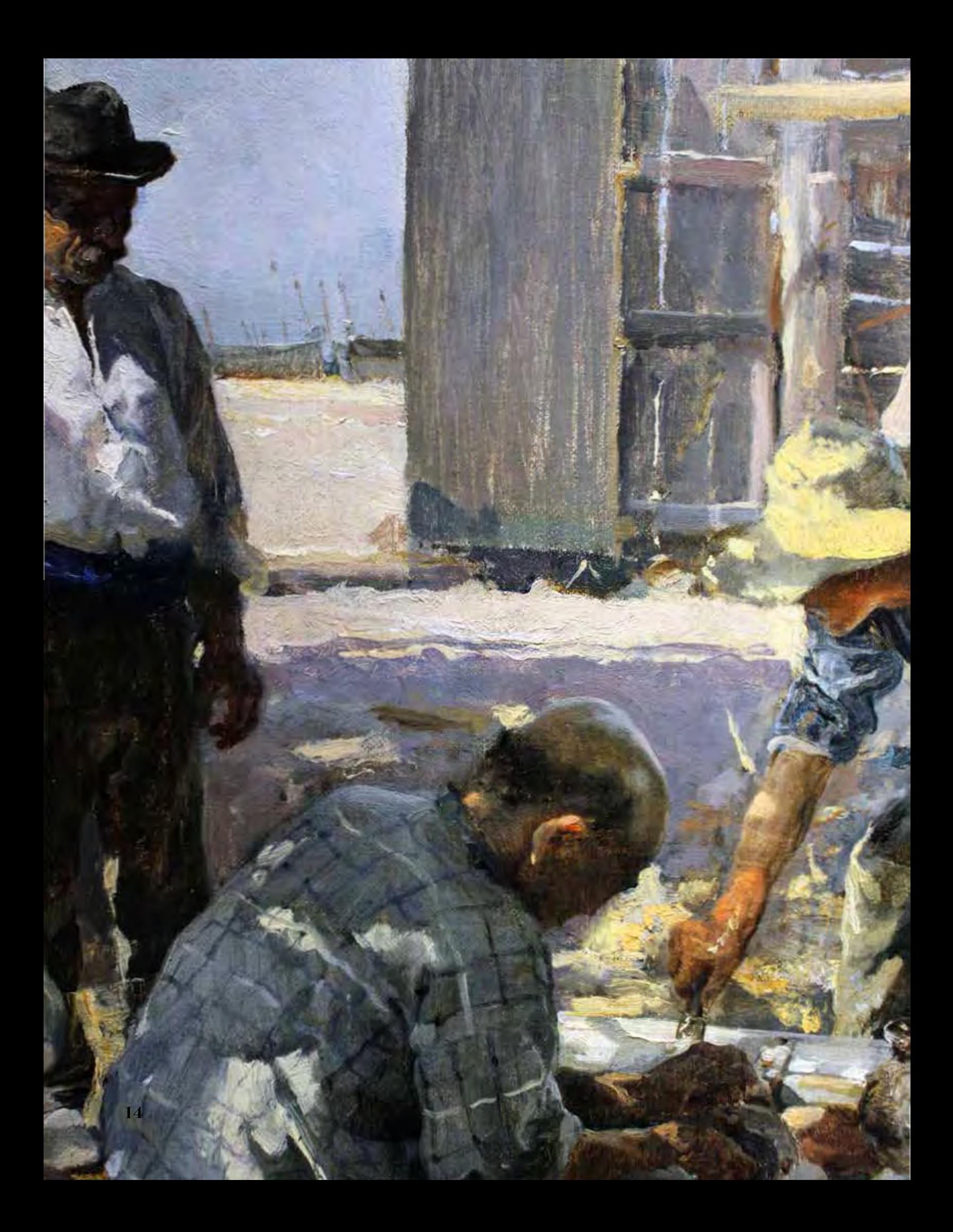

## CAPÍTULO 1. *Alla prima*

### 1.1 El siglo XIX

**Página opuesta:** Joaquín Sorolla y Bastida, *Constructores de barcos (detalle)*, 1894-1895, óleo sobre lienzo pegado sobre cartón, Museo de Bellas Artes de Asturias, Oviedo, España

a historia es muy conocida: había una vez, en Europa, un siglo XIX muy aburrido y desidioso de su pintura y su arte<br>La juventud toda estaba harta de ver repetidas las tendences de las contumies pasados poro babía una malva siglo XIX muy aburrido y desidioso de su pintura y su arte. La juventud toda estaba harta de ver repetidas las tendencias y modas de las centurias pasadas pero había una malvada Academia de Bellas Artes, estricta y anticuada, que oprimía a todo el que se atreviera a cuestionarla en sus gustos por los cuadros cursis de angelitos y retratos de señoras adineradas. Pero un día, un grupo de pintores llamados los Impresionistas, se atrevieron a pintar diferente. Estos jóvenes valientes, contra viento y marea, romperían con y a la Academia, desencadenando así uno de los más grandes saltos en la historia del arte; primero hacia el postimpresionismo, luego hasta las fecundas, variadísimas vanguardias que inundarían al siglo XX y hasta nuestros días.

Este relato, aquí caricaturizado, es el mito creacional que se inventó a sí mismo el arte del siglo pasado para justificarse en su ser. Este mito suele ser recogido y difundido por bastantes libros sobre el arte y su historia. Para muestra, varios botones. Sobre las portadas de los tomos referentes a finales del siglo XIX y principios del XX de *Los Grandes Maestros de la Pintura Universal*<sup>7</sup> , se pueden leer nombres como Monet y Renoir; después Van Gogh, Gauguin y Cezanne; y luego Picasso, Kandinsky y Braque. Impresionismo, postimpresionismo

<sup>7</sup> Russoli, 1980.

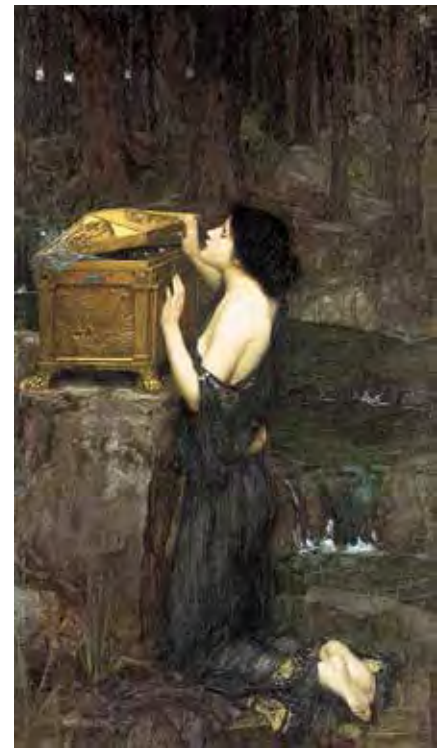

John William Waterhouse, *Pandora*, 1896, óleo sobre lienzo, 152 x 91 cm, Colección Privada

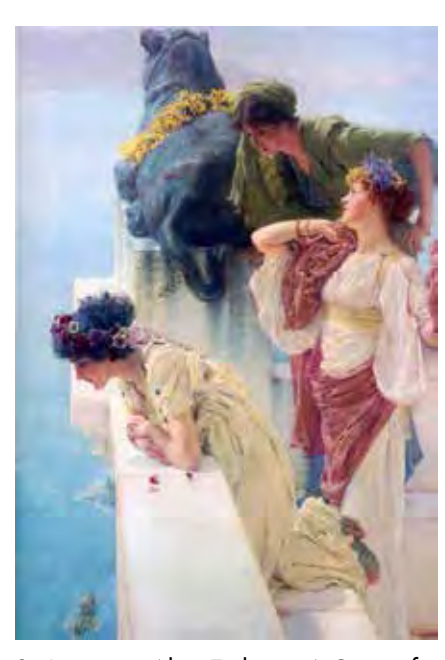

Sir Lawrence Alma-Tadema, *A Coign of Vantage*, 1895, 44.5 x 64 cm, óleo sobre lienzo, Colección Privada

y vanguardias artísticas respectivamente. En otra, *Historia del Arte* de la editorial Salvat, después de pasar por Manet, se habla de la tendencia impresionista como "una transformación brusca y por varios conceptos trascendental" haciendo hincapié en que para fines de siglo "ha triunfado en todas partes" pese a "la hostilidad de que fueron objeto en sus años difíciles"8 . E igual: la enciclopedia pasa de Degas y Pissarro a Seurat y Toulouse-Lautrec y luego a los "ismos" del XX. Impresionismo, postimpresionismo y vanguardias; uno como resultado lógico y deseable de un proceso lineal. De hecho, en uno de los libros que son referente para los estudiosos del arte, *La Historia del Arte* de Gombrich, el autor reconoce en la parte sobre el siglo XIX que "incluso los historiadores actuales saben poco acerca del arte oficial"; "arte oficial" entendido como el reconocido por las instituciones y el público, que contrasta con el impresionismo por "(haber) adquirido un aspecto tan rancio y trasnochado a nuestros ojos…"9 . En fin, hay en el imaginario colectivo y en la corriente principal de pensamiento sobre arte "la creencia de que la historia del arte moderno comienza con el impresionismo"10.

Pero la realidad se antoja más compleja. "Este relato, pasado de moda pero todavía no sustituido, deja de lado una gran cantidad de pinturas y esculturas realizadas durante las décadas finales del siglo XIX y las de comienzos del XX, que quedan así efectivamente marginadas de la historia"11. El *establishment*12 del siglo XX sistemáticamente desvalorizó todo ese arte catalogándolo de "poco creativo, limitado, sentimental, obsesivo con la técnica, vacío en historia y sin valor<sup>"13</sup>. Es hasta los últimos años del siglo XX y principios del actual que se comenzó a redescubrir una enorme gama de pintores que deshacen esa narrativa tan simplista. Por toda la segunda mitad del siglo XIX hay pintores que no entran en el "esquema impresionismopostimpresionismo-vanguardias"14 pero que "se sintieron y fueron sentidos como pintores plenamente modernos"15. La mayor parte de lo que era el mundo del arte europeo entre 1850 y 1900 eran

<sup>8</sup> Salvat, 1976.

<sup>9</sup> Gombrich & Santos Torroella, 1997, p.503

<sup>10</sup> Ibíd.

<sup>11</sup> Ibíd., p. 6.

<sup>12</sup> Término inglés usado para referirse al grupo dominante visible o élite que ostenta el poder o la autoridad de una nación. («Stablishment o establishment». Wordreference.com. Consultado el 29 de mayo de 2011.)

<sup>13</sup> Ross, n.d.

<sup>14</sup> Sargent et al, 2006.

<sup>15</sup> Ibíd.

vertientes distintas al impresionismo y postimpresionismo; es decir, el movimiento impresionista fue una mínima parte de lo que los nuevos artistas, sus escuelas y estilos estaban explorando en ese entonces.

El siglo XIX fue increíblemente fecundo en su arte debido a los nuevos paradigmas e ideales que trajo consigo la Ilustración y a las nuevas herramientas y posibilidades que produjo la revolución industrial. Por primera vez independientes del Estado, los artistas se vieron libres de explorar la pintura a su antojo produciendo una explosión de estilos y una expansión y desarrollo tanto técnica como temáticamente como nunca antes. La revolución industrial, sobre todo lo que concierne a la industria textil, creó nuevos pigmentos, colores sintéticos y tintes. El pintor ahora tenía la posibilidad de salir del estudio a pintar directamente de la naturaleza gracias a los nuevos ferrocarriles, los tubos blandos de estaño para transportar y contener los colores al óleo, los caballetes portátiles y otras facilidades que trajo la industria16.

De todos los nuevos inventos, la fotografía fue quizá la que más influyó en la manera en que los pintores se percibían a sí mismos y los hizo analizar su papel en la sociedad. Por un lado, la fotografía fue una herramienta que les dio la posibilidad de observar, estudiar y entender fenómenos demasiado complejos o rápidos para el ojo humano. Con ella pudieron examinar detenidamente los movimientos de un ser humano al bailar o de un caballo al correr, escorzos y puntos de vista complicados y el comportamiento de los tonos que corren sobre una superficie. La manera de componer y acercarse al sujeto se ajustó también a la de la composición fotográfica que corta y deja incompleto a lo que sale en ella, explotando vacíos y asimetrías, Por otro lado, la fotografía los hizo preguntarse ¿para qué sirve hacer un cuadro de algo o un retrato de alguien si con una foto obtienes resultados mucho más rápido y con una exactitud infinitamente superior? Para esta pregunta los pintores encontraron distintas respuestas. Algunos encontraron que, a diferencia de la fotografía que es plana, la pintura deja una huella en la superficie. La materialidad, la posibilidad del pintor de dejar pruebas de su trabajo en la "cuarta pared" con pinceladas rotas y sensuales se aleja mucho de la superficie mecánica y homogénea de una foto. Explotando esta diferencia, en los pintores estaba ahora la preocupación por dejar ver la naturaleza caligráfica de su pincelada e incluso dejar al descubierto algunas partes del lienzo. Clement

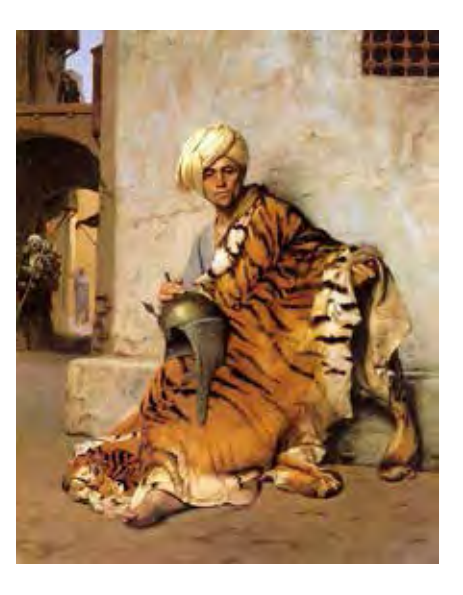

Jean-Léon Gérôme, *Mercader de Pieles en El Cairo*, 1869, 61.5 × 50 cm, óleo sobre lienzo, Colección Privada

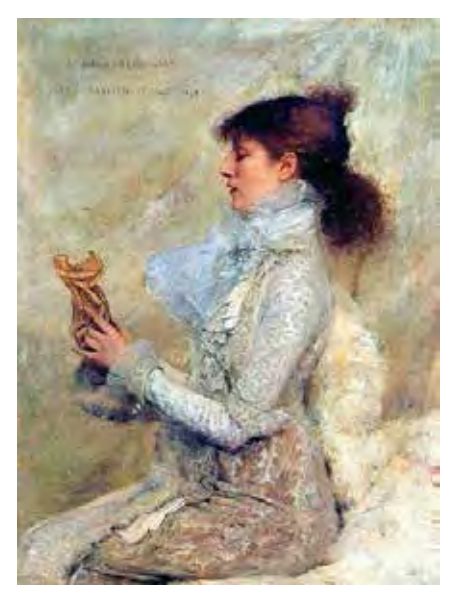

Jules Bastien-Lepage, *Retrato de Sarah Bernhardt*, 1879, 82.04 x 109.73 cm, óleo sobre lienzo, Colección Privada

<sup>16</sup> Pascual, Luca de Tena, & Sorolla, 2013.

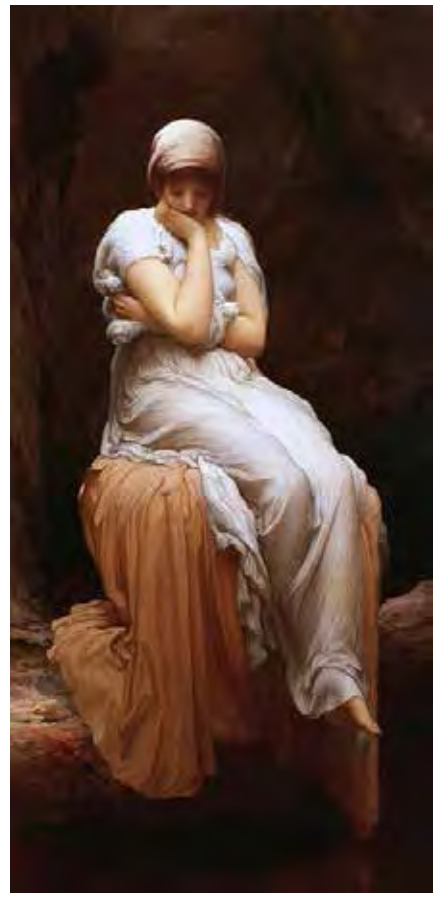

Lord Frederic Leighton, *Solitude*, circa 1890, óleo sobre lienzo, Maryhill Museum of Art, Maryhill, Estados Unidos

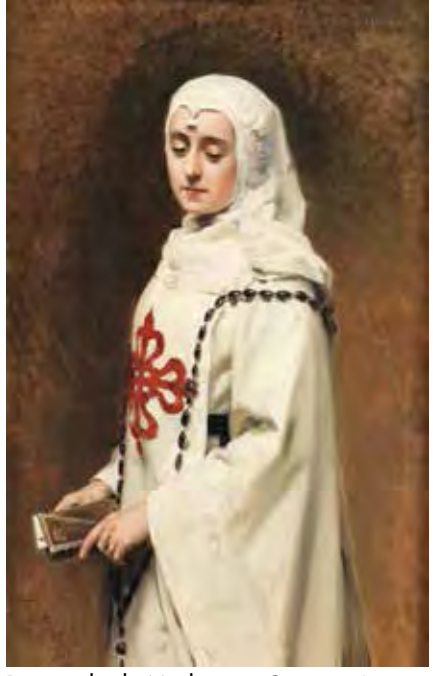

Raimundo de Madrazo y Garreta, *La actriz María Guerrero como "Doña Inés"*, 1891, óleo sobre lienzo, 115.5 x 74 cm Museo del Prado, Madrid, España

Greenberg, en su artículo de 1962 *Modernist painter*, afirma que los pintores modernos destacan lo aplanado del cuadro como uno de los elementos propios y exclusivos de la pintura. Trabajos como el de William Bouguereau o Jean Leon Gerome provocaron que "al llegar al punto máximo de mímesis, borrando toda huella del pincel, también comienza la preocupación por mostrar el propio trabajo de pintar."17. Otra diferencia fue que, siendo la fotografía aún en blanco y negro, el pintor podía hacer gala de su maestría sobre el color aprovechando los nuevos matices y tonos que ahora estaban a su alcance. Además, una de sus obsesiones nuevas fue la temática y el formato: en ese entonces era limitado lo que se podía hacer en la fotografía tanto en temas fantásticos, históricos, religiosos o sobrenaturales como en escala.

Inmersos en estas preocupaciones y cambios vertiginosos, surgen artistas que se han catalogado vulgarmente como "academicistas" pero de corrientes asombrosamente diversas y nada homogéneas; muchas veces opuestas entre ellas: prerrafaelismo, orientalismo, luminismo... Figuran nombres como Anders Zorn, Alexandre Cabanel, Jules Lefebvre, Jean-Louis-Ernest Meissonier, Jehan Georges Vibert, Jean-Léon Gérôme, Léon Bonnat, Léon-Augustin Lhermitte, William-Adolphe Bouguereau, John William Waterhouse, Dante Gabriel Rossetti, Sir John Everett Millais, Edward Coley Burne-Jones, Sir Lawrence Alma-Tadema, Frederic Lord Leighton, Frank Dicksee, Ernest-Ange Duez, Roger-Joseph Jourdain, Guiseppe De Nittis, Jules Bastien-Lepage, Jean-Charles Lazin, Albert Bernard, Julius Le Blanc Stewart, Jiménez Aranda y Emilio Sala.

A la hora de buscar relatar la historia de estas corrientes uno se encuentra con que los intentos de etiquetar a un pintor con una o con otra es casi imposible, pues algunos entran en dos o más y otros que se puede percibir pintaban con un aproximamiento similar, no tienen nada que ver el uno con el otro ni por geografía ni por historia ni por escuela. Este es el caso de los pintores "luministas" también llamados "impresionistas académicos", "pintores *alla prima*", "pintores *Bravura*", "pintores de luz", "los *juste milieu*18", entre muchos otros nombres. Nunca hubo un movimiento o un manifiesto conjunto de pintores que se autoproclamaran con alguna de esas acepciones y publicaran sus ideas y utopías; de hecho las limitantes geográficas y de edad hicieron que sólo se conocieran entre ellos a través de su obra

<sup>17</sup> Ibíd.

<sup>18</sup> Literalmente el "justo medio" entre el Impresionismo y la Academia.

o que apenas se conocieran en persona un par de veces en sus vidas. Lo que los une, y sirve de pretexto para meterlos en un mismo cajón para ciertos historiadores, son algunos puntos y principios en común. Existe en ellos una formación académica sólida y, por lo tanto, un ansia por conocer de historia y los secretos de los grandes maestros del pasado. La admiración por artistas como Diego Velázquez o Frans-Hals los llevó a estudiar sus composiciones, paleta y técnica y a viajar por Europa para poder pintar frente a sus cuadros directamente. Se ganaron el sobrenombre de "luministas" porque un eje central en su arte era la preocupación obsesiva por estudiar la luz y, por lo tanto, el color, entendido como valores de luz. Redescubrieron que las sombras también tienen color y aplicaron este principio en su pintura. En sus pinturas se siente una fuerte influencia del romanticismo francés y los temas, estampas y artes decorativas musulmanas y orientales. Su comparación con los impresionistas proviene del uso de una pincelada suelta y rápida y del *non finito*, es decir, la apariencia fresca y espontánea del cuadro aunque pocas veces dejaban algo de sus cuadros al azar. Al igual que los impresionistas, tomaban pintura directamente del tubo para plasmarla en el lienzo con pinceladas cortas y sin fundir. La diferencia radica en que el Impresionismo usaba la misma pincelada, corta y espontánea, para todo el cuadro mientras que los luministas la adaptaban dependiendo de lo que estaban representando. Hay quien ha encontrado en este modo de pintar el pretexto para llamar a estos artistas como "charlatanes que nunca pagaron su deuda con el impresionismo"19 pese a que en vida convivieron con los impresionistas, admirándose e influenciándose mutuamente. La existencia de la fotografía los encaminó a proponer nuevas y arriesgadas maneras de componer, a veces subiendo el horizonte, a veces cortando algún sujeto. Lo instantáneo de la fotografía los encaminó a querer representar momentos de la percepción humana utilizando una técnicas que dieran la apariencia de trabajo espontaneo y veloz.

También son catalogados como pintores "naturalistas" en el sentido de que compartían con los impresionistas el gusto por salir a pintar al natural fuera del taller, la llamada pintura *plein-air*. Con sus materiales lo más austeramente posible, tomaban un tren hacia el campo y pasaban temporadas completas pintando allí, incluso de la mano de otros artistas considerados plenamente impresionistas. Lo

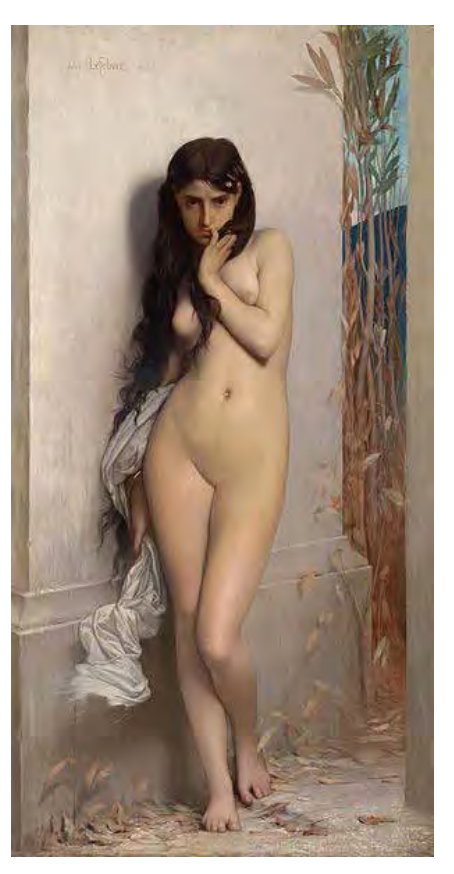

Jules Lefebvre, *La Cigale*, 1872, 123.8 x 186.7 cm, óleo sobre lienzo, National Gallery of Victoria, Melbourne, Australia

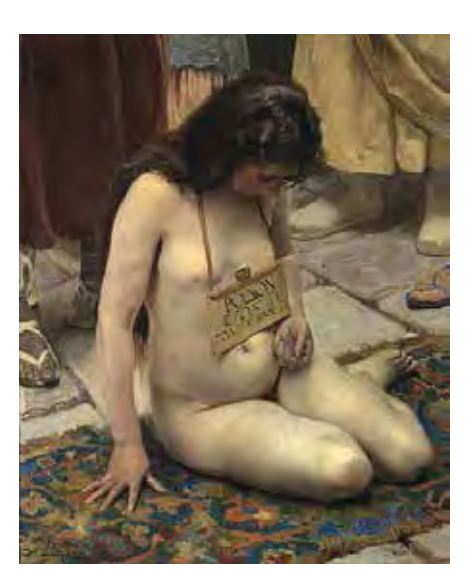

José Jiménez Aranda, *Una esclava en venta*, Circa 1897, 100 x 82 cm, óleo sobre lienzo, Museo del Prado, Madrid, España

<sup>19</sup> Sargent et al, 2006, p.10.

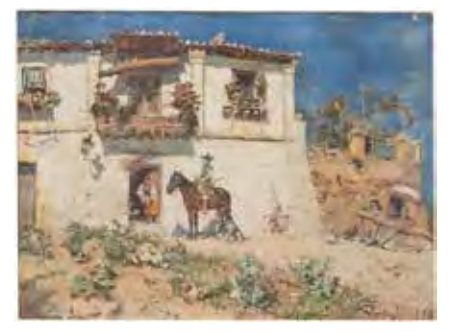

José Moreno Carbonero, *El Vaso de Agua*, 1882, óleo sobre lienzo, 39 x 52 cm, Museo del Prado, Madrid, España

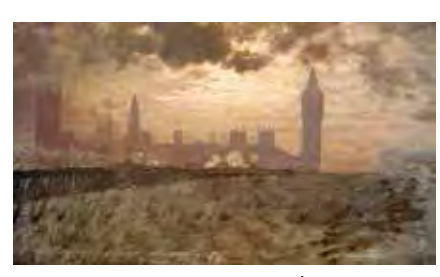

Guiseppe De Nittis, *Puente de Westminster*, 1878, óleo sobre lienzo, Barletta, Pinacoteca De Nittis, Italia

rápido que cambia el paisaje y la luz de un momento a otro enfrentaba entonces a sus composiciones y pinturas más ambiciosas a un doble problema: su preocupación por la técnica y la similitud con el sujeto se contraponía a la de lograr representarlo con una apariencia fresca y pincelada suelta. Este tipo de pintura valora la espontaneidad y busca el emparejar intuitivamente las manchas de color y valor confiando que si todas las manchas se ponen en el lugar correcto, la imagen será correcta. Detrás de cada gran obra maestra de estos pintores está una cuidadosa preparación, tanto de materiales como de estudios y bocetaje, para aprovechar al máximo los breves momentos en que la luz del día les parecía era la adecuada. Un impresionista pintaba el mismo sujeto con diferentes luces durante un día; un pintor luminista pintaba el mismo sujeto con la misma luz durante muchos días.

La valía de los pintores *alla prima* es que su trabajo y manera de entender la pintura son una síntesis de todos los siglos anteriores y al mismo tiempo un puente entre esa historia y el mundo moderno. Entre estos "impresionistas académicos" figuran grandes artistas como Jacques-Émile Blanche, Giovanni Boldini, Anders Zorn, Ignacio Zuloaga, Valentín Serov, John Lavery, Cecilia Beaux<sup>20</sup> y, especialmente, John Singer Sargent y Joaquín Sorolla y Bastida, en cuyas pinturas y maneras de pintar está basado este texto. Como ya se mencionó, esta elección no es al azar. Por no ser el "luminismo" un movimiento formal con postulados y principios publicados surgen muchos problemas al querer hacer un listado de las características, métodos y valores, pero queda claro que tanto Sargent como Sorolla comparten muchos de los atributos más marcados que distinguen a este tipo de pintura.

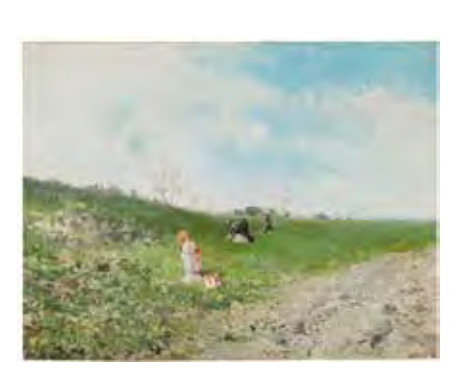

Baldomero Galofre Jiménez, *Paisaje de luz*, 1875, óleo sobre lienzo, 50.5 x 69.5 cm, Museo del Prado, Madrid, España

Influenciados por las diferentes corrientes de la pintura que surgieron en esas décadas, los dos artistas llegaron a conclusiones similares para el ejercicio de su profesión pese a ser Sargent un artista del norte europeo y Sorolla del sur; Sargent viajando constantemente sin un lugar al que considerara como patria y Sorolla educado fuerte en un sentimiento nacionalista hacia España y regionalista hacia Valencia; Sargent conocido por sus retratos, Sorolla por sus paisajes; Sargent eternamente soltero, Sorolla eternamente enamorado de su mujer y sus tres hijos; Sargent de sensibilidad "delicada y flamenquizante  $(\text{sic})$ " y Sorolla "barroca y exuberante"<sup>21</sup>. El que tengan estas marcadas

<sup>20</sup> Sargent et al, 2006.

<sup>21</sup> Sargent, Sorolla, Llorens Serra, & Sagredo Ezquerra, 2006, p.5.

diferencias en sus biografías enriquece todo lo que los une: ambos tuvieron una sólida formación académica como estudiantes; ambos se vieron fuertemente influidos por lo que veían expuesto en los Salon de París; ambos sentían admiración por la pintura Velázquez que los llevó a ir a estudiarlo directamente al Prado; ambos cambiaron su manera de entender la pintura por su contacto con la fotografía y otras corrientes artísticas, incluyendo a los impresionistas; ambos triunfaron en Estados Unidos al punto de ser comisionados con retratos de presidentes de ese país y encargados con murales para importantes edificios públicos estadounidenses (encargos en los que se percibe, en ambos, su mayor fracaso); ambos dedicaron sus últimos años de vida a pintar para sí mismos al aire libre; y los dos se conocieron en persona brevemente pero se admiraron, mantuvieron contacto por correspondencia y hasta intercambiaron algunas pinturas. Estos marcados contrastes y asombrosas similitudes en sus biografías y vidas profesionales los hacen ideales como muestras para la exploración de la técnica alla prima europea de la época y poder concluir con generalizaciones de cómo se ejercía sin tener que recurrir a cada uno de los pintores que usaron esa técnica, algo no deseable por cuestión de tiempo y recursos para esta investigación.

Miguel de Unamuno, uno de los intelectuales españoles retratados por Sorolla, habla en su libro *Del Sentimiento Trágico de la Vida*22 de que solemos ver cada periodo de la historia como la consecuencia lógica del periodo anterior, como si fuesen sucesos predeterminados en los que las personas son arrastradas sin tener injerencia en ellos, cuando realmente son las biografías íntimas de esas personas las que hicieron posible que la historia haya sido de tal o cual manera y no de otra forma. En esa línea de pensamiento, para entender la técnica alla prima de la segunda mitad del siglo XIX primero es necesario revisar quiénes fueron estos hombres de carne y hueso; qué cosas vivieron y amaron entre que nacieron y murieron para pintar de esa manera.

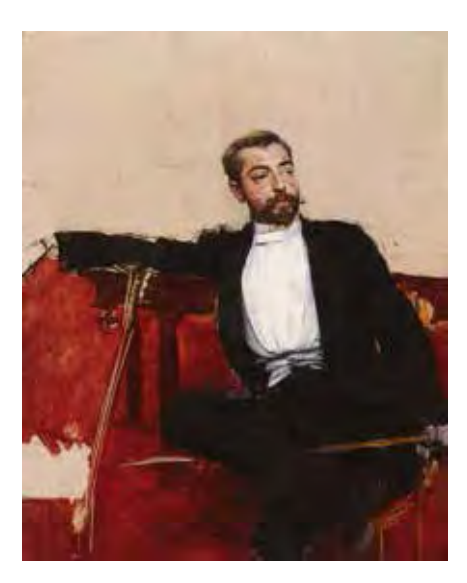

Giovanni Boldini, *Retrato de John Singer Sargent*, circa 1890, óleo sobre panel, 22 x 27 cm, Colección Privada

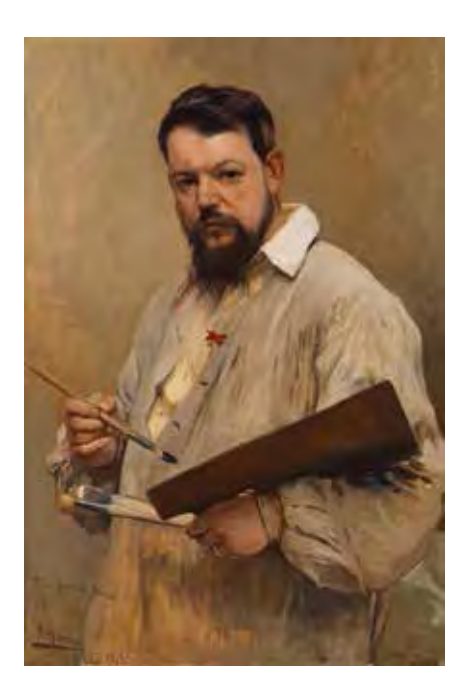

José Jiménez Aranda, *El Pintor Joaquín Sorolla Y Bastida*, 1901, óleo sobre panel, 89.5 x 60.5 cm, Museo del Prado, Madrid, España

22 de Unamuno, 2003.

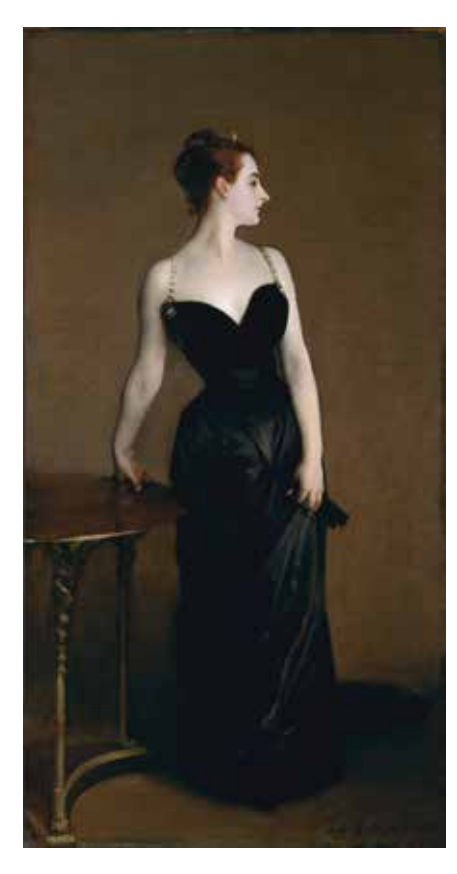

John Singer Sargent, *Madame X (Madame Pierre Gautreau)*, 1883-84, óleo sobre lienzo, 243.2 x 143.8 cm, Metropolitan Museum of Art, Nueva York, Estados Unidos

#### 1.2 Sargent

John Singer Sargent nació dentro de una familia norteamericana que pasaba la vida viajando constantemente a través de Europa. John de hecho nació en Florencia en 1856 y desde entonces nunca tuvo un lugar donde se quedara a vivir mucho tiempo. En sus primeros años de vida ya había pasado por Roma, Niza, Suiza, Nápoles, París, Munich, muchas ciudades de España, y decenas de lugares más. No fue hasta que tenía 18 años, después de explorar en distintas disciplinas como música y canto, que se estableció en París como alumno en el atelier del pintor Carolus-Duran, un taller que se distanciaba del sistema académico aunque sin dejarlo de lado. Carolus-Duran lo introdujo en el culto a Velázquez y a la técnica de pintar al mismo tiempo que se dibuja, siempre con el pincel muy cargado de pintura. Su maestro insistía en la importancia de pintar al aire libre y directamente del modelo.

El París de esa época es la urbe más visible de una compleja red de ciudades conectadas por todo el mundo gracias a los artistas, escritores, dramaturgos y músicos de la época. John, soñando siempre con triunfar en los *Salon* parisinos para ser reconocido por la prensa y el público, entra a la *École des Beaux-Arts* en 1874. Pasa de sus clases de dibujo en la academia al taller de Carolus-Duran o el de Léon Bonnat y va adentrándose en la esfera social de París como un joven brillante en su oficio. Sargent sobresale de tal forma que su maestro le da el honor de posar para él. Este retrato de Carolus-Duran le valió a Sargent una mención honorífica en el Salón de 1879 y lo catapultó como retratista.

Entre 1877 y 1884 crece su fama y va descubriendo sus gustos e inquietudes plásticas. Participa en los *Salon* y expone en distintas galerías con retratos como *Madame Ramón Subercaseaux*, *Vernon Lee* y *Mistress Henry White*; con pinturas claramente en línea con la escuela velazqueña como *The Daughters of Edward D. Boit*; y pinturas inspiradas en países considerados exóticos en la época, en este caso España, como *El Jaleo* y *El Baile Español*.

Es en 1884 cuando acontece uno de los pasajes más conocidos y curiosos en la vida de John Singer Sargent. Para el Salón de ese año, Sargent tenía en mente una propuesta innovadora para un retrato. Su modelo era Virginie Amélie Avengno Gautreau, una joven muy inquieta para retratar pero de una belleza particular y un perfil que

obsesionó a Sargent. Este retrato sería la culminación de todos los cálculos de Sargent acerca de estilo y sujeto. Su esperanza recaía en que este cuadro consolidara su posición como pintor<sup>23</sup>. El cuadro mostraba a una Madame Gautreau en un vestido negro con la cara de perfil y el cuerpo de frente. Su cuello y la mayor parte de su pecho estaban al descubierto pues un solo arnés detenía el vestido de caer mientras que el otro caía sensualmente sobre su hombro. Su mano derecha se apoyaba sobre una mesa, el único objeto reconocible de un fondo plano agrisado. El retrato fue presentado como *Madame X* el primero de mayo en el Salon y desató el escándalo. Mientras los críticos y el público lo hicieron trizas, la cosa llegó al grado de ir la madre de Madame Gautreau a reclamarle a John el haber arruinado la vida de su hija. Tiempo después, Sargent repintó el arnés caído a como está actualmente: conservadoramente sobre el hombro de *Madame X*.

Este episodio, las buenas críticas de su *Mrs Henry White* en la Royal Academy y el consejo de su amigo, el escritor Henry James, animaron a Sargent a cambiar de aires y mudarse a Reino Unido. Allí, viajando intermitentemente entre Londres y Broadway, Sargent se hizo de muchas relaciones personales entre la élite artística y cultural. Sumando a estas relaciones su innegable talento, Sargent tuvo la oportunidad de retratar a personajes como Joseph Pulitzer, Henry James (con quien tuvo una amistad cercana de muchos años), Vernon Lee (su amiga de la infancia), Robert Louis Stevenson, Claude Monet, Ellen Terry, Gabriel Fauré, Auguste Rodin, Woodrow Wilson, Theodore Roosevelt, Charles Deering, John D. Rockefeller, entre muchos otros. Sargent era un hombre culto, inmerso en las artes y cultura de su época. Era aficionado a la música, la literatura y asiduo espectador de teatro. Su reputación crece en Londres con obras como *Carnation, Lily, Lily, Rose* y *La Carmencita* hasta el punto de ser invitado a hacer un autorretrato para las galerías Uffizi.

Toda la vida fue importante para Sargent el viajar y conocer el mundo, muchas veces acompañado de otros artistas con inquietudes similares a la suya o por familiares, normalmente sus hermanas y su madre. Trascendentes fueron para él los viajes que hizo a Estados Unidos, la tierra de donde provenían sus padres, cruzando el Atlántico. En los 1880's visitó varias veces Boston y Nueva York donde, siendo reconocido ya por su trabajo, recibió clientes y comisiones. Se agregaron obras suyas al *Metropolitan Museum of Art* y al *Museum* 

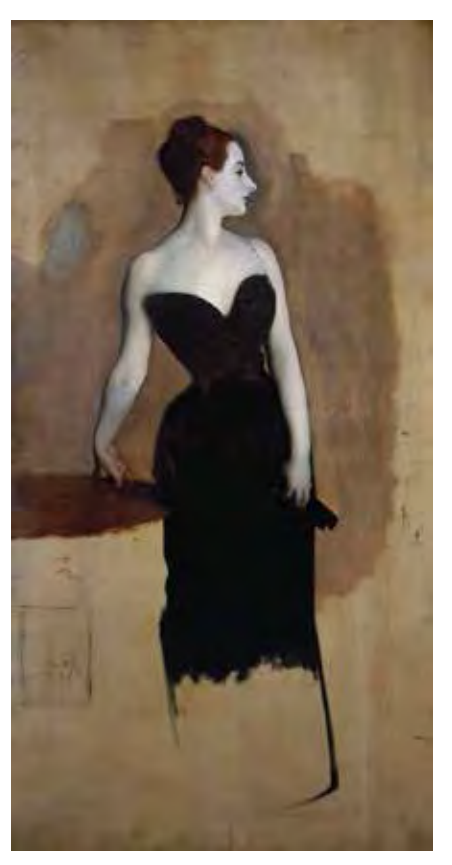

John Singer Sargent, *Study of Mme Gautreau*, circa 1884, óleo sobre lienzo, 206.4 x 107.9 cm, Tate Britain, Londres, Reino Unido

Estas dos imágenes del retrato de Madame Gautreau dejan ver un poco del proceso de Sargent. A pesar de parecer un cuadro realizado espontáneamente, hay mucho trabajo y tiempo invertido en el estudio de la composición y el color. Nótese en el estudio la forma en que estaba pensado pintarse originalmente el arnés derecho en el hombro de la modelo.

<sup>23</sup> Ratcliff, 1982.

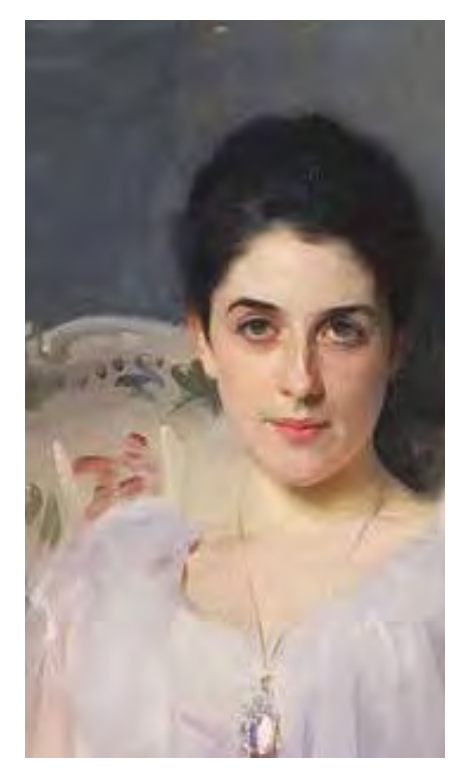

John Singer Sargent, *Portrait of Lady Agnew of Lochnaw (detalle)*, 1892, óleo sobre lienzo, 127 x 101 cm, Scottish National Gallery, Edinburgo, Escocia

John Singer Sargent, *Capri Girl on a Rooftop (detalle)*, 1878, óleo sobre lienzo, 50.8 x 63.5 cm, Crystal Bridges Museum of American Art, Arkansas, Estados Unidos

*of Fine Arts de Boston* y, en 1890, se le comisionó un conjunto de murales para la *Boston Public Library* con el tema "La Historia de la Religión", proyecto que le llevaría más de treinta años.

Alrededor de 1916, Sargent se hartó de pintar retratos. Lo había cansado lidiar con clientes caprichosos y mezquinos. La mayoría de los retratos que hizo desde entonces fueron sólo carboncillos de amigos y familiares cercanos. Aparte del proyecto de la *Boston Public Library* y de ser llamado al frente de batalla como artista oficial de la Primera Guerra Mundial en 1918, Sargent se dedicó a pintar para sí mismo en los últimos años de su vida. Tomando un caballete plegable y su cajita de pinturas, tomaba un tren al bosque, a algún lugar exótico o a la casa de campo de algún conocido para, con austeridad y rigor de ermitaño, ponerse a hacer acuarelas y óleos de lo que le inspirara en el lugar por el simple gusto de hacerlo.

Siempre en movimiento, viajó muchas veces entre Europa y los Estados Unidos inaugurando exposiciones y galerías, revisando la instalación de sus obras o recibiendo nuevos honores y nombramientos: la membresía en la *Royal Watercolour Society* de Londres, el título de Sir por parte de Eduardo VII (que tiene que rechazar para mantener su nacionalidad estadounidense), título de Oficial de la Legión de Honor francesa, la Orden del Mérito francés, la Orden del Rey Leopoldo de Bélgica, la Medalla de Oro de la *American Academy of Arts and Sciences*, una mención honorífica por parte de la *University of Pennsylvania* y la *Oxford University*, el título de Doctor en Leyes por la *Yale University*, el título de Doctor en Artes por la *Harvard University*, la presidencia de la *Royal Academy*, entre muchos otros. En abril de 1925 muere John Singer Sargent de un infarto en Londres.

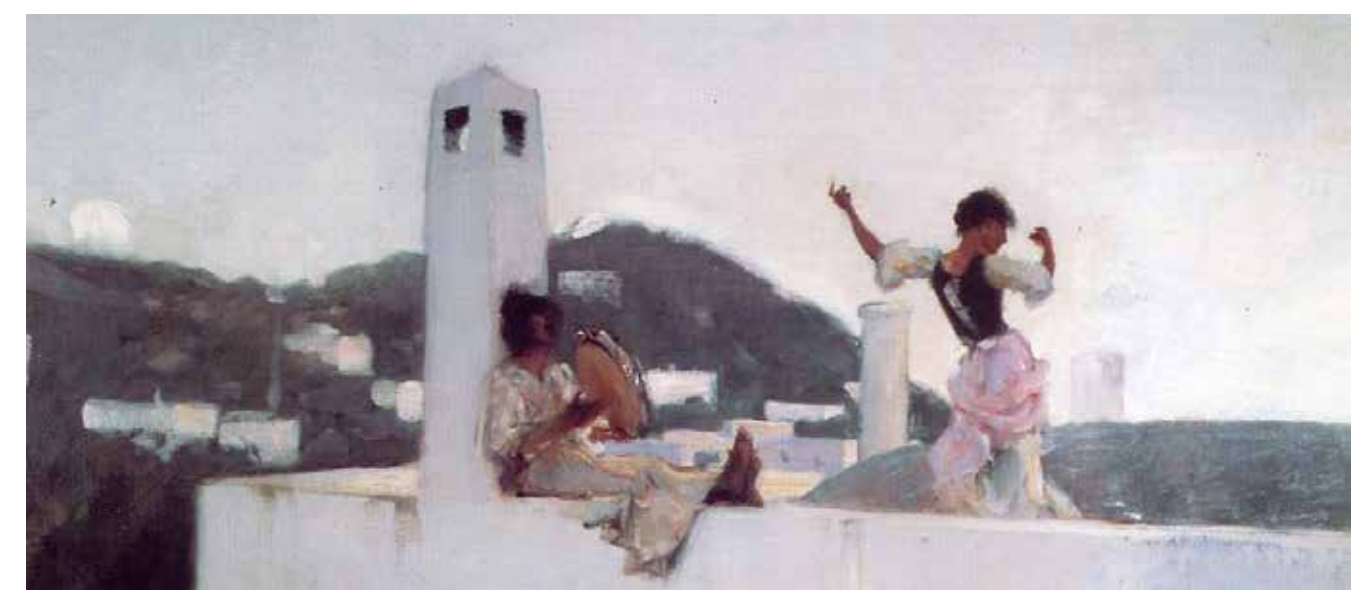

### 1.3 Sorolla

Joaquín Sorolla y Bastida nació en la ciudad de Valencia el 27 de febrero de 1863. Poco se sabe de la infancia de Sorolla: sus padres mueren teniendo él apenas dos años y él y su hermana menor quedan a cargo de una tía materna. Después de mostrar aptitudes para la geometría y la pintura, en 1876 comienza a estudiar dibujo en clases nocturnas en la Escuela de Artesanos de Valencia<sup>24</sup> y en 1878 ingresa a la escuela de Bellas Artes que dependía de la Real Academia de San Carlos. Sus maestros incluyen a Salustiano Asenjo, Ricardo Franch, Felipe Farinós y Gonzalo Salva Simbor quien le introduce en lo que sería la pasión favorita de Sorolla: la pintura *plein-air* o al aire libre25.

Para un joven de familia austera con la mente muy arraigada en las formas y tradiciones del pueblo donde había pasado toda su vida, debió ser muy emocionante, y a la vez difícil, salir a visitar el mundo y triunfar en él. Viaja por primera vez a Madrid a los 18 años para la Exposición Nacional de Bellas Artes donde tiene contacto por primera vez con la obra de Velázquez en el Museo del Prado. Habiendo ganado un par de reconocimientos a nivel local y nacional, viaja a sus 22 años por primera vez a estudiar a Italia y a París. En esta época entra en contacto con pintores como Ignacio Pinazo Camarlench, José Benlliure y Gil, José Pradilla y José Villegas Cordero. En París recibe una fuerte influencia de otros pintores, sobre todo escandinavos y finlandeses, como Anders Zorn, James Tissot, Peder Semerin Kroyer, Benjamin Constant y Léon Bonnat.

En 1888 vuelve a Valencia y se casa quién fue su inspiración, a veces modelo y para siempre el amor de su vida: Clotilde García del Castillo. Dos años después nace su primera hija, María Clotilde y en 1892 su hijo Joaquín. En esos años ya expone regularmente en Madrid y comienza con su etapa de pinturas costumbristas y de realismo social. *¡Otra Margarita!* le vale la Primera Medalla en la Exposición Nacional de Bellas Artes y una medalla única en la *World Columbian Exhibition de Chicago*. Con *La vuelta de la pesca*, adquirido más tarde por el Gobierno francés para el museo de Luxemburgo, gana la Segunda

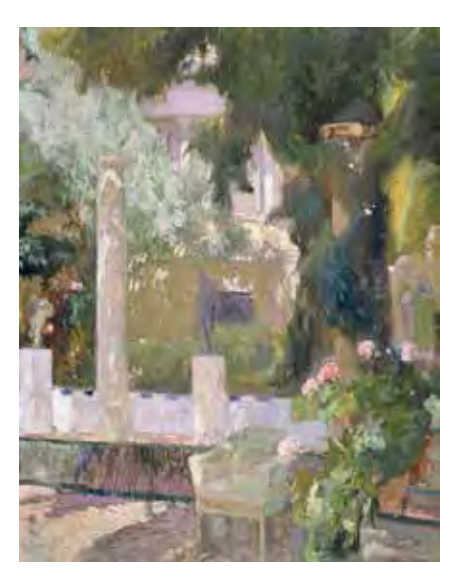

Joaquín Sorolla y Bastida, *Patio del jardín de la casa familiar*, 1920, óleo sobre lienzo, Museo Sorolla, Madrid, España

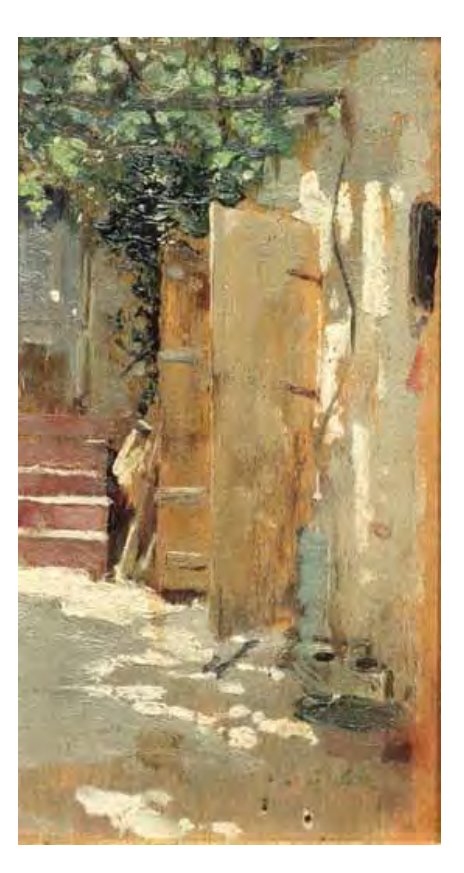

Joaquín Sorolla y Bastida, *Puerta de una Laquería*, 1890, óleo sobre tabla, 13.60 x 7.10 cm Museo Sorolla, Madrid, España

<sup>24</sup> Sargent et al, 2006. 25 Ibíd.

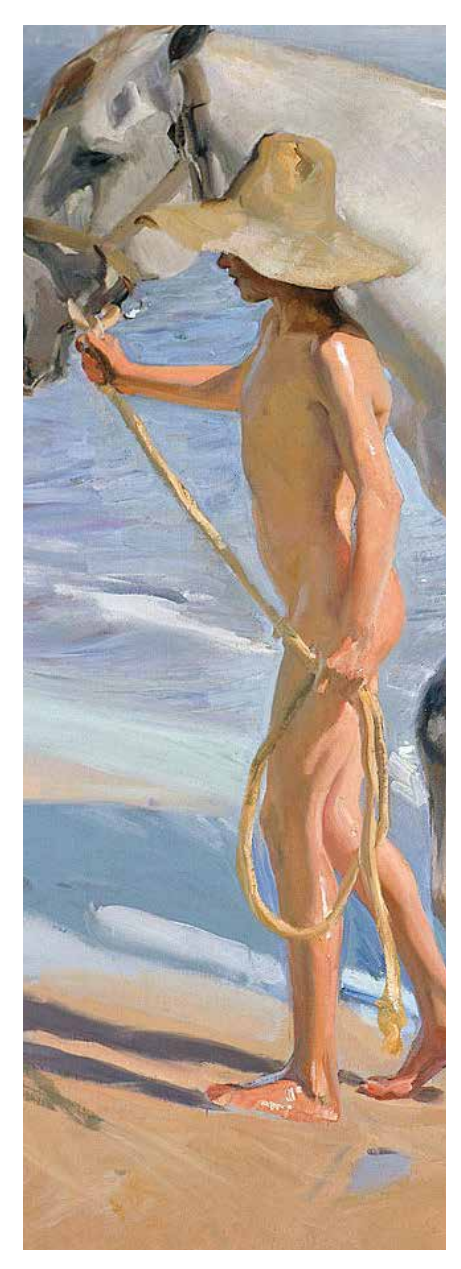

Joaquín Sorolla y Bastida, *El Baño del Caballo (detalle)*, 1909, óleo sobre lienzo, 205 x 250, Museo Sorolla, Madrid, España

Medalla en el *Salon* de la *Societé des Artistes Français*. *¡Y aún dicen que el pescado es caro!* también le vale el primer lugar en la Exposición Nacional de Bellas Artes de 1895. Ese mismo año, para celebrar el nacimiento de su tercera hija, Elena, pinta Madre. Triunfa con su hermosísimo *Cosiendo la vela* en la VII Exposición Internacional de Munich y en la Exposición Internacional de Viena. Su éxito en Estados Unidos lo acercó a la *Hispanic Society of America*, de la que fue miembro, que le encargó uno de sus proyectos más ambiciosos en el que trabajaría por ocho años: la creación de una serie de murales titulados *Las Regiones de España*.

Poco a poco fue creciendo en talento y fama internacional "reconocido por su tratamiento de la luz y sus escenas de mar"26. Recibe la Cruz de Caballero de la Legión de Honor francesa, la membresía de la *Académie Français des Beaux-Arts*, es nombrado académico de mérito por la Real Academia de Bellas Artes de Lisboa, es nombrado académico de la Real Academia de San Carlos de Valencia, recibe la Cruz de Oficial de la Legión de Honor Francesa, es socio de honor de la Real Academia de Bellas Artes de Milán, presidente de la Asociación de Pintores y Escultores de Madrid, miembro electo de la Real Academia de Bellas Artes de San Fernando de Madrid donde es catedrático de Paisaje, Colorido y Composición; vocal del Patronato del Museo de Arte Moderno de Madrid, entre muchos otros títulos. Mientras viaja por Europa y Estados Unidos, va descubriendo las bellezas y colores que le ofrecen Roma, Siena, Florencia, Venecia, las costas de Denia y Jávea, las distintas ciudades de Andalucía y de España, Asturias, Bélgica, Holanda, Alcira, las playas de San Sebastián, Marruecos, Nueva York, Buffalo, Boston, Washington y muchos otros lugares, aunque siempre soñando con las playas del Cabanyal y la Malvarrosa donde pasó su infancia.

En 1900 es nombrado hijo predilecto y amantísimo de la Ciudad de Valencia y se le otorga su nombre a una calle del centro de la ciudad. A pesar de haber sido muy diestro en otros temas como el retrato y la pintura de género, lo que más gustaba a Sorolla era pintar paisajes y escenas cotidianas de su vida familiar y de niños y pescadores en la playa. Se puede dar un vistazo a lo que sentía al pintar leyendo sus cartas a Clotilde. "Hoy he tenido un día espléndido (algo fresquito) y es la mañana que más a gusto he pintado, es que la obra la voy

<sup>26</sup> Pascual, Luca de Tena, & Sorolla, 2013.

comprendiendo más a medida que avanza o que me hago ahora más cargo de las bellezas del natural y pinto, mejor o peor, pero haciéndome gozar más la contemplación del bendito sol, que amo más cada vez, aun comprendiendo la pobre miseria de los colores..."27 Joaquín Sorolla es un hombre sensible, apasionado por su oficio y por su familia. Clotilde y la pintura son los dos ejes de su vida.

Por ello, la pintura de Sorolla es una pintura íntima. Ya maduro, en edad, fama y técnica, y cuando no se estaba dedicando a los murales de la Hispanic Society o a algún otro encargo, se dedica a pintar para sí mismo. Y lo que más gusta pintar son jardines y fuentes, a las que les dedica viajes y excursiones completas. Elige Andalucía para realizar una "campaña pictórica"28 dedicada prácticamente a hacer lienzos de los jardines de la región. En Sevilla, aprovecha las pausas en su retrato de la reina Victoria Eugenia de Battemberg para pintar los jardines reales del Alcázar. En Granada, enamorándose de los jardines, la arquitectura islámica y sus fuentes de la Alhambra y el Generalife, escribe que ha "(…) gozado mucho. Pues la sierra está sublime de luz y color. He pintado mucho"29. En sus lienzos también plasma jardines de Málaga, Ronda y Córdoba. Su pasión por el tema llega al grado de, con el dinero obtenido por sus trabajos en Estados Unidos, construirse en Madrid una casa con cierto estilo andaluz obviamente con sus respectivos patios y espacios destinados a jardines y fuentes. Construyó en su propia casa un lugar para dedicarse a pintar sus inquietudes en paz: flores, plantas, árboles, mosaicos y objetos traídos de sus viajes. En 1920, en esa casa, que años después se convertiría en el Museo Sorolla, sufre una parálisis cerebral mientras pintaba, que lo imposibilita de volver a tomar los pinceles para siempre. Tres años después muere en Cercedilla (Madrid) y es enterrado con honores en su natal Valencia.

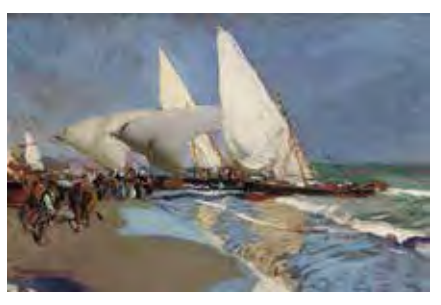

Joaquín Sorolla y Bastida, *La playa de Valencia*, 1908, óleo sobre lienzo, 50 x 65.5cm, Museo Sorolla, Madrid, España

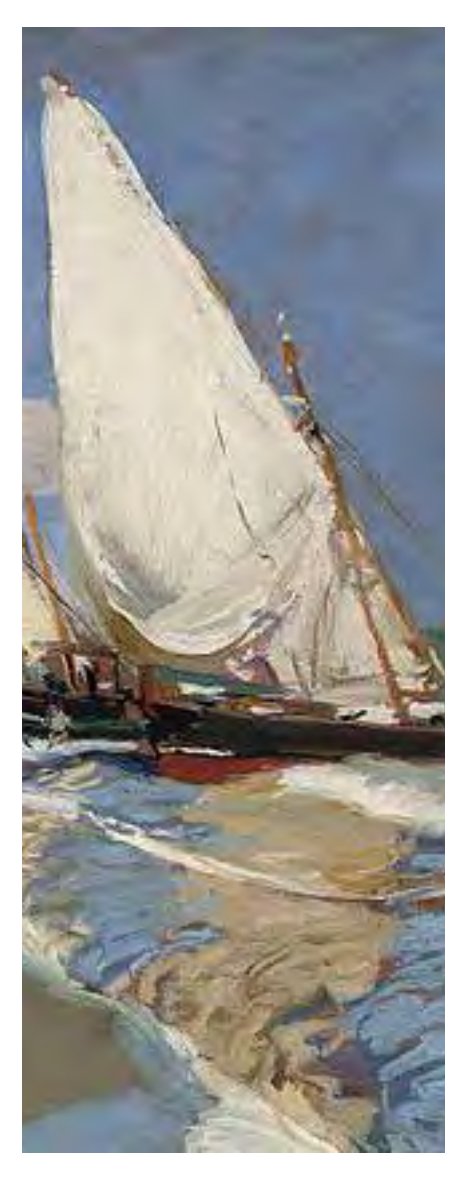

<sup>27</sup> Carta de Sorolla (Alicante) a Clotilde (Madrid). 16 de diciembre de 1918. Epistolarios de Joaquín Sorolla, II. Correspondencia con Clotilde García del Castillo, 1011-1919, a cargo de Víctor Lorente Sorolla, Blanca Pons Sorolla y Marina Moya (Eds.), Barcelona, Anthropos, 2008. Citada en Pascual, Luca de Tena, & Sorolla, 2013.

<sup>28</sup> Sargent et al, 2006, p.258.

<sup>29</sup> Tarjeta postal de Joaquín Sorolla enviada a Archer M. Huntington desde Sevilla el 30 de noviembre de 1909. Citada en Sargent et al, 2006, p.259.

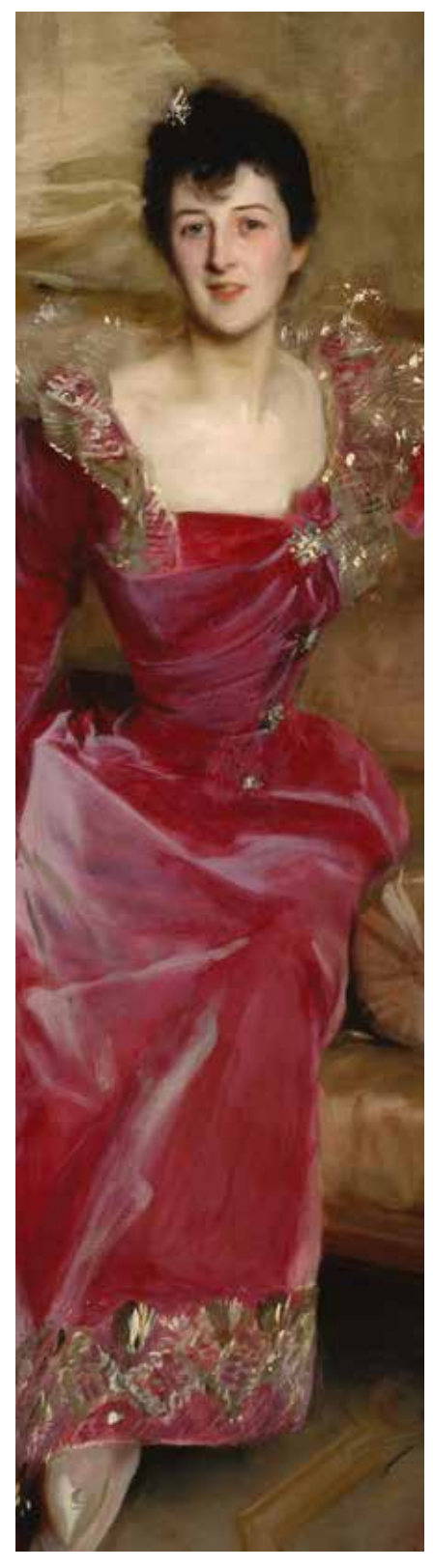

John Singer Sargent, *Mrs Hugh Hammerlsey (detalle)*, 1892, óleo sobre lienzo, 205.7 x 115.6 cm, Crystal Bridges Metropolitan Museum of Art, Nueva York, Estados Unidos

### 1.4 La pintura *Alla Prima*

Lo que ha llevado a los investigadores e historiadores a comparar y colocar en una misma corriente pictórica a Sorolla y a Sargent es que ambos utilizaron un método directo de pintura llamada en italiano *Alla Prima* (a la primera); *Au premier coup* (a la primera pincelada) en francés; *Sitzen* (en una sentada) en alemán; *wet on wet* (mojado sobre mojado) o *direct painting* (pintura directa) en inglés<sup>30</sup>. Resultado de siglos de experimentación por parte de generaciones de artistas, esta técnica se basa en que "es obvio ahora que la luz es la única cosa que podemos pintar"31, es decir, no es necesario aprender o memorizar las estructuras internas del sujeto que estamos pintando, como saber cuál es la relación entre el tamaño de la cabeza de un ser humano y su altura, sino observar atentamente el comportamiento de la luz que refleja ese sujeto. Podemos pensar en que si, por ejemplo, pintamos un caballo, la idea que tenemos de un caballo (grande, cuatro patas, que corre, cabeza alargada, etc.) puede interferir con lo que realmente estamos viendo del caballo. Es por eso que cuando se le pide a un niño que dibuje un caballo, le va a dibujar dos ojos, una boca, una nariz y cuatro patas sin importar en qué posición esté pues su idea de "caballo" tiene todas esas características y predomina sobre como realmente se ve. Lo que le importa al pintor *alla prima* es la manera en que la piel del caballo refleja la luz para formar conjuntos de manchas de color con su respectivo tono, matiz, saturación y las transiciones entre ellas que luego irá plasmando sobre el lienzo. No hay que dejarse llevar por lo que sabemos del sujeto, sino directamente por lo que vemos. *Seeing color and light instead of actual named things*32.

Sabemos que una manzana es roja, pero si le vemos brillos o sombras violáceos o azules, eso es lo que vamos a pintar. Esto quiere decir que realmente no importa cuál es el sujeto que se tiene enfrente, sólo importa que las formas o manchas de color que forma la luz reflejada por lo que sea que se está pintando estén en su lugar relativo correcto, como en un rompecabezas, y la imagen se irá formando sola. De allí el término "luminismo" para los pintores que utilizan esta técnica:

<sup>30</sup> Schmid & Swatland, 2013

<sup>31</sup> Ibíd, p.40.

<sup>32</sup> Ibíd, p.42. "Ver el color y la luz en lugar de las cosas mismas"

se le da la importancia máxima a estudiar comportamiento de la luz sobre los objetos resultando en cuadros que sorprenden por su brillo y vibración.

La tradición que viene desde la época de Diego Velázquez, pintor referencia para todos los luministas refiere a la pintura como un arte liberal que "imitaba con líneas y colores los efectos de la naturaleza, del arte y la imaginación, pero se ha de entender que las líneas han de ser proporcionadas, y los colores semejantes a la propiedad de las cosas que imita, de manera, que siguiendo la luz perspectiva, no sólo represente en el llano la groseza y el relieve suyo, más bien también el movimiento, y muestra a nuestros ojos los afectos y pasiones del ánimo"33. Es decir, que la pintura no sea una copia literal del natural, a la manera de la fotografía, ni sólo una expresión volitiva de estados de ánimos del pintor, sino un juego entre ambos aspectos del acto de pintar.

El que se acerca a la técnica luminista tiene que tener como preocupación el representar lo mejor posible la experiencia humana de ver las cosas. Una fotografía, que es nuestro referente cultural de una imagen "realista", puede capturar fielmente el cómo se ve un objeto hasta el más mínimo detalle pero no es así como ven los ojos de las personas. Para empezar, la mayoría de las personas vemos dos imágenes superpuestas desde dos cámaras (los ojos) y no desde una sola. No vemos todo a detalle ni podemos enfocarnos a todo a todo momento. También, nuestro cerebro sólo procesa a conciencia una mínima parte de toda la información captada a través de nuestros ojos. Podemos estar pensando en otra cosa y viendo hacia la nada y nuestro cerebro seguirá procesando las imágenes que le llegan. Lo que vemos se ve fuertemente influido por nuestras ideas y prejuicios. Tampoco podemos guardar imágenes a todo detalle en nuestro cerebro, siempre perdemos algo y nuestro recuerdo se va fundiendo en un mar de otros recuerdos. Solo captamos pequeños momentos que se desvanecen uno tras otro sin poder retener nada y para transmitir las imágenes que crean estas experiencias tan pasajeras no tenemos nada; excepto, tal vez, lo que con el pincel plasmemos sobre un lienzo.

"La técnica de pintura directa trabaja desde el primer momento sobre el efecto final del cuadro y trata de lograr este por el camino más corto, si es posible de primera intención."34 Se fija sobre todo en el efecto

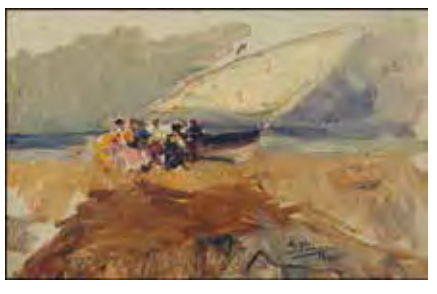

Ignacio Pinazo Camarlench, *Barca en la playa del Cabañal (Valencia)*, 1880, óleo sobre lienzo, 22 x 35 cm, Museo del Prado, Madrid, España

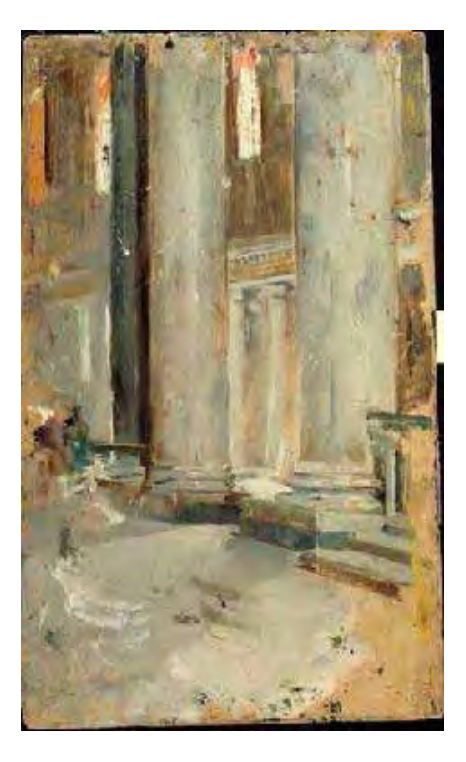

Joaquín Sorolla y Bastida, *Interior de una basílica, Roma,* 1885-1886, óleo sobre tabla, 31.7 x 19.20 cm, Museo Sorolla, Madrid, España

<sup>33</sup> Pacheco, 1982.

<sup>34</sup> Doerner, 1998.

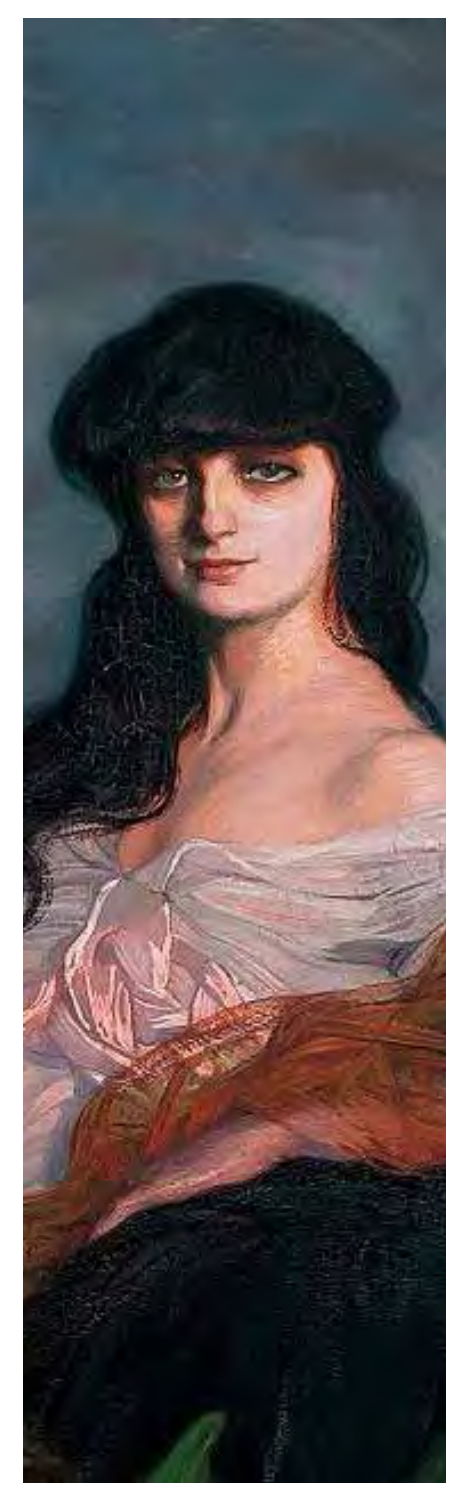

Ignacio Zuloaga, *Retrato de la Condesa Mathieu de Noailles,* 1913, óleo sobre lienzo, 152 x 195.5 cm, Museo de Bellas Artes de Bilbao, Bilbao, España

global del cuadro a que se sacrifican todos los detalles, de los que sólo se añaden los indispensables.

Hay dos características que se le suelen atribuir a este tipo de pintura: que se hace rápidamente, en una sola sesión y que se hace directamente del natural; pero esto puede ser engañoso. Sí, este tipo de pinturas son reconocidas por presentarse con una pincelada visible y caligráfica que hace pensar que fue realizada veloz y fluidamente, mas muchas veces el pintor tuvo que pasar mucho tiempo estudiando previamente a su sujeto, seleccionando la composición a utilizar y haciendo bocetos hasta estar satisfecho con la posición del sujeto y haberlo dominado. Después de todo ese trabajo ya se puede trabajar en la pintura final en una sola sesión, con el objetivo de "capturar al sujeto antes de que cualquier cambio significativo ocurra en él"35. En la pintura directa, la velocidad con la que hace uno las cosas depende directamente del dominio sobre la pincelada, de su controlada precisión. No se avanza hasta que uno está seguro del lugar, forma, tamaño, color, valor y suavidad o dureza de la siguiente pincelada. Para contrarrestar la lentitud que puede tener este proceso, se pinta en vivo al sujeto. Las condiciones de luz en nuestro ambiente cambian constantemente y, por lo tanto, nuestros sujetos también se van transformando poco a poco por lo que el tiempo es un factor clave, empujándonos a no gastarlo en nimiedades. La idea es que todo lo que analizamos previo a pintar nos permita el avanzar a un paso firme y constante, solucionando rápidamente los problemas conforme surgen, y así terminar hasta en una sola sesión. Con esto en mente, aquí entran las preferencias y habilidades de cada pintor. Sorolla, por ejemplo, pintaba un cuadro tras otro de manera desordenada con una voracidad enérgica y veloz aunque siempre de manera precisa y casi fotográfica, para sorpresa y angustia de sus alumnos. Sargent, por otro lado, tardó casi cuatro meses en su *Carnation, Lily, Lily, Rose* pues, después de hacer bastante bocetaje previo, cada día acomodaba a sus modelos poco antes de que la luz del atardecer fuese la adecuada y pintaba sólo los pocos minutos que duraba ese instante. En ambos, la disciplina y experiencia fueron clave.

Existen esfuerzos por parte de algunos académicos para recrear los *ateliers* de antaño, pero para muchos alumnos las enseñanzas y secretos que antes eran pasadas directamente de una generación a

35 Schmid & Swatland, 2013, p.40.

otra en los talleres ahora se encuentran disponibles exclusivamente en libros dedicados a la pintura y la vida de los artistas. Resumiendo, para los que aspiran conocer sobre los pintores luministas del siglo XIX, se pueden listar las características generales que identifican a este movimiento heterogéneo:

- El luminista estudia el comportamiento de la luz sobre los objetos y no los objetos mismos.
- Formación académica sólida basada en el sistema de *ateliers*, talleres con un maestro pintor y sus alumnos.
- Admiración por la pintura de Diego Velázquez y Frans-Hals.
- Aprovechando el incremento de las nuevas tecnologías a su alcance, los pintores luministas exploraron nuevas formas de pintar.
- Gusto por la pintura *plein-air*. Tendencia a salir del estudio para pintar directamente del natural. Preferencia por pintar directamente del modelo y no de referencias.
- Cuidadosa preparación y mesura previa al acto de pintar; soltura y espontaneidad ya en el acto de pintar.
- Pintura hecha lo más rápidamente posible, en una sola sesión, para evitar los cambios de luz en el sujeto. De no ser posible acabar en una sesión, se intenta repetir las condiciones de luz en las sesiones siguientes.
- Preocupación por mostrar frescura y espontaneidad al no ocultar las pinceladas sobre el lienzo. Pincelada suelta y rápida.
- Preocupación por la luz y los cambios de matiz presentes en las sombras y las luces.
- Se pinta al mismo tiempo que se dibuja, con el pincel muy cargado de pintura.

Ya teniendo las guías generales que unen a los pintores *alla prima* de la segunda mitad del siglo XIX, en el siguiente capítulo se desarrollarán de forma particular las características de la pintura de John Singer Sargent y de Joaquín Sorolla y Bastida. Para ello se analizarán por separado cada uno de los ejes que conforman el ejercicio de pintar, desde la perspectiva de un pintor luminista: el dibujo, la composición, el valor, el comportamiento de la luz, el color y sus tres dimensiones: tono, matiz y saturación. Después se analizará la forma en que esos elementos fueron vistos de forma más personal por Sargent y Sorolla, como conformaban su paleta, como creaban armonía de color en sus cuadros y cuales eran sus métodos para aproximarse a su modelo y al lienzo.

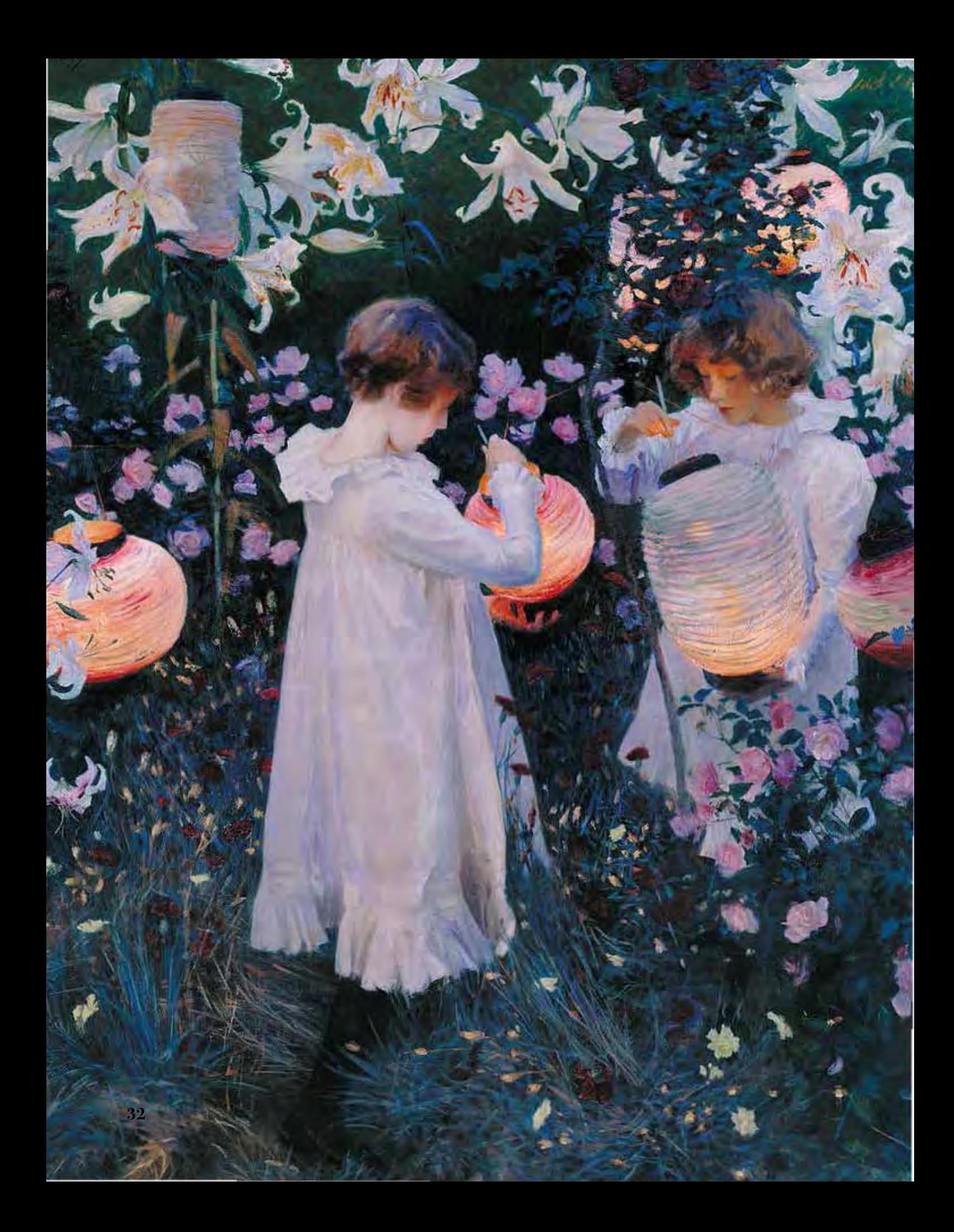

## CAPÍTULO 2. La Técnica

### 2.1 El dibujo del natural

**Página opuesta:** John Singer Sargent, *Carnation, Lily, Lily, Rose,* circa 1885, óleo sobre lienzo, 153.7 x 174 cm, Tate Britain, Londres, Reino Unido

En el libro *Arte de la Pintura*, Francisco Pacheco, maestro y suegro de Velázquez, dice que el Maestro Francisco de Medefine a la pintura como "arte que con variedad de líneas y colores representa perfectamente a la vista suegro de Velázquez, dice que el Maestro Francisco de Medina define a la pintura como "arte que con variedad de líneas y colores representa perfectamente a la vista lo que ella puede percibir de los cuerpos"36. Una similar definición de la pintura del siglo XVII es seguramente la que adoptaron Sorolla y Sargent pues en sus mejores obras son de naturaleza figurativa, representaciones fieles a las formas y colores que veían directamente del modelo sin recurrir a la imaginación o a cánones del armado de los cuerpos en el cuadro.

De las características que más unen el trabajo de Sorolla y el de Sargent es su pasión e insistencia por pintar "del natural", es decir, trabajar observando directamente el modelo y no a través de una fotografía o de un boceto previo. El proceso de ver en los seres humanos es increíblemente complejo: la luz que reflejan los objetos es captada por los ojos que tiene tejidos sensibles a la luz para después mandar una señal al cerebro que interpreta la imagen. A pesar de que una cámara fotográfica funciona de manera similar al ojo humano, ella no interpreta la imagen a través del cristal de sus experiencias y motivaciones. Nuestra manera de ver el mundo está afectada por nuestra educación, cultura, entorno social y prejuicios entre muchos otros factores. De allí que categoricemos lo que vemos en bello,

<sup>36</sup> Pacheco, 1982.

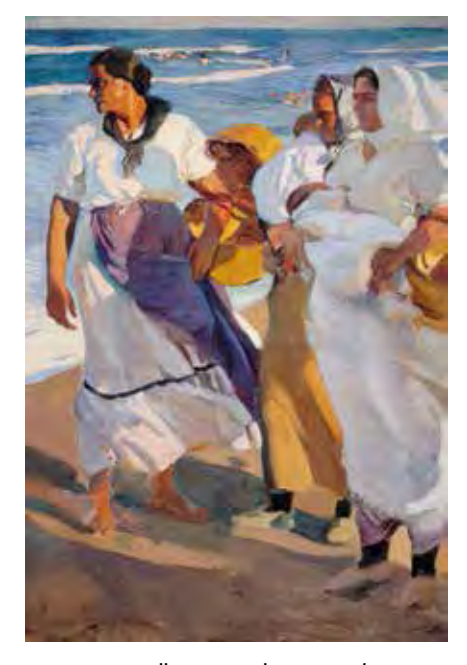

Joaquín Sorolla y Bastida, *Pescadoras valencianas*, 1915, óleo sobre lienzo, Museo Sorolla, Madrid, España

bueno, feo, atractivo, malo o desagradable. Además, la mayoría de las personas recibe sus imágenes por medio de dos ojos y no uno como las cámaras. El reto está en recrear nuestra percepción de tridimensional del mundo en un lienzo que sólo cuenta con dos dimensiones.

Allí radica la filosofía de la imagen de pintores *alla prima* como Sargent y Sorolla. A través de su pincel querían plasmar su manera personalísima de ver las cosas. Sorolla buscaba recrear la luz, y por lo tanto el color, de las cosas que le emocionaba ver por sus destellos y juegos de sombras y matices. Esa emoción y preocupación por el color es lo que hace que muchos coloquen a este tipo de pintura como un subgénero del impresionismo pero lo que los separa radicalmente es el cuidado y dedicación que tenían por el dibujo y el tono. Cuando se pinta *alla prima*, no sólo se cuida principalmente el color (como en el impresionismo) sino que en cada pincelada se tiene que cuidar el dibujo (la forma de la pincelada), el tono (qué tanto se acerca la pincelada al blanco, al negro o al color puro), la saturación (la intensidad del color), la armonía de color (cómo afectan al color las pinceladas que van alrededor) y la orilla (si va a haber una transición rígida con el color contiguo o se van a fundir un color en el otro) de la pincelada. Esto requiere bastante práctica para dominarse pues no hay mucho tiempo para contemplar pues el modelo cambia constantemente debido a las alteraciones en la luz. "Me sería imposible pintar despacio al aire libre, aunque quisiera... No hay nada inmóvil en lo que nos rodea. El mar se riza a cada instante; la nube se deforma al mudar de sitio (...) pero aunque todo estuviera petrificado y fijo, bastaría que se moviera el sol, que lo hace de continuo para dar diverso aspecto a las cosas.... Hay que pintar deprisa porque cuanto se pierde, fugaz, que no vuelve a encontrarse"37.

Los pintores *alla prima* tienen este doble reto: hacer las cosas lo suficientemente rápido para que la luz no cambie demasiado y analizar detenidamente al modelo para hacer las cosas bien a la primera. Sorolla era magistral en su manejo del dibujo y el color. Dejando atrás su preocupación por hacer sutiles transiciones de tono usaba el color para ello y podía acabar sus cuadros rápidamente y en una sola sesión. Sus "notas de color" era su manera de practicar constantemente para estar listo cuando se enfrentara a un proyecto más grande. Por el otro lado Sargent, más preocupado por el tono, tardaba más días en

<sup>37</sup> Citado por Bernardino de Pantorba en La Vida y Obra de Joaquín Sorolla, Estudio biográfico y crítico. Madrid, Mayse. 1953. p. 60.

concretar sus proyectos. Sargent era de la idea de no dejar nada al azar analizando cada una de sus pinceladas desde lejos y caminar al lienzo cuando por fin tenía clara su intención, lo que lleva bastante tiempo. Su solución era el hacer varias sesiones con condiciones de luz lo más parecidas posibles tanto en el taller como al aire libre. En esa época comenzaba a popularizarse el uso de la fotografía y, aunque ambos la usaron para estudiar y entender cosas que jamás podrían sin ella, siempre prefirieron envolver con sus ojos directamente lo que quería pintar.

La experiencia humana de ver no puede ser exactamente replicada por una cámara fotográfica. La cámara es objetiva, no da prioridad a algo porque su color le parezca interesante o enfoca la silueta de un modelo desnudo por su sensualidad. La pintura permite compartir más fielmente la manera tan particular de percibir las cosas del ser humano: dos imágenes (una por cada uno de nuestros ojos) invertidas y separadas unos centímetros entre ellas que el cerebro interpreta a través de nuestros pensamientos, emociones, intenciones e ideas. Estas imágenes de dos dimensiones son básicamente un conjunto de manchones de diferentes tonos, matices y saturación que identificamos como formas y objetos concretos que se encuentran a cierta distancia de nosotros. La pintura *alla prima* plantea que no es necesario un boceto previo al acto de pintar pues sólo se debe colocar las diferentes manchas de color que percibimos en el lugar y forma correctos en relación a las demás manchas de color.

A pesar de lo increíble los seres vivos hayan desarrollado órganos sensibles a la luz para poder percibir los objetos a distancia, la vista humana es un recurso con serias limitaciones. Además de que no la tenemos tan desarrollada como otros animales, está sometida a las condiciones, hábitos y características de cada individuo. Ver es un proceso fluido que asombra en su complejidad. Algunos pintores han tratado de presentar en sus cuadros el placer que causa el contemplar la luz y los colores y formas que crea. De allí la inquietud de querer plasmar los objetos no como los imaginamos o como sabemos que son sino como aparecen ante los ojos. Es aún más increíble la capacidad humana de representar lo que ve en una superficie usando conjuntos de colores y formas.

El **dibujo** es la herramienta básica del arte y del diseño. Necesitan saber dibujar pintores, ilustradores, escultores, ingenieros, diseñadores gráficos, diseñadores industriales, grabadores, arquitectos, artistas de cómic, animadores y artistas conceptuales. Con él obtienen los conocimientos sobre proporción, perspectiva, tono, forma y composición que necesitan para ejercer su profesión.

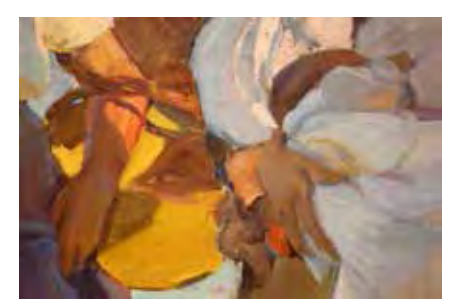

Joaquín Sorolla y Bastida, *Pescadoras valencianas (detalle)*, 1915, óleo sobre lienzo, Museo Sorolla, Madrid, España

En la página contrario se pueden apreciar claramente a las pescadoras en las playas de Valencia esperando la llegada de los barcos pesqueros. La imagen de arriba es un acercamiento a una sección del cuadro que, si acercamos a nuestros ojos, apreciaremos como un montón de figuras geométricas irregulares de distintos matices y tonos. Una de las características de la pintura *alla prima* es que usa la distancia para que el ojo funda las distintas manchas que forman el cuadro y le dé realismo a los sujetos sin la necesidad de fundir o detallar minuciosamente. Las pinturas hechas con esta técnica están pensadas para verse de lejos.
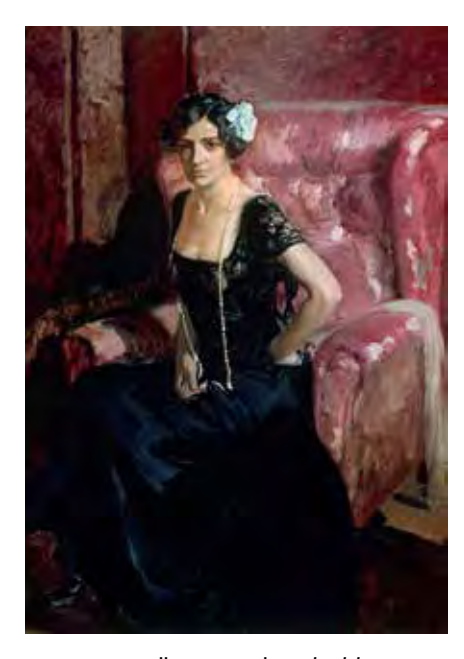

Joaquín Sorolla y Bastida, *Clotilde con traje de noche*, 1910, óleo sobre lienzo, 150 x 105 cm, Museo Sorolla, Madrid, España

Normalmente se entiende el dibujo como las líneas que en conjunto forman el contorno y las diferentes partes de un objeto, como en un diagrama. Este texto no usará la palabra dibujo para referirse a un conjunto de líneas sino a las formas de las manchas en el lienzo porque en pintura alla prima, a diferencia de otras técnicas, se pinta al mismo tiempo que se dibuja. En la pintura *alla prima* no se usan líneas para dibujar, se usan manchas de color con distintos tamaños, formas, valores y posiciones para hacer una representación en dos dimensiones de lo que se está viendo. Se miden las relaciones entre las formas en cuanto a proporción, valor tonal y lugar sobre la superficie. Richard Schmid, autor del libro *Alla Prima*, habla del dibujo como el único aspecto de las imágenes con las que trabajamos que puede ser cuantificado y medido, pues el color, el valor y la definición de los contornos son características relativas abiertas a interpretación<sup>38</sup>.

Sargent solía decir "pon tus manchas en el lugar correcto y tus líneas precisas en sus ángulos relativos"39. Para comenzar una pintura lo más usual es dibujar con líneas al sujeto o hacer una grisalla monocroma previa para que esta sea la base del cuadro. La pintura *alla prima* se salta este paso, aunque no como una regla rígida. Al comenzar se puede bocetar o colocar ciertos elementos para guiarse, pero la idea es concentrarse en obtener lo que se quiere pintar a la primera. Para ello se determina qué es lo que se quiere resaltar del sujeto. Si es un retrato, puede que sean los ojos. Si es un paisaje, puede ser un árbol o la espuma de las olas. Una vez ubicado, este elemento será nuestro punto de referencia para todo lo demás. La primera mancha que se coloca en el cuadro es la que más se debe cuidar pues a partir de allí surgirá todo lo demás, todo será relativa a ella. Hay que cuidar en ella tanto su forma, su ángulo y su proporción. La forma es la que nos irá permitiendo colocar las demás formas por pintar en el lugar correcto; de nuevo, como en un rompecabezas. El ángulo relativo a la vertical de cada una de las líneas que forman el contorno de esta mancha inicial es lo que nos darán los ángulos de todas las demás manchas. La proporción de la mancha inicial respecto al tamaño del lienzo determinará qué tanto del sujeto cabrá dentro de la tela o el archivo digital. Conviene que esta primera mancha sea una que se reconozca fácilmente en el sujeto: un triángulo, un rectángulo o cualquier figura geométrica simple. A partir de crear el elemento de referencia, se puede medir objetivamente todo lo demás. Si, por ejemplo, este

<sup>38</sup> Schmid & Swatland, 2013, p.120.

<sup>39</sup> Charteris & Sargent, 1927.

elemento es un ojo del retratado, se pueden contar cuantos ojos caben a lo ancho de la cara y desde la barbilla hasta la sien. El separar en manchas de formas simples al sujeto ayuda a superar las áreas en él más difíciles o complejas de pintar. También ayuda a no exagerar las curvas y patrones que vemos, cosa que nuestro cerebro suele hacer inconscientemente. Sargent recomendaba no dejar espacios vacíos entre manchas, pues cada pincelada debe tener un significado y no "nada más usarse para rellenar"40. Las manchas funcionan mejor si se pintan una sobre otra y no una al lado de la otra hasta que se toquen. Una de las características más sorprendentes de este tipo de pintura es que son imágenes creadas para verse a la distancia, imágenes para verse de lejos. Con la mirada a unos metros de estos cuadros uno puede ver claramente la figura de lo que el pintor quiso representar pero si se está a solo unos cuantos centímetros, únicamente verá un montón de manchas encimadas u sin fundir.

Así más o menos pintaba Sargent, como un escultor que pone las grandes masas toscamente y va cortando su material. Ello les permite más tarde construir la base de sus sujetos y poco a poco ir puliendo los límites entre las distintas manchas de tonos hasta hacer objetos más complejos. En pintura alla prima se hace todo a la vez. Se es preciso en la masa, el color y el contorno tanto para ahorrar tiempo como para obtener un resultado diferente y más atrevido. Aunque nunca está de más, en este tipo de pintura no es necesario estudiar principios anatómicos o de perspectiva pues se pintan las manchas de color de lo que se ve, no lo que es en sí mismo. En la vida cotidiana y en lo que se pinta rara vez se ven las cosas en las proporciones y posiciones ideales que se presentan en los libros. Esté en la posición que esté, por ejemplo un brazo, se verá como brazo si pintamos las formas que vemos en él en el lugar y tamaño correcto en relación entre ellas; no necesitamos pensar que un brazo equivale a tantas cabezas y media como dicen los libros de anatomía para artistas. La clave es estar comparando constantemente y a distancia la pintura y el sujeto real para poder captar fácilmente las diferencias entre ellos. Como en todo en la vida, para llegar a perfeccionar esta habilidad se necesita practicarla constantemente hasta lograr lo que se quiere con mínimo esfuerzo y máximo control sobre la herramienta.

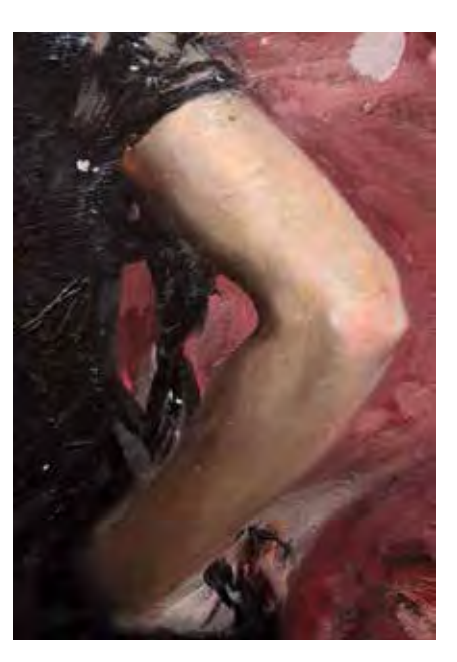

Joaquín Sorolla y Bastida, *Clotilde con traje de noche (detalle)*, 1910, óleo sobre lienzo, 150 x 105 cm, Museo Sorolla, Madrid, España

A pesar de que Joaquín Sorolla estudió anatomía durante sus años de aprendiz en un taller de Valencia, para pintar este brazo se basó más en lo que veía que en lo que sabía. Hacia el codo y el hombro la representación es fidedigna a un brazo real pero hacia la muñeca parece mezclarse con el vestido. Incluso la mano solo está hecha de manchones negros y naranjas. El poco detalle no lo hace ver poco realista y, en cambio, nos dirige la mirada hacia el verdadero protagonista de la escena: el rostro de Clotilde, su mujer.

<sup>40</sup> Ibíd.

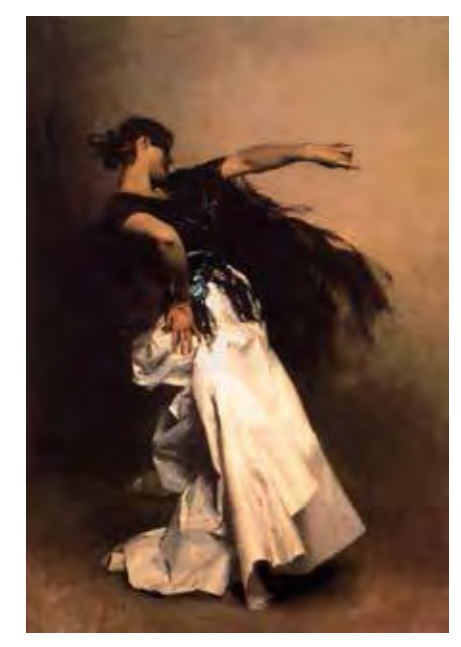

John Singer Sargent, *Spanish Dancer*, 1880-1881, óleo sobre lienzo, Colección Privada

Sargent divide la figura en formas geométricas definidas separadas por tono (luces, sombras y medios tonos) y no por su silueta. Las distintas saturaciones rojizas y un par de acentos cian hacen que la pintura parezca más colorida y dinámica.

De nuevo, la pintura *alla prima* no plantea un conjunto de reglas rígidas que hay que seguir al pie de la letra sino que es la manera en la que preferían pintar ciertos artistas consagrados que así lograban sus metas en la plástica. Una de las pocas personas a las que Sargent dio cátedra cuenta esto: "Cada trazo del pincel mientras él pintaba había modelado la cara o la simplificaba aún más. Era cuidadoso al insistir que había muchos caminos a Roma, que una pintura hermosa sería el resultado de cualquier método o sin método, pero él estaba convencido de que con el método que él propugnaba, y había seguido toda su vida, una libertad podía ser adquirida, una maestría técnica que dejaba a la mente en libertad para concentrarse en una más profunda y sutil expresión. Yo fui enseñado a pintar una cabeza en tres etapas separadas, cada una repitiendo - en carboncillo, en aguada de color transparente y en pintura- las mismas cosas. Con el nuevo método la cabeza se desarrollaba en un solo proceso. Hasta casi el final no había ninguna facción o acentos, meramente una forma sólida creciendo de y hacia el fondo con el que era uno sólo. Cuando al fin los ponía, cada acento era estudiado con una intensidad que dejaba a su pincel suspendido en el aire hasta que el ojo y la mano se hubiesen mantenido firme con un propósito, y entonces... ¡bling! La pincelada resonaba casi como una nota musical. Le molestaba mucho si los acentos eran indicados descuidadamente sin precisa consideración de su importancia relativa. Eran, de algún modo, los clavos sobre los cuales toda la estructura dependía para su solidez"41.

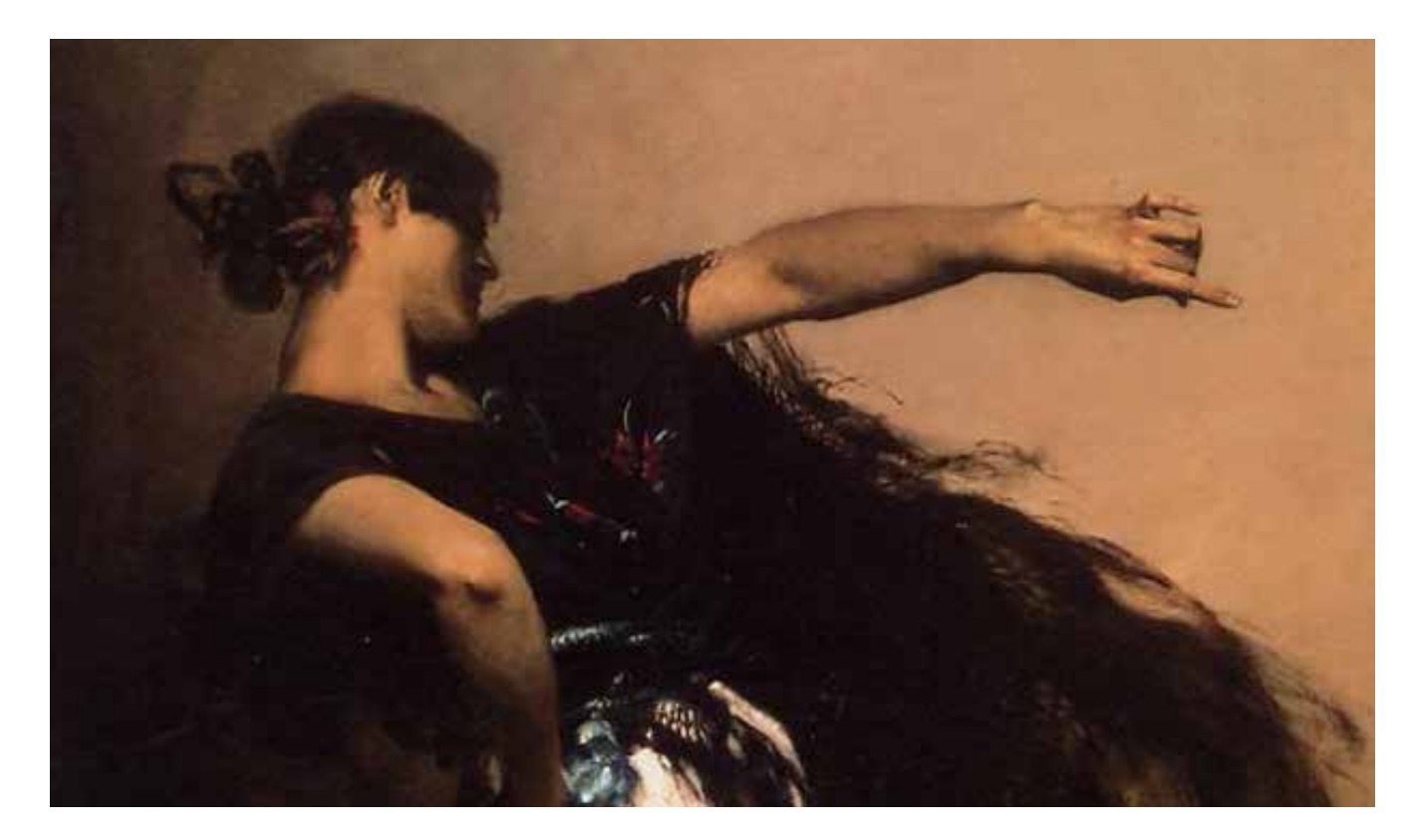

## 2.2 Composición y Valor

Detrás de la mayoría de las obras maestras en pintura hay elementos esenciales que les dan su fuerza y vitalidad. En ellos no hay nada al azar. Deliberadamente se eligen ciertos tonos y contrastes para guiar al ojo humano a través de la superficie de la pintura, manteniendo su atención en determinada área o alejándolo de ella. Los pintores del pasado eran guardianes de los secretos sobre cómo estimular la mirada del público, desviarla, manipularla y dirigirla para centrarlo en lo que el artista le importa que sea visto. Para dominar estos elementos se necesita estudiarlos y entenderlos primero para aplicarlos después. Según León Battista Alberti, arquitecto y humanista del Renacimieto, los elementos de la pintura son primero el dibujo, después la composición y por último el color<sup>42</sup>, pero habrá quién dirá, después de ver un par de cuadros de Sorolla o de Sargent, que ellos no respetaban estos principios y que allí recae parte de su valía. Sí, muchas veces ellos no seguían lo que les fue enseñado sobre estos elementos al pie de la letra pero el hecho es que se sabían las reglas. Ambos fueron entrenados clásicamente; primero aprendieron las bases y conforme las dominaron pudieron ir aplicando, más que rompiendo, estos principios en nuevas e imaginativas formas. Uno no puede estar seguro de ser disruptivo y de estar en contra de las reglas si no se sabe primero las reglas. Así podemos "apreciar la lógica de redescubrir las tradiciones de la pintura del pasado después de siglo y medio de modernismo"<sup>43</sup>.

La **composición** es uno de los elementos de la ilustración que cae completamente en el ámbito del diseño. La distribución de las formas y figuras en el espacio bidimensional de nuestro lienzo es un tema que siempre ha causado polémica entre artistas, ilustradores y diseñadores, pero existen ciertas fórmulas y principios básicos sobre las que se puede comenzar y que son las reglas del diseño. Jacques Villion plantea que "en el caos artístico de los últimos años, cuando la liberación absoluta del instinto del individuo lo ha traído hasta el punto del delirio, un intento por identificar las disciplinas armoniosas

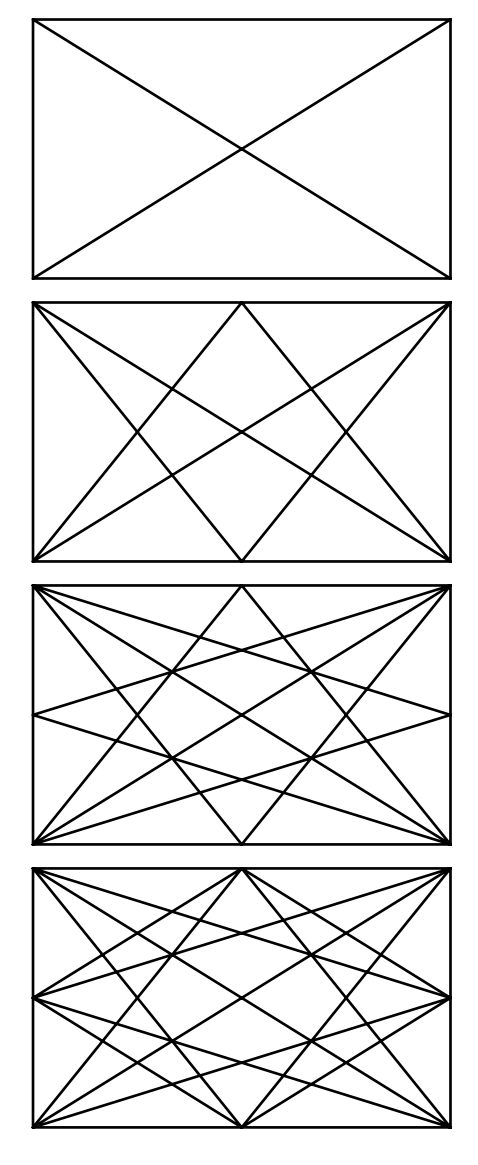

 Las catorce lineas que forman la armadura del rectángulo para darle límites a la composición. Se pueden sobreponer sobre cualquier rectángulo sin importar sus medidas.

<sup>42</sup> Aristides, 2008.

<sup>43</sup> Ibíd.

 $\sqrt{3}$ 

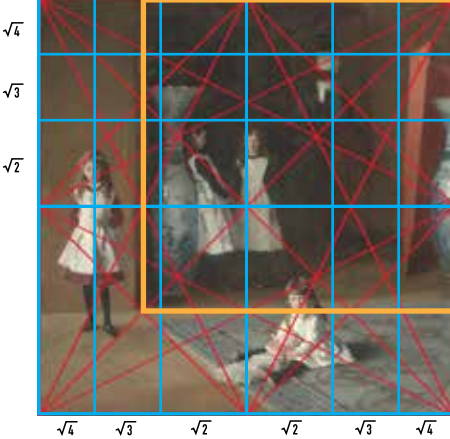

Aunque un cuadrado es la base (amarillo), Sargent usó las 14 líneas de la armadura del rectángulo (rojo) para su composición además de las líneas que forman los rectángulos raíz de 2, 3 y 4 (azul). El cuadro está claramente influido por *Las Meninas* de Diego Velázquez.

**Derecha:** John Singer Sargent, *The Daughter of Edward Darley Boit,* 1882, óleo sobre lienzo, 222.5 x 222.5 cm, Museum of FIne Arts, Boston, Estados Unidos

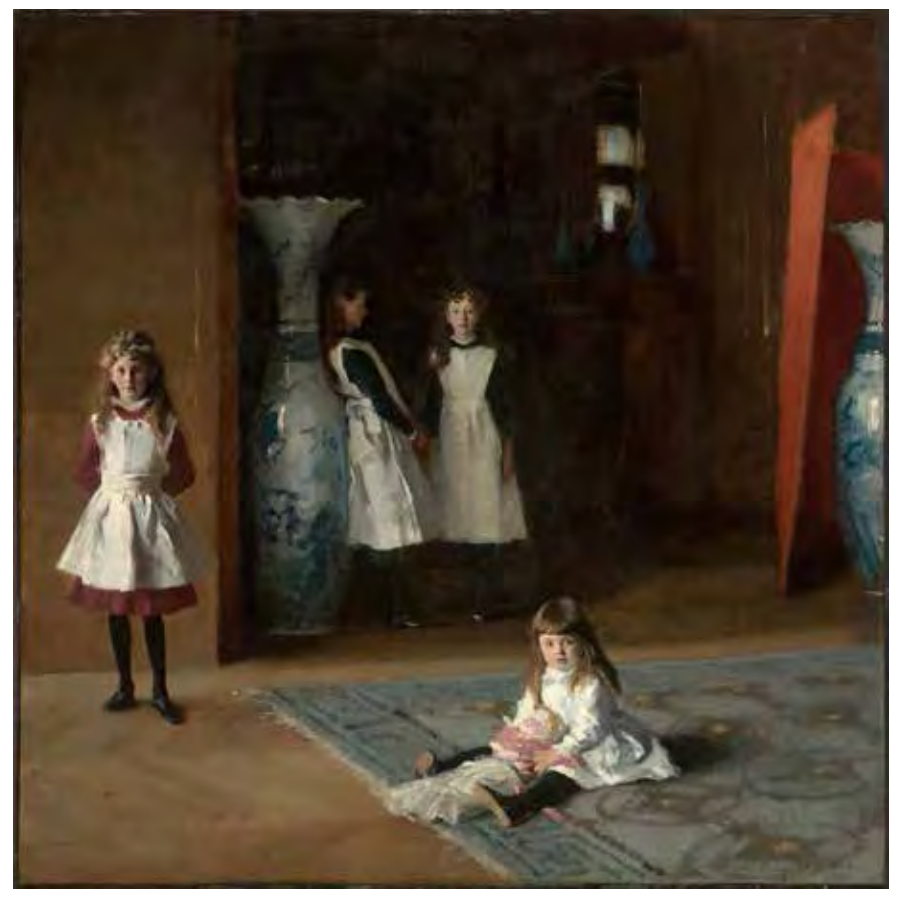

que han, secretamente, en cada período, servido como cimiento para pintar se pueden ver absurdo. Aun así la estructura del arte es su mayor secreto y su poesía más profunda"44. Estas estructuras se basan en distintos métodos para dividir y jerarquizar el espacio dentro de un cuadro. Para ello se ha recurrido constantemente a dos de las fórmulas clásica: la armadura del rectángulo y los rectángulos raíz.

La armadura del rectángulo consiste en usar las diagonales del rectángulo para dividir y subdividir el plano pictórico. Cuando 14 líneas son superpuestas sobre un rectángulo, se forma una red. Las intersecciones de estas diagonales determinan la locación de estas divisiones armónicas. Tanto Sargent como Sorolla fueron fervientes admiradores del trabajo de Diego Velázquez, quien era un experto en geometría. Parte de su genialidad consistía en poder pintar con apariencia de soltura y espontaneidad sobre una composición esencial basada en los principios armónicos del diseño. El pintor usa estas líneas para encuadrar elementos (una figura, un color, un tono, etc.)

44 Ibíd.

o para que esos elementos sigan o descansen sobre ellas. Estas líneas ayudan a simplificar la distribución espacial y funcionan como guía para el ojo para mover la mirada sobre la superficie del lienzo. John Sargent usó el sistema de la armadura del rectángulo para su cuadro *The Daughters of D. Boit*.

El otro sistema de composición, el de los rectángulos raíz, se basa en la relación de los números 2, 3, 4 y 5 con el número 1. Son rectángulos con proporción el rectángulo raíz de 2 x 1 ó 1.41 x 1; el rectángulo raíz de 3 x 1 ó 1.73 x 1, el rectángulo raíz de 4 x 1 ó 2 x 1; y el rectángulo raíz de 5 x 1 ó 2.23 x 1. Con los rectángulos raíz obtienes más diagonales<sup>45</sup>.

También se han llegado a usar en pintura métodos de composición utilizados más frecuentemente en fotografía como la regla de tres y la espiral aurea.

Ya teniendo una noción de las fórmulas clásicas para la composición y de su función, podemos pasar a la composición en pintura *au premiere coup*. Debido a que la idea de trabajar *alla prim*a incluye el pintar directamente del sujeto, suele ser difícil intentar que este encaje en alguno de los cánones mencionados anteriormente, que de ninguna manera son leyes universales para hacer pintura competente. Aquí es donde entra el instinto del ilustrador, aunque ayuda tomar en cuenta ciertos elementos y principios básicos que muchas veces la naturaleza misma nos da para que algo nos sea atractivo o bello. El equilibrio en una pieza nos da cuenta de si hay un elemento muy pesado que saca de balance a la obra, llevando la mirada hacia un solo lado de la composición. Un elemento es pesado si contrasta demasiado en su saturación, tono o contorno con los demás elementos de la pintura. Si uno o varios elementos pesados están en un solo lado del cuadro, este puede llegar a sentirse poco natural. El ilustrador debe intuir si las diferentes tensiones que arrojan los elementos de su pintura son congruentes entre sí para lograr una armonía y equilibrio correctos.

Las líneas de dirección son más fáciles de reconocer. Estas líneas son las que se forman en los objetos que pintamos y pueden ser tan obvias como la línea que une un techo de un muro o más discretas como la línea que dibuja el brazo o la figura de un modelo. La dirección de estas líneas suelen indicarle a los ojos por donde deben ir y

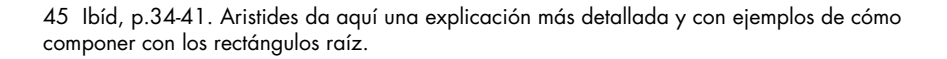

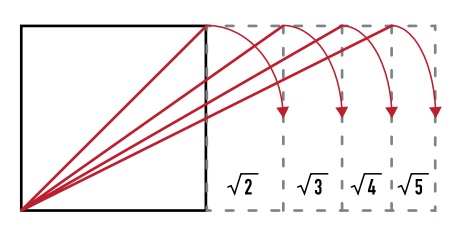

Los rectángulos raíz de 2, 3, 4 y 5 se forman a partir del cuadrado.

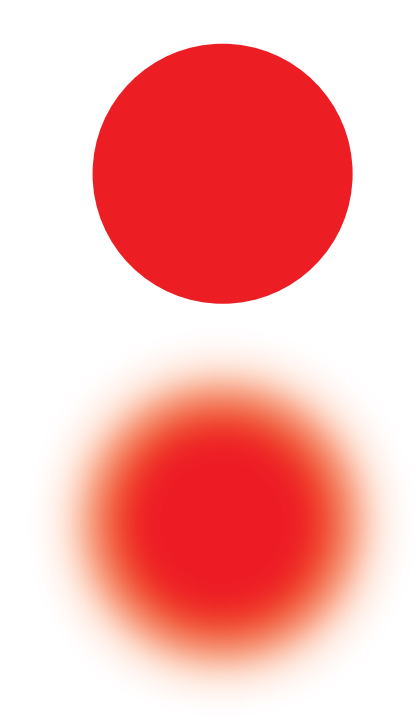

El círculo rojo de arriba tiene sus contornos definidos y a la vista parece bien enfocado. El circulo de abajo tiene sus bordes sin definir y parece lejano y desenfocado.

hacia dónde, por lo que hay que tener cuidado que no distraigan al espectador de la parte del cuadro a la que se le quiere dar prioridad o que lleven la mirada fuera del cuadro. Este lugar del cuadro al que el ilustrador quiere darle prioridad se llama punto focal y es el centro de interés vital al que invita el cuadro a observar con mayor detenimiento. El movimiento en un cuadro es qué tanto invitan las formas dentro de este a que la mirada las recorra; es la complejidad o simpleza del camino trazado por las líneas de dirección que se crean en la pintura. En un buen cuadro hay una atracción natural al punto focal, pues las líneas de dirección del cuadro suelen llevar allí y su movimiento invita a recorrer el cuadro pero sin alejarse demasiado o siempre regresando a ese punto.

Tal vez el principio compositivo al que mejor se puede recurrir en pintura *alla prima* es el de los patrones. Los patrones son las grandes masas de tono que se repiten aunque sea una sola vez dentro del cuadro. Con ellas se crea un ritmo fluido y dinámico con el que le es fácil al ojo y a la mente descomponer la obra en grandes bloques con forma geométrica simple. Esto se logra, por ejemplo, uniendo todas las manchas de un mismo tono en la composición o que se repitan a lo largo de ella. Los patrones de valor más simples son casi siempre los más eficientes y bellos.

No hay que asumir que pasar mucho tiempo en una pieza de arte hace que esta sea de mejor calidad. Una gran ventaja de hacer pintura con el método *alla prima* es que desde el principio es fácil reconocer si la pintura va bien o mal. Sargent sabía que si en los primeros pasos de la pintura algo no iba bien era mejor comenzar de nuevo y no entercarse en gastar tiempo tratando de componerla sólo para salvar algo de lo ya logrado en ella. Se gasta menos tiempo y esfuerzo volviendo a comenzar, además que ese segundo intento ya va a tener la experiencia de lo que salió bien o mal en el primero.

Pintar de manera suelta es una manera de fortalecer las habilidades del ilustrador. Hay dos factores más que afectan la composición y que dependen de qué tan sueltamente se pinte o no: uno son los contornos y el otro los detalles. Al mismo tiempo que el ojo enfoca un objeto que llama nuestra atención, hace que todo lo demás se vea desenfocado, borroso. El que esté enfocado algo hace que nos fijemos más en sus detalles y texturas pero se pierdan esos detalles en todo lo no enfocado. Este efecto se consigue por dos vías. La primera tiene que ver con la definición de contornos o siluetas. Los objetos que tienen una silueta definida llaman más la atención que aquellos que se funden con otros o con el fondo. Tanto en pintura al óleo como en digital, esto depende enteramente del pincel y el trazo que deja. Si el trazo, plano

o volumen es definida y contrasta con su fondo se trata de un objeto enfocado. En cambio, si esa pincelada o parte de la pintura se degrada con los colores de alrededor, no es tajante con ellos, el ojo tenderá a verlo como un objeto desenfocado y le prestará menos atención. La segunda manera de atraer la atención de la mirada es seleccionando conscientemente qué zonas tendrán más atención que lo demás. Grandes planos sin detallar dando sólo una idea general del objeto no llaman la atención igual que un rostro donde se notan las facciones o un objeto cuidado de sus degradados, tono y saturación en cada una de sus partes. Lo difícil de esta técnica es mantener la unidad y el equilibrio entre las zonas detalladas/enfocadas y las zonas sin detalle/ desenfocadas.

El **valor** o **tono** es de los elementos esenciales de la pintura que mejor hay que cuidar y estudiar para lograr una pintura sobresaliente. El valor tonal se refiere a el rango de grises que hay entre el blanco más brillante y el negro más oscuro. La manera fácil de entenderlo es pensando en una fotografía en blanco y negro; cada área de gris es un tono diferente, algunos más pegados al blanco, otros más pegados al negro y otros en medio de ambos. El tono es una de las tres características del color, además del matiz y la saturación. El valor forma la estructura de lo que estamos pintando pues señala el origen de la luz y hacia donde se prolongan las sombras dándonos a entender qué es lo que está arriba y qué abajo, qué es cóncavo y qué es convexo, que está adelante y qué está atrás. El tono, y los contrastes que produce, es lo que permite poder leer una imagen plana a distancia y obtener de ella la ilusión de volumen.

El tono se agrega también a los elementos que afectan la composición. El área de mayor contraste en la imagen es el principal punto focal y allí es donde el espectador va a concentrar la mirada pues el ojo se dirige naturalmente hacia la luz. Al observar nuestro sujeto detenidamente podemos determinamos cual es la luz más brillante que refleja. Esa luz va a crear una sombra de la misma intensidad en la escala tonal y de allí podemos comparar todos los demás valores respecto a esa luz más brillante y esa sombra más oscura. Sobreponiendo los tonos sobre los ejes de un diseño, por ejemplo poniendo en la intersección de las diagonales del rectángulo el área de mayor contraste, podemos remarcar los elementos que queremos llamen más la atención en nuestro cuadro. El hacer un patrón de valor es usar la escala tonal para crear un camino gradual para el ojo mientras recorre la composición y así unificar los objetos y figuras en ella.

El valor tonal también afecta el aspecto emocional. Un cuadro con marcado claroscuro se aprecia mucho más dramático que un cuadro

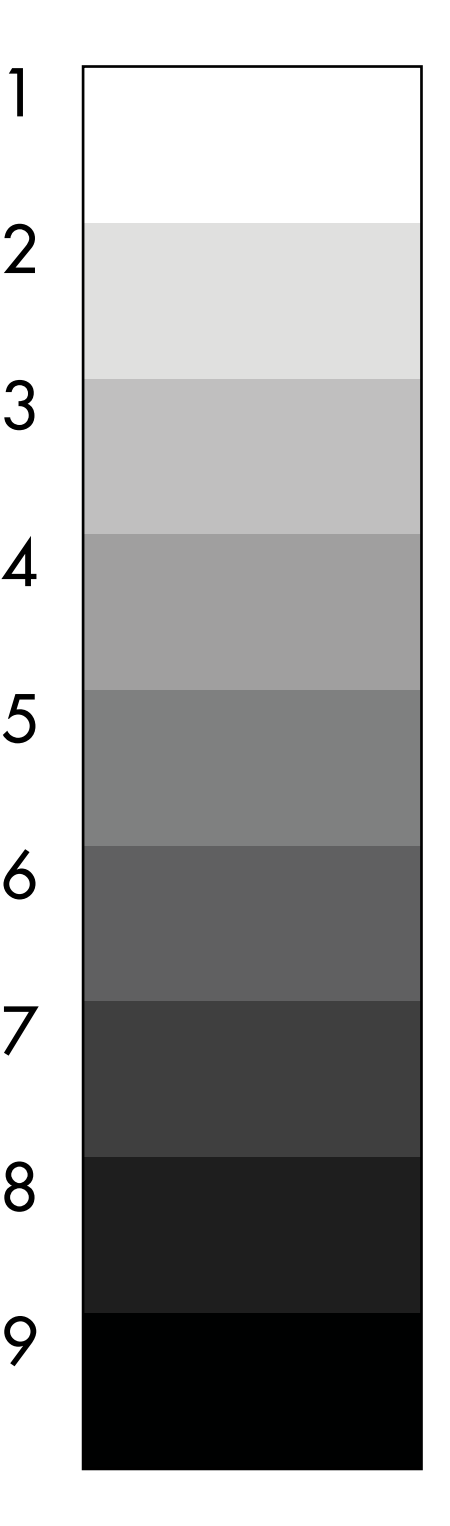

La escala tonal tradicional flamenca se divide en nueve partes. Del 1 al 4 están los valores brillantes, el 5 es el medio tono y del 6 al 9 están los valores oscuros.

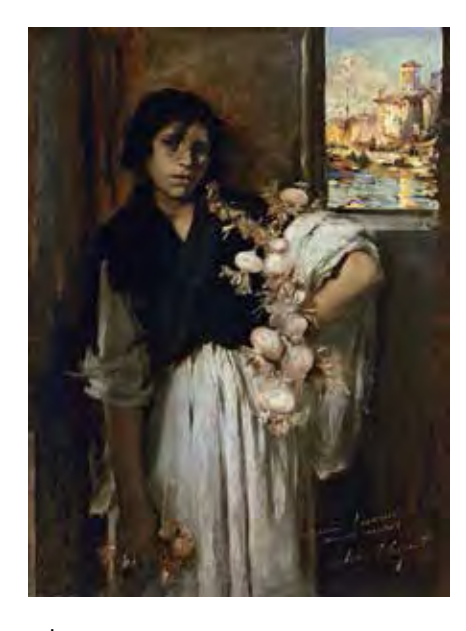

John Singer Sargent, *Venetian Onion Seller,* circa 1880-1882, óleo sobre lienzo, 70 x 95 cm, Museo Thyssen-Bornemisza, Madrid, España

impresionista que tiende a usar sólo los valores más brillantes del espectro y contrastes de color, sin variación tonal.

En la escala tonal tradicional flamenca se divide el rango de grises que van del blanco al negro en nueve grupos. Los valores o tonos brillantes son los primeros cuatro más pegados al blanco puro. Los valores o tonos oscuros son los cuatro que más cerca están del negro. El medio tono es el que se encuentra a la mitad entre el blanco y el negro. Hay pintores que prefieren usar los primeros cuatro tonos más brillantes y hay quien sólo usa los valores más oscuros. Sargent usaba tres tonos para las luces de sus retratos, dos para las sombras y al final remataba con algunos acentos claros y oscuros<sup>46</sup>. Por más que queramos, cualquier tipo de pintura, tradicional o digital, no podrá igualar en brillo y obscuridad lo que existe en la naturaleza; la escala tonal de la realidad es bastante más amplia que la que nuestros recursos permiten. Lo que se quiere lograr a través de la pintura no es una literal copia del mundo observable sino imitar con recursos limitados el efecto que producen. Esto se logra por medio de los contrastes relativos entre los tonos de la pintura. El contraste en cuanto a valor es la intensidad en la diferencia de luz entre un tono y otro. El blanco más brillante y el negro más oscuro producen el mayor contraste. Aunado al contraste que producen los diferentes colores entre sí, el ilustrador está armado para plasmar casi todo lo que ve.

Existen un par de reglas muy simples acerca del valor y el contraste. La primera es que los valores crearán mayor contraste entre más separados estén en la escala tonal. La segunda es que a cada brillo corresponde una sombre de igual intensidad, es decir, la luz que baña a un objeto creará una sombra equivalente a ella en intensidad en la escala tonal. Richard Schmid añade que "la luz de día clara y brillante siempre produce sombras y acentos cálidos oscuros de fuerte contraste"47. Esto quiere decir que rara vez vemos en las cosas un blanco puro, un negro puro o un gris carente de color y esto afecta nuestra percepción del contraste. Hay artistas que en lugar de un cambio de tono son expertos en hacer un cambio de temperatura de color para simular un cambio de tono.

La manera más sencilla de conseguir los valores correctos en una pintura es reconocer cuál es la luz más brillante en el sujeto y cuál es su sombra más oscura y cuidar que ninguno de los tonos que se

<sup>46</sup> Schmid & Swatland, 2013.

<sup>47</sup> Schmid & Swatland, 2013, p.138.

usen sobrepase esos dos límites de los que todos los medios tonos dependerán. Para simplificar los tonos en el modelo sólo se necesita entrecerrar los ojos hasta que solita nuestra visión reduzca el número de tonos que se distinguen a sólo unos cuantos. Entrecerrar los ojos borra los detalles que estorban para comprobar los tonos y simplifica la figura a grandes masas de valor. Debido a que entrecerrar los ojos oscurece la imagen completa, hay que razonar que el tono más brillante que se puede observar con los ojos bien abiertos equivale al tono más brillante que se ve con los ojos entrecerrados y lo mismo para las sombras. Los valores correctos en una pintura son los que guardan la misma relación proporcional con los valores de lo que estamos observando. Alejarse y entrecerrar los ojos es la mejor manera de poder comparar los tonos de la pintura con los del sujeto.

Es importante tener cuidado con la relatividad de los tonos que vemos. Si, por ejemplo, nos fijamos demasiado tiempo en las sombras de nuestro sujeto, poco a poco comenzaremos a ver más tonos y tenderemos a hacer más brillantes esas sombras de lo que realmente son. Esto sucede debido a que nuestros ojos se aclimatan a los tonos de lo que ven, como cuando no puedes ver nada al entrar de la luz del día a un cuarto oscuro pero poco a poco vas distinguiendo algunas sombras y formas en la oscuridad. Si en ese momento alguien prende la luz, te lastimarás los ojos pero de nuevo tus ojos se aclimatarán poco a poco. Es debido a este fenómeno que hay que checar constantemente las relaciones entre todos los tonos de lo que se está pintando. Max Doerner dice que "al no poder reproducir con nuestros medios las intensidades luminosas de la Naturaleza en toda su riqueza, hemos de limitarnos a hacer una transposición. Todos los valores del cuadro guardan relación entre sí: si el blanco se oscurece, todos los demás tonos seguirán la degradación correspondiente."48 Según Richard Schmid, se dice que Sorolla mantenía a la mano siempre un pañuelo blanco para recordarse constantemente cuál es el verdadero blanco que puede lograrse en óleo<sup>49</sup>.

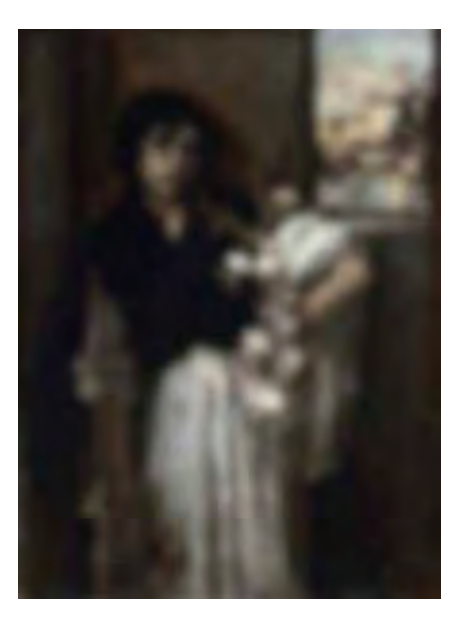

Si entrecerramos los ojos para ver la *Vendedora Veneciana de Cebollas* de Sargent en la página opuesta arriba, veremos algo similar a la imagen de abajo: una verión borrosa de la imagen que elimina los detalles pero resalta las diferencias en tono de los planos que conforman el cuadro. Es más fácil apreciar en la imagen de esta página que Sargent usó básicamente tres tonos: uno oscuro para el fondo y parte del atuendo, uno medio para la piel y partes del fondo y uno brillante para el vestido, las cebollas y la ventana que deja ver la luz del día afuera.

<sup>48</sup> Doerner, 1998.

<sup>49</sup> Schmid & Swatland, 2013

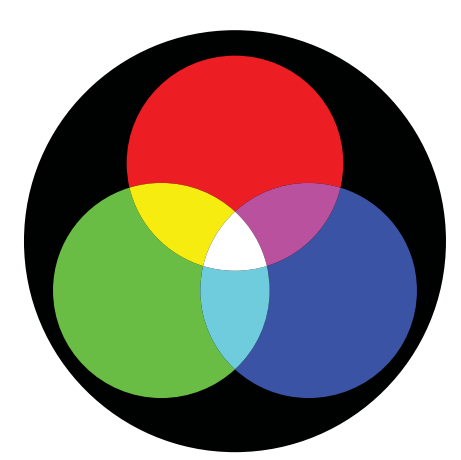

Modelo RGB: Los colores primarios de este modelo, que usa colores luz, son el rojo, azul y verde, que corresponden con los tres tipos de receptores que los seres humanos tenemos en los ojos. Mezclar la luz roja con la azul da una luz magenta más brillante. Mezclar una luz azul con una verde da una luz cian más brillante. Mezclar una luz roja con una verde da una luz amarilla más brillante. Juntos, los tres colores primarios forman la luz blanca.

## 2.3 Luz y color

*«Recordad que un cuadro, antes de ser un caballo de batalla, una mujer desnuda o una anécdota cualquiera, es una superficie plana cubierta de colores reunidos en cierto orden.»*<sup>50</sup>

Esta frase del siglo XIX aplica perfectamente para nuestros monitores y pantallas modernos. Una pantalla está hecha de pequeños conjunto de tres foquitos (uno rojo, uno verde y uno azul) acomodados en orden. Estos foquitos tienen la orden de prenderse, apagarse o moderar su intensidad dependiendo del color a representar. Para comprender fácilmente la lógica detrás de esta tecnología antes debemos comprendemos cómo funciona lo único que podemos pintar en realidad: la luz.

Un rayo de luz blanca puede dividirse, a través de un prisma, en diferentes ondas que nuestros ojos aprecian como los diferentes colores existentes dentro de un arcoíris que, según Newton, son el rojo, el naranja, el amarillo, el verde, el azul, el añil y el violeta. Los objetos obtienen su color dependiendo de si producen luz propia o si la reflejan de una fuente de luz externa. El color local de las cosas es con el que las asociamos comúnmente: una manzana roja, una hoja verde, un teléfono negro, un pez dorado, un cabello castaño, etc. La mayoría de los objetos sobre los que recae una luz la absorben o reflejan sus ondas, siendo estas últimas las que percibimos como el color del objeto. Los objetos negros son de ese color porque no reflejan ninguna onda de luz. Los objetos blancos reflejan la luz en su totalidad. Podemos concluir entonces que el color son las diferentes ondas de luz. El ojo humano puede percibir aproximadamente unos 7 millones de colores.

En pintura, el color tradicionalmente cuenta con tres dimensiones: el tono, el matiz y la saturación. El tono se refiere al punto en el que el color se encuentra respecto al blanco y al negro, es decir, qué tan brillante o qué tan oscuro es. El matiz (o *hue* en inglés) se refiere a la longitud de onda del color; esta puede ir desde el rojo hasta el violeta

50 Denis, 1890.

pasando por el naranja, el amarillo, el verde, el azul y todos los colores que hay entre ellos. La saturación es la intensidad del color, es decir, qué cantidad tiene de determinado matiz.

Hay que dejar claro que ni la pintura al óleo ni la pantalla de una computadora puede representar absolutamente todos los colores que puede ver el ser humano a través de sus ojos. A esto se refería Sorolla cuando hablaba de la "pobre miseria de los colores" que nunca llegarán a compararse con los que se ven en la vida real. Los teóricos modernos del color llaman espacio de color al conjunto de todas las combinaciones entre tono, matiz y saturación que pueden existir teóricamente dependiendo de la naturaleza de las circunstancias con las que se está creando el color. Debido a lo grandes que pueden llegar a ser estos espacios, llegando incluso a abarcar colores inexistentes o imposibles de ver por el ojo humano, se limita la cantidad de colores que se pueden obtener de ellos a través de modelos de color. Cada modelo de color tiene variables dependiendo de su uso, naturaleza y las limitaciones de la tecnología a través de la cual se replique.

La teoría del color luz, o teoría aditiva del color, parte de que la ausencia total de luz resulta en negro (obscuridad total) y la presencia de todas las ondas de todos los colores resulta en luz blanca. Esa luz blanca se puede descomponer en tres colores primarios: rojo (R), verde (G por el inglés *Green*) y azul (B por el inglés *Blue*). La unión del rojo con el verde da el amarillo, la del verde con el azul da el cian y la del rojo con el azul da el magenta. Los colores RGB son los que usan las pantallas de televisión, de las computadoras, celulares y otros dispositivos móviles. Las pantallas están hechas de pequeños foquitos cuya luz blanca pasa por tres filtros distintos (uno para el rojo, uno para el verde y uno para el azul) que prenden en intensidad en valores del 0 al 255 según se necesite. Si los tres prenden al mismo tiempo en 255, obtienes la luz blanca. Si los tres están en valor 0, es decir apagados, obtienes el negro.

Por otra parte, la teoría sustractiva del color, también llamada color pigmento o cuatricromía, que usa el espacio de color CMYK, se basa en el comportamiento de tintes y pigmentos. Los tintes son sustancias solubles que pueden impregnar a otros objetos con su color. Los pigmentos son sustancias insolubles que se usan en forma de polvo suspendido en un medio líquido que permita extenderlo por un objeto y fijarlo en él. Aquí, los colores primarios son el cian (C), el magenta (M) y el amarillo (Y, por *Yellow* en inglés). Mezclando cian con magenta se forma el azul; amarillo con cian da verde y magenta con amarillo da rojo. Debido a la imperfección de los tintes y pigmentos (son muy difíciles de homogeneizar en tono, matiz y saturación) la

![](_page_47_Picture_4.jpeg)

Modelo CMYK: Los primarios de este modelo, que usa colores pigmento, son el cian, el magenta y el amarillo. Con la mezcla de los tres se obtiene el negro. Este modelo se usa para impresión, normalmente añadiendo el negro a los colores primarios para realmente obtener toda la gama de colores posibles al mezclarlos.

![](_page_47_Picture_6.jpeg)

Modelo RYB: En este modelo los primarios son el rojo, el azul y el amarillo. Siendo un derivado del modelo CMYK, es más limitado.

![](_page_48_Picture_0.jpeg)

Los tres círculos de diferentes tonos grises se ven más obscuros de lo que son sobre un fondo blanco aunque los círculos más claros se funden más con el fondo que los obscuros. Sobre un fondo negro, los círculos se ven más brillantes de lo que son pero los más obscuros se ven menos definidos que los claros, pues contrastan menos. Sobre un medio tono el círculo gris claro se ve más claro de lo que es; el círculo medio tono se pierde completamente al estar sobre un fondo del mismo tono; el círculo más obscuro se ve menos brillante de lo que es. Entre más lejos estén dos tonos en la escala tonal, más contrastarán.

unión de cian, magenta y amarillo no da un color totalmente oscuro, por lo que comúnmente se añade negro (K, del término *Key Plate* en inglés que significa "placa base") a la mezcla.

La diferencia entre el modelo RGB y el CMYK es que el primero, al estar basado en un fuente de luz, puede accesar a matices y tonos que el CMYK no puede. Esto va a crear una diferencia de hasta 30% entre una imagen vita en pantalla y la misma imagen impresa. Las versiones más brillantes de los colores en RGB no existen en CMYK y hay un cambio significativo respecto al RGB sobre todo en los magentas, cian, verdes y naranjas con más brillo.

Pese a que existen estas dos teorías del color, en arte tradicionalmente se usa otra: el modelo RYB o modelo tradicional de color. Este modelo tiene rojo (R), amarillo (Y) y azul (B) como sus 3 colores primarios; naranja, verde y violeta como sus 3 secundarios y finalmente tiene 6 terciarios (rojo-naranja, amarillo-naranja, amarillo-verde, azul-verde, azul-violeta y rojo-violeta). Hasta el siglo XIX, este había sido el modelo usado por distintos artistas pues no se habían descubierto los materiales para hacer pigmentos o tintes como el cian y el magenta. El modelo RYB aún en las escuelas de arte y diseño actuales se sigue enseñando así pues con él se logran crear buena parte de los colores más usuales en la vida diaria. El problema es que con esos tres colores primarios no se pueden crear matices de cian, magentas, ni verdes o naranjas brillantes. Esto sucede porque en realidad el modelo RYB usa el espacio de color CMYK, lo que significa que aunque el rojo es considerado primario, tiene algo de amarillo en él desde el principio. Esto limita la gama de colores que se puede obtener de la mezcla de los tres primarios. Durante el siglo XX algunos artistas cambiaron a un modelo CMYK y otros simplemente añadieron los nuevos pigmentos a sus paletas tradicionales.

Ahora, la lección que debe aprender el pintor *alla prima* es que el color es relativo. El tono, el matiz y la saturación de cada color son percibidos dependiendo de varios factores. El primero de ellos es que el color es influido por los colores que lo rodean. El color nunca es visto como algo que existe independientemente, siempre va a tener un fondo de uno o más colores. El color se verá más o menos intenso en sus características en contraste con las características de los colores de alrededor. Al fenómeno por el que los colores afectan y son al mismo tiempo afectados por los colores que tienen al lado suyo se le llama *Ley de Contraste Simultaneo de los Colores*.

La primera característica es el **tono**. Los tonos que están en lados opuestos de la escala tonal contrastan más que los que están juntos.

Esto quiere decir que si ponemos un gris muy oscuro junto a un gris casi blanco, el primero se percibirá más oscuro y el segundo más brillante de lo que realmente son. En cambio, ese mismo gris oscuro se percibirá más claro de lo que es si lo ponemos junto al negro. Al momento de pintar hay que tener en cuenta de que el color se verá más o menos brillante dependiendo de los tonos con los que pintemos alrededor de él.

La segunda característica que se relativiza es el **matiz**. Los colores que están en lados opuestos en el perímetro de la rueda de color contrastan más que los que están juntos. Una rueda de color se crea poniendo en puntos equidistantes de una circunferencia los matices primarios del espacio de color. Después, en la misma circunferencia se coloca a la mitad de la distancia entre los colores primarios el color secundario que se crea al combinar dos de ellos. Por último, de igual manera se colocan los colores terciarios quedando 12 colores en círculo, como en los números en un reloj. Esto quiere decir que si ponemos un rojo junto a un verde (colores directamente opuestos en la rueda), el primero se percibirá como un rojo más distintivo a si se pone junto a un magenta, color que está junto al rojo en la rueda de color. Al pintar hay que tener en cuenta que el color será más o menos distinguido dependiendo de los matices con los que pintemos alrededor de él.

La tercera característica que se relativiza es la **saturación**. Los colores que están en lados opuestos sobre el área de la rueda de color contrastan más que los que están juntos. El color se muestra en su mayor intensidad en la parte de afuera de la rueda y en su menor saturación en la parte del centro, volviéndose más gris. Esto quiere decir que si ponemos un rojo intenso junto a un rojo poco intenso, el primero se percibirá como más intenso y el segundo como menos intenso de lo que realmente son. Al pintar hay que tener en cuenta que el color será percibido como más o menos intenso dependiendo de la saturación de los colores con los que pintemos alrededor de él.

La mayoría de los colores que observamos en el mundo real no son puros ni en su tono ni en su saturación en de su matiz. En cuanto al tono, lo que podría ser percibido como blanco o negro puros, siempre va a tener cierto matiz. En cuanto a saturación, raras veces se puede observar un color puro; normalmente lo que se nos presenta es una versión grisácea del color. En cuanto a matiz, todos los colores que observamos en la naturaleza contienen cierto porcentaje de los tres colores primarios del modo de color que se esté usando. Es muy importante entender esto para poder combinar los colores correctamente. La regla más importante sobre la mezcla de colores es que cuando se hace, el color resultante será siempre diferente en tono,

![](_page_49_Picture_4.jpeg)

El rojo se ve poco definido sobre un magenta, pues ambos están cerca en el círculo cromático, y se ve bien definido sobre el verde, color opuesto a él en el círculo cromático. Este mismo principio funciona con los demás colores.

![](_page_49_Picture_6.jpeg)

La saturación es la cantidad de color que tiene determinado tono. Este ejemplo va de completamente saturado hasta arriba a nada saturado hasta abajo.

![](_page_50_Picture_0.jpeg)

El círculo cromático RYB es al que más se recurre aunque los complementarios no están del todo correctos. En él, el complementario del verde es el rojo, el del azul es el naranja y el del amarillo es el violeta.

![](_page_50_Figure_2.jpeg)

Los círculos cromáticos CYMK y RGB son iguales. Los colores complementarios son: el rojo contra el cian, el magenta contra el verde y el amarillo contra el azul.

saturación y matiz a los colores originales. Si a esto sumamos que en cuanto a matiz, todos los colores que observamos en la naturaleza contienen cierto porcentaje de los tres colores primarios del sistema, resulta que para representar el mundo real se usan en su mayoría colores grises, colores que no están ni a las orillas ni en el centro de la rueda de color. Cuando se combinan dos colores, el color resultante estará en algún punto intermedio entre ambos en cuanto a matiz, en un punto más cercano al centro de la rueda de color en cuanto a saturación y será de en un tono más oscuro.

La rueda de color RGB es muy distinta a la rueda RYB. Es importante diferenciarla para llegar al color deseado cuando se combinan colores. Los colores directamente opuestos en la rueda se llaman colores complementarios. Están los tonos que gradualmente llevan de un color al otro, por ejemplo del rojo al verde, estando en el centro el gris menos saturado, el gris más "neutro". Conocer los colores complementarios sirve para saber cuál es color que hará vibrar o contrastará más si lo coloco a un lado del color que tengo en el lienzo y para saber con qué color combinar un color muy saturado para reducir su intensidad, obteniendo un color que es la combinación de los tres primarios. El problema surge cuando se da uno cuenta que el color complementario cambia dependiendo de la rueda de color. Por ejemplo, el color complementario del rojo en una rueda RYB es el verde pero en una rueda de color RGB es el cian. El color complementario del azul es el naranja en RYB y el amarillo en RGB. En el sistema Lab, que es el que asemeja mejor la visión humana, el rojo es complementario del verde y el azul del amarillo.

Otro factor es que el color local se ve fuertemente afectado del tipo de luz con el que está iluminado. Por ejemplo, la luz amarilla del sol hace que los amarillos sean más intensos mientras que los azules y morados se notan menos saturados. Una luz que proviene directamente de arriba aplana los volúmenes porque no proyecta sombras definidas, mientras que una que viene en ángulo dramatiza las sombras y contornos. Richard Schmid en su libro *Alla Prima II***<sup>51</sup>** nos dice que una regla de la pintura del natural que casi siempre se cumple es que una luz fría produce sombras cálidas y una luz cálida produce sombras frías. Entre más fría o cálida sea la luz, más notaremos la temperatura contraria en las sombras.

<sup>51</sup> Schmid & Swatland, 2013.

Un tercer factor es la percepción cultural y social que tenemos del color. Uno de los ejemplos más claros de esto es la división que se hace entre colores cálidos y colores fríos. Los colores cálidos son los rojos, los naranjas, y los violetas y amarillos más cercanos al rojo en el círculo cromático. Estos colores están culturalmente asociados con el calor, el fuego, el sol, el día, lo seco, el movimiento, la ira y lo pasional. Los colores fríos son los azules, los verdes y los amarillos y violetas más cercanos al azul en el círculo cromático. Estos colores están asociados con el frío, el hielo, la noche, lo húmedo, la tranquilidad, la melancolía y lo intelectual. Las consecuencias que esto tiene para la pintura son perceptivas y psicológicas: si se quiere asociar la obra a, por ejemplo, un cierto sentimiento, una ruta obvia para el pintor es usar colores asociados culturalmente a ese sentimiento.

Los pintores de las épocas anteriores al impresionismo se enfrentaron constantemente al problema de que cuando se combinan un par de colores para lograr un tercero, el resultado es un color mucho menos brillante que los dos originales. Para superar este problema, lo que hicieron los impresionistas fue poner los dos colores sin combinar, uno junto a otro, directamente en el cuadro con pinceladas cortas. A la distancia, el ojo funde estos dos colores sin quitarles brillo, resaltando las características de sus respectivos matices. Usar la ley de contraste simultaneo de los colores es una forma de combinar el color visualmente. Si en una superficie de colores verdes se ponen por aquí y por allá marcas de su color complementario, el rojo, esos colores verdes se verán más vivos. Sargent y Sorolla usaron esta técnica en sus cuadros para lograr una luminosidad un poco más fiel a la que veían en la naturaleza.

![](_page_51_Figure_2.jpeg)

El círculo cromático que utiliza los colores Lab es el más completo pues toma en cuenta la manera en cómo los ojos perciben el color: rojo contra verde y amarillo contra azul. Este círculo es el que contiene los verdaderos complementarios al incrementar las gama de matices.

![](_page_52_Picture_0.jpeg)

Para tener el modelo HSV con las tres dimensiones del color (H para matiz o *hue* en inglés, S para saturación y V para valor o tono) en el centro del círculo, con los matices saturados en las orillas, se pone el color sin saturación.

![](_page_52_Figure_2.jpeg)

Poniendo los círculos cromáticos uno sobre otro, del que tiene el centro blanco al que tiene el centro completamente negro, se obtiene un cilindro con todos los colores visibles al ojo humano.

#### 2.4 La paleta y armonía de color

El color es lo más difícil de articular de todos los aspectos de la pintura. Hay que tener en cuenta que combinar colores no es una ciencia exacta porque, como ya se mencionó, el color es de naturaleza relativa. Si bien esto aquí escrito funciona relativamente bien en el sistema de RGB de la pantalla de la computadora, así no es como el ser humano ve. Por ejemplo, mientras que en RGB el color complementario del rojo es el cian, espacios de color más cercanos a la visión humana como el Lab nos dicen que el color complementario del rojo es el verde. Esto quiere decir que si bien el combinar en RGB el cian con rojo nos puede darnos un gris casi sin saturación, nuestro ojo verá mayor contraste si ve un rojo junto a un verde que junto a un cian. También, nuestra percepción hace que el mezclar un color con blanco este se haga relativamente más frío y mezclarlo con negro lo haga parecer más cálido. Matizar el color con blanco quita saturación, pero se debe cuidar de no volverlo lechoso o empastarlo. Debido a las imperfecciones de los materiales con los que están siendo simulados los colores y que no concuerda con nuestro sistema orgánico de visión, los colores no se comportan exactamente como dice la teoría. Y esto no debe preocuparnos. El color correcto no es el que nos dice un estudio científico o un libro sino el que funciona dentro de la lógica de la pieza. Lo que hacía a Sargent y Sorolla diestros en su arte era el nutrir su intuición con todos estos conocimientos que el taller donde estudiaron les proporcionó. Preguntarse sobre el valor, tono, saturación y temperatura de un color ayuda a llegar a una serie de relaciones armoniosas que le darán calidad y belleza a nuestras obras. La recomendación para elegir el color adecuado es mirar al sujeto sin enfocar la vista, como viendo un horizonte lejano imaginario.

Sargent y Sorolla vivieron ambos en una época en la que los avances industriales abrieron la posibilidad de incluir colores más vivos y raros como nunca antes. Pese a ello, ambos utilizaban un sistema limitado de colores muy parecido al de los antiguos maestros al que sólo incluyeron colores que les parecían de mejor calidad o acordes a su nueva manera de pintar (por ejemplo, el violeta para las sombras). Dominar un sistema limitado les daba a estos pintores gran libertad artística porque así era posible para ellos entender su sistema particular por completo y así explotarlo al máximo para lograr lo que se proponían. Al ver un color en su modelo, venía a su mente inmediatamente la combinación correcta de colores para

lograr igualarlo en su lienzo. Descubrieron que es mejor dominar en su totalidad una paleta de unos 10 o 12 colores, y las combinaciones entre ellos, que hacer un caos intentando usar cada uno de los diferentes óleos distintos en su época. Un gran pintor puede transformar cualquier paleta en una excelente pintura. Para ello, se requiere estudiar teoría del color y sus aplicaciones.

La forma de preparar y usar los colores hacen que las paletas se clasifiquen tradicionalmente en dos tipos: cerradas y abiertas. En una paleta cerrada, el pintor primero selecciona y mezcla un gran grupo de colores antes de comenzar su pintura. Dependiendo de cada obra se usa un grupo distinto de colores cada vez. Antes de comenzar se hacen las transiciones de un matiz a otro o de un tono a otro para tenerlas listas para cuando se necesiten. Premezclar los colores hace eficiente la manera de pintar al poder identificar fácilmente los colores neutros que surgen pero toma bastante tiempo de preparación y el resultado puede terminar siendo predecible o uniforme. Este tipo de paleta funciona bien para enseñar el comportamiento del color a los principiantes y cuando se quiere dar prioridad a la forma sobre el color.

Por otro lado, la paleta abierta es un sistema en el que se ponen los colores en la paleta directamente del tubo y se mezclan libremente con un pincel para lograr el color deseado conforme lo va requiriendo la pintura. Este tipo de paleta es el que usan la mayoría de los pintores *alla prima* contemporáneos. Se observa detenidamente al sujeto y se piensa bien qué colores se usarán. La ventaja de mezclar la pintura conforme avanza la pintura e irla aplicando directamente en el lienzo es que el color generado está hecho a la medida de las observaciones e impresiones del artista. En óleo, se crean combinaciones impredecibles y es casi imposible determinar cómo se ha llegado a tal color. En una paleta abierta es fácil de ensuciar el color y hacerlo lodoso, es decir, que la paleta se bata toda dejando sólo tonos terrosos y grises opacos. La paleta abierta permite al ilustrador concentrarse en el color pero puede que eso haga que pierda de vista el manejo del dibujo y el tono necesario para crear volúmenes. Una cosa a considerar es que al mezclar los colores en la paleta, el pintor *alla prima* corre el riesgo de perder luminosidad, con un efecto pagado y "que tiende a sucio", por lo que la limpieza del pincel es primordial si se quiere que el color puro luzca.

Parte fundamental de la composición de una obra es que haya coherencia entre los colores utilizados en ella. Para ello se requiere conocer de armonía del color que permite a la obra de arte funcionar como un todo integral que sirva a los propósitos del ilustrador. La

![](_page_53_Picture_4.jpeg)

Los colores complementarios están en lados compuestos del círculo cromático. Este par es el que más contraste hace en cuanto a matiz.

![](_page_53_Figure_6.jpeg)

Los colores análogos son los que están del mismo lado del círculo cromático, cercanos entre ellos. Crean armonía al tener relativamente la misma temperatura de color.

![](_page_54_Picture_0.jpeg)

Una paleta monocromática usa diferentes tonos y saturaciones de un mismo matiz.

![](_page_54_Picture_2.jpeg)

Una tríada de color utiliza tres colores que se encuentran a la misma distancia entre ellos en el círculo cromático.

armonía de color se refiere a las relaciones que existen entre los matices de los colores usados. En el color hay que crear jerarquías, orden y balance. El ilustrador puede elegir entre usar colores con la misma temperatura, usar colores opuestos o complementarios en el círculo cromático, una triada cromática o usar un solo color con diferentes tonos y acentos de un color contrastante para poner acentos donde se requieren. Más que pensar en el color correcto se debe pensar en las relaciones que tendrá ese color con los que lo rodean. Si pongo determinado color junto a un rojo intenso, por ejemplo, ¿contrastará o se fundirá con él?; ¿hará que el rojo vibre y sea más intenso o lo suavizará haciendo una atmósfera cálida? El fin de estos conocimientos es que a la hora de trabajar no se tenga que sobrepensar las relaciones de contraste y figura fondo y que vengan naturalmente al ilustrador. Los artistas antiguos solían usar un pequeño manojo del total de colores cuyas relaciones ya tenían dominadas y resolvían todo tipo de modelo con ellos. Eran enseñados a hacer más con menos.

Por último, el color también se ve afectado por las relaciones entre los contornos o siluetas de las cosas. En pintura se puede ir de un color a otro (ya sean distintos en matiz, tono o saturación) suavemente a través de un degradado o tajantemente poniendo dos colores bruscamente uno junto a otro sin darles oportunidad de fundirse entre sí. Un color se contrastará más con el color adyacente cuando la transición de uno a otro es más brusca y bien definida. Los contornos bien definidos atraen más (por ser contrastantes) que los suaves o difusos. Para determinar el uso de contornos definidos o difusos basta con pensar en cómo enfocan nuestros ojos. Lo que tenemos bien enfocado ante nosotros tendera a tener formas definidas y contornos delimitantes mientras que lo que se encuentra fuera de foco tenderá a ser borroso, indefinido y con transiciones suaves de un color al siguiente. A la hora de hacer bocetos, hay que tener en mente las transiciones y contrastes que existen en el modelo. Es una buena práctica el usar líneas gruesas y definidas para las áreas de mayor contraste y líneas delgadas y poco marcadas para las áreas con poco contraste entre ellas.

La manera da aplicar los colores en pintura directa es que los tonos más claros sean con pintura pastosa y los más oscuros con pintura más diluida. Se comienza con los tonos medios, dejando para el final y con moderación, como meros acentos, los tonos extremos. El color se aplica en tonos claros, sencillos, poco mezclados y fáciles de reproducir. Las luces más intensas han de aplicarse en forma fresca y atrevida.

### 2.5 La práctica de taller

El haber trabajado en un taller en los primeros años de su formación académica permitió a Sargent y a Sorolla hacer lo que les viniera en gana más adelante en sus vidas como pintores profesionales. A pesar de que gustaban que sus cuadros llamaran la atención por su apariencia suelta y espontánea, ambos sabían que podían lograr no tanto como resultado de su talento natural sino de una sólida y continua práctica del ejercicio pictórico. Esto los llevo a tener disciplina para hacer más eficientes sus horas de trabajo, desde la preparación del lienzo hasta los acabados finales. Ambos artistas tenían diferentes maneras de aproximarse al cuadro y a su sujeto. Sargent no se interesó mucho en la academia y de lo poco que se sabe de su proceso es a través de lo que relatan sus amigos, sus retratados y algunos de sus pocos alumnos. Él mismo decía que le era muy complicado explicar su proceso en palabras. Sorolla dejó tras sí sus diarios y cartas dónde da algunos consejos para pintar y sí dio cátedra, aunque por su menor reconocimiento internacional provoca que de él se hable más de su vida que de sus procesos. Ninguno de los dos profesaba su método como la manera "correcta" de pintar sino lo que les funcionaba a ellos. Encontraban que el completo control sobre su método les otorgaba la libertad de concentrarse en lo que les interesaba más de los infinitos aspectos de la pintura. Se puede decir que el método de ambos artistas (y de los luministas en general) es bastante similar pero este capítulo trata sobre las pequeñas particularidades que les dan esa personalidad única a las pinturas de ambos y los consejos que daban a quienes pintaron con ellos.

Sargent y Sorolla recomendaban a sus seguidores y alumnos que se acostumbraran a estar observando todo el tiempo. Si no se podían permitir un boceto o nota de algo que veían, hacían una anotación mental. Para ambos era primordial salir a la naturaleza a observar directamente e ir entrenando el ojo para poder estudiar la luz. La luz y cómo ilumina a los objetos y les da su belleza era la fascinación de ambos pintores que luchaban con representar a través de recursos que sentían muy limitados lo sublime del color.

John Singer Sargent es conocido principalmente por sus retratos. Estos retratos eran una muestra de la personalidad, estatus social y profesión del modelo, por lo que había siempre una planeación del atuendo y los objetos que rodeaban al retratado. Cuidaba que

![](_page_55_Picture_4.jpeg)

John Singer Sargent, *Head of a Capri Girl (detalle)*, 1878, óleo sobre lienzo, 30.5 x 43.2 cm, Colección Privada

![](_page_56_Picture_0.jpeg)

Sargent le asigna un tono a cada plano que conforma la cara para simplificarla lo más posible, como lo haría un escultor sobre el mármol. En realidad, son solo 4 o 5 tonos en total los que utiliza.

**Derecha**: John Singer Sargent, *Autorretrato*, 1906, óleo sobre lienzo, 70 x 53 cm, Galleria degli Uffizi, Florencia, Italia

![](_page_56_Picture_3.jpeg)

el lenguaje corporal del retratado sugiriera su personalidad. Se disponía al modelo en la luz y el ambiente adecuado dependiendo de la formalidad o informalidad que se quisiera transmitir. A pesar de obtener resultados que parecen espontáneos y casuales, detrás de cada cuadro había una preparación detallada del diseño en composición y motivo. Cuando había oportunidad, se utilizaba una plomada para no perder la vertical, pues todos tenemos la tendencia de pintar hacia un lado o hacia el otro sin una referencia que este perfectamente perpendicular al suelo. Su paleta la preparaba con abundante pintura para que las pinceladas gruesas y marcadas tuvieran una notable textura. Para Sargent un boceto se debe planear y ensayar hasta la perfección porque constituye para la pintura lo que sería el plano para un edificio. Es un plan definido, no una ocurrencia caprichosa. No se dejaba llevar por lo atractivo de alguna figura o su bello color;

estudiaba concienzudamente toda la escena completa en su fondo, figura, contraste, saturación y temperatura. Después de bocetar con carboncillos y hacer ensayos al óleo, se comenzaba la pintura.

Sargent era de pincelada caligráfica y textura gruesa con su pintura. Iba trabajando *au premiere coup* tan rápido como le era posible, plasmando pintura fresca sobre pintura fresca. Bocetaba con pintura o carboncillo las grandes áreas de obscuridad y de luz, es decir, no delineando la figura del sujeto sino marcando grandes plastas de tonos obscuros y claros. Tomaba el carboncillo extendiendo el brazo lo más posible alejando su cabeza y lentamente trazaba las proporciones de los grandes volúmenes de la cabeza y su relación con los hombros. Ya que estuviera marcada la cabeza del modelo con pocas líneas, las difuminaba con un trapo. Con pintura muy líquida, diluida con algo de trementina u otro medio, daba el tono general del fondo sin dejar que se pierdan las áreas de la cabeza donde la luz y la sombra se tocan. Después seguía con la masa del cabello y los tonos de la ropa. El fondo muchas veces terminaba difuso o poco articulado. Las pinceladas gruesas y marcadas de Sargent también servían para mantener las orillas difusas, nunca dejando espacios vacíos entre una pincelada y otra sino dejando que se fundan paralelamente una en otra. Cada pincelada era premeditada y sacada de observar el modelo, nunca como ocurrencia para rellenar algún espacio vacío. Para esto se acercaba y alejaba continuamente del lienzo, siempre tratando de tener modelo y lienzo uno junto a otro al mismo tamaño, al mismo ángulo y a la misma luz para que sobresalieran las diferencias entre ambos en tono, saturación o matiz. Esta manera de pintar, continuamente caminando al frente y hacia atrás obligaba a economizar esfuerzos tratando de expresar lo más posible en cada pincelada: pensar en el dibujo, el tono, la saturación, el matiz, la composición cromática y la textura al mismo tiempo. La idea era que con cada pincelada se modelara mejor la estructura de la cabeza de la manera más simple posible.

Con pinceladas gruesas para lograr las grandes masas es fácil que se pierda el dibujo. Sargent intentaba recuperar el dibujo cuando fundía los tonos o traslapaba una masa sobre otra. Al empujar una plasta de pintura sobre otra las fusionaba hasta el punto exacto necesario. Sargent era de la idea de tener primero la estructura de los volúmenes de la frente, las mejillas y la mandíbula que las facciones y marcas de los ojos, nariz y boca. No se dejaba llevar por el instinto de marcar las facciones del individuo al principio sino hasta el final como los últimos acentos con pincelada espontánea. La frente, los pómulos, las mejillas, el tabique de la nariz, la barbilla y el cuello son los planos fundamentales que se van fundiendo de sus orillas con los demás. Los ojos, la boca y las fosas nasales son apenas detalles que se ponen al

![](_page_57_Picture_3.jpeg)

Sorolla separa el rostro en grandes planos del mismo tono para pintarlo, con algunos acentos aquí y allá.

![](_page_57_Picture_5.jpeg)

Joaquín Sorolla y Bastida, *Autorretrato*, 1909, óleo sobre lienzo, 41 x 26 cm, Museo Sorolla, Madrid, España

![](_page_58_Picture_0.jpeg)

John Singer Sargent, *Eleonora Duse*, 1893, óleo sobre lienzo, 58.5 x 48.2 cm, Herta and Paul Amir Art Collection

La anécdota va de que Sargent convenció a la famosa actriz italiana Eleonora Duse a posar para un retrato pero después de menos de una hora de empezar a pintar, la caprichosa actriz se levantó y se fue. En este retrato se puede apreciar la manera de Sargent para formar los volúmenes. La cara está hecha casi como una esfera a la que le da la luz, con las cuencas de los ojos y las facciones apenas sugeridas. El traje negro que tiene puesto es apenas visible y se funde con el fondo.

final, subordinados siempre a los planos iniciales. Sargent pensaba que lo que no se hacía bien desde esa estructura primaria no podía ser corregido posteriormente. Muchos veían con sorpresa y terror como a medio proceso de lo que aparentemente era un retrato bien logrado, Sargent decidía raspar toda la pintura del lienzo con una cuña para inmediatamente recomenzar completamente de cero. Normalmente era porque localizaba en su pintura algún error en el dibujo que para él sería más complicado intentar corregir que volver a empezar desde el principio. Superó el sentimiento de querer conservar una mala pintura por tener ella alguna área bien lograda mejor sacrificándola para tener una pintura bien lograda en su totalidad. Algunos frustrados retratados llegaron a tener que posar inmóviles por hasta ochenta sesiones con decenas de comienzos desechados y vueltos a pintar encima.

Simplificar los planos era su prioridad. Para él, un retrato competente se lograba cuando se trabajaba arduamente en la subestructura del cuerpo mucho más tiempo que en las facciones individuales del modelo. Miss Heyneman, una de las alumnas de Sargent, cuenta que él insistía en dibujar usando modelos y no familiares o conocidos para no preocuparse por la similitud y concentrarse en otras áreas. Él recomendaba hacer una cabeza para un retrato ligeramente por debajo del tamaño real para contrarrestar la tendencia de pintar más grande que la realidad. Ya concretada la estructura, pasaba a pintar las facciones pero no como líneas sobrepuestas a la estructura sino como leves pinceladas estratégicamente colocadas para ser parte integral de los planos iniciales. En la estructura por sí misma ya tiene que notarse el parecido al modelo pues la boca, la nariz y los ojos surgen por sí mismos del modelado de la frente, las cuencas y las mejillas. Los acentos para marcar las facciones únicamente se indican para complementar esta similitud. Para Sargent, la personalidad del modelo se plasmaba a través de las masas de las cejas, los pómulos y los músculos alrededor de ojos y boca. Para cada acento dejaba su pincel suspendido en el aire hasta tanto su vista como su mano se hubiesen mantenido firmes en el lugar correcto y de con súbito movimiento dejaba la pintura en el lienzo. "No te concentres demasiados en las facciones... sólo son manchas en una manzana... pinta la cabeza... ahora solo tienes nariz, boca y ojos"52.

También, el procuraba no dejarse engañar por lo que creemos saber de las facciones del rostro. Por ejemplo, la esclerótica en el ojo nunca

<sup>52</sup> Charteris & Sargent, 1927. Toda la descripción del proceso de Sargent en este capítulo es una compilación parafraseada y traducida de los diferentes testimonios y relatos recogidos por Charteris.

es blanca; generalmente es sólo de un tono ligeramente más claro que el tono de la piel de la cuenca del ojo y la mejilla pero se ve mucho más blanca debido que está rodeada por la saturación rojiza de los párpados y el tono obscuro que marcan las pestañas. Las luces y brillos en un rostro nunca son de blanco puro, siempre llevan color.

Sorolla, en cuanto a retrato, gustaba de bocetar con pintura muy líquida que dejaba escurrir sobre la tela. Comenzaba dándole un mismo tono general a la cara y las ropas para después acentuar con mucha saturación en lugares estratégicos como la piel, las fuentes de luz o los ojos. Sorolla era conocido por su facilidad por trabajar rápida y precisamente, construyendo volúmenes con rígidas pinceladas gruesas y rectas y después fundiendo las partes que requerían más suavidad. Los retratados de Sorolla parecen haber sido sorprendidos por el artista en un momento de cotidianeidad. Sus retratos realizados en interiores suelen ser opacos de saturación pero vibran con la fidelidad de la expresión genuina.

Joaquín Sorolla es más reconocido por sus paisajes que por sus retratos. Era "el natural" lo que a él más le apasionaba. Sorolla sufría por la pobreza en brillo y belleza de sus óleos comparados con lo que veía a su alrededor en las playas y parques a donde iba a pintar. Aun así, el público siempre se asombra por el magnífico manejo de luz del valenciano, en cuyos cuadros prácticamente se puede sentir el calor de los rayos de sol. Las mejores horas del día para pintar para Sorolla eran las primeras horas del día y las últimas de la tarde, pues el sol alarga las sombras y realza los contrastes. Sorolla salía con sus instrumentos de trabajo (caballete portátil, sombrilla blanca, banco para sentarse, recipientes para limpiar pinceles, pinceles largos, cajitas para llevar las tablillas donde pintaba y los tubos de pintura) para trabajar *sur le motif*, sobre el sujeto directamente. Le era muy importante salir del taller para acostumbrar la retina al fuerte sol. Las condiciones de luz, siempre cambiantes, son factor determinante para poder trabajar de esta manera. Su pintura está sujeta directamente a las pocas horas y minutos en la que la luz no cambia drásticamente.

A diferencia de los impresionistas, para sus cuadros el pintor luminista planea deliberadamente la escena pudiendo trabajar de una sola vez o poder reconstruir la escena durante varios días con condiciones similares en la luz. Tanto Sorolla como Sargent practicaban constantemente basados en su sólida formación académica. Cuando querían sólo bocetar, tomaban un tema al azar, es decir, una escena cualquiera de lo que veían a su alrededor y hacían diferentes estudios rápidos y pequeños. Siempre tenían lienzos de muchas formas y tamaños preparados y mantenían su curiosidad fresca. Prepararon

![](_page_59_Picture_4.jpeg)

Joaquín Sorolla y Bastida, *Retrato de Unamuno (detalle)*, 1912, óleo sobre lienzo, 143 x 105 cm, Museo de Bellas Artes de Bilbao, Bilbao, España

En estas dos secciones del mismo retrato inacabado de Don Miguel de Unamuno se pude apreciar la diferencia entre la pintura que Sorolla usaba para bocetar, muy líquida y transparente, y la que usaba para los acabados, sólida y opaca. Nótese también la geometrización del rostro en secciones definidas de color y tono.

![](_page_59_Picture_7.jpeg)

Joaquín Sorolla y Bastida, *Retrato de Unamuno (detalle)*, 1912, óleo sobre lienzo, 143 x 105 cm, Museo de Bellas Artes de Bilbao, Bilbao, España

![](_page_60_Picture_0.jpeg)

Joaquín Sorolla y Bastida, *Tapia*, Circa 1929, óleo sobre tabla, 13.7 x 8.80 cm, Museo Sorolla, Madrid, España

Estos son ejemplos de las cientos de "notas de color" que Sorolla hizo a lo largo de su vida, pequeños estudios rápidos de cosas del natural que le llamaban la atención.

![](_page_60_Picture_3.jpeg)

Joaquín Sorolla y Bastida, *Velas en la playa de Valencia*, Circa 1929, óleo sobre tabla, 17.4 x 27.50 cm, Museo Sorolla, Madrid, España

viajes a montañas, bosques, pastizales, ríos, fuentes, hortalizas, a ambientes civilizados de arquitectura histórica y jardines, luchando contra la lluvia, el calor, el frío, la humedad y el viento. Sorolla alguna vez dijo que le "(…) sería imposible pintar despacio al aire libre, aunque quisiera... No hay nada inmóvil en lo que nos rodea. el mar se riza a cada instante; la nube se deforma al mudar de sitio (...) pero aunque todo estuviera petrificado y fijo, bastaría que se moviera el sol, que lo hace de continuo para dar diverso aspecto a las cosas.... ¡Hay que pintar deprisa porque cuanto se pierde, fugaz, que no vuelve a encontrarse!"53.

Conforme fue madurando en su pintura, Sorolla fue eliminando los colores pardos y negros neutros de sus cuadros. Para él, toda sombra en la naturaleza es de algún color siempre opuesto a la temperatura de la luz que da la sensación térmica al cuadro. Los matices verdes, rojos y amarillos de la naturaleza eran contrapuestos a los azules y violetas usados en la sombras. El blanco sin combinar era usado discretamente sólo para brillos y reflejos que lo requirieran. Para las fuentes y espejos de agua nunca utilizaba pintura diluida para dar el efecto de transparencia como sobre una grisalla. Directamente se colocan las manchas de color con el tono y matiz adecuado y en conjunto dan el efecto de transparencia por sí mismos. El color local no era relevante para él sino el color que se percibe. El color saturado es usado también para dar acentos finales; en general sus cuadros son agrisados y usa transiciones suaves y claroscuros atenuados<sup>54</sup>.

Sorolla se mostró siempre incomodo al referirse al movimiento impresionista pero les concedía el haber descubierto los usos para el color violeta55. Conforme avanzaba en sus estudios, Sorolla fue arriesgándose cada vez más al ir elevando la línea de horizonte hasta desaparecerla de sus cuadros completamente, dejando sólo grandes planos que no indican lejanía alguna. Sus composiciones se ven reflejadas de manera invertida y fragmentada en el agua. Igual que los impresionistas, solía usar pinceladas cortas y vibrantes pero nada más cuando lo necesitaba el sujeto y nunca para todo el cuadro. Sus pinceladas son o visibles, cortas y vibrantes o largas y dinámicas. Su técnica, igual que la de Sargent, se saltaba el proceso de dibujar y prepintar para pasar directamente al producto final con pinceladas espontáneas pero correctas en tono, matiz y saturación. Sorolla

<sup>53</sup> Citado por Bernardino de Pantorba en La Vida y Obra de Joaquín Sorolla, Estudio biográfico y crítico. Madrid, Mayse. 1953. p.60.

<sup>54</sup> Pascual, Luca de Tena, & Sorolla, 2013.

<sup>55</sup> Starkweather, W., Joaquín Sorolla, el hombre y su obra (1908), en Ocho ensayos... cit. p.159. Citado por Pascual, Luca de Tena, & Sorolla, 2013.

recurría frecuentemente a contrastar dos grandes e intensas áreas de luz y sombra para después subdividir cada una no con tono sino con saturación o matiz. Para las agua de las playas de Valencia o de Jávea usaba verdes esmeralda y azules, con reflejos amarillentos y naranjas. La superficie del agua la representa a través de pinceladas cortas en distintas direcciones y cargadas de mucha pintura para lograr la textura encrespada de las olas y espuma. Sorolla se siente fascinado con la idea de representar los reflejos que crea la luz del sol, los espejos que hacen que los objetos en el agua se muestren invertidos debajo de ellos, las transparencias que muestran partes del suelo y las refracciones que cortan a los cuerpos, ya fuesen niños, barcos, mujeres, pescadores o velas.

Muchas de las obras de Sorolla y de Sargent pertenecen a más de un género pictórico. En ellos podían combinar un tranquilo paisaje del campo en donde situaban la figura perfectamente reconocible de algún conocido descansando. Este tipo de pintura varía entre "figura en paisaje" o "retrato al aire libre". Las obras tardías de ambos incluyen gente descansando, leyendo, pintando o cenando en medio del campo, al lado de un río o dentro de jardines, villas y fuentes.

Cabe mencionar que Sorolla tuvo éxito tempranamente en su carrera debido a su pintura con temas sociales y de título altisonante, que era lo que estaba de moda entonces. En obras como *¡Otra Margarita!*, *¡Aún dicen que el pescado es caro!*, *Trata de blancas* y *Triste Herencia*  denunciaba las penurias de prostitutas, pescadores y niños enfermos. Otros cuadros son más costumbristas: muestran a la gente en festejos populares, ritos religiosos y en escenas de la vida cotidiana. Su preocupación en esta etapa de su carrera era el de mostrar muy dramáticamente momentos cotidianos y triviales de la vida de la gente como si fuesen trascendentales y épicos, aunque poco a poco, conforme va madurando en su pintura, va relajando esta solemnidad. Sus cuadros mejor logrados son los que muestran a pescadores en su labor o regresando de trabajar, mujeres cosiendo velas y niños jugando en el agua. Conforme pasaba el tiempo, Sargent dejó sus famosos retratos y Sorolla sus cuadros de barcos y velas para pasar, ambos, a cuadros de amigos y familiares caminando o durmiendo en campos y playas y finalmente a escenas del natural sin ningún asomo de figura humana en ellos.

![](_page_61_Picture_3.jpeg)

Joaquín Sorolla y Bastida, *Enganchando la barca*, 1899, óleo sobre tabla, Museo de Bellas Artes de Asturias, Colección Pedro Masaveu

Añadiendo a las características generales de la corriente luminista, mencionadas al final del capítulo anterior, las características particulares de la pintura de Sargent y Sorolla, y separándolas en 4 diferentes categorías según su naturaleza, se puede inferir que la pintura alla prima consiste en:

En cuanto a la preparación y conocimientos del pintor:

- Formación académica sólida basada en el sistema de ateliers, talleres con un maestro pintor y sus alumnos.
- Admiración por la pintura de Diego Velázquez y Frans Hals.
- Gusto por la pintura plein-air. Tendencia a salir del estudio para pintar directamente del natural. Preferencia por pintar directamente del modelo y no de referencias.
- Práctica constante en forma de apuntes rápidos.
- Entender todos los sentidos en el que el color es relativo.
- Una luz fría produce sombras cálidas y una luz cálida produce sombras frías.
- Los contornos de las manchas controlan las transiciones entre colores y el contraste entre ellas.
- El color correcto es el que funciona dentro de la lógica de la pieza.
- Entender todos los sentidos en el que el color es relativo:
	- La percepción del tono de un color depende de los tonos que rodean a ese color.
	- Los colores que están en lados opuestos en el perímetro de la rueda de color contrastan más que los que están juntos.
	- La percepción de la saturación de un color es más o menos intensa dependiendo de la saturación de los colores alrededor de ese color.
	- La mayoría de los colores que observamos en el mundo real no son puros ni en su tono ni en su saturación en de su matiz.
	- En cuanto al tono, lo que podría ser percibido como blanco o negro puros, siempre va a tener cierto matiz.
	- En cuanto a saturación, raras veces se puede observar un color puro; normalmente lo que se nos presenta es una versión grisácea del color.
- En cuanto a matiz, todos los colores que observamos en la naturaleza contienen cierto porcentaje de los tres colores primarios del modo de color que se esté usando.
- Una luz fría produce sombras cálidas y una luz cálida produce sombras frías.
- Los contornos de las manchas controlan las transiciones entre colores y el contraste entre ellas.
- La composición de la obra depende de la intuición del artista sobre el equilibrio figura/fondo, la relación entre los elementos en el lienzo, las grandes áreas de luz y sombra, los cambios en el matiz y los puntos con más saturación. Para ello, es ideal tener nociones básicas de composición clásica que usa fórmulas como la armadura del rectángulo, los rectángulos raíz y las líneas de dirección.
- Añadir la definición de contornos como factor para la composición.
- El área de mayor contraste es el principal punto focal.
- La luz que baña a un objeto creará una sombra equivalente a ella en intensidad en la escala tonal.

En cuanto a materiales y herramientas:

- Aprovechar el surgimiento nuevas tecnologías a su alcance para explorar nuevas formas de pintar.
- Conocer a profundidad las limitaciones, ventajas y especificaciones de las herramientas utilizadas para representar la luz natural.
- Contar con instrumentos de trabajo para trabajar directamente sobre el sujeto, incluso al aire libre. Esto incluye caballete, sombrilla, banco para sentarse, pinceles, lienzos y pintura. También cargar con las vestimentas y utensilios adecuados para cada tipo de clima.
- Mantener a la mano un objeto blanco para recordar constantemente cuál es el verdadero blanco que puede lograrse en óleo.
- Usar una plomada para no perder la vertical.
- Paleta preparada con abundante pintura.
- Pinceles largos y gruesos.
- Dominar un sistema limitado de colores a través de una paleta de 10 a 12 colores.

En cuanto a la manera de aproximarse al sujeto:

• El luminista estudia el comportamiento de la luz sobre los objetos y no los objetos mismos. Preocupación por la luz y los cambios de matiz presentes en las sombras y las luces.

- Plasmar una manera personal y no mecánica de la experiencia humana de ver. Tratar de que la representación de esta experiencia no se vea influida por el contexto social o cultural del pintor sino solamente por su parte orgánica.
- Enfrentarse a la paradoja de hacer las cosas lo suficientemente rápido para que la luz no cambie demasiado y analizar detenidamente al modelo para hacer las cosas bien a la primera.
- Reconocer el la luz más brillante en el sujeto la sombra más oscura. Para simplificar los tonos en el modelo basta con entrecerrar los ojos.
- Descomponer al sujeto en bloques grandes de luz y sombra y observar los patrones que se repiten en ellos.
- Acercarse y alejarse constantemente del lienzo, tratando de tener modelo y lienzo uno junto a otro al mismo tamaño, al mismo ángulo y a la misma luz. Esto hace que se mantenga en mente que éstas son imágenes para ser vistas a distancia, pensar la pintura como un todo y no perder demasiado tiempo en los detalles.
- En retrato, hacer que el lenguaje corporal sugiera la personalidad. Se transmite formalidad o informalidad a través de la luz y el ambiente.

En cuanto a la manera de pintar:

- Cuidadosa preparación y mesura previa al acto de pintar; soltura y espontaneidad ya en el acto de pintar. Pintura hecha lo más rápidamente posible, en una sola sesión, para evitar los cambios de luz en el sujeto. De no ser posible acabar en una sesión, se intenta repetir las condiciones de luz en las sesiones siguientes, entonces se tiene la opción de analizar y meditar por más tiempo cada pincelada.
- Bocetaje mínimo o completamente sin él, pintando directamente. Usar boceto para limitar las grandes áreas de luz y sombra, no las siluetas de los objetos.
- Alternar entre pinceladas cortas y vibrantes o largas y dinámicas. Usar pinceladas gruesas, sueltas y rápidas. Preocuparse por mostrar frescura y espontaneidad al no ocultar las pinceladas sobre el lienzo.
- Analizar y meditar detenidamente sobre cada pincelada que se hace sobre el lienzo para tener correcto el color, forma, tono, saturación y relación con los demás colores.
- Se pinta al mismo tiempo que se dibuja, con el pincel muy cargado de pintura.
- Pintura muy líquida después de bocetar.
- Colocar cada mancha de color adecuadamente en su forma y tamaño relativo al resto de las manchas. No dejar espacios vacíos entre manchas.
- Pintura fresca sobre pintura fresca. No usar transparencias para representar objetos transparentes, usar pintura opaca.
- Cambiar no sólo el tono para generar sombras, también cambiar el matiz.
- Poner dos colores saturados sin combinar, uno junto a otro, directamente en el cuadro con pinceladas cortas hace que el ojo los funda sin quitarles brillo.
- En retrato, comenzar con el tono general del fondo cuidando de no perder las líneas de la cara donde sombra y luz se tocan. Después con la masa del cabello y los tonos de la ropa. Sigue tener la estructura de los volúmenes de la frente, las mejillas y la mandíbula. Al final pintar las facciones como leves pinceladas estratégicamente colocadas.
- En retrato, hacer la cabeza ligeramente por debajo del tamaño real para contrarrestar la tendencia de pintar más grande que la realidad.
- En paisaje, las mejores horas del día para pintar son las primeras horas del día y las últimas de la tarde.
- En paisaje, tender a colocar la línea del horizonte muy arriba en el cuadro o desaparecerla completamente.
- En pasiaje, limitar el uso de colores pardos, grises y negros desaturados. Contraponer los matices verdes, rojos y amarillos de la naturaleza a los azules y violetas usados en la sombras.
- Para practicar, tomar una escena al azar. Para proyectos grandes, planear deliberadamente la escena tratando o de acabar el trabajar de una sola vez o poder reconstruir la escena durante varios días con condiciones similares en la luz.

![](_page_65_Picture_8.jpeg)

Este es uno de los muchos estudios que Sorolla hacía al aire libre, directamente en la playa. Las transiciones de color para crear las texturas del agua son pinceladas cortas con ligeros cambios en matiz y saturación y no tanto en brillo. El constante cambio en la superficie del agua ayuda a que la escena sea simple (es decir, solo hay agua representada en toda la imagen) pero versatil, con mucho movimiento y los reflejos dan idea del clima y temperatura del lugar sin tener que estar allí.

Joaquín Sorolla y Bastida, *Estudio de mar, Valencia*, 1904, óleo sobre lienzo, 28.5 x 53 cm, Museo Sorolla, Madrid, España

![](_page_66_Picture_0.jpeg)

![](_page_67_Picture_0.jpeg)

Adrián Ibarra Lugo, *Fer Jardí*, 2016, óleo sobre lienzo, 50 x 60 cm

Adrián Ibarra Lugo, *Cocodrilo*, 2016, óleo

sobre lienzo,

![](_page_67_Picture_2.jpeg)

Adrián Ibarra Lugo, *Coca Cola*, 2016, óleo sobre papel, 35 x 50 cm

![](_page_67_Picture_4.jpeg)

Las pinturas de esta y la página anterior son parte de una serie de pinturas *alla prima* que hice con la intención de comprender los métodos de la pintura al óleo de Sargent y Sorolla. Los retratos fueron hechos con poco o nulo bocetaje previo tratando de pintar siguiendo los pasos de Sargent de ver al modelo como un montón de manchas de diferentes formas y no como lo que imagino o creo saber sobre cómo es la persona. Usando brochas gruesas cargadas de pintura primero plasmé las generalidades de las áreas de luz y sombra. Conforme avanzaba y daba detalle, usaba pinceles más delgados y fundía los bordes de los diferentes planos unos sobre otros. El tiempo de cada uno osciló entre hora y media y tres horas. Con estos ejercicios aprendí enormemente sobre cómo se comporta la luz para dar brillo y saturación sobre los objetos para luego aplicar estos principios a mi pintura digital, haciéndola mucho más velóz y competente.

![](_page_68_Picture_0.jpeg)

# CAPÍTULO 3. *Alla prima* digital

#### 3.1 Espacio de trabajo y hardware Adrián Ibarra Lugo, *Autorretrato*, 2017,

pintura digital en Adobe Photoshop.

¿Cómo se puede llevar, entonces, estos principios y características de la pintura *au premiere coup* al mundo digital? La primera de las cuatro secciones, la que refiere a la preparación y conocimientos del pintor, aplicaría para pintar *alla prima* a través de cualquier medio pues habla más del acervo de información que el artista o ilustrador debe tener como parte de su formación. En los capítulos uno y dos ya se cubrieron a grandes rasgos cuáles son estos conocimientos sobre composición, luz, color, tono, matiz, saturación e influencias a las que el pintor puede acercarse.

La diferencia más sensible entre la pintura al óleo que Sargent y Sorolla practicaban con la pintura a través de una computadora son los materiales y herramientas que se utilizan como medio. Aún así, se puede intentar llevar la filosofía, práctica y consejo de ambos pintores acerca de sus herramientas de trabajo al mundo digital.

La primera característica es que los dos provecharon el surgimiento nuevas tecnologías a su alcance para explorar nuevas formas de pintar. Ya entrados en el siglo XXI, las computadoras son parte de la cotidianeidad de las personas. Están allí para poder controlar desde las luces de los semáforos hasta las transacciones bursátiles. La gente las usa cotidianamente para divertirse con un juego, buscar información de un tema en Internet, ver películas, comunicarse con otras personas e infinidad de cosas más. Estamos en una época en donde se nos brinda la oportunidad a través de tecnologías como la impresión 3D y la realidad virtual para hacer y vivir cosas increíbles. Esto obviamente significa que hay opciones para las personas cuya meta es pintar.

![](_page_70_Picture_0.jpeg)

El espacio de trabajo de un pintor digital equivalente a lo que era el taller de un artista de hace siglo y medio es algo similar a esto: una computadora y una tableta gráfica. Al igual que con los grandes caballetes y lienzos de varios metros de longitud, es dificil salir al aire libre con todos estos frágiles aparatos que necesitan electricidad para funcionar. El trabajo que se hace en el taller se hace por medio de referencias o trayendo a los modelos a él.

La tecnología para poder pintar a través de una computadora es muy reciente, se comenzó a desarrollar apenas hace unos 30 años. Antes de los noventas existían algunos programas de edición de gráficos y aparatos que reconocían la escritura a través de una pluma pero no un conjunto de *software* (los programas) y *hardware* (los aparatos físicos que forman una computadora) para detectar a detalle los movimientos de la muñeca del pintor y simular esos trazos gráficamente. Es ya en este milenio que comenzó a hacerse mucho más comercial y popular el uso de aparatos digitales para hacer pintura y gracias a las nuevas tecnologías portátiles, el pintor digital puede salir al mundo sin una estorbosa computadora, como salieron de sus talleres los pintores de hace siglo y medio gracias a sus propias nuevas tecnologías, facilitando el poder pintar directamente del natural.

¿En qué consiste esta tecnología? La maestría de Sargent y Sorolla proviene, en parte, de conocer a profundidad las herramientas con las que trabajaban, sus ventajas y limitaciones. Pintar por medio de un software de edición de gráficos puede sonar sustancialmente diferente a tomar un pincel con pintura para hacer un óleo pero, como se ha dicho anteriormente, hay muchas cosas comunes entre ambas en la manera de aproximarse a los objetos que se van a pintar y a la manera de abordar los materiales a utilizar. Este subcapítulo abarca las herramientas y facilidades que ofrece el medio digital para aplicar los mismos principios en los que John Singer Sargent y Joaquín Sorolla se basaron para crear sus obras.

Para los que están acostumbrados a trabajar tradicionalmente pasar al mundo digital es un proceso que lleva su tiempo. Aún así, la pintura digital ahorra muchos de los problemas inherentes a trabajar con óleos y pinceles reales. Para empezar, el espacio físico que ocupa la computadora es mínimo comparado con el espacio que necesita un taller de pintura. Con un par de clics se tiene acceso a un arsenal de pinceles y colores sin necesidad de usar químicos nocivos para la piel y la salud. Además da para un mayor margen de error pues se pueden crear distintas versiones de un mismo trabajo y hay posibilidad de deshacer cambios al trabajo hasta cierto punto.

Los aparatos creados para pintar siguen las huellas de los instrumentos usados por los artistas y se ha llegado al punto que tanto software como hardware se sienten casi tan naturales e intuitivos como usar pinceles, óleos y lienzo. El mínimo *hardware*, es decir los aparatos físicos, que se necesitan para pintar profesionalmente incluye una computadora o laptop, ya sean PC o Macintosh, con suficiente memoria RAM y una buena tarjeta gráfica y una tableta gráfica de buena calidad sensible a la presión. Un extra muy útil es tener una memoria externa para tener

un respaldo de todos los archivos en eventualidades y no saturar la máquina sobre la que se trabaja. El mínimo *software* es alguna de las versiones más recientes de *Adobe Photoshop* o algún programa de edición de imágenes similar. Cher Threinen-Pendarvis<sup>56</sup> dice que un iPad, o tableta similar, y sus aplicaciones de arte pueden ser una útil adición también por su portabilidad, aunque aún no tienen la potencia suficiente para soportar lo que una PC o Mac pueden. Hay que dejar claro que una tableta tipo iPad y una tableta gráfica tipo Wacom son para propósitos muy distintos. Aquí básicamente se hablara de pintura con tableta gráfica, y se estará hablando de una de estas al hablar de tableta a secas, pero también se hablará de las ventajas y desventajas de tabletas iPad y similares.

Pese a que sería muy difícil lograr el mismo nivel de desorden que provoca el pintar al óleo con todas sus diferentes pinturas y solventes, es deseable el mantener cierto orden y limpieza trabajando en pintura digital para mayor comodidad del ilustrador y, si se esta trabajando con uno, del modelo. Para muchos artistas que usan tableta, lo mejor es mantener la pantalla a una buena altura para los ojos, la tableta a una altura cómoda para la mano y el teclado en medio de ambos siendo accesible si se requiere usar. La tableta puede estar sobre una superficie o sobre las piernas si se está pintando sueltamente. Cambiarla de lugar cada tanto hace que despabile y desentuma la mano. Sentarse derecho ayuda con el cansancio. El ratón no es realmente necesario, el lápiz puede realizar todas sus funciones, pero hay quien lo siente más cómodo para ciertas tareas y prefiere tenerlo cerca.

La pantalla que se elige es muy importante para la calidad de las imágenes. Lo ideal es contar con una de por lo menos de 20 pulgadas y con una tarjeta de video que maneje millones de colores<sup>57</sup> para poder ver a detalle la pintura completa y que el color se mantenga fiel al que vemos en la realidad. En ocasiones se puede ver que ilustradores profesionales utilizan dos monitores a la vez para pintar más cómodamente y en formatos grandes. Hay que elegir un lugar para la pantalla preferiblemente a la sombra donde el sol u otras fuentes de luz no cambien significativamente lo que vemos en ella con reflejos o deslumbrándonos.

De las tarjetas gráficas, las que marcan la pauta son las tabletas de la empresa Wacom. En su repertorio tiene monitores interactivos,

![](_page_71_Picture_4.jpeg)

<sup>57</sup> Ibíd.

![](_page_71_Picture_6.jpeg)

Adobe Photoshop de Adobe Systems Incorporated es un editor de gráficos que permite el uso de tabletas gráficas y plumas sensibles a la presión para usarse. Photoshop es uno de los más populares y que marca la pauta entre muchos programas similares. Las herramientas disponibles en este software tienen los mismos nombres que muchas de las herramientas que se usan para la pintura al óleo: lienzo, pincel, lápiz, borrador, pincelada, tijeras, etc.
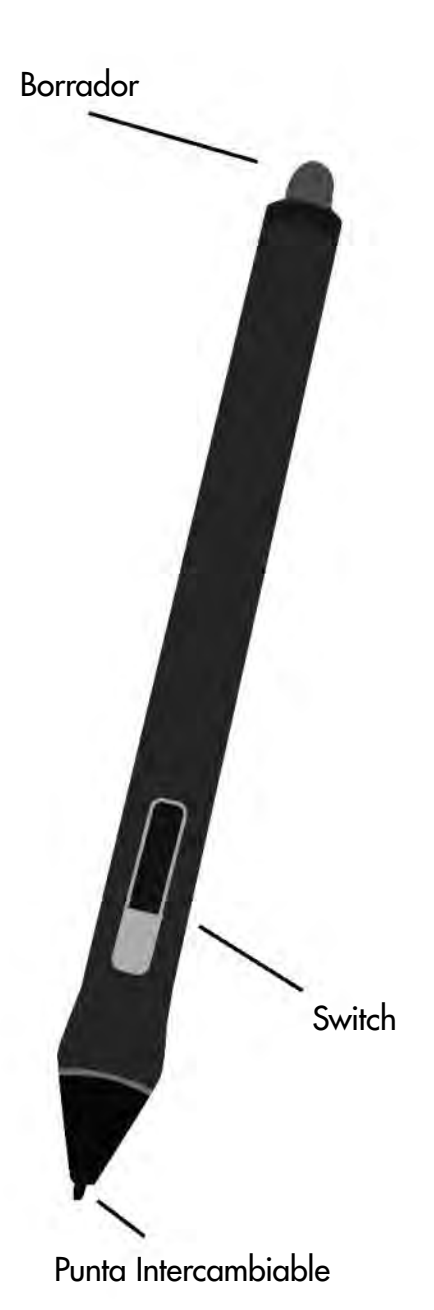

La pluma sensible a la presión de las tabletas Wacom y similares ayuda a que pintar en digital se sienta similar a usar un pincel o un lápiz. El switch de la pluma puede ser personalizado para actuar como una tecla del teclado o un click del ratón. Las puntas gastadas se pueden cambiar por nuevas.

tabletas de distintos tamaños, plumas y software. Las tabletas más asequibles son una superficie plana por lo que se necesita ver el monitor mientras se dibuja pero dispositivos como la Wacom Cintiq ahora te dejan trabajar directamente sobre una pantalla, igual a como se trabajaría sobre un papel o un lienzo. Las tabletas Intuos brindan 2,048 niveles de presión, son multitáctiles y toman en cuenta la inclinación, dirección y rotación de la pluma. Tabletas Cintiq hay de 13HD, 22HD y 24HD y también tienen 2,048 niveles de presión<sup>58</sup>.

La principal ventaja de las tabletas gráficas Wacom es su sensibilidad a la presión que se hace con la pluma (que a veces también es llamada lápiz) lo que hace un mundo de diferencia a trabajar con un ratón. La pluma se sostiene y se siente básicamente como cualquier lápiz de grafito o pluma de tinta, tal vez un poco más ancho pero con un peso similar. El lápiz inalámbrico capta los más finos movimientos de la mano, la muñeca, el brazo y el hombro. La sensibilidad a la presión es la que permite controlar más variables que con un pincel o lápiz normal, ya sea el grueso de la marca, su forma o la transparencia de la pintura. Las puntas de estas plumas pueden intercambiarse, pues se van desgastando, y las hay que simulan texturas diferentes, como de cerdas de pincel duras o la de un papel. Un atributo no muy conocido de las similares a la Intuos es que entre la tableta y la pluma se puede poner una hoja de papel para cambiar la textura sin afectar la sensibilidad de la superficie sensible<sup>59</sup>.

El lápiz de la tableta no necesita tocar la tableta para mover el cursor, únicamente con pasarlo cerca basta. La tableta toma como un clic el presionar y alejarse con el lápiz rápidamente y un clic mantenido si se presiona sobre la tableta y se mueve por ella el lápiz sin dejar de presionar. Esto es lo que permite que en Photoshop las herramientas sólo afecten al lienzo cuando se presiona sobre la tableta y el cursor se pueda mover sobre la pantalla libremente sin realizar ningún cambio. Ahora, al principio se puede sentir que hacer presión sobre la tableta es más difícil que sobre una hoja de papel cualquiera pero esto puede ser cambiado en la configuración de la tableta.

Ya que se tiene el equipo, sólo se necesita una aplicación de edición de gráficos aparte de los controladores de la tableta (que vienen con el producto o se pueden bajar por Internet). Por ser el programa arquetipo más popular con las herramientas estándar para la edición

<sup>58 &</sup>quot;Wacom | Interactive Pen Displays & Tablet Styluses", 2016.

<sup>59</sup> Khor, 2016.

imágenes se eligió *Adobe Photoshop* de la empresa de software estadounidense *Adobe Systems Incorporated* para explorar las posibilidades que las herramientas digitales pueden ofrecer a la pintura *alla prima*. Otros programas usados para la edición de imágenes y el arte digital tienen herramientas y funciones análogas a las de Photoshop que incluso pueden dar mejores resultados dependiendo de lo que el ilustrador busca crear pues Photoshop se especializa en la edición y retoque de fotografías, pero para esta técnica basta con las herramientas básicas del software. Gracias a que se pueden modificar y personalizar los pinceles, herramientas y espacios de trabajo, el pintar digitalmente permite simular las texturas y formas de aproximarse a la pintura al óleo tradicional, incluyendo el comenzar sobre una superficie texturizada, dibujar con carboncillo y mezclar pigmentos para obtener un color nuevo. Con Photoshop se pueden retocar los errores, cambiar la composición y administrar el color en su brillo, saturación y matiz.

Photoshop y las tabletas Wacom están diseñadas para funcionar en PC y en computadoras Macintosh. Para una experiencia plena de pintar en digital se necesita una velocidad del procesador, suficiente cantidad de memoria RAM, pues Photoshop consume mucha de ella, y buena velocidad del disco duro.

Una gran característica de las tabletas gráficas es que se pueden personalizar en casi todos sus aspectos. Las tabletas en sí tienen botones que pueden llegar a ser muy prácticos para el usuario, ya sea zurdo o diestro. Las tabletas Intuos incluyen varios botones y una rueda sensible al tacto que pueden ser configuradas para realizar distintas tareas especializadas como incrementar o disminuir el tamaño del pincel, controlar el zoom, pasar de una capa a otra o como simples atajos a las herramientas más utilizadas. En el menú de las Preferencias de la tableta Wacom se le puede asignar una tecla determinada a cada botón para no tener que usar el teclado cada vez. Estas teclas exprés se manejan con la mano con la que no se manipula la pluma.

La pluma y sus botones también se pueden personalizar en la pestaña de Lápiz de las Preferencias de la tableta Wacom. Es muy cómodo mantener el revés de la pluma como goma. El switch del lápiz, que tiene dos botones, sirve para acceder rápidamente a las herramientas a las que más se recurre. Algunas personas encuentran este switch estorboso porque es fácil de presionar sin querer hacerlo pero los que sí lo usan pueden configurarlo a que, por ejemplo, actue como clic derecho o para acceder rápido al cuentagotas, la herramienta Mano o Mover. En la misma pestaña de Lápiz se puede cambiar la Sensiblidad a la inclinación, la Distancia de doble clic de la punta y la Sensibilidad

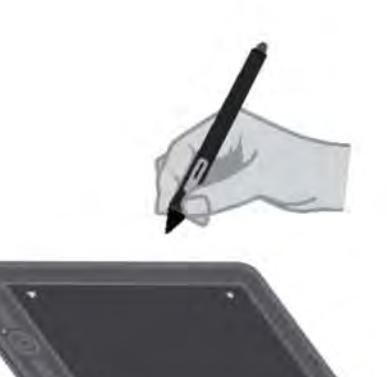

Al pasar la pluma cerca de la tableta, sin tocarla, se mueve el cursor por la pantalla.

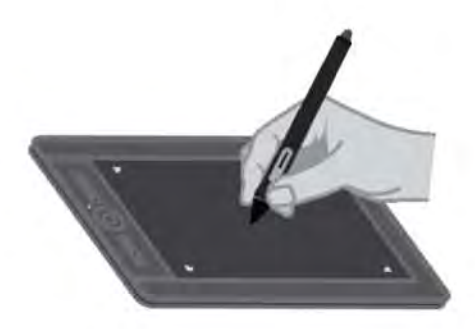

La pluma pinta sobre el lienzo cada vez que toca la superficie de la tableta, como si fuese un pincel o una pluma normal.

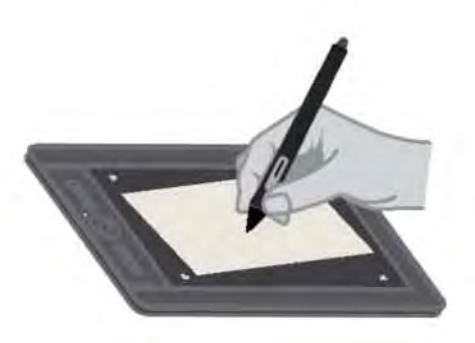

Poner una hoja de papel entre la pluma y la tableta no afecta su desempeño. La textura del papel hace que la experiencia sea aún más parecida a trabajar con medios tradicionales.

I @ I

Para trabajar *plein-air,* las herramientas disponibles para el pintor digital son las laptops y tabletas gráficas que pueden usarse con baterías. También existen nuevos aparatos y accesorios como las iPad y tabletas similares en las que se puede trabajar eficientemente. Estas herramientas relativamente nuevas para hacer imágenes en digital equivalen a los caballetes portatiles y tubos de metal flexible que fueron novedosos para los pintores *plein-air* del siglo XIX.

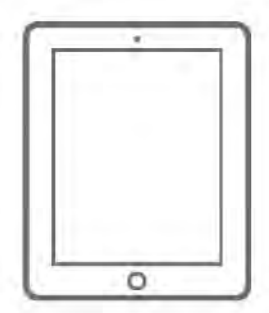

de la punta es decir, a la cuanta cantidad de presión se quiere que la tableta interprete como mínimo y máximo de presión.

Para pintar en exteriores directamente a la naturaleza, Sorolla y Sargent añadieron herramientas y materiales novedosos en su época a las disponibles para los pintores de tiempos anteriores a los que les era complicado salir del taller. Las nuevas tecnologías al ilustrador digital actual hacen lo mismo: hay nuevos dispositivos portátiles que permiten salir del estudio en donde de común se usan aparatos que requieren conexión a una corriente eléctrica y son muy grandes para ser sacados de allí. La idea de la pintura alla prima es capturar de primera mano la luz del momento del sujeto que se está pintando. En lo más básico, se puede tomar una fotografía de la escena para después basarse en ella a la hora de pintar pero, como se ha planteado anteriormente, la foto no refleja realmente la experiencia humana de ver. Otra forma es hacer lo que Sorolla llamaba "notas de color", pequeños bocetos que dan una idea general del tono y saturación de la escena para después ser usado como referencia en el taller.

Es con las tabletas portátiles como el iPad Pro la manera más fácil de salir a pintar al aire libre. Algunas de las tabletas que han salido al mercado más recientemente ya cuentan con plumas sensibles a la presión o se les puede añadir una a través de dispositivos externos. El *Apple Pencil* para iPad Pro es una gran adición para el pintor digital pues ya cuenta con sensibilidad a la presión. Algunas plumas externas que funcionan bien con iPad y otras tabletas son la Wacom Bamboo *Solo*, *Nomadbrush Flex* y *Pogo Connect*60. Las desventajas que tienen las tabletas sobre las computadoras de escritorio y laptops es que sus plumas han sido lanzadas al mercado muy recientemente y aún tienen problemas de diseño y compatibilidad de software. Pese a que las tabletas y iPads aún no tienen ni la potencia ni la capacidad de correr aplicaciones como Photoshop, existen algunas aplicaciones de arte que pueden ser útiles para hace desde bocetos sencillos con los dedos hasta pinturas completas. Algunas de esas aplicaciones son *Brushes*, *ArtStudio*, *Sketchbook*, *Procreate*, *Adobe Ideas* y *Adobe Photoshop*   $Touch^{61}$ .

La manera más completa de hacer pintura digital al aire libre, pues así se cuenta con todas las herramientas disponibles, es a través de una laptop y una tableta, pese a que la batería se puede consumir

60 Threinen-Pendarvis, 2005.

61 Ibíd.

rápidamente si no se conecta a una corriente eléctrica. Sus ventajas son que tanto las laptops como las tabletas gráficas más pequeñas son fáciles de transportar y tienen todas las herramientas que se necesitan para pintar. En el sitio web de la *Digital Plein Air Society*, una página dedicada a la exposición de arte, crítica y discusión de la pintura al aire libre con herramientas digitales, tienen una lista con los suplementos necesarios para realizar pintura plein-air digital. Esta lista incluye cargar con una sombrilla con tripié, dos banquillos de acampar, una tableta digital, una batería externa para conectar la laptop e incrementar la vida de la batería hasta 3 a 4 horas, la laptop, y una caja para sombra. Esta caja para sombra soluciona el problema de los reflejos de la luz natural sobre la pantalla de la computadora. La caja se arma muy sencillamente con cartulina ilustración negra y cinta de aislar. Primero se hacen seis paneles cuadrados que midan poco más del ancho de la laptop, se unen los paneles con la cinta dejando espacio entre panel y panel para que se puedan poner en ángulo y se añaden pestañas para poder desarmarla a que plana de nuevo. Por último se hacen en los paneles correspondientes el agujero para ver la pantalla y pequeños cortes por los que puedan pasar los cables de la corriente y los USB. También es buena idea proteger el equipo de la humedad, el polvo y la lluvia con fundas, micas y plásticos.

Cuando no es posible salir con los aparatos y dispositivos al aire libre, ya sea por el mal clima o la poca practicidad, se puede recurrir a apuntes hechos con lápiz, notas de color con óleo o acrílico y fotografías del paisaje o del sujeto que queremos pintar. Después de pasar esos apuntes a la computadora por medio de un escáner o una cámara digital, se puede usar Photoshop para darle color, textura o una perspectiva más dramática con la herramienta de Transformación Libre para moverlos o distorsionarlos. Ya sea en digital o en tradicional, se recomienda siempre la práctica constante en forma de apuntes rápidos.

Una posibilidad que ha ido agarrando fuerza entre ilustradores digitales los últimos años es el *plein-air* virtual que consiste en simular las condiciones de la pintura plein-air tradicional utilizando tecnologías que proveen vistas panorámicas desde posiciones en muchas calles del mundo. La más popular de este tipo de tecnología es el esfuerzos de *Google Street View* para capturar en fotografías las principales calles, avenidas, carreteras, playas, sitios de interés y espacios públicos del mundo. Para ello, utilizan sistemas de cámaras montados sobre coches y tripiés e invitan a particulares a hacer lo mismo y subir imágenes hasta de interiores de edificios. De esta manera, cualquier persona con acceso a Internet puede "caminar" por las avenidas y callejones de una ciudad del otro lado del mundo.

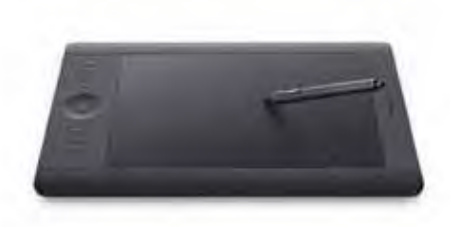

Tableta gráfica Intuos Pro de Wacom

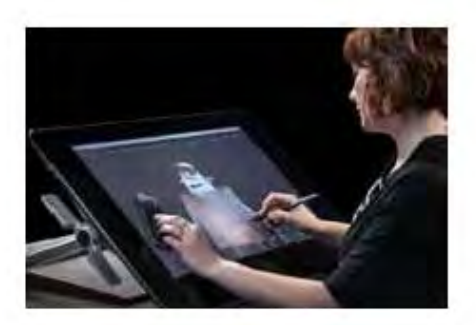

Cintiq 27 QHD Touch de Wacom

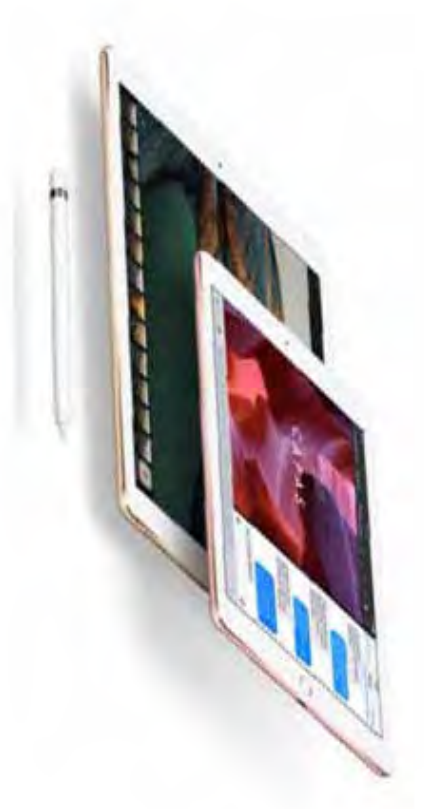

iPad Pro y Apple Pencil

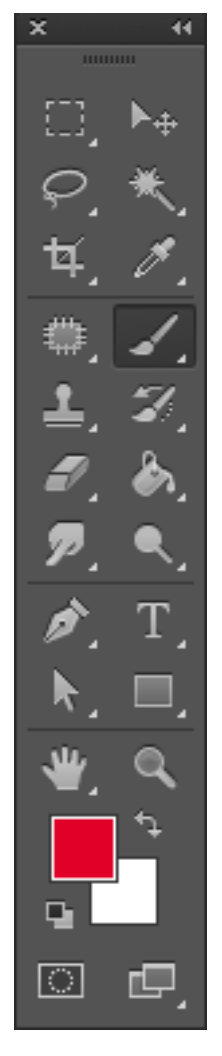

Estas son algunas de las herramientas que se pueden usar en Photoshop CS6. Hay herramientas para seleccionar, cortar, mover, copiar lo que hay en el lienzo pero las principales herramientas para la pintura *alla prima* son:

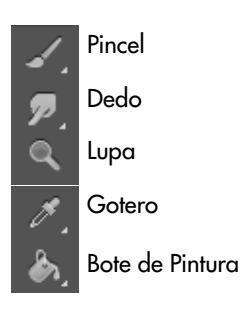

Una herramienta complementaria para el plein-air virtual son páginas web como *Mapcrunch*, un sitio web que da resultados de vistas de *Google Street View* al azar de cualquier parte del mundo. Al introducir el azar en este modelo de trabajo, se pueden crear obras únicas y difícilmente repetibles de paisajes increíbles, dándole el cierto grado de excepcionalidad que tienen las obras tradicionales plenairistas.

# 3.2 Espacio de trabajo digital

Los softwares más populares dedicados a la creación de imágenes y retoque de fotografías tienen lo básico para el pintor alla prima: pinceles, una paleta de colores y compatibilidad con una tableta digital. El software en el que este texto está apoyándose principalmente es *Adobe Photoshop* uno de los más reconocidos en el mercado, más usado por los ilustradores y de más fácil acceso, aunque los consejos aquí postulados no variarían tanto en otros programas como *Corel Draw* o *Painter*. Aunque la pintura al óleo y la pintura digital pueden sonar como dos mundos completamente aparte, la adaptación de lo utilizado en una hacia la otra es sencilla en el sentido de que, como se irá descubriendo conforma avanza el texto, la pintura directa trata menos de una técnica y más de una manera diferente de ver las cosas. Únicamente se trata de identificar las herramientas en el software que facilitan o limitan su práctica.

Es primordial tener orden para aprovechar al máximo el limitado espacio que nos brinda la pantalla para pintar. El espacio de trabajo digital puede ser personalizado a gusto para comodidad del ilustrador. La interface de Photoshop cuenta con un panel de Herramienta que muestra 20 de ellas. Si se ve una flechita en la esquina inferior derecha en el botón de una herramienta, se puede mantener presionado para abrir un submenú con herramientas hermanas a esa. Cuando se abre Photoshop por primera vez se carga el espacio de trabajo básico por defecto. En el menú Ventana se puede abrir el espacio de trabajo para Pintar. Este espacio de trabajo hace que aparezcan tres grupos de paneles: Color, Pinceles y Capas. Aunque estos tres paneles son los únicos realmente necesarios para pintar en digital, hay quien prefiere usar más u otros distintos. Todo depende de las preferencias de cada quien. Después de elegir cuales son los paneles que se necesitan para pintar y cuales se quitan, se puede salvar esa disposición de paneles en el menú Ventana > Espacio de Trabajo > Nuevo Espacio de Trabajo. Conviene dejar abiertos los menús más usados y hacia la mano

dominante. También se pueden gestionar los atajos del teclado en Métodos abreviados de teclado en el menú Editar.

Para preparar un lienzo nuevo se va a Archivo > Nuevo Lienzo en Blanco. Esto abrirá una ventana donde se puede nombrar el nuevo archivo, elegir alguno de los documentos predeterminados, determinar las medidas del lienzo, su resolución, el modo de color y algunas otras opciones. Estas opciones deben tomarse dependiendo del uso final de la pintura. Lo recomendable es crear los archivos con por lo menos 300 pixeles por pulgadas (ppi) si se van a imprimir en algún momento. Si sólo se van a usar en pantalla, unos 200 ppi funcionan bien. Lo mejor es que el archivo original .psd (la extensión que utiliza Adobe Photoshop) tenga buena resolución para después hacer copias y poder reducir esas copias después a cualquier tamaño en otros formatos. Usualmente se crean varios archivos en diferentes resoluciones con formatos diferentes dependiendo del uso de la imagen.

Una de las características más atractivas de los editores de gráficos es que manejan un sistema de capas. Las capas de Photoshop funcionan a manera de acetatos transparentes que se ponen uno sobre otro y en los que se puede trabajar individualmente sin afectar lo que hay sobre los otros. En el panel de Capa se pueden crear nuevas capas sobre el fondo (normalmente blanco). Para el trabajo alla prima, la idea es usar un mínimo número de capas, idealmente solo una. La pintura bravura se enriquece de pintar sobre lo ya pintado sin temor a perder lo ya plasmado. Así, ilustrar de esta manera requiere tanto el uso mínimo de la opción de corregir como el uso de las capas, reduciéndolas tal vez a únicamente a una para el fondo y otra para la figura. Para comenzar con una capa que simule un lienzo real basta con ir al menú Capa > Nueva Capa de Relleno > Patrón y seleccionar Lienzo o algún otro patrón de la Biblioteca de Patrones Artísticos. En la ventana Capas se puede jugar con la transparencia del patrón o su Modo de Fusión.

Para muchos artistas que pintan con óleo $62$ , el blanco del lienzo no es apropiado para ser usado como blanco o simplemente prefieren comenzar sobre un medio tono con un matiz más apropiados para lo que se proponen realizar así que usan un pigmento muy diluido. En ese mismo sentido, al comenzar una pintura digital se piensa en la superficie sobre la que inicialmente se va a trabajar. Lo más común

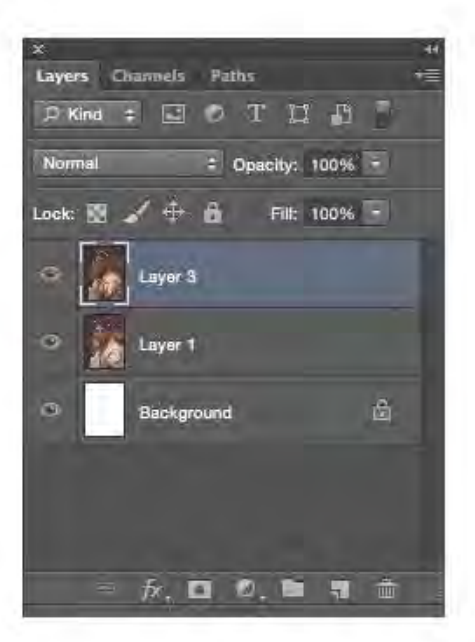

Las capas funcionan a manera de acetatos transparentes. Lo que se modifica en una no afecta a las demás capas.

<sup>62</sup> Schmid & Swatland, 2013.

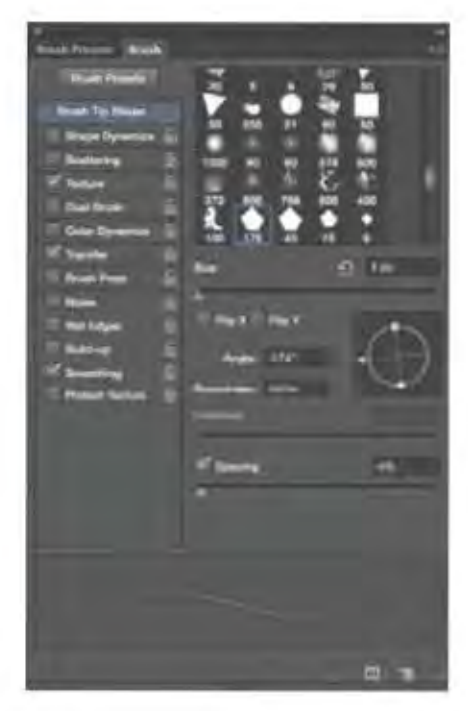

El menú Pincel permite manipular características como la inclinación, transparencia, textura, espaciado y forma del pincel.

es iniciar con un documento en blanco, un blanco puro que, como se trabaja en un espacio RGB, es mucho más brillante que el de cualquier superficie de un objeto blanco real. A lo que se recurre normalmente es a cambiar ese blanco por un medio tono adecuado a la pintura. Esto se logra fácilmente usando la herramienta Bote de Pintura (En inglés *Paint Bucket Tool*. Su atajo en el teclado es G) para rellenar el fondo de un color homogéneo. Para añadir una superficie texturada sobre la cual comenzar, Photoshop ofrece también muchas opciones. La más sencilla es seleccionar un pincel irregular o con textura, ajustarlo a una transparencia media y un tamaño de pincel grande y pasarlo al azar sobre el lienzo con el color deseado pintando sobre el fondo. Otra opción es usar una imagen o foto para obtener un tono y una superficie texturada. Filtros como Pincel Seco, Texturizar o Esponja pueden ayudar a distorsionar la imagen lo suficiente para tener una superficie irregular y con el menú Imagen > Ajustes se pueden cambiar los niveles de saturación, brillo y contraste.

Un gran problema de la pintura digital es que es fácil cometer errores y descuidos y perder horas y horas de trabajo. El pintor digital debe tener la disciplina de guardar constantemente la obra sobre la que está trabajando. En el menú Archivo> Guardar se puede salvar el archivo, preferentemente en carpetas organizadas y con nombres fáciles de recordar. En Archivo > Guardar como... se puede crear una copia nueva de algún archivo existente. Guardar constantemente asegura que no se pierda mucho de lo ya trabajado si de pronto se va la corriente eléctrica o si hay un error con el programa y este se cierra.

Una vez que el documento está preparado, la elección del pincel es un factor vital para comenzar a pintar digital. El Pincel (*Brush*, B) está en la barra de herramientas. Para cambiar de pincel basta con dar click derecho para abrir el Seleccionador de Pinceles Predeterminados. En pintura al óleo tradicional cambiar y seleccionar diferentes pinceles significaría usar químicos tóxicos y perdida de tiempo limpiando; en pintura digital sólo se necesita un click. El panel de Pinceles Predeterminados permite elegir rápidamente un pincel y asignarle un tamaño. En el menú del panel de Pinceles Predeterminados, al que se accede haciendo click en el botón que se encuentra del lado superior derecho del panel, se pueden cargar pinceles descargados de Internet y administrarlos. Los pinceles pueden ser usados con las herramientas Pincel, Lápiz (*Pencil*, B), Pincel Mezclador (*Mixer brush*, B), Pincel de Historia (*History Brush Tool*, Y), Pincel Histórico (*Art History Brush Tool*, Y), Borrador (*Eraser*, E), Blur (*Blur Tool*), Enfocar (*Sharpen Tool*), Dedo (*Smudge*), Tampón de Clonar (*Clone Stamp Tool*, S), Tampón de Motivo (*Pattern Stamp Tool*, S), Sobreexponer (*Dodge Tool,* O), Subexponer (*Burn Tool,* O) y Esponja (*Sponge Tool*, O).

Popularmente se dividen los pinceles en los duros y los suaves<sup>63</sup>. Los pinceles duros tienen un contorno definido y tajante, sin degradación. Los pinceles suaves tienen una orilla transparentosa que se va difuminando. Las características de los pinceles se pueden cambiar y personalizar en el panel Pincel. Por ejemplo, la suavidad o dureza se controla en Dinámica de Forma > Dureza.

En Photoshop deja personalizar los pinceles al punto de poder comenzar uno desde cero o crear uno nuevo basado en un pincel predeterminado. Para crear un nuevo pincel que pinte con lo que se tiene en el lienzo hay que ir a Editar > Definir Pincel Predeterminado. Le puedes poner nombre, usualmente uno que describa para qué sirve. Este nuevo pincel se mantendrá allí hasta que se decida quitarlo. Se puede hacer un pincel con cualquier textura y forma pero siempre pensando en cuál va a ser su utilidad. ¿Va a usarse para grandes áreas de color o sólo en los detalles? ¿Servirá para texturizar o para dar forma? ¿Va a ser redondo o plano y cambiará según la dirección de la pincelada? La forma es el tipo de marca que dejará el pincel y la textura son las irregularidades que tendrá dentro de sí cada pincelada. Al crear un pincel también se piensa en sus bordes, su transparencia, en si la presión de la pluma afectara su tamaño, su número de marcas o su opacidad, en su tamaño inicial, en si dejará una sola pincelada fluida o muchas marcas salteadas y decenas de factores más. Además de todos los motivos se pueden cambiar los modos de fusión haciendo que las opciones sean infinitas.

Las características que se pueden cambiar en el panel Pincel son la Forma de punta de pincel, el Tamaño, su Angulo y en algunos su Redondez. El Espaciado es la separación entre cada marca individual del pincel. El espaciar más el pincel hace que este no haga un trazo continuo, mientras que cerrarlo crea una sola pincelada fluida. Los Borde Húmedos es una opción para simular acuarelas y otras técnicas húmedas. En Dinámica de Forma se puede determinad la variación entre cada marca del pincel en una sola pincelada en cuanto su tamaño, ángulo y redondez. La Dispersión es el número y ubicación de marcas en un trazo. Controla cómo están distribuidas las marcas que hace el pincel en una pincelada, si van de continuo o esparcidas. Usar la opción de Pincel Doble es como pintar con dos pinceles a la vez pues la textura del segundo pincel es sobrepuesta al pincel

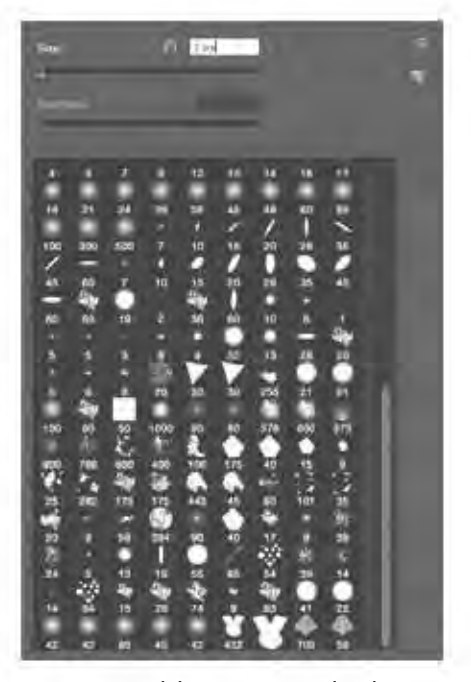

Esta imagen del menú que se despliega al dar click derecho con la herramienta Pincel muestra las diferentes formas que puede tomar la herramienta. Photoshop trae incluidas algunas pero se pueden descargar más o incluso crear unas propias.

<sup>63</sup> Khor, 2016

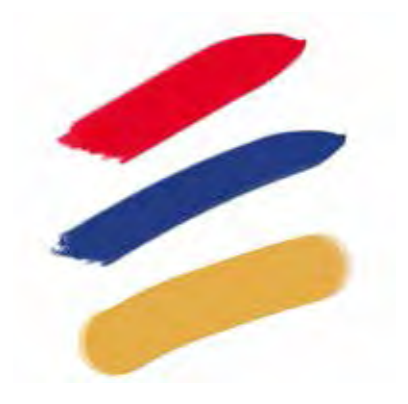

Las marcas que dejan los pinceles duros tienen un contorno definido. Sirven para formar los planos de los objetos que se están pintando. En óleo sería el equivalente a utilizar un pincel con mucha pintura opaca o una espatula.

primario seleccionado. En Dinámica de color se controla el cómo cambia el color de la pintura a lo largo del curso del trazo del pincel entre el color de fondo y el color de primer plano. Otras opciones son Suavizar, Proteger Textura, Aerógrafo y Ruido.

Aunque es tentador querer tener miles de pinceles en el Seleccionador, realmente se necesita ir cambiando entre muy pocos de ellos para pintar en digital. De hecho, Lois van Baarle, la gran ilustradora digital holandesa conocida como Loish, dice que "cambiar de pinceles rompe con el flujo de la pintura. Debes empezar de nuevo, acostumbrarte al nuevo pincel, acostumbrarte a un nuevo ritmo".64 Ilustradores como ella saben que con tener un pincel suave y uno duro basta para lograr grandes cosas. No hay pinceles correctos o incorrectos, sólo los que le funcionan a cada ilustrador. A continuación una lista de los pinceles recomendados por pintores como Loish y Matt Kohr para pintar y sus características:

#### **Pinceles duros.**

- La forma redonda y ovalada es la más usual para este tipo de pinceles. Sirven muy bien con forma triangular, pentagonal o de formas geometicas irregulares pero el que sean varias marcas pequeñas dispersas alrededor de una marca irregular grande sirve para simular mejor la textura de la marca de las pinceladas al óleo.
- Su Dureza se deja al 100% y el Espaciado varía entre 0% y 10%.
- La Dinámica de Forma, si se quiere, puede estar activada y ajustarse para que el tamaño varie un poco con la presión de la pluma.
- En Otras Dinámicas están las opciones para que la presión controle la opacidad y la Variación del Flujo, que es la cantidad de pigmento. Si que quiere un pincel completamente opaco, esta opción tiene que estar desactivada.
- La opción Suavizar sí es obligatoria cuando se pinta con pluma. Esta opción ayuda a que las curvas sean más suaves.
- La opción de Crear efectos de Aerógrafo puede estar activada si se quieren lograr tonos como cuando se trabaja con uno real.

<sup>64</sup> van Baarle, 2015.

Los pinceles también pueden tener textura. La pintura al óleo requiere un pincel robusto. Las cerdas en un pincel para pintar al óleo son generalmente gruesas y ásperas. Este tipo de pinceles dejan marcadas las cerdas sobre la pintura. Con pinceles grandes y con textura convienen usar un documento pequeño para usarlo y después agrandar. Los motivos o patrones son repeticiones de elementos o texturas que se pueden añadir a los pinceles para evitar que los colores y volúmenes se aplanen. Estos patrones que ya están incluidos en Photoshop, pueden servir para rellenado del fondo o para incluirlos como textura en el pincel, siempre adaptándolos a la escala necesaria. La Librería de Motivos incluye texturas que imitan diferentes superficies que utilizan los artistas: papeles minagris, papeles fibrosos, mármoles, rocas, lienzos, estopas, etcétera.

#### **Pinceles Suaves.**

- La forma redonda y ovalada es la más usual para este tipo de pinceles. Como no tienen orillas definidas no requiere formas más complejas que esas. Además se usan menos espontáneamente que los duros pues su función es suavizar contornos y siluetas rígidas.
- Su Dureza se deja al 0%.
- Espaciado varía entre 0% y 10%.
- Las otras características que se pueden activar son las mismas que las de los pinceles duros.

#### **Pinceles para Mezclar.**

- Estos pinceles son usados con la Herramienta Dedo para suavizar bordes entre pinceladas.
- La forma del pincel puede ser redonda si su dureza está al 0%. También sirve que sea redondo con texturas marcadas.
- Las Dinámicas de Forma deben estar encendidas con el tamaño dependiendo de la presión.
- La clave para estos pinceles es tener encendida la Dispersión de pincel con un 30% de Dispersión y la Variación de Cantidad y Control dependiendo de la presión de la pluma.
- En Otra Dinámica, la Variación del Flujo debe depender de la presión de la pluma.

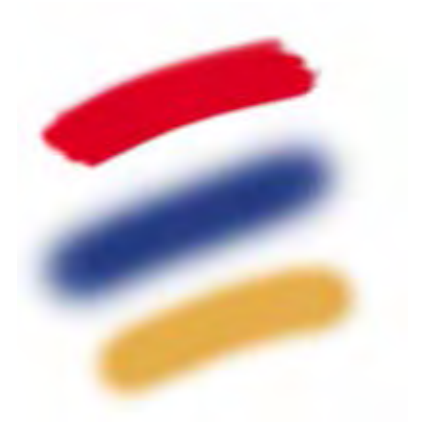

Los pinceles suaves tienen orillas difusas que se van desvaneciendo poco a poco, mezclándose con el fondo. Sirven para quitar rigidez y hacer transiciones delicadas entre los colores.

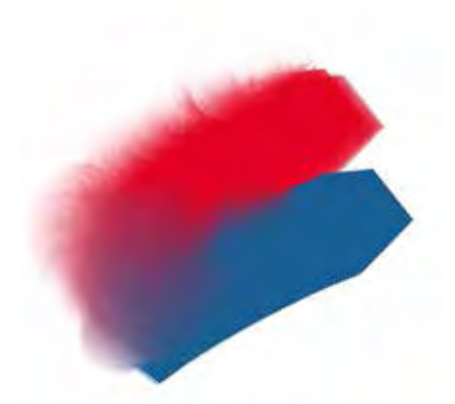

La herramienta dedo permite desvanecer orillas rigidas y mezclar los colores en el lienzo.

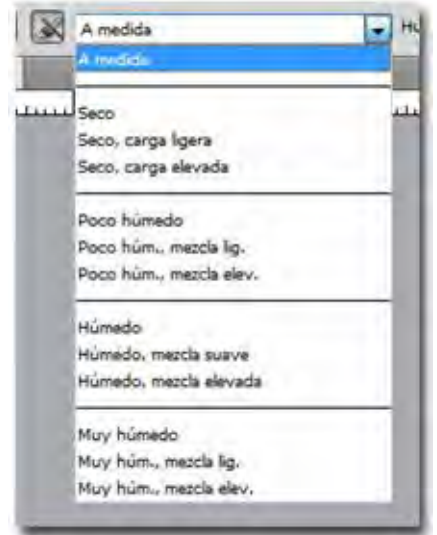

El pincel mezclador tiene ajustes predeterminados para simular diferentes grados de interacción entre la pintura que ya está en el lienzo y la que está en el pincel. También se pueden personalizar las diferentes variantes de Humedad, Mezcla y Carga.

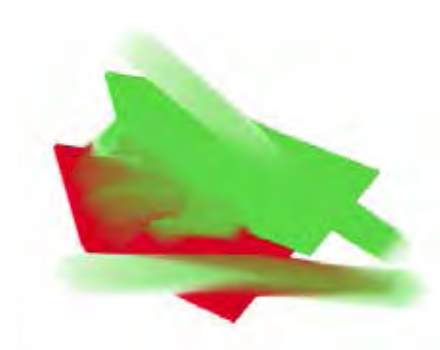

Entre más húmedo el lienzo, mejor se mezclará con la nueva pintura que añada el pincel. En la reserva se guardan los últimos pixeles que realizó el pincel, para simular que el pincel quedó sucio y aplicarlos a la siguiente pincelada.

#### **Pincel mezclador.**

A partir de Photoshop CS5 existe la herramienta de pincel Mezclador con la que se puede regular la interacción de nuevas pinceladas sobra las ya existentes sobre el lienzo, controlando factores como la humedad, cantidad de pintura y qué tanto se mezclará de la pintura en el lienzo con la nueva pincelada. Con esta herramienta se puede trabajar como si la pintura del lienzo estuviese fresca, logrando que se mezcle con el color del pincel. Este pincel es perfecto para trabajar *alla prima* que supone el plasmar pintura fresca sobre pintura fresca. Cuando un pintor al óleo mezcla los colores directamente en la paleta se obtiene una luminosidad menor. De esa misma manera, el pincel Mezclador simula técnicas de pintura reales como la mezcla de colores en el lienzo, la combinación de colores en un pincel o la modificación de la humedad de la pintura a lo largo de un trazo.

El pincel Mezclador presenta dos áreas de pintura: una reserva y un depósito. La reserva almacena el color final aplicado sobre el lienzo y tiene más capacidad. El depósito solo recibe pintura del lienzo; su contenido se mezcla continuamente con los colores del lienzo.

Para ver la muestra de carga actual del pincel, se hace clic en el panel emergente Cargar Pincel para mojar el pincel en el color de la reserva o haga clic en Limpiar pincel para quitar la pintura del pincel. Para realizar estas tareas después de cada trazo, se selecciona las opciones automáticas de carga o limpieza. Las variantes Humedad, Carga y Mezcla tienen ajustes preestablecidos o se pueden ajustar manualmente. La Humedad controla cuánta pintura recoge el pincel del lienzo y determina siempre cómo se mezclan las pinturas en el lienzo. Mezcla controla la proporción de pintura del lienzo en la pintura de la reserva. Al 100%, se recoge toda la pintura del lienzo; al 0%, toda la pintura procede de la reserva.

Una vez creado el pincel hay que recordar salvarlo para que aparezca como pincel predeterminado. Para evitar perder los pinceles personalizados cuando se actualice el software a una nueva versión de Photoshop, es buena idea salvarlos en su propia biblioteca. En el menú del panel Pinceles existe la opción Salvar Pinceles. Si lo salvas en la carpeta de la aplicación Adobe Photoshop > Pinceles > Predeterminados, esta biblioteca aparecerá en la lista de bibliotecas de pinceles en el panel de Pinceles Predeterminados.

Para mantener en orden los pinceles hay que hacer click en el menú desplegable en la esquina superior derecha de la ventana que aparece cuando das click derecho con el pincel y luego en gestor de ajustes preestablecidos (preset manager). Allí se puede modificar el orden de los pinceles, agregar nuevos o borrar lo que no se necesiten. También se pueden guardar un grupo de pinceles como un archivo .abr para compartir o guardar. En sitios de arte digital como *DeviantArt* y *Tumblr* algunos artistas comparten o venden paquetes de los pinceles con los que trabajan para Photoshop con extensión .abr.

# 3.3 Colores

Acerca de los conocimientos que un pintor *alla prima* debe tener sobre el color, hay algunos puntos que se deben tener en cuenta para compensar la diferencia entre los colores al óleo y los colores en una pantalla. En Photoshop, que utiliza un mapa de bits, normalmente se trabaja en un espacio de color RGB pero se comienza con un documento en blanco65. Esto significa que aunque trabajamos con colores luz, Photoshop utiliza un sistema de color sustractivo. El resultado de esto es que cuando se mezclen dos o más colores el color resultante, aparte de ser distinto en saturación y matiz, será siempre de un tono más obscuro, NO más claro, que el de los dos originales.

Los valores de una pantalla sobrepasan los valores de la pintura hecha con óleo. La diferencia radica en que la pantalla brilla, tiene luminosidad propia, mientras que la pintura sobre un lienzo sólo refleja la luz. La pintura digital sí puede representar hasta cierto grado de brillantez de algunas luces naturales y artificiales siendo la pantalla de la computadora o la de las tabletas una fuente de luz ellas mismas. En pantalla podemos simular un poco mejor que en pintura las fuentes de luz, pero aun así no podríamos igualar el brillo de fuentes de luz más intensas que lo que da un led, como la luz solar por ejemplo. Así como la apreciación de una obra de arte en un museo depende de la manera en que está iluminada, la manera de ver una imagen digital depende en gran parte del tipo de pantalla en la que se mira y sus ajustes internos. La contraparte de ganar estos brillos en pantalla es que las sombras suelen no ser tan obscuras como en los objetos reales o en el óleo. Ganamos espacio en la parte luminosa del espectro pero

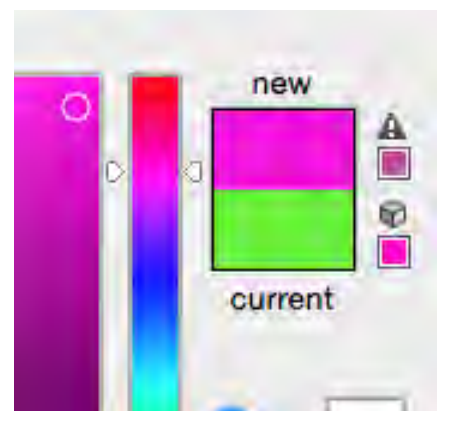

El Seleccionador de Color activa una alerta si el color seleccionado se sale de la gama posible para impresión. Los colores más saturados y brillantes en pantalla son imposibles de replicar a través de tintas, que carecen de brillo propio.

<sup>65</sup> Recordemos que en RGB la ausencia de color es negro, no blanco.

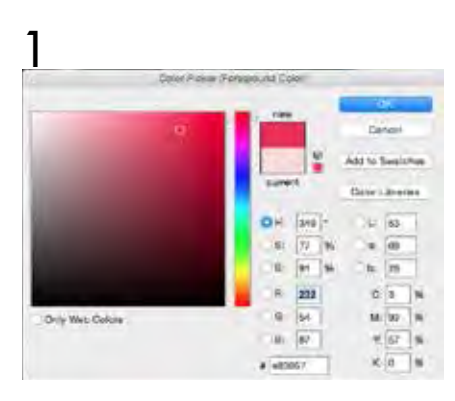

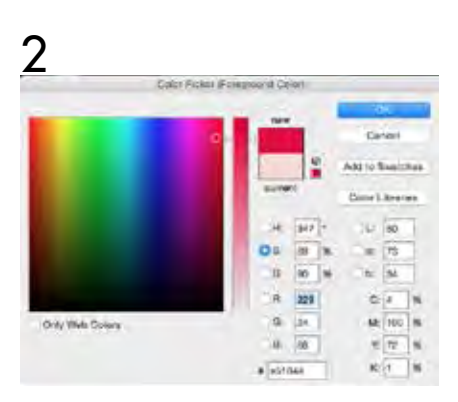

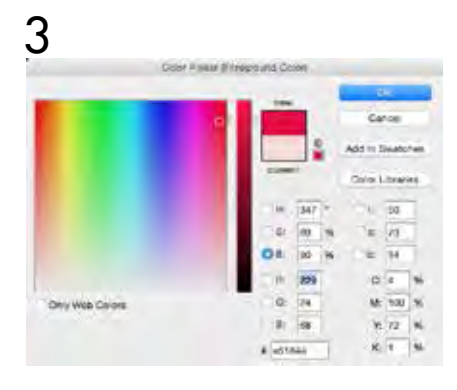

El Seleccionador de Color de Photoshop puede presentar el color de diversas maneras dependiendo de la variable que se seleccione para que quede fija, ya sea el matiz (1), la saturación (2) o el brillo (3).

lo perdemos en las partes oscuras, aunque no en la misma proporción. En la mayoría de los aparatos y gadgets modernos se puede modificar la opción de "brillo" incluso para que se adapte a las condiciones de luz. Si se tiene una pantalla con mucho brillo, se aprecian mejor los contrastes entre las zonas luminosas y las de sombra pero desaparecen los detalles de contrastes menos definidos en cada zona. También afecta bastante la luz del ambiente en donde se está. No es lo mismo si se ve la pantalla de un celular, por ejemplo, de noche en la obscuridad de una recamara (donde contrastaría más) a si se ve a pleno sol de mediodía (donde cuesta trabajo ver lo que muestra la pantalla). Antes de trabajar hay que colocar nuestra pantalla en un lugar donde la luz externa no afecte nuestra visión o donde se vea un buen contraste.

Se debe tomar en cuenta que hay una diferencia significativa entre lo que podemos ver en una imagen en pantalla y lo que veríamos si, por ejemplo, se imprime la misma imagen. El papel impreso no brilla como la pantalla pero suele ser más opaco. Otra vez: se pierden los tonos brillantes de la pantalla aunque hay ganancia de tonos un poco más oscuros.

La diferencia entre el modelo RGB y el CMYK es que el primero, al estar basado en un fuente de luz, puede accesar a matices y tonos que el CMYK no puede. Esto va a crear una diferencia de hasta 30% entre una imagen vista en pantalla y la misma imagen impresa. Por eso en Photoshop, cuando se pasa de un espacio de trabajo RGB a uno CMYK la ilustración se vuelve más opaca. Las versiones más brillantes de los colores en RGB no existen en CMYK y hay un cambio significativo respecto al RGB sobre todo en los magentas, cian, verdes y naranjas con más brillo.

Aunque Photoshop usa la rueda de color RGB, lo conveniente es usar el instinto seleccionando un color complementario como uno que este del otro lado en todas las ruedas de color y que funcione para la pintura. En Photoshop se pueden seleccionar dos colores a la vez, uno como Color frontal y el otro como Color de fondo. La herramienta Cuentagotas (*Eyedropper Tool*, I) toma una muestra del color de un pixel en el lienzo y lo pone como Color frontal. Tener el Cuentagotas en algún atajo de la pluma o la tableta hace el pintar más eficiente. El panel de Color sirve para modificar en alguna de sus dimensiones el color que se está usando en el momento, sea frontal o de fondo. Para guardar colores a los que se recurre frecuentemente se usa el panel Muestras.

El Seleccionador de Color de Photoshop permite presentar los colores de diferentes formas. Cuando se selecciona un color y se abre

la ventana del Seleccionador, esta te dice los valores de ese color en porcentajes de Matiz-Brillo-Saturación, en porcentajes de RGB, de color Lab, CMYK o color Hexadecimal. Si se cambia alguna de esas variantes, te muestra el color original y el nuevo color elegido. Del lado izquierdo, el Seleccionador muestra un cuadrado y una barra con diferentes colores. La barra es el valor fijo seleccionado y el cuadrado muestra las otras dos variantes respecto a ese valor. La forma predeterminada de Photohop mantiene el matiz (H) fijo y seleccionar a voluntad la saturación (S) y brillo (B) de ese matiz pero se puede cambiar a gusto de cada quien el valor fijo a cualquiera de las tres variantes. Con el matiz fijo, el seleccionador muestra una degradación de todos los matices. Ya seleccionado el matiz que se necesita, muestra ese matiz en un cuadrado que va de lo más brillante a lo más oscuro de arriba hacia abajo y de lo menos saturado a lo más saturado de izquierda a derecha. Esto funciona igual si se cambia a que las variantes sean rojo (R), verde (G) y azul (B) o los colores Lab. Con el Seleccionador de Color de Photoshop es fácil pasar de un color a otro manteniendo una de sus propiedades para crear contrastes.

Aquí es donde las preferencias y metas del ilustrador digital vienen a colación. Adobe Photoshop maneja en su Seleccionador de Color varios sistemas de color simultáneamente: cuando se elige un color, muestra sus porcentajes de Matiz, Saturación y Brillo; sus valores en RGB; sus valores de CMYK; Lab (otro espacio de color más amplio, pues contiene tanto los colores RGB como CMYK) y su número de color hexadecimal o color Web (usado para asegurar que cualquier monitor de computadora pueda mostrarlo fielmente). Al comenzar a trabajar hay que tener en mente el objetivo de uso de la ilustración a realizar. Si la ilustración está destinada a ser impresa se usa el modo de color CMYK; si la ilustración va a ser vista sólo en pantallas, se usa el modo RGB.

John Singer Sargent y Joaquín Sorolla tenían sus colores y marcas de óleo predilectos. Practicaron con ellas hasta que las mezclas las recordaban en automático. No existe una manera exacta de traducir qué color en óleo corresponde a otro color en la pantalla de la computadora porque el color es relativo. Un "rojo carmín" en óleo cambia dependiendo de cada marca; incluso puede variar de un lote a otro dentro de la misma marca. Hay que tener en cuenta que no existe una paleta perfecta que sirva para todas las situaciones. Dependen de las metas personales del artista. Algunos artistas<sup>66</sup> sugieren una paleta balanceada con un mínimo de 7 colores para cubrir la rueda cromática. Una paleta balanceada con colores tanto intensos como tierra es más manejable para el artista, pero depende de cada caso y del sujeto.

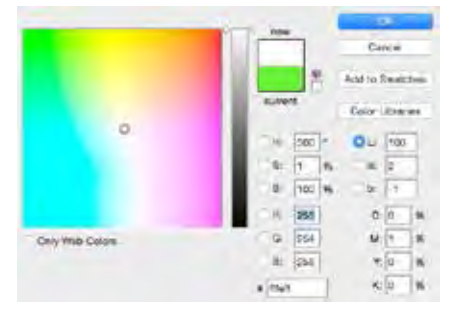

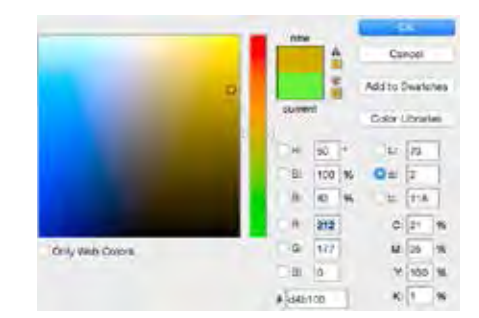

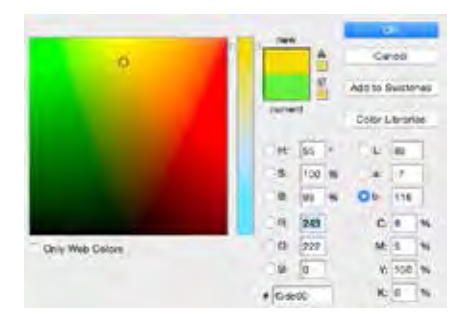

Si se usa el sistema Lab, Photoshop mostrará el color según eligamos "L", "a" o "b" como variante independiente. "L" va de blanco a negro, "a" de rojo a verde y "b" de azul a amarillo. Este modelo de color es el que más se asemeja a cómo vemos en realidad y procesamos el color los humanos.

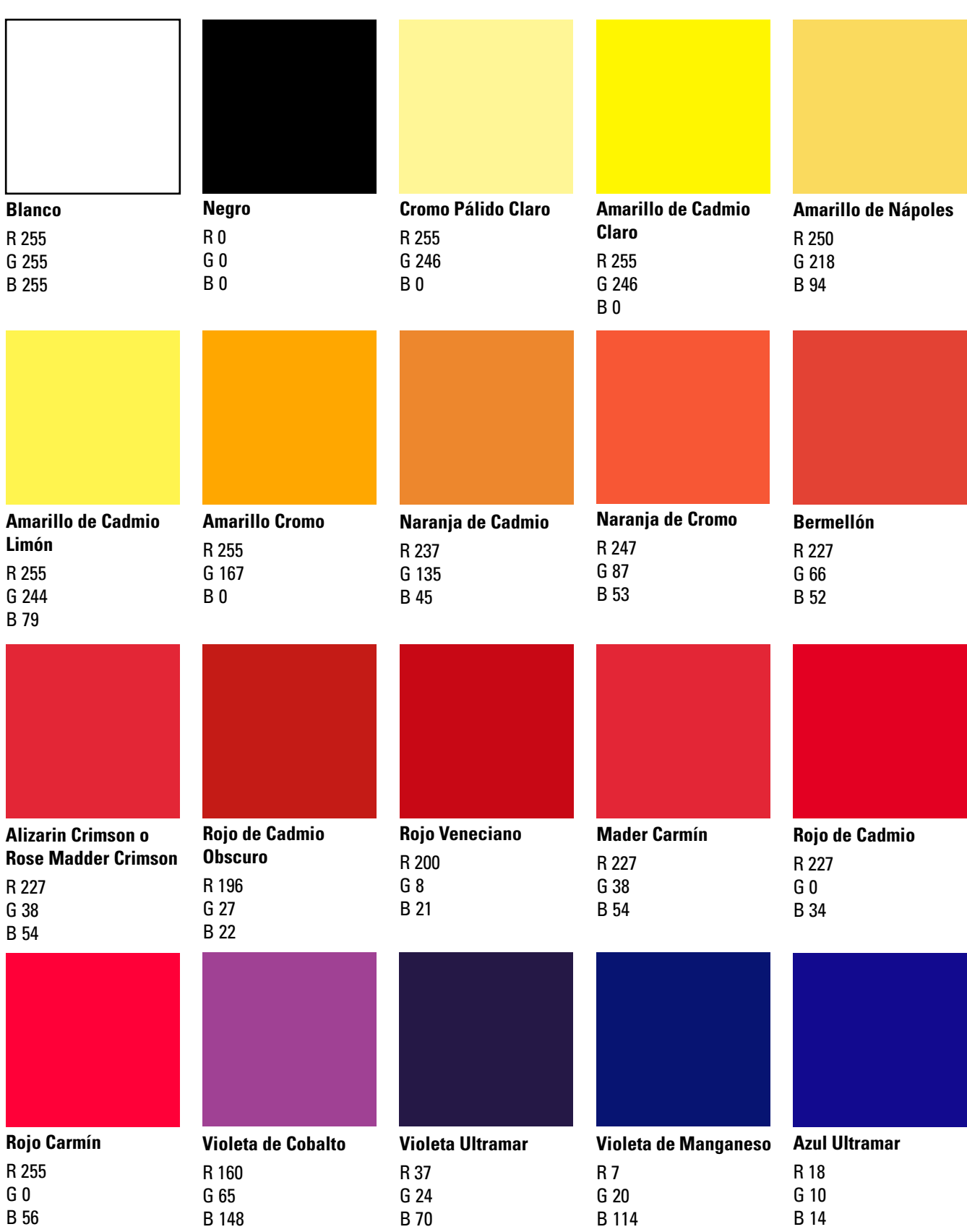

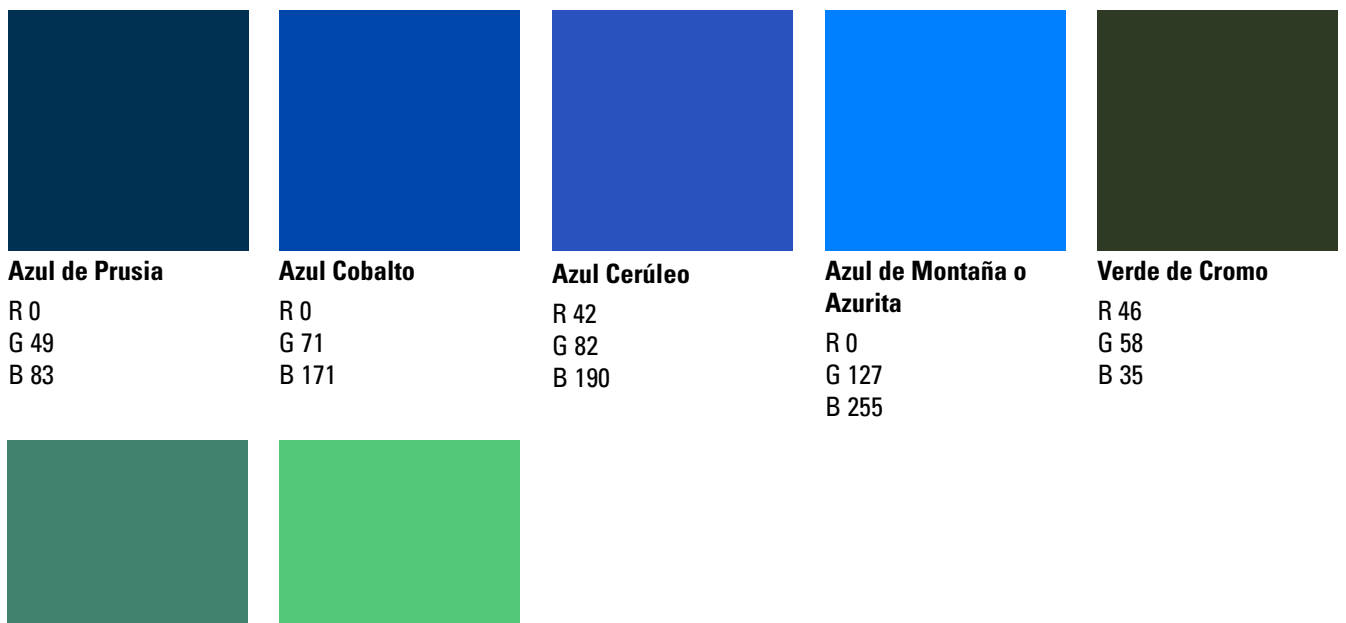

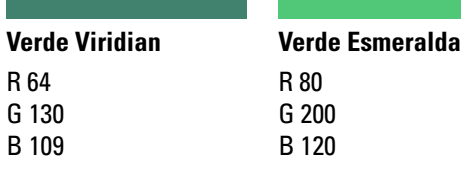

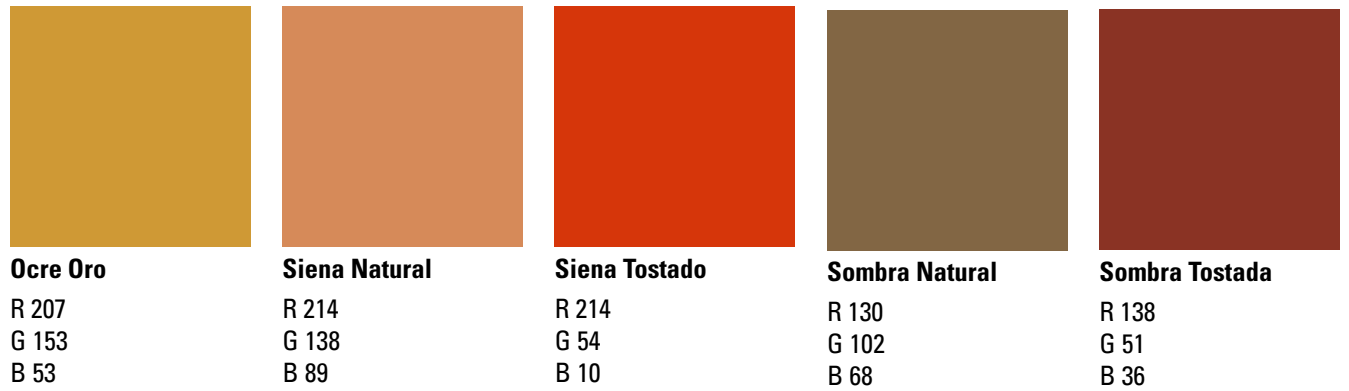

Esta es una lista de los colores que se sabe usaban usualmente Sargent y Sorolla en sus paletas y su correspondiente aproximado en RGB. Nótese la variedad de amarillos, rojos y azules (los primarios en el modelo RYB) y la escacez de violetas y verdes. Al final se ponen las tierras y los ocres, de los colores no primarios disponibles más utilizados en sus paletas por los pintores de la época.

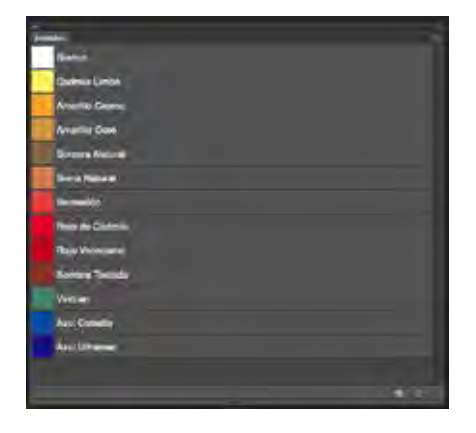

Este es un ejemplo de una paleta limitada para trabajar en Photoshop. Incluye 12 colores además del blanco: dos amarillos, cuatro tierras, tres rojos, un verde y dos azules. Nótese la ausencia de negro.

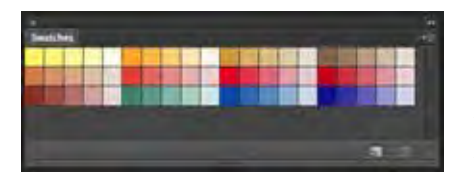

A cada color se le agregaron cuatro tonos más claros de menor valor y menor saturación manteniendo el mismo matiz. Así ya tenemos doce matices en 60 tonos distintos.

Hoy tenemos más materiales a nuestra disposición que a los que tenían acceso Sargent y Sorolla y usamos el color más emocional y simbólicamente. Tenemos a nuestro alcance nuevos materiales, información de la historia del arte, métodos, estilos, teorías, técnicas, sistemas y opciones infinitas de color. Programas como Photoshop ponen al alcance del ilustrador millones de colores para poner en su paleta con un sólo clic. Esta sobreabundancia de opciones a elegir puede abrumar. Es fácil sentir que debemos usar la mayor cantidad de colores posibles en el lienzo y la paleta puede terminar dominando al ilustrador en lugar del ilustrador dominar su paleta<sup>67</sup>. Para ello, hay disponibles excelentes sistemas de color que muestran una buena manera de mezclar y limitar el color y dejando al ilustrador igualar los colores observados, como los analizados en los siguientes párrafos.

Photoshop tiene muestras predeterminadas dependiendo de la finalidad de la imagen que pueden ser de utilidad. Obviamente el usarlas o no depende de las necesidades y gustos de cada ilustrador. En Photoshop es más fácil pues se puede utilizar la Herramienta Gotero para ver los porcentajes y valores del color resultante de una mezcla.

Pintores digitales como Matt Khor, el creador de la página *Ctrl+paint*, prefieren usar el equivalente a una paleta abierta seleccionando con el gotero los colores que van surgiendo de encimar y mezclar los colores en el lienzo. Para ello, de los colores que se ven en el modelo, se toma una muestra aproximada en el Seleccionador de Color. Otros pintores, como Loish, prefieren tener muestras preseleccionadas de color para elegir la que comparativamente se asemeje más al modelo, a la manera de una paleta cerrada, lo que ayuda a tener un buen balance de color más facilmente. Para preparar las muestras de color, un buen método es el que sigue Richard Schmid con sus óleos. Primero selecciona unos diez o doce colores que van a ser la base de todas las demás muestras. En su caso, Schmid usa Limón Cadmio, Amarillo Cadmio Pálido, Amarillo Cadmio Profundo (tres amarillos de diferente matices), Amarillo Ocre Pálido (un ocre), Rojo Cadmio, Terra Rosa, Alizarin Permanente, Rojo Óxido Transparente (cuatro rojos de diferentes tonos y matices), Viridian (un verde), Azul Cobalto Pálido, Azul Ultramarino Profundo (dos azules) y Blanco Titanio.

Después a cada color base se le agrega porcentaje de saturación hasta obtener y salvar cinco muestras con diferentes tonos, la más clara a un

66. Aristides, 2008. 67. Ibíd.

10%. Por ejemplo, si el color original tenía un 70% de saturación, la primera muestra más clara tendrá un 58% de brillo, la segunda 44%, la tercera 32% y la última 10%. Esta primera tabla tiene sólo los colores base y sus respectivos degradados hacia blanco. Ahora, la idea es tener muestras de algunas de las mezclas posibles entre los colore base y para ello se echa mano de tablas con un color dominante para cada color base. Esto quiere decir que, si el primero de nuestros colores base es un amarillo cadmio (R255 G 246 B 0), en las muestras de esta primera tabla de mezclas los colores resultantes serán predominante amarillos pero mezclado con todos los demás colores base. Para ello se puede hacer una plasta o una línea gruesa de con un pincel al 100% con el color elegido e ir pintando encima con cada uno de los demás colores base con un pincel con una transparencia entre el 30 y 40%. De cada mezcla se guarda una muestra. Ya que se tienen todas las mezclas para cada color, se hace el mismo proceso de ir agregando brillo hasta tener cuatro muestras más brillantes que el original. Este proceso puede ser algo tardado y tedioso para muchos pero sirve enormemente para ir asimilando las relaciones de los colores entre ellos. Con hacer este ejercicio cada cierto tiempo, las mezclas de color vendrán instintivamente a la mente lo que quiere decir que tendremos dominada nuestra paleta y, por consecuencia, el balance entre los colores. Además, con hacerlo una vez se tendrá un muestrario competente de colores.

# 3.4 La Práctica

Para la ilustración digital hay muchos métodos. Hay quien hace sus bocetos con lápiz para luego escanearlos y comenzar desde allí. Hay quien toma directamente la tableta digital para comenzar a garabatear. Algunos trabajan basándose en fotografías para referencia o para hacer collage y pintarles encima. A veces se hace un delineado de los elementos en la ilustración que luego se va coloreando, a veces se pinta detallando sobre un modelado 3D. Hay quien prefiere combinar vectores y no usar solo un mapa de bits. Muchos usan transparencias, efectos, y otras herramientas como atajos para lograr sus fines y otros prefieren utilizar únicamente la herramienta pincel.

En pintura digital, el método usual es realizar un boceto, escaneado o directamente digital, que se estiliza hasta obtener un dibujo perfectamente trazado sobre el que se pinta luego, muchas veces primero acumulando los volúmenes tonales en blanco y negro,

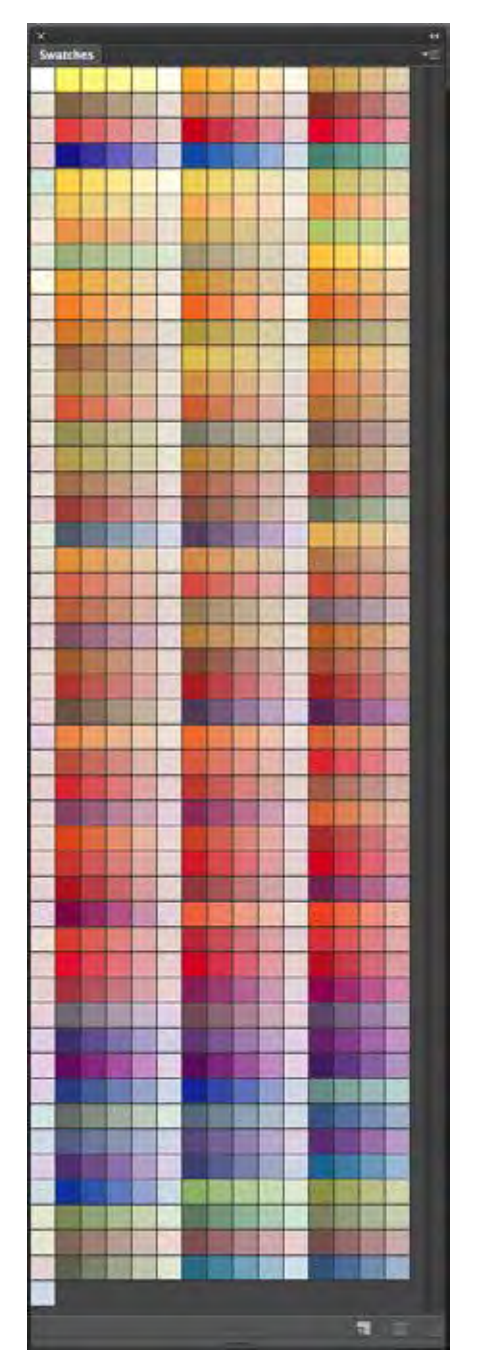

Aquí todas las mezclas posibles entre los 12 colores originales y sus gradaciones correspondientes. Para hacerlas se toma cada color y se mezcla con los demás colores dominando en 60% por lo menos.

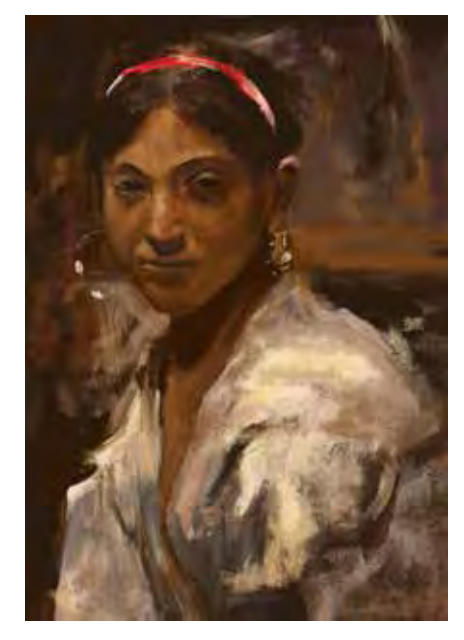

Adrián Ibarra Lugo, *Capri Girl (copia, original de John Singer Sargent)*, 2017, pintura digital

Internet y los medios electrónicos hacen posible acceder fácilmente a los cuadros de los grandes pintores para poder estudiarlos y hacer las copias *au premiere coup* que Carolus-Duran, maestro de Sargent, recomendaba hacer a sus alumnos para practicar. La copia de arriba fue hecha *alla prima* en menos de una hora, comparando constantemente con el original, que se puede ver en la página 55.

haciendo una especie de *underpainting*68 digital, para después ir añadiendo la saturación y el matiz con las opciones que tiene la herramienta pincel. Pintores digitales como Matt Kohr, creador del sitio de enseñanza en pintura digital Ctrl+Paint, practican pintando en blanco y negro objetos hechos con polígonos definidos. La diferencia con Sargent es que los pintores digitales tienen la posibilidad de más tarde, con el pincel programado para sólo añadir color, añadir la saturación y el matiz. Este método no se aleja mucho de la manera en que se resolvían las pinturas previo al siglo XIX, añadiendo veladura sobre veladura, capa sobre capa. También es popular el *speedpainting*69, técnica que consiste en pintar, un poco a la manera impresionista, rápidamente sin precisión y sin detalle, añadiendo un color opaco sobre otro, normalmente usado para simular un fondo desenfocado.

Navegando por diferentes páginas creadas para que ilustradores y artistas suban y exhiban sus obras, uno se encuentra que aún persiste la preocupación e influencia del concepto de cuadro como tradicionalmente se concibe y de los géneros clásicos del paisaje, retrato, desnudo, naturaleza muerta y pintura de género. La aplicación de la fórmula luminista en las áreas creativas que requieren del ilustrador pueden lograr resultados novedosos y de calidad. Un ejemplo de ellos es el videojuego de *Tequila Works* llamado *Rime*, cuyos escenarios ampliamente influenciados por las escenas de playa de Sorolla están siendo aclamados por la crítica.

Por último, cabe mencionar las características de las obras resultantes. Las pinturas al óleo son hechas generalmente sobre lienzo y así son expuestas en las galerías y museos. La diferencia con las obras digitales van en varias direcciones. La primera es en cuanto a la obra como objeto. La pintura al óleo tiene un peso y texturas físicas mientras que las digitales en realidad son sólo un conjunto de datos en una computadora, que aunque también cuentan con peso y simulan textura no pueden ser sentidas con el tacto. Otra diferencia es sobre la unicidad de la pieza. Una pieza al óleo es reproducible pero única e irrepetible a la perfección mientras que entre el archivo original de una pintura digital y una copia del archivo original no existe ninguna diferencia. Esto lleva a repensar en la manera de exponer, regular y comercializar las obras digitales.

<sup>68</sup> Inglés para pintura base o de fondo.

<sup>69</sup> Inglés para pintura de velocidad o pintura rápida.

Para la exposición de pinturas digitales existen varias opciones. Una de ellas son las galerías y blogs digitales. Existen infinidad de páginas web y redes sociales en las que comunidades de artistas, ilustradores y diseñadores pueden exponer sus trabajos e incluso vender, recibir encargos, dar y recibir críticas e incluso mandar a hacer diferentes objetos con su arte, como impresiones de alta calidad o hasta playeras. Una opción poco utilizada pero que lleva el mundo digital al terreno de lo real es la exposición de obras en galerías a través de impresiones de alta calidad o pantallas digitales. En el mercado ya existen lienzos de inyección de tinta con casas y laboratorios fotográficos especializadas en imprimirlos y montarlos. Otra opción es aplicar la pintura digital sobre un panel de madera con gesso, usando un sellador para que sea longevo. En estas impresiones se sugiere usar un barniz UV para proteger la pintura, ya sea mate o brillante. Al imprimir en papel hay que pensar que en las zonas más blancas y con menos color o pintura va a sobresalir la textura y el color del papel. Hay papeles de muy buena calidad de algodón, fibras finas, flores y otros materiales en diferentes pesos y tamaños. Actualmente existe hasta la posibilidad de añadir un recubrimiento para inyección de tinta a cualquier tipo de papel.

Una novedosa opción es el uso de dispositivos de realidad virtual y realidad aumentada para la exposición de obra. De esta manera se mantiene por completo la obra en el mundo digital y el espectador puede acercarse y relacionarse con la obra de un modo similar a la pintura al óleo en galerías reales. La intangibilidad de las piezas pasa a segundo plano, pues en una galería tradicional el espectador no espera poder tocar los cuadros de todos modos. La mezcla de software 2D con software 3D abre la posibilidad de crear pintura *alla prima*  pensada en tres dimensiones: paisajes que rodeen completamente al espectador, retratos que puedan moverse e interactuar y hasta escenografías completas pintadas de esta manera para un videojuego de realidad virtual.

En las siguientes páginas está primero una guía para realizar retrato y paisaje alla prima en digital seguido de algunos ejemplos. Los géneros pictóricos que elegidos fueron los que caracterizaron a cada pintor respectivamente: el retrato por Sargent y el paisaje por Sorolla.

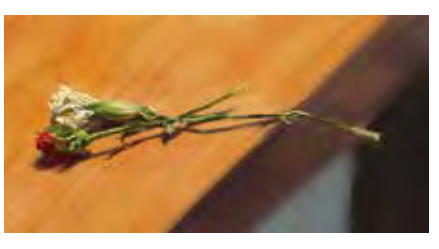

Adrián Ibarra Lugo, *Flores*, 2016, pintura digital, 26.85 x 13. 65 72 dpi

En una sesión de una hora y media, pinté un par de florecitas secas en mi escritorio iluminadas por una lámpara con luz amarilla. Únicamente utilicé un pincel opaco para formar los volúmenes y la herramienta Dedo para suavizar ciertas áreas.

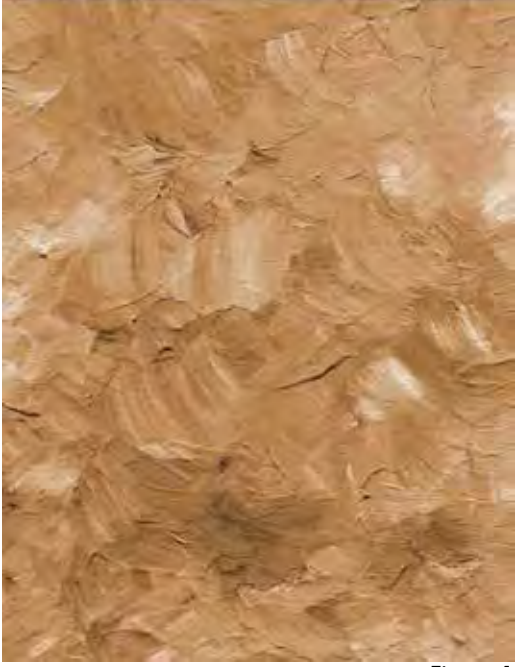

Figura 1

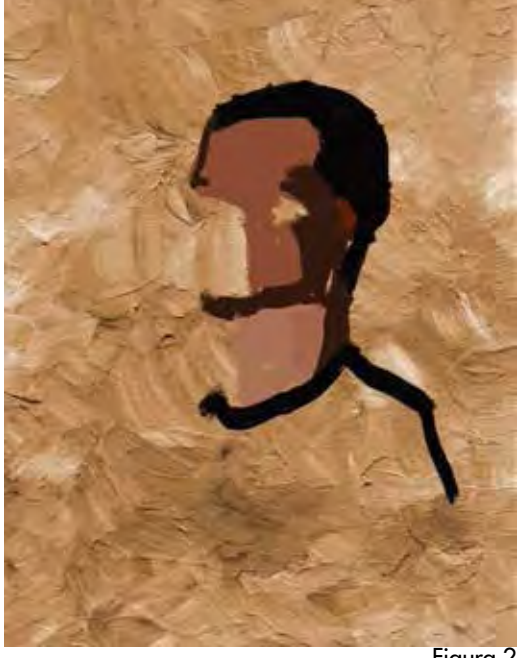

Retrato

1. El primer paso es preparar al modelo y las herramientas de trabajo. Debido a que en pintura *alla prima* no se pintan las siluetas de las cosas sino sus diferentes planos y volúmenes, elegir un fondo es de vital importancia. Este debe provocar al pintor a jugar entre figura y el fondo. La fuente de luz también debe ser pensada exhaustivamente. Si la fuente de luz es natural, todo debe prepararse con antelación a la hora correcta de la posición del Sol para trabajar lo más velozmente posible. Si la fuente de luz es artificial, se cuenta con más tiempo pero la preparación incluye el pensar el tipo de luz a utilizar, si luz fría o cálida, y su intensidad. Es importante que la fuente de luz cree un juego interesante de contraste entre luces y sombras. Entre menos plana sea la imagen y más notorios sean los volúmenes del modelo más fácil será plasmar esos volúmenes en manchas definidas de color. En cuanto al modelo, se sugiere que esté en una pose cómoda y relajada, aunque esto dependerá de la seriedad o informalidad que se le quiera dar al retrato. Aunque en este tipo de pintura no se posa por demasiado tiempo, también se sugiere hacer pausas si la sesión se alarga por más de una hora. Colocar una plomada a un lado del modelo es útil para tener como referencia de la vertical.

La pantalla del dispositivo sobre el que se está trabajando se coloca de tal manera que se pueda estar comparando constantemente, lado a lado, la pintura con el modelo, más o menos al mismo tamaño y en el mismo ángulo. De los demás dispositivos, se deben colocar en una superficie dispuestos de tal manera que se pueda tener rápido acceso a ellos. Es aconsejable revisar que todo, tanto hardware como software, esté funcionando correctamente antes de comenzar la sesión de pintura. Si se acostumbra a trabajar con otra configuración que no es la que se da por default, este es el momento para modificarla.

2. Una vez abierto Photoshop se abre un documento nuevo en blanco con las medidas deseadas y en buena resolución, por lo menos 300dpi. Si es necesario, se cargan los pinceles personalizados si no están aún en la galería de pinceles.

Figura 2

También se carga la paleta de color personalizada si es que se usa una y no está en el muestrario. Al fondo se le da un color que no sea blanco para trabajar sobre él. Cada quien dirá si prefiere usar un pincel para darle color, usar la herramienta Bote de Pintura o usar alguna textura de papel o tela reales (**Figura 1**).

3. Recordar que el pintor luminista estudia el comportamiento de la luz y no los objetos mismos. Antes de comenzar cualquier trazo sobre el lienzo, se toman unos minutos para analizar el modelo. La idea es separarlo en diferentes planos, primero sobre tono y después de matiz y saturación. Entrecerrar los ojos ayuda a simplificar los tonos en grandes áreas. Se deben notar dónde se funden las sombras de la cara con el fondo, el cabello y la ropa. Ya separados los tonos, se pasa a analizar el comportamiento del matiz y la saturación, notando si hacía la luz se hace más frío o cálido el color o si hacia las sombras hay más saturación. Identificar la luz más brillante y la sombra más oscura ayudarán a jerarquizar los tonos. Con unos minutos suele bastar para darse idea de las grandes áreas de color y su relación entre ellas.

4. Si se trabaja haciendo un boceto previo, se selecciona un pincel opaco y un color obscuro y desaturado. Los pinceles que simulan carboncillo son irregulares en su forma y texturizados. Con ese pincel se marcan toscamente los puntos donde se unen las luces con las sombras, no los rasgos de la cara o el contorno del retratado. Después se pasa a marcar la masa del cabello y los tonos de la ropa. Este boceto sólo es una guía rápida que da idea sobre la proporción de los grandes planos luminosos y las áreas oscuras. Dibujar deliberadamente la cabeza un poco más chica de lo que se percibe ayuda a compensar la tendencia de dibujar las cosas un poco más grandes de cómo realmente son. Ya con más dominio de esta técnica, este paso se puede saltar completamente.

5. Para comenzar a pintar, se selecciona un pincel opaco y sólido de sus contornos. Las primeras manchas de color la opacidad del pincel a la mitad, para poder ir calibrando la relación dela figura con el fondo. El pincel debe estar configurado a que la presión controle el tamaño y no la transparencia. Con ese pincel en un tamaño grande y en esa misma capa, se van formando los volúmenes yendo primero de las sombras hacia lo más claro. La primera mancha es la más importante, pues de ella se derivarán todas las demás. La vista

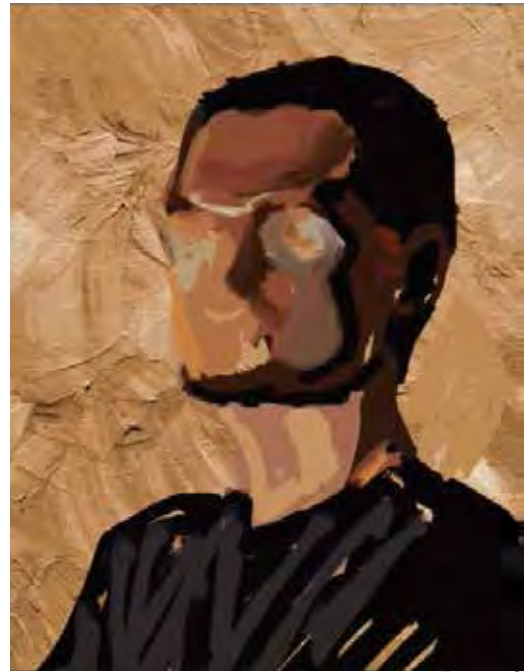

Figura 3

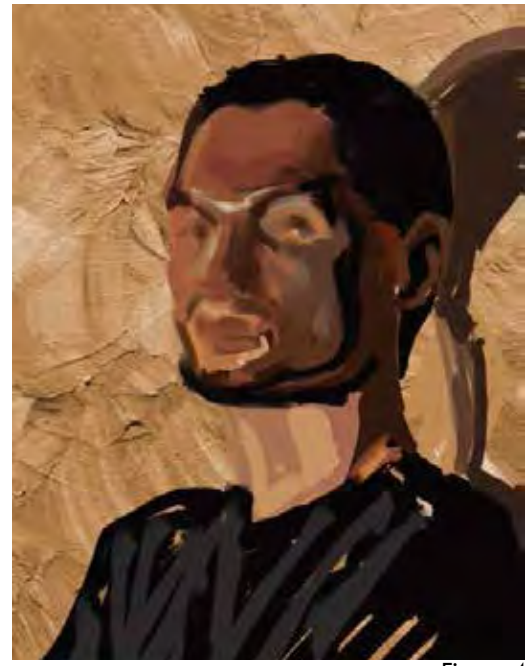

Figura 4

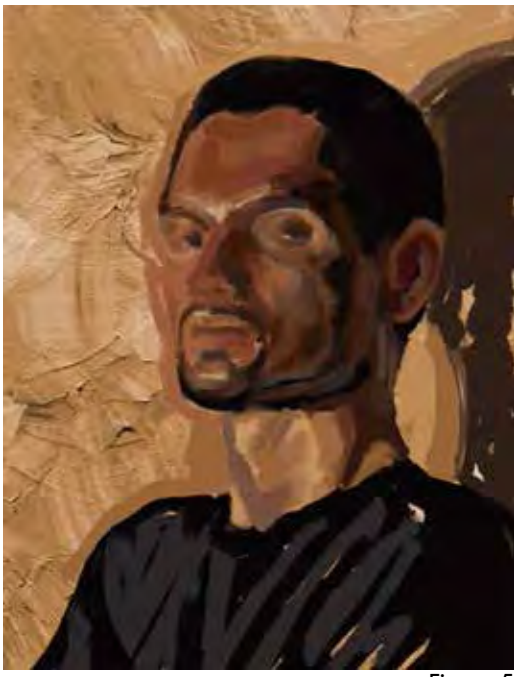

Figura 5

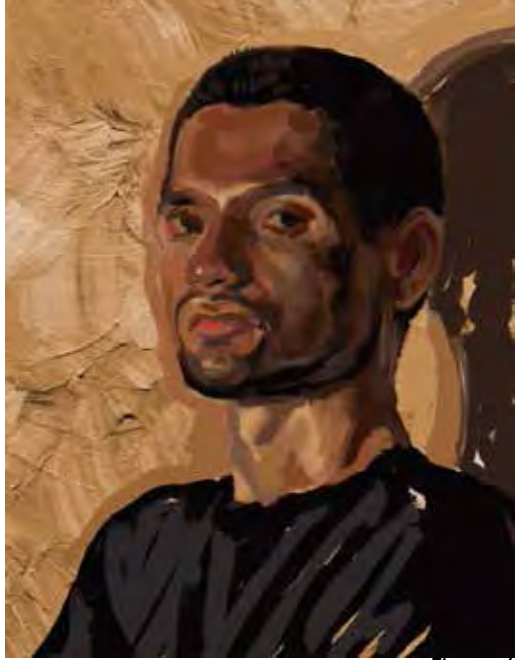

Figura 6

del pintor debe ser objetiva y no dejarse guiar por los rasgos de la cara sino por los volúmenes. Normalmente estos grandes volúmenes son la frente, las mejillas, los pómulos, la barbillas y la línea de la mandíbula. Cada pincelada debe pensarse en términos de las tres dimensiones del color y la forma de la marca que se dejará. Para evitar ratos amargos, se salva constantemente el archivo en formato .psd (**Figura 2**).

El pincel normal y el pincel mezclador son buenas opciones para trabajar, cada una con sus ventajas. El pincel normal opaco simula el poner pintura gruesa, sin diluir y sin mezclar con la pintura del lienzo igual a usar un pincel grueso cargado de pintura abundante o una espátula en óleo. El pincel mezclador es para simular pinceladas que dejan combinar la pintura de la forma *wet on wet* en el óleo. El pincel mezclador permite modular la cantidad de pintura nueva que se mezcla con la pintura del lienzo, como si estuviese fresca. Un efecto similar se consigue a través del pincel estándar y la herramienta Mezclar. (**Figura 3** )

6. Para la segunda pasada sobre el retrato, el pincel se ajusta a ser completamente opaco. Entre cada área grande de color que se plasme en el lienzo, se toma una pausa para comparar si realmente tiene la forma y el color adecuado de la mancha que se ve en el modelo. Se va de lo general a lo particular, decreciendo el tamaño del pincel conforme se va avanzando a los detalles. Las pinceladas se alternan entre trazos largos y dinámicos para el aspecto general de la pieza y pinceladas cortas y vibrantes para los detalles.

En retrato, el tono domina sobre las otras dimensiones del color, siendo muy sutiles los cambios en temperatura y matiz. Hacia las sombras, el color varia en saturación y matiz, dependiendo de la intensidad y temperatura de la luz. Los pardos, rojizos y tierras suelen ser los que dominan sobre el color de la piel.

7. Si en algún momento se nota que las relaciones entre manchas no son las correctas o se lleva trabajando mucho tiempo en una sola área del retrato sin poder avanzar se debe considerar si vale la pena continuar o comenzar desde el principio. También se debe superar la tentación de usar más de una sola capa para salvar algún detalle del retrato. La pieza se concibe como un todo siempre y no como partes aisladas (**Figura 4**).

8. Para las áreas donde se debe fundir con color en otro, se puede usar el pincel Mezclador o alternar con la herramienta Mezclar para crear textura y desvanecer contornos sólidos. Usar herramienta Mezcla es el equivalente a usar un pincel seco para mezclar el color sobre un lienzo en pintura tradicional mientras que el Pincel Mezclador es el equivalente a usar un pincel con pintura fresca. Esta acción también se puede usar para desvanecer áreas de la pintura donde se tenga correcto el color en la generalidad pero no en el detalle. Así, se tiene oportunidad de poner nueva pintura encima. (**Figura 5**)

9. Para este paso ya debe una similitud notoria con el modelo. Una vez que se obtienen los volúmenes de la cara se pasa a los rasgos, que incluyen los ojos, las cejas, la nariz y los labios. Estos rasgos no se conciben como líneas como en una caricatura, sino como acentos hechos mediante pinceladas cortas de color. En las jerarquías para la composición, las partes más detalladas del retrato son las que más llamaran la atención de quién lo mire. (**Figura 6**)

10. Aunque no es deseable, se pueden usar algunas herramientas para hacer correcciones en forma y color. La opción Licuar y la herramienta de Transformación Libre pueden modificar las manchas en su tamaño y forma, mientras que en Matiz/Saturación se pueden modular las características del color individualmente. Las opciones de Auto Contraste, Auto Tono y Auto Color pueden ayudar al pintor a dar idea de que falta o sobra en el color del cuadro. La contra de estas herramientas es que tienden a exagerar los contrastes y la temperatura general del color. (**Figura 7**)

11. Ya con los rasgos definidos, se agregan los acentos de los brillos de los ojos y la piel. Estos brillos no son de color blanco puro, solo de un color más brillante que los de su alrededor.

12. El último paso es revisar los últimos detalles comparando meticulosamente al modelo con la pintura, firmar el retrato y salvar el archivo. (**Figura 8**)

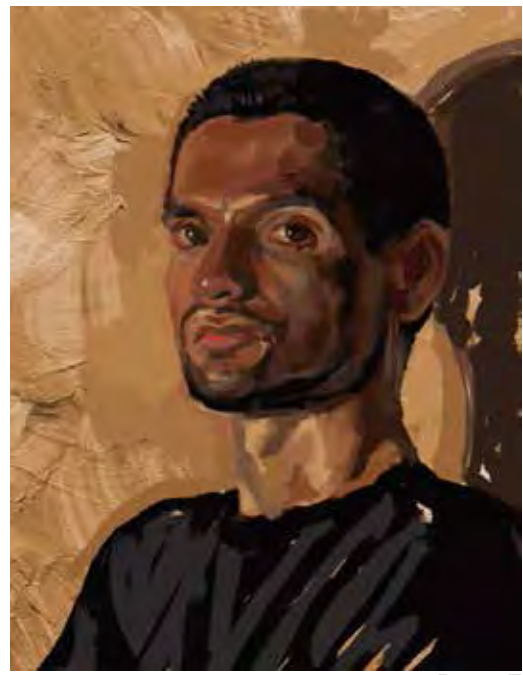

Figura 7

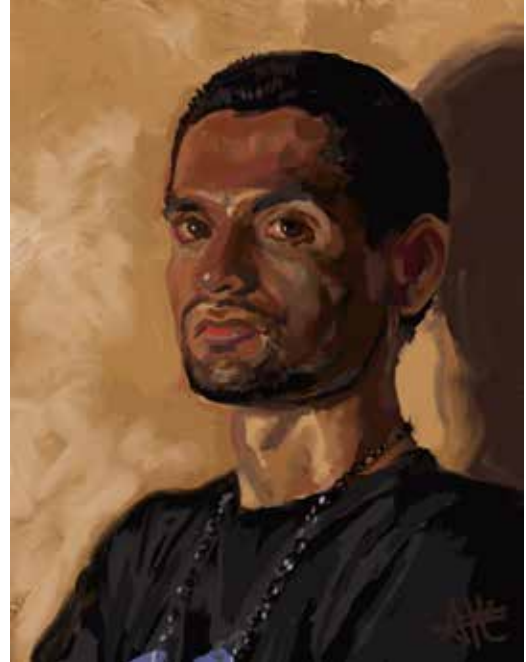

Figura 8

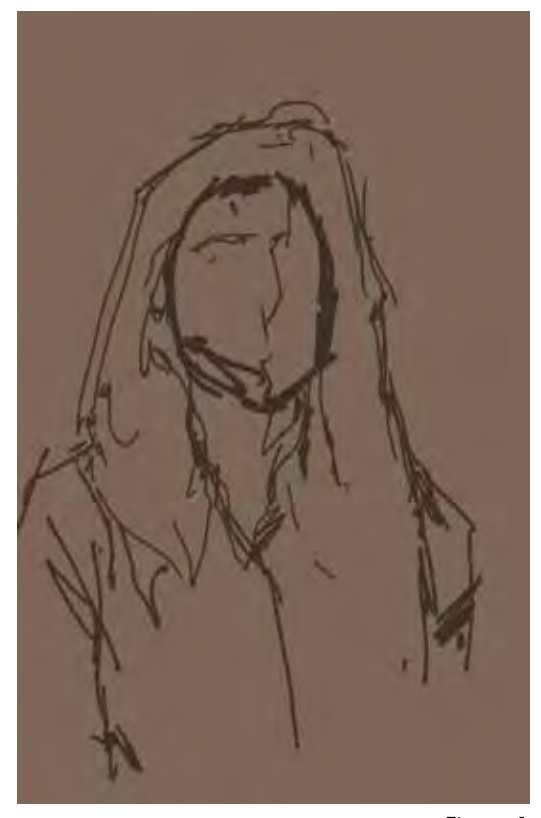

Figura 1

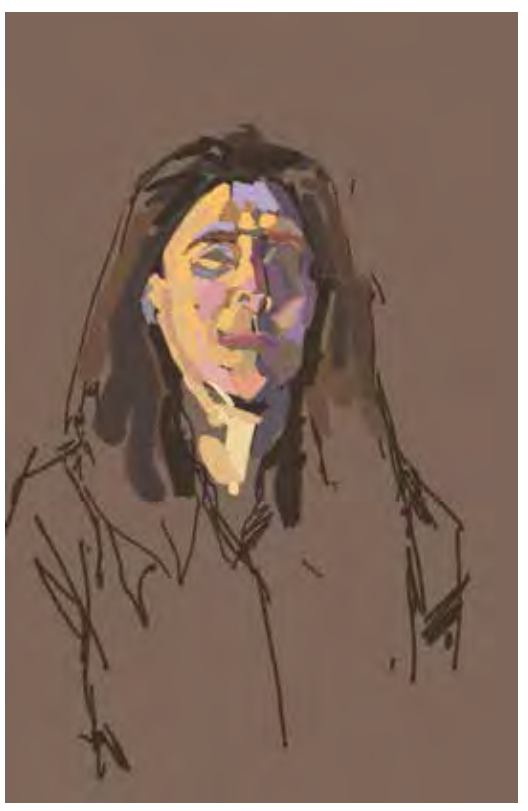

Figura 2

# Retrato: Ejemplos

Mucho antes de empezar a pintar, tuve que preparar el espacio y los materiales para trabajar. Lo primero fue colocar un fondo, en este caso un pliego de cartoncillo, sobre la pared sobre la que se colocaría la modelo. También pensé en la relación de la modelo respecto a dónde estaría sentado yo: ella estaría sentada sobre un banco más alto que mi silla colocado un poco a mi derecha. Coloqué a la derecha de la modelo una luz amarilla a la altura de su cara creando sobras horizontales. La luz amarilla y el fondo café claro le dieron una ambientación propicia para utilizar en el retrato tonalidades ocres y tierras como las que usaba Sorolla en los suyos y Sargent en sus primero retratos.

El hardware para pintar fueron una *iMac* de 21.5 pulgadas con *OS X Yosemite*, teclado y ratón inalámbricos y una tableta gráfica *Wacom Intuos Pro* grande; todo puesto sobre una mesa con altura propicia y cómoda para mi silla. La pantalla la coloqué a la derecha, hacia la mano con la que trabajo; el teclado a la izquierda, hacía la mano con la que lo controlo. Más pegado hacía mí, deje espacio para la tableta. Suelo intercambiar entre ponerla en mis piernas y sobre una superficie, por lo que me es mejor dejar un espacio en la mesa sobre la que quepa. Ya instalado el hardware, hice un nuevo documento en blanco en *Photoshop CS6* tamaño tabloide y a 300dpi. Uso ese formato porque es fácil de imprimir y tiene buen tamaño para ampliarse incluso más. Mi pluma está personalizada para que con los botones pueda acceder rápidamente al clic derecho para cambiar el tamaño del pincel y para acceder al gotero y tomar muestras directamente de la pintura. Las ventanas que necesito para trabajar son solo la de pinceles y las muestras, que para esta pintura usé las que hice para ejemplificar las tablas de color en una paleta cerrada en el subcapítulo anterior.

Lo siguiente fue colocar a la modelo. Se puso en una posición cómoda frente a mí, ligeramente girada a su izquierda, de modo que el lado luminoso de su rostro dominaba mi vista. La ligera diferencia en alturas estuvo pensada para darle al retrato cierto aire de dignidad, con el sujeto viendo desde arriba. Encontrada ya la pose, coloqué la pantalla de tal manera que fuese fácil

pasar mi mirada de ella a la modelo y al mismo tiempo poder verlas al mismo tiempo para comparar fácilmente.

En una nueva capa usé el Bote de Pintura para rellenar el fondo con un color similar al color tierra del cartón. Usando un pincel que simula un lápiz carbón, hice un boceto rápido marcando el área del rostro, el cabello, el cuello y los hombros. El rostro lo subdividí en áreas de luz y de sombra **(figura 1)** .

Con un pincel grande, opaco y con forma de pincel de cerdas hice el *block-in* con los planos principales del rostro. Localicé las sombras más oscuras en el cabello alrededor del cuello y los brillos más luminosos en la frente, el cuello y la mejilla derecha. La parte luminosa del rostro se me mostraba claramente de un amarillo saturado y la parte oscura de un violeta opaco. Con un color tierra obscuro y opaco delimité el rostro para separarlo del cabello. El cabello no lo pinté todo de ese color porque había partes que se fundían con el fondo. Teniendo el rostro aún en dos partes, la parte luminosa y la parte oscura, a cada mitad la dividí en más planos de diferente saturación y matiz pero más o menos el mismo brillo. Noté que hacia la barbilla el lado luminoso tendía a ser más rojizo y el lado de las sombras tendía a ser de un violeta brillante hacia la frente y menos saturado hacia la barbilla **(figura 2)** .

Ya creado el block-in del rostro y un tono general para la ropa y el cabello, cambié a otro pincel duro pero que tenía la opacidad sujeta a la presión de la pluma. Con él detallé y suavicé los planos de ambos lados del rostro. Con ese mismo pincel poco a poco fui modelando las facciones del rostro: barbilla, boca, pómulos, nariz, cuencas oculares y frente, siempre comparando a la modelo y a la pintura y pausando para ver errores. También agregué algunos manchones para dar detalles al cabello, a la ropa y a los brazos, pero sin preocuparme mucho en ellos, pues mi preocupación principal y el foco de atención estaban en el rostro. Para suavizar las transiciones entre las diferentes manchas de la cara, cambié entre la herramienta dedo con un pincel redondo texturizado y el pincel duro para pintar. Una vez construido el rostro, agregué los detalles: los labios, las fosas nasales, el contorno de los ojos, el iris del ojo y las cejas cuidando de no exagerar los contrastes. Lo que generalmente se asume como líneas en la cara (la línea de la boca, las cejas o las pestañas por ejemplo) en pintura *alla prima* (sobre todo como la entendía Sargent) se conciben como detalles sobre la construcción general de los volúmenes

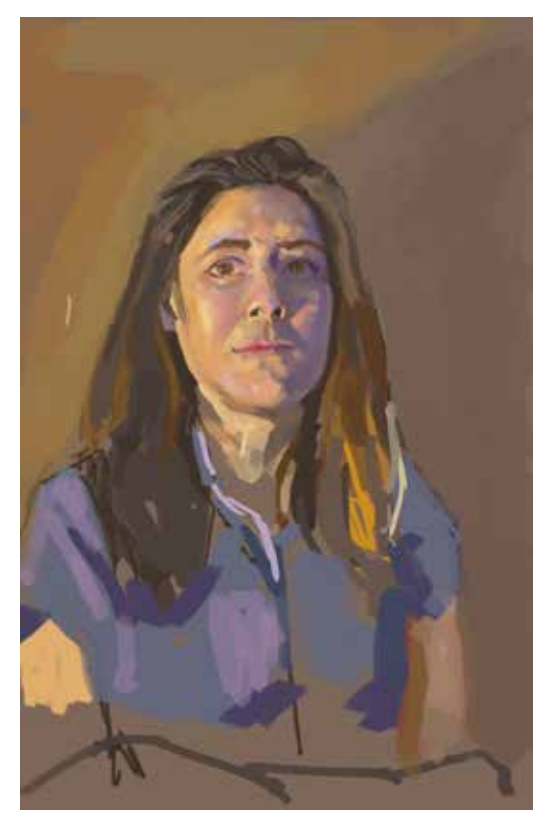

Figura 3

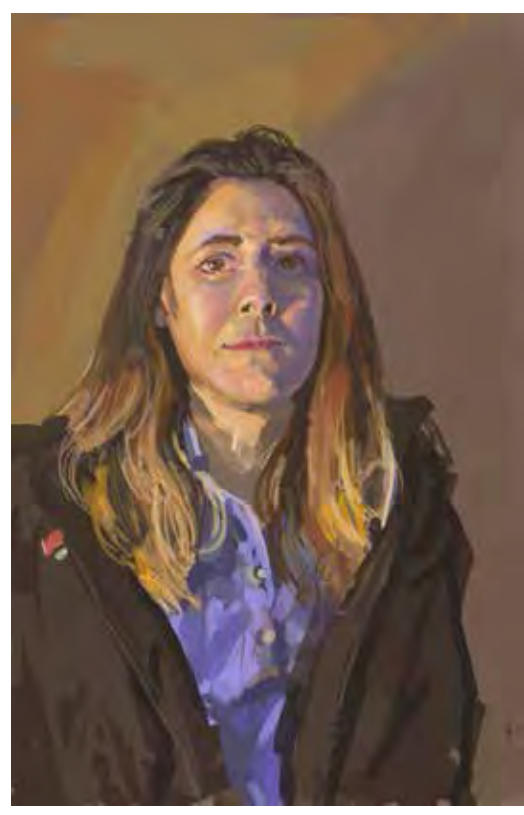

Figura 4

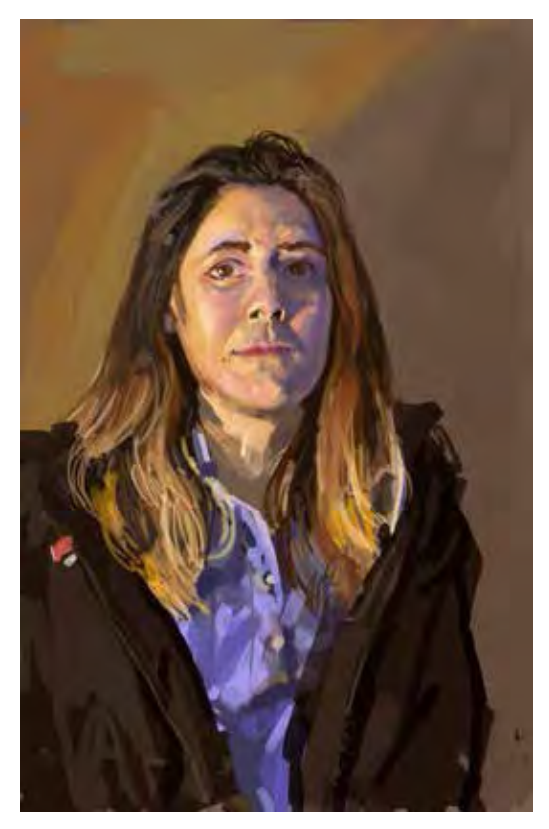

Figura 5

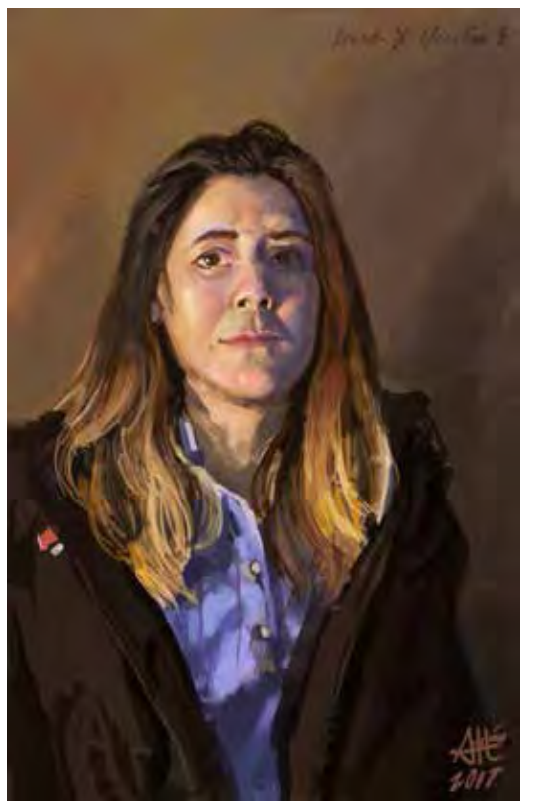

Figura 6

del rostro que se forman de los contrastes entre manchas de color, no como líneas literalmente. Los detalles que dejé al final fueron los más pequeños: los lunares y la corrección de los brillos del ojo y la nariz **(figura 3)** .

Satisfecho con el rostro, comencé a trabajar en detallar el cabello y sus cambios de matiz y brillo hacia las puntas. En algún momento la modelo se puso una chamarra por el frío. Con pinceladas rápidas y opacas coloqué los volúmenes generales de la ropa, incluyendo la chamarra, con ligeros contrastes en brillo para marcar las sombras y los pliegues. Al igual que en el rostro, a cada paso va disminuyendo el tamaño del pincel y se van creando detalles más específicos. Sin embargo, la calidad de la representación no es igual a la del rostro para que la mirada no se distraiga del foco de atención que quiero.

Para finalizar el trabajo que requiere a la modelo, usé el filtro Licuar para corregir imperfecciones en el dibujo. A mi parecer esta herramienta es una ventaja enorme que tiene el software comparado con la pintura al óleo, donde las distorsiones en el dibujo inicial son incorregibles. Para localizar estos errores invertí la imagen varias veces. Básicamente solo tuve que alzar un poco de los labios y la mandíbula hacia los oídos **(figura 4)** .

Después de poco más de una hora de trabajo y una vez realizadas todas las partes del retrato, dejé descansar a la modelo. Con las opciones en el menú Ajustes, jugué con los controles de brillo/contraste, saturación y matiz. En general aumenté el contraste para compensar lo limitado de la percepción de los tonos pintados originalmente. La compensación en matiz ayuda a quitar la sensación plana que da el que haya un matiz que domina sobre los demás debido a la fuente del luz en el sujeto, en este caso una lámpara con luz amarilla. **(figura 5)**.

Suavicé un poco más las facciones del rosto en la parte luminosa, oscurecí el iris de los ojos para darle mejor forma al acento que forma el brillo. Usando la herramienta Dedo, le di textura y mejores transiciones al fondo. Oscurecí el lado derecho donde la chamarra contrastaba mucho con el color de fondo para dar el efecto de fundirse la modelo con su entorno de la misma manera que el cabello en la parte izquierda. Por último, mi firma en la parte inferior derecha y el nombre de la modelo en la parte de arriba **(figura 6)** .

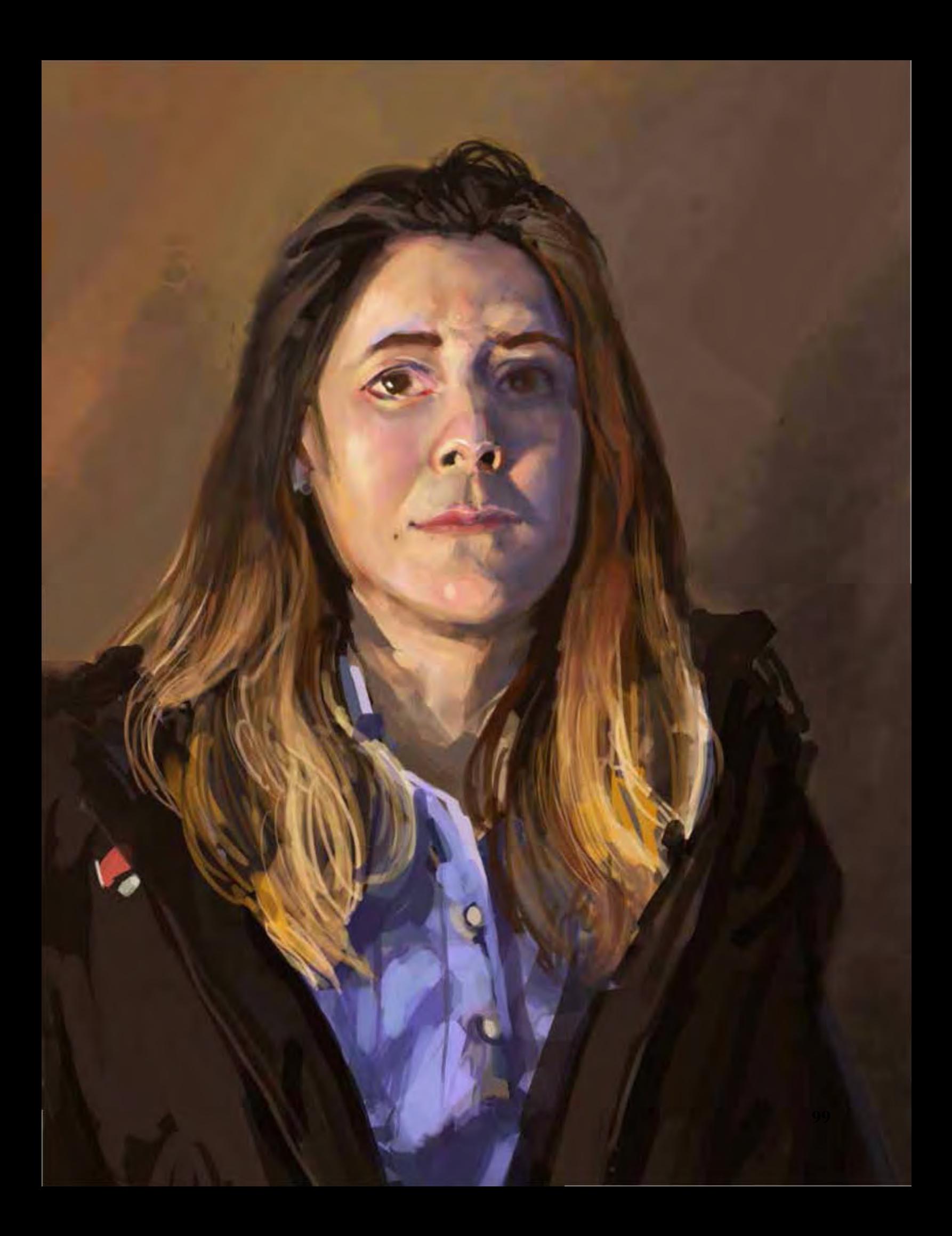

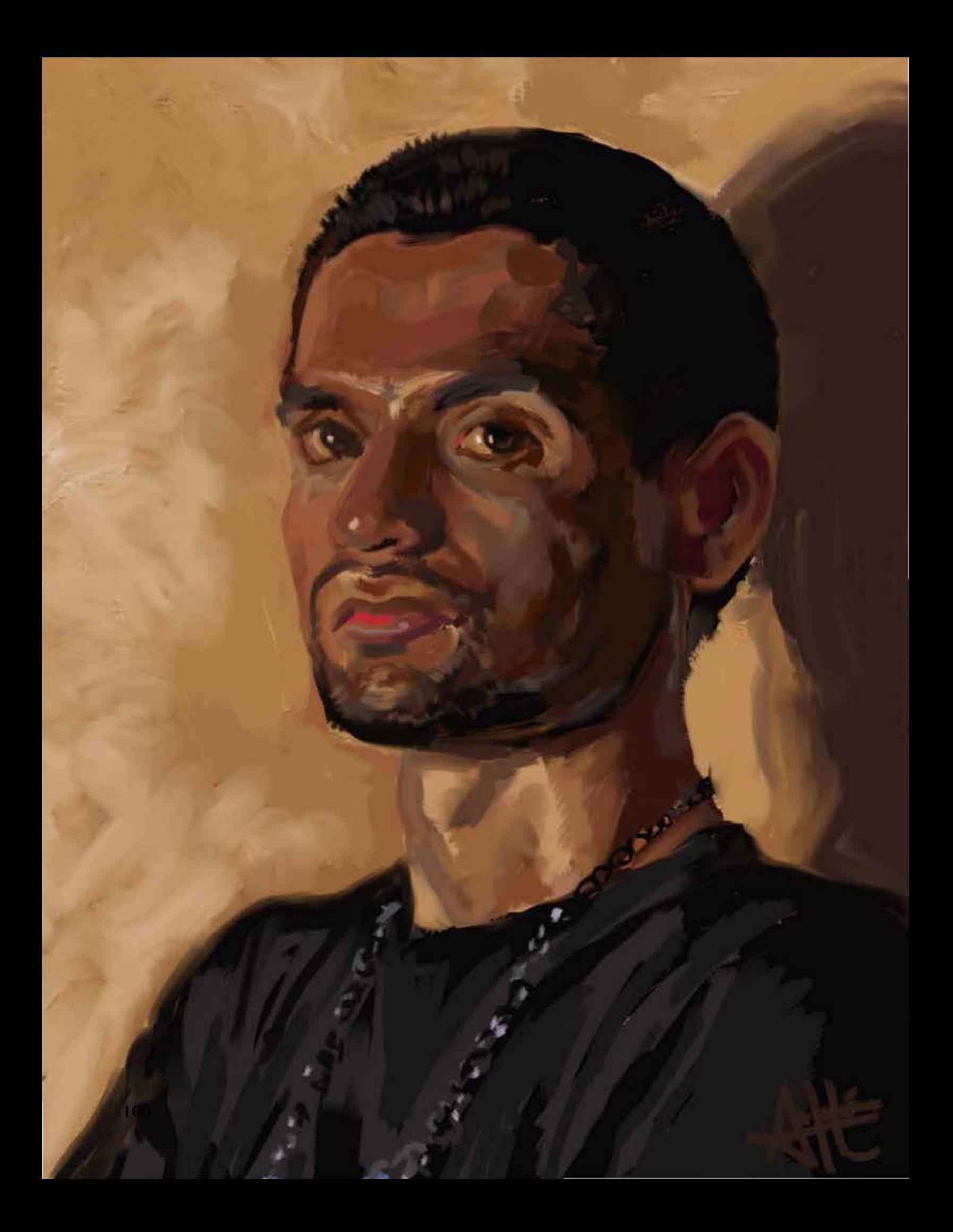

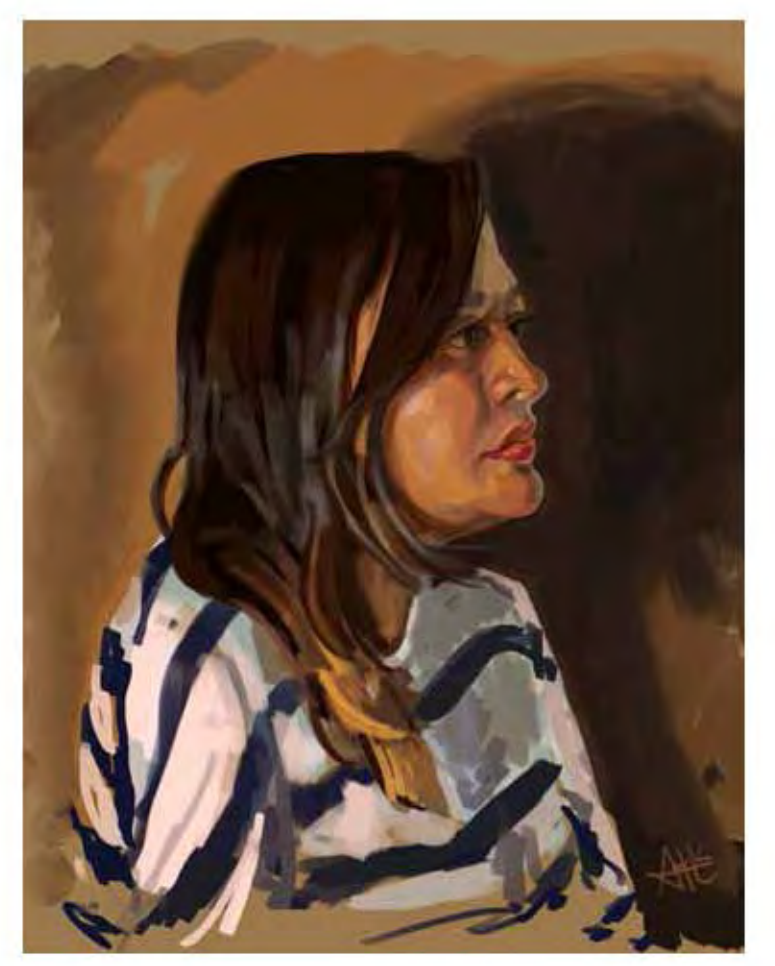

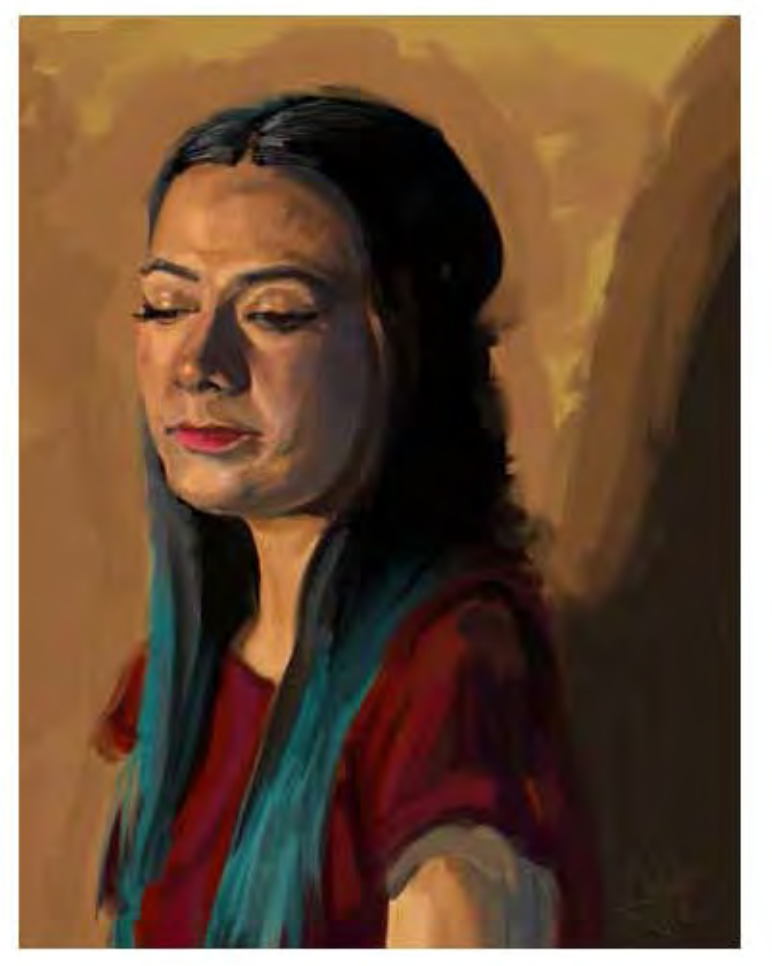

**Página opuesta:** Adrián Ibarra Lugo, *MiIguel*, 2017, pintura digital, 30 x 38.82 cm 300 dpi

Se puede apreciar el proceso de esta pintura en las páginas 92 a 95. Comencé con un fondo de una foto pintura real a la que le cambié los niveles para que se pareciese a lo que veía en el fondo del modelo. Los grandes planos los hice con un pincel normal opaco y los fui fundiendo con el pincel mezclador.

Todos estos retratos tomaron entre 40 minutos y dos horas en realizarse usando dos lámparas, una principal con luz cálida y una secundaria con luz fría. Para fondo se usó la parte trasera de un papel Kaple y los modelos estuvieron sentados toda la sesión.

Adrián Ibarra Lugo, *Sara*, 2017, pintura digital, 30 x 38.82 cm 300 dpi

Adrián Ibarra Lugo, *Areli*, 2017, pintura digital, 30 x 38.82 cm 300 dpi

![](_page_102_Picture_0.jpeg)

![](_page_103_Picture_0.jpeg)

![](_page_103_Picture_1.jpeg)

**Página opuesta:** Adrián Ibarra Lugo, *Javier*, 2017, pintura digital, 30 x 38.82 cm 300 dpi

El fondo de este retrato se hizo con pinceles texturizados. Esta vez usé el pincel mezclador más prominentemente que en los demás retratos, dejando el pincel normal opaco sólo para cubrir grandes superficies de color. Algunos errores en el dibujo fueron arreglados con la herramienta Licuar.

Los fondos más texturizados se lograron o usando una fotografía o texturizando con un pincel antes de comenzar a pintar. Los fondos más planos fueron hechos con el pincel normal y pintura opaca.

Adrián Ibarra Lugo, *Paloma*, 2017, pintura digital, 30 x 38.82 cm 300 dpi

Adrián Ibarra Lugo, *César,* 2017, pintura digital, 30 x 38.82 cm 300 dpi

![](_page_104_Picture_0.jpeg)

Adrián Ibarra Lugo, *Bulgaria*, 2017, plein-air virtual, 21.59 x 27.94 cm 300 dpi

![](_page_104_Picture_2.jpeg)

Adrián Ibarra Lugo, *Sri Lanka (detalle)*, 2017, plein-air virtual, 35.56 x 21.59 cm 300 dpi

### Paisaje

1. El primer paso es seleccionar el paisaje que se va a pintar, cómo aproximarse a él y preparar las herramientas de trabajo. Las herramientas necesarias cambian significativamente dependiendo de qué tipo de pintura *plein-air* se hará. La pintura al aire libre requiere de todos los aditamentos mencionados anteriormente: aparte de la computadora y la tableta gráfica, se necesitan baterías externas, bancos, sombrillas y demás materiales para proteger los aparatos y al pintor del clima y las condiciones ambientales. Por otro lado, se necesita lo básico para la pintura, y una conexión a Internet, para practicar el *plein-air* virtual. En paisaje de bosques y playas como los que realizaban Sorolla y Sargent, la fuente de luz es siempre natural, por lo que todo debe prepararse con antelación para que a la hora correcta de la posición del Sol, trabajar lo más velozmente posible. A la hora de elegir un paisaje, no se debe dejar llevar sólo por un elemento que nos agrade sin tomar en cuenta el fondo de ese elemento. Los juegos de luces y sombras más interesantes se crean en las primeras horas del día y las últimas de la tarde, donde las sombras son largas y se crean volúmenes definidos. Estas horas del día son las más valiosas y las más pasajeras y pocas veces admiten tiempo para hacer correcciones importantes.

Al pintar al aire libre es importante proteger el equipo y evitar en lo posible los reflejos de la luz eterna sobre la pantalla del dispositivo sobre el que se está trabajando. También es deseable colocar la pantalla de tal modo que se pueda comparar el paisaje con la pintura uno al lado de la otra, más o menos al mismo tamaño para identificar rápidamente distorsiones en el dibujo. De los demás dispositivos, se deben colocar en una superficie dispuestos de tal manera que se pueda tener rápido acceso a ellos. Es aconsejable revisar que todo, tanto hardware como software, esté funcionando correctamente antes de comenzar la sesión de pintura. Si se acostumbra a trabajar con otra configuración que no es la que se da por default, este es el momento para modificarla.

2. Una vez abierto Photoshop se abre un documento nuevo en blanco con las medidas deseadas y en buena resolución,

por lo menos 300dpi. Si es necesario, se cargan los pinceles personalizados si no están aún en la galería de pinceles. También se carga la paleta de color personalizada si es que se usa una y no está en el muestrario. Al fondo se le da un color que no sea blanco para trabajar sobre él. Cada quien dirá si prefiere usar un pincel para darle color, usar la herramienta Bote de Pintura o usar alguna textura de papel o tela reales. Por comodidad, lo más usual es poner de color de fondo el color que está más alejado de nosotros en el paisaje, que normalmente es al azul del cielo, aunque hay quien prefiere darle el tono general del paisaje como si lo que estuviese viendo fuera plano.

3. Recordar que el pintor luminista estudia el comportamiento de la luz y no los objetos mismos. Antes de comenzar cualquier trazo sobre el lienzo, se toman unos minutos para analizar el paisaje. La idea es separarlo en diferentes planos, aunque no en la lógica de qué está al frente y que está atrás sino como un conjunto de luces y sombras que dominan sobre las distintas superficies de texturas y materiales distintos en la naturaleza. Entrecerrar los ojos ayuda a simplificar los tonos en grandes áreas. Se deben notar cual es el área más luminosa y cual es el área más oscura, dónde se funden las sombras con la luz. Ya separados los tonos, se pasa a analizar el comportamiento del matiz y la saturación, notando si hacía la luz se hace más frío o cálido el color o si hacia las sombras hay más saturación. Con unos minutos suele bastar para darse idea de las grandes áreas de color y su relación entre ellas. En paisaje la regla general es que los matices y saturaciones se distinguen más en lo que se encuentra cerca y se funde hacia el matiz del cielo en la lejanía

4. Si se trabaja haciendo un boceto previo, se selecciona un pincel opaco y un color obscuro y desaturado. Los pinceles que simulan carboncillo son irregulares en su forma y texturizados. Con ese pincel se marcan toscamente los puntos donde se unen las luces con las sombras, no detalles particulares como un árbol o una roca. Después se pasa subdividir estos dos grandes bloques en tonos más variados. Este boceto sólo es una guía rápida que da idea sobre la proporción de los grandes planos luminosos y las áreas oscuras. Ya con más dominio de esta técnica, este paso se puede saltar completamente.

5. Para comenzar a pintar, se selecciona un pincel opaco y sólido de sus contornos. Las primeras manchas de color la opacidad del pincel a la mitad, para poder ir calibrando

![](_page_105_Picture_4.jpeg)

![](_page_106_Picture_0.jpeg)

Adrián Ibarra Lugo, *Luxemburgo (detalle)*, 2017, plein-air virtual, 35.56 x 21.59 cm 300 dpi

![](_page_106_Picture_2.jpeg)

Adrián Ibarra Lugo, *Durango (detalle)*, 2017, pleinair virtual, 35.56 x 21.59 cm 300 dpi

la relación dela figura con el fondo. El pincel debe estar configurado a que la presión controle el tamaño y no la transparencia. Con ese pincel en un tamaño grande y en esa misma capa, se van formando los volúmenes yendo primero de las sombras hacia lo más claro. La primera mancha es la más importante, pues de ella se derivarán todas las demás. La vista del pintor debe ser objetiva y no dejarse guiar por los rasgos de la cara sino por los volúmenes. Normalmente estos grandes volúmenes son las grandes áreas unidas por un matiz y tono específicos. Cada pincelada debe pensarse en términos de las tres dimensiones del color y la forma de la marca que se dejará. Para evitar ratos amargos, se salva constantemente el archivo en formato .psd.

El pincel normal y el pincel mezclador son buenas opciones para trabajar, cada una con sus ventajas. El pincel mezclador permite modular la cantidad de pintura nueva que se mezcla con la pintura del lienzo, como si estuviese fresca. Un efecto similar se consigue a través del pincel estándar y la herramienta Mezclar.

6. Para la segunda pasada sobre el paisaje, el pincel se ajusta a ser completamente opaco. Entre cada área grande de color que se plasme en el lienzo, se toma una pausa para comparar si realmente tiene la forma y el color adecuado de la mancha que se ve en la naturaleza. Se va de lo general a lo particular, decreciendo el tamaño del pincel conforme se va avanzando a los detalles. Las pinceladas se alternan entre trazos largos y dinámicos para el aspecto general de la pieza y pinceladas cortas y vibrantes para los detalles. Las pinceladas largas forman valles, playas y conjuntos de árboles. Las pinceladas cortas forman desde árboles particulares hasta hojas y hierbas.

En paisaje, la saturación domina sobre las otras dimensiones del color, siendo muy sutiles los cambios en tono y matiz. Hacia las sombras, el color varia en saturación y matiz, dependiendo de la intensidad y temperatura de la luz. Los verdes, azules y colores vivos dominan sobre los pardos, rojizos y tierras. Amarillos, rojos y verdes vivos dominan en la luz contra los azules y violetas de las sombras. Con una paleta abierta, la lógica y orden son esenciales para comunicar la información deseada: primero identificar el color que se observa en el natural, después mezclar correctamente o identificar ese exacto color en el seleccionador de color de Photoshop y al final ponerlo en el lugar correcto con la forma correcta dentro del

lienzo.

7. Si en algún momento se nota que las relaciones entre manchas no son las correctas o se lleva trabajando mucho tiempo en una sola área del retrato sin poder avanzar se debe considerar si vale la pena continuar o comenzar desde el principio. También se debe superar la tentación de usar más de una sola capa para salvar algún detalle del paisaje. La pieza se concibe como un todo siempre y no como partes aisladas.

8. Para las áreas donde se debe fundir con color en otro, alternar con la herramienta Mezclar permite crear textura y desvanecer contornos sólidos. Este es el equivalente a usar un pincel seco para mezclar el color sobre un lienzo en pintura tradicional. Esta acción también se puede usar para desvanecer áreas de la pintura donde se tenga correcto el color en la generalidad pero no en el detalle. Así, se tiene oportunidad de poner nueva pintura encima.

9. Para este paso ya debe una similitud notoria con el paisaje. Una vez que se obtienen los planos generales de los diferentes elementos de la composición se pasa a detallar aspectos particulares. Estos detalles pueden ser ramas, rocas, vegetación o incluso personas. En las jerarquías para la composición, las partes más detalladas del retrato son las que más llamaran la atención de quién lo mire.

10. Aunque no es deseable, se pueden usar algunas herramientas para hacer correcciones en forma y color. La opción Licuar y la herramienta de Transformación Libre pueden modificar las manchas en su tamaño y forma, mientras que en Matiz/Saturación se pueden modular las características del color individualmente. Las opciones de Auto Contraste, Auto Tono y Auto Color pueden ayudar al pintor a dar idea de que falta o sobra en el color del cuadro. La contra de estas herramientas es que tienden a exagerar los contrastes y la temperatura general del color.

11. Las últimas pinceladas se dedican a los acentos más brillantes como los reflejos en las aguas, cascadas y fuentes. Acentos de contraste simultaneo pueden lograr igualar la sensaciones que flores y plantas hacen en la naturaleza.

12. El último paso es revisar los últimos detalles comparando meticulosamente al modelo con la pintura, firmar el retrato y salvar el archivo.

![](_page_107_Picture_7.jpeg)

Adrián Ibarra Lugo, *Eslovaquia (detalle)*, 2017, plein-air virtual, 35.56 x 21.59 cm 300 dpi

![](_page_107_Picture_9.jpeg)

Adrián Ibarra Lugo, *Planta de escritorio*, 2017, plein-air virtual, 21.59 x 27.94 cm 300 dpi
### Paisaje: Ejemplos

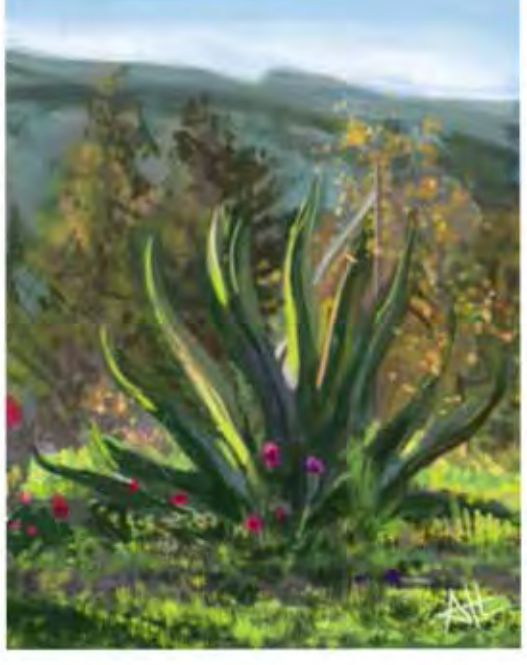

Figura 1

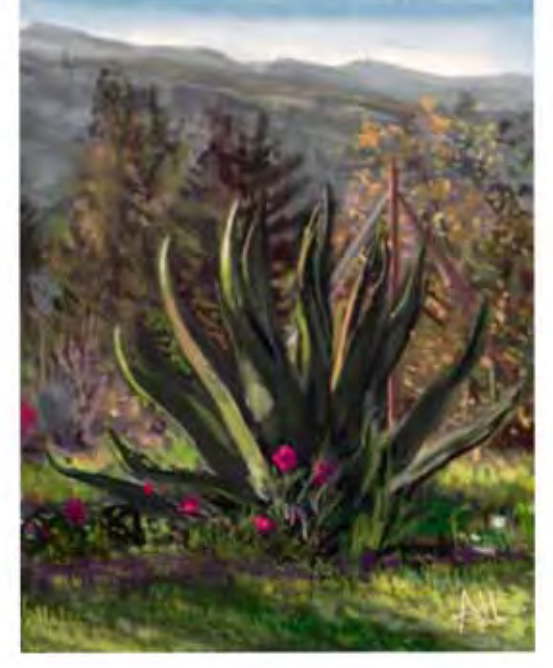

Figura 2

Para pintar *plein-air* en digital cómodamente hay muchos factores que considerar antes del acto de pintar en sí. Para esta pintura usé una *Macbook Air* y una tableta *Wacom Intuos Pro*. Aproveché que hacía un día luminoso y con pocas nubes para pintar fuera de casa de mi abuelo en Tenjay, Estado de México como a las 5 de la tarde. En el pórtico, instalé una mesa con un mantel oscuro y me vestí con un color oscuro porque la pantalla tiene que luchar con los reflejos de la luz del día. Un color brillante a mis espaldas estorbaría demasiado. No hubo problemas con la batería de la computadora pues estaba solo unos metros fuera de la casa.

Elegí de sujeto uno de los magueyes en el patio. En un nuevo documento en blanco di primero un degradado azul para el cielo y comencé a pintar los diferentes planos del paisaje de atrás para adelante con un pincel duro sencillo, sin textura. Con la herramienta Dedo fundí los cambios en brillo y temperatura para simular distancia. Ya hechas las nubes y las montañas en el fondo, pasé a los árboles y el maguey. Con un pincel texturizado simulé las distintas superficies: pasto, flores y hojas. Lo complicado de este ejercicio fue que lo verde de todo el campo confunde a los ojos a sobresaturar de ese color. Las marcadas sombras y el concentrarme en ellas mucho tiempo hizo que las detallara de más y les añadiera más color del que deberían tener. Después de pintar durante cerca de una hora, con una luz en constante cambio, el resultado fue la imagen que se muestra en la **Figura 1** .

Al día siguiente, a la misma hora, comencé a trabajar sobre la imagen lograda el día anterior de una manera más veloz y consciente de los errores que hice. Con unas condiciones de luz similares al día anterior fue suficiente para que sobresalieran a simple vista los cambios de temperatura entre los planos que desatendí el día anterior. Bajé la saturación de todo en general en el menú Ajustes para lograr una luz más realista. Las sobra, sobre todo las del maguey, las oscurecí con un pincel duro con transparencia y cambié su temperatura hacia los cálidos. Me enfoqué después en mejorar la estructura de las pencas del maguey. Después repasé ciertas partes del

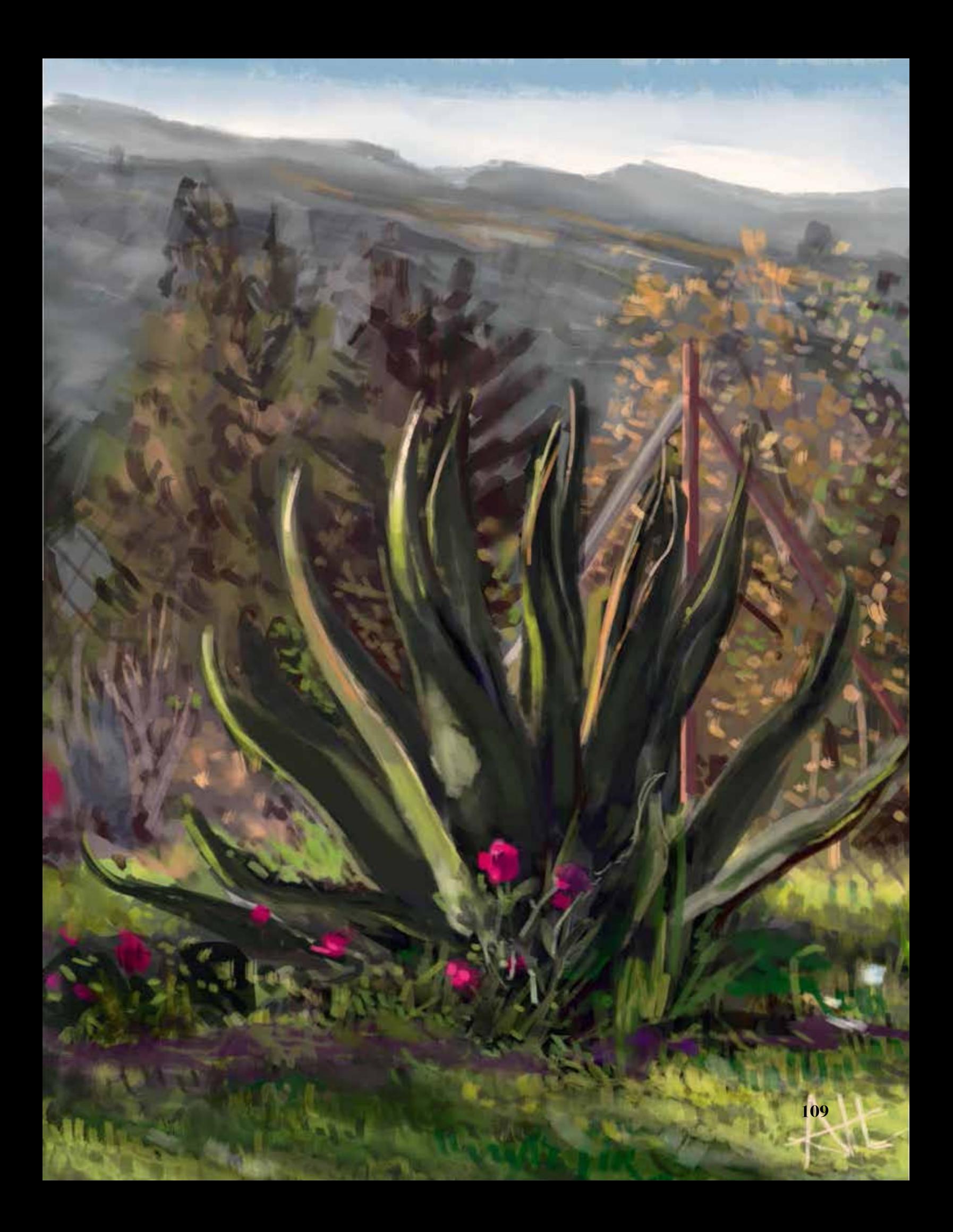

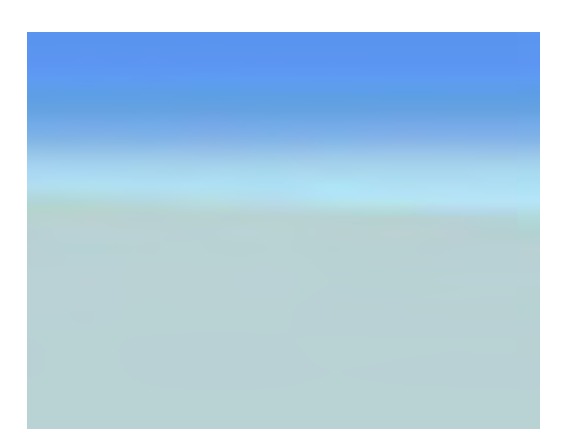

Figura 3

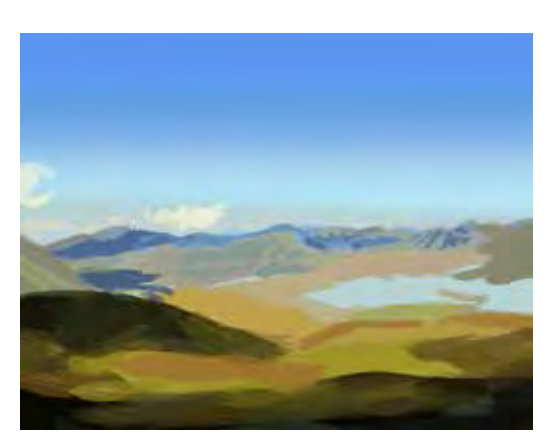

Figura 4

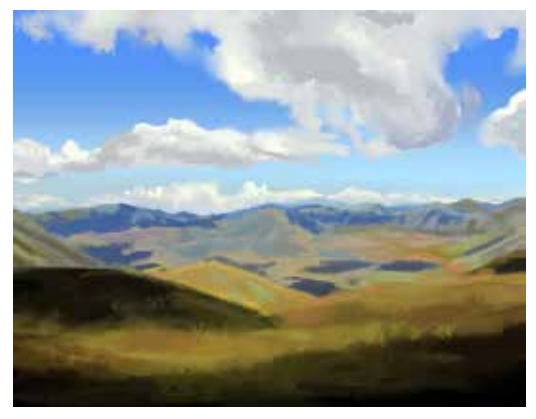

Figura 5

cielo, los montes y los árboles del fondo. Esta segunda vuelta, también de aproximadamente una hora, sirvió para detallar en los objetos más próximos, incluyendo la tierra y las plantas. El resultado de este segundo día de trabajo fue la imagen de la **Figura 2** .

Los problemas inherentes a salir al campo con aparatos digitales se me presentaron en la pintura de paisaje de las páginas anteriores: falta de tiempo, reflejos en la pantalla, molestias de frío y constante cambio de las condiciones de luz. Para los que vivimos en la ciudad lejos de paisajes naturales, o simplemente se quieren ahorrar todos esos problemas, existen otras opciones. Una de ellas es usar fotos como referencia.

Para este ejercicio elegí una de las fotos que tomé cuando estuve en Ascoli Piceno, Italia. Durante ese viaje tomé muchas fotografías para usar como referencia más adelante. El día despejado y la vista desde uno de los montes de la región me parecieron adecuados para estudiar cómo la saturación y el brillo cambian conforma a la distancia.

El primer paso fue hacer un degradado. El cielo pasa de estar azulado y saturado en la parte de arriba y más próxima del cielo a un cian opaco conforme se incrementa la distancia. Noté que en la parte en que el cielo y las montañas a lo lejos se tocan, el cielo se torna grisáceo. Todo esto lo hice rápidamente con la herramienta Degradado (**Figura 3**). El siguiente paso fue hacer las distintas masas de la tierra con un pincel duro y un poco transparente. Noté que al hacerse más distantes, los objetos toman un matiz azulado, incluyendo las sombras. Las sombras se notan más verdes y oscuras al frente y más brillantes y azules a la distancia. Las superficies sobre las que no caía la sombra de alguna nube variaban entre ser verdes, pardas y ocres, siempre predominando la sensación de ser un campo verde en pleno verano. Estas partes luminosas pierden saturación a la distancia, también volviéndose un poco azules. Con la herramienta Dedo fundí donde me pareció pertinente (**Figura 4**). Después de hacer los planos generales del suelo, pasé a hacer las nubes. En esta foto las fotos parecían desaturadas completamente, es decir hechas de puros tonos de gris, pero añadí un poco de matiz azul para que la pintura pareciera menos rígida. Las nubes más cercanas y grandes eran las más contrastadas, sin embargo solo tenían sombras de un gris medio. Entre más lejanas, estas sombras aparecen más brillantes y azuladas. Con un pincel sin transparencias hice

las luces, tonos medios y sombras de las nubes y las uní con la herramienta Dedo. Con un pincel irregular que deja varias marcas a la vez pase a texturizar partes del pasto y de las mismas nubes. Por último, difuminé algunas partes con la herramienta Dedo. Todo el proceso llevó cerca de media hora (**Figura 5**).

Comparando ambas experiencias de pintar, una al aire libre directamente de la naturaleza y la otra de una fotografía, me pareció más enriquecedora y deleitante la primera pero más pragmática y cómoda la segunda. A fin de cuentas, pintar *plein-air* en digital es complicado pero bien vale la pena porque ayuda a entender el comportamiento de la luz. La ventaja de trabajar *plein-air* sobre usar fotografías es que se puede apreciar mejor el color de las sombras y la intensidad de la luz. Recordemos que los medios de reproducción jamás podrá igual la intensidad y riqueza de lo que se encuentra en el mundo real. Sumado a los ejercicios basados en fotografías (en la **Figura 6** se puede apreciar uno diferente) un pintor digital como yo obtiene los conocimientos y la experiencia para crear imágenes convincentes incluso si se tratara de una escena fantástica para alguna película o videojuego.

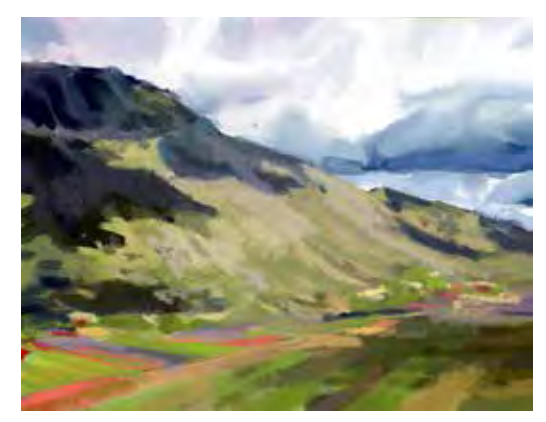

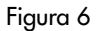

Adrián Ibarra Lugo, *Paisaje italiano,* 2016, pintura digital, 43.18 x 27.94 cm 300 dpi

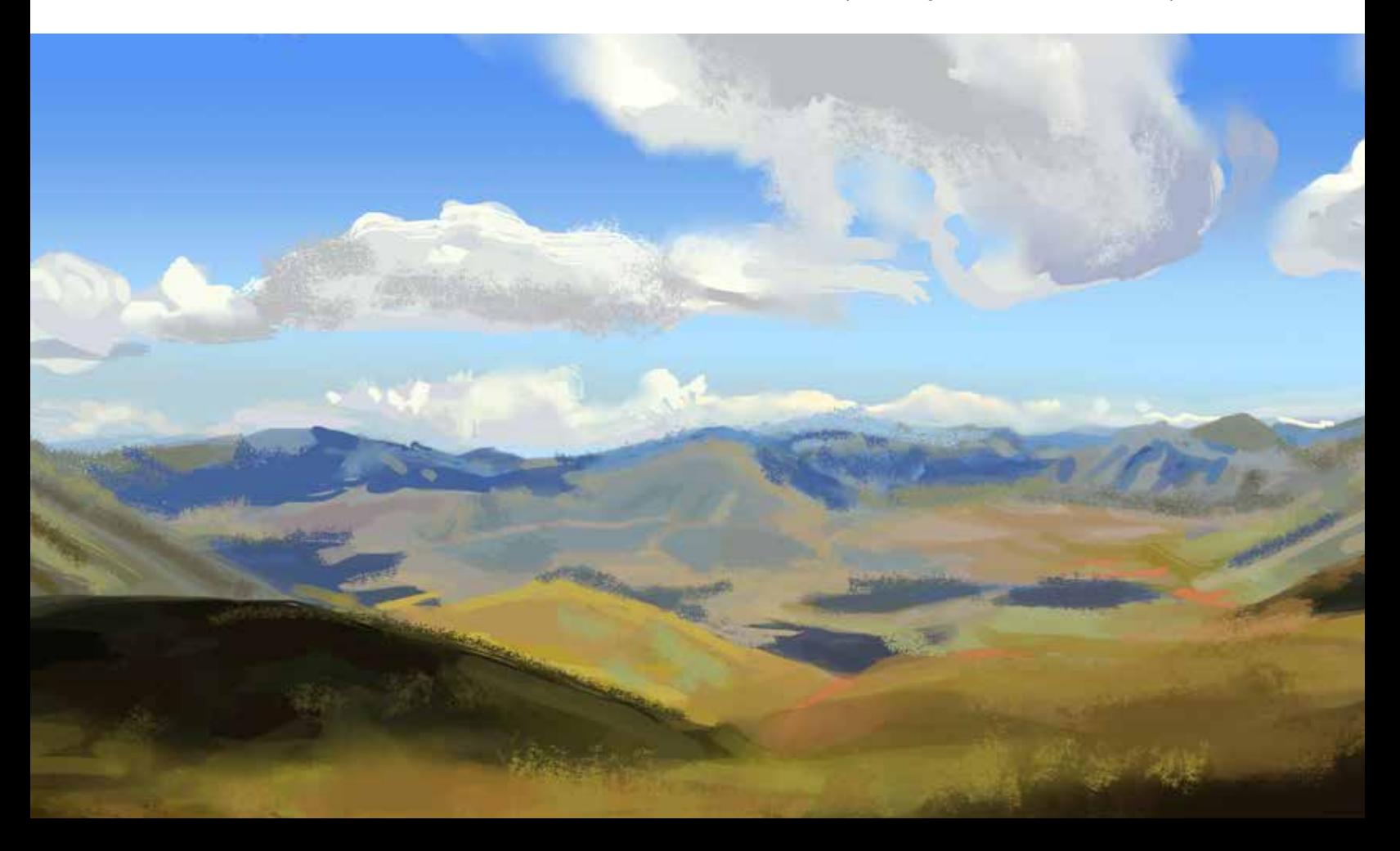

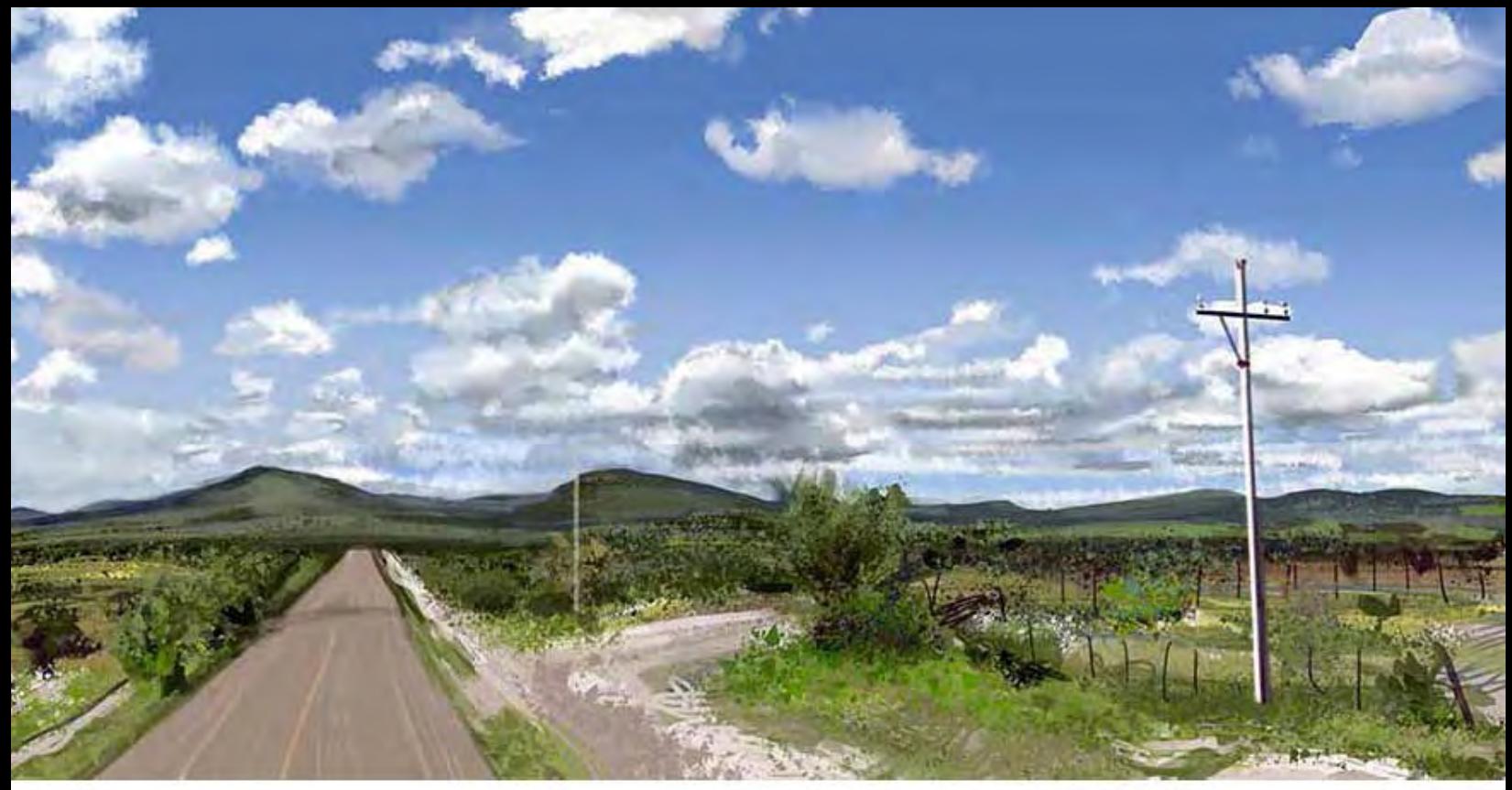

Adrián Ibarra Lugo, *Durango*, 2017, plein-air virtual, 35.56 x 21.59 cm 300 dpi

Adrián Ibarra Lugo, *Plein-Air Virtual I*, plein-air virtual, 35.56 x 21.59 cm 300 dpi

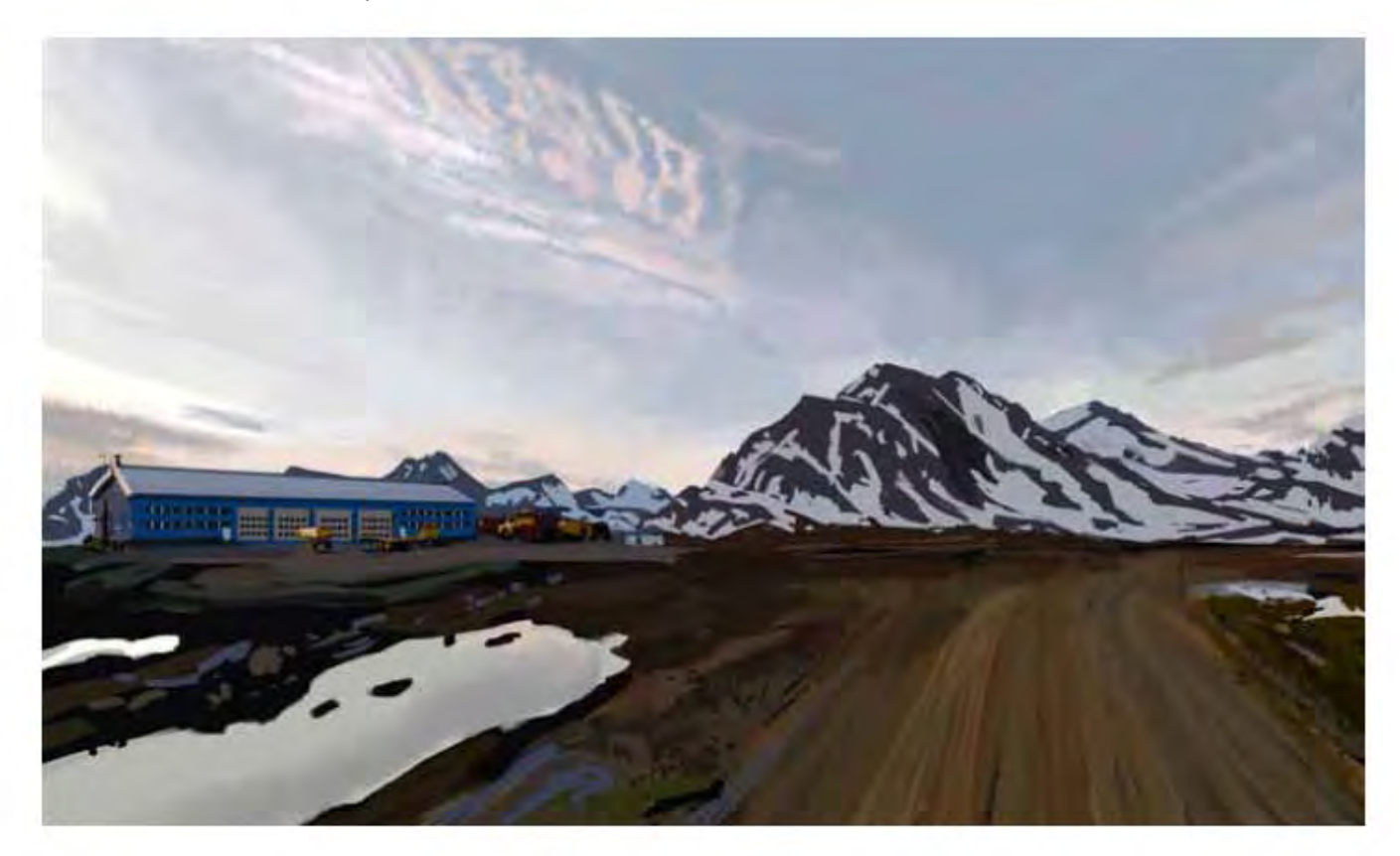

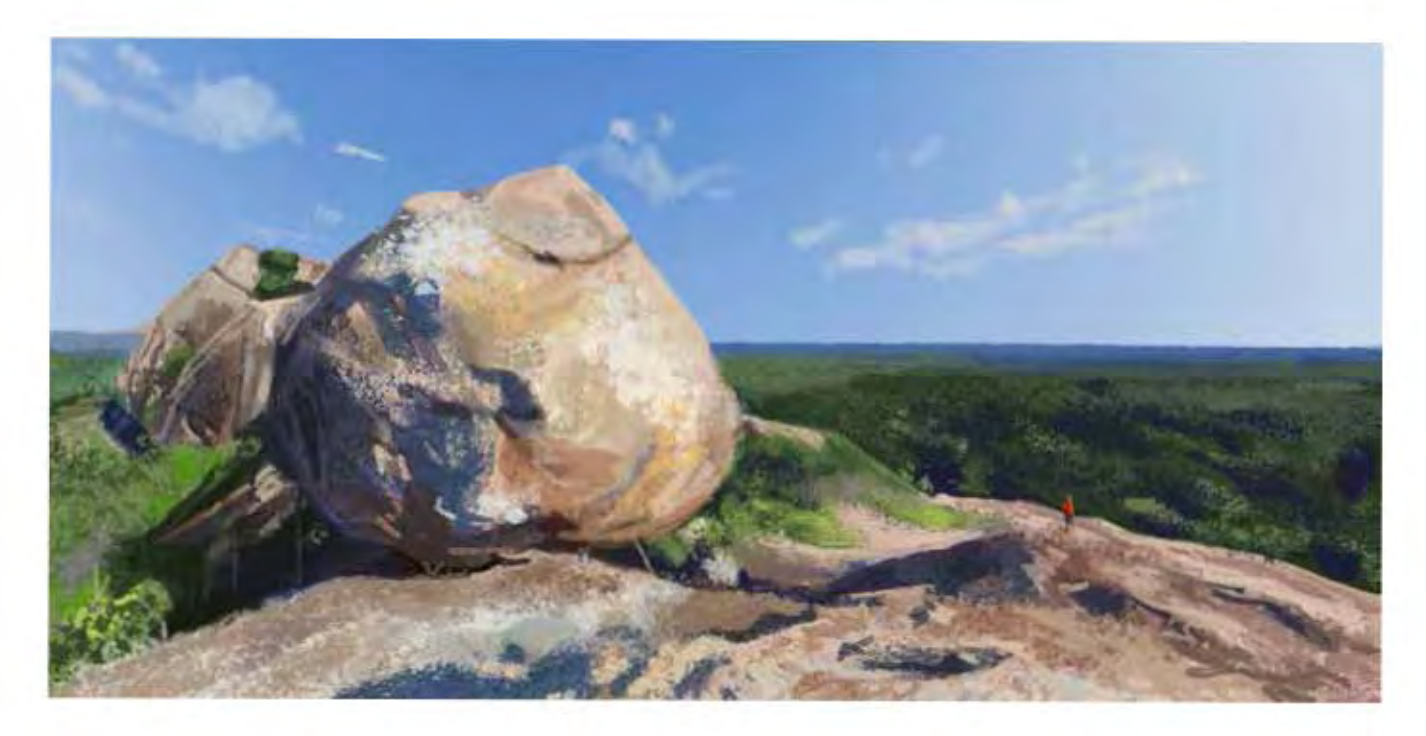

Adrián Ibarra Lugo, *Bulgaria*, 2017, plein-air virtual, 35.56 x 21.59 cm 300 dpi

> Adrián Ibarra Lugo, *Luxemburgo*, 2017, plein-air virtual, 35.56 x 21.59 cm 300 dpi

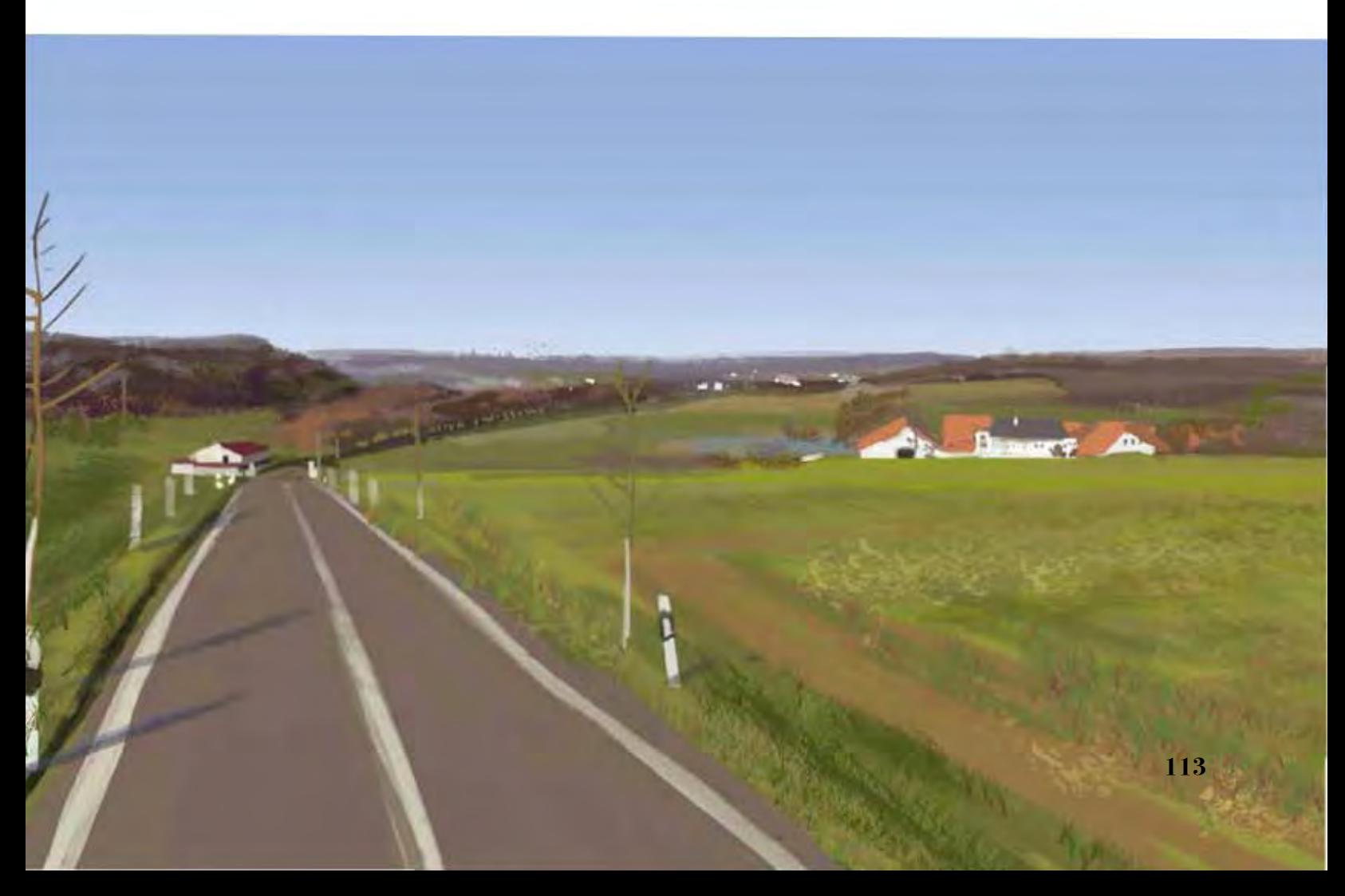

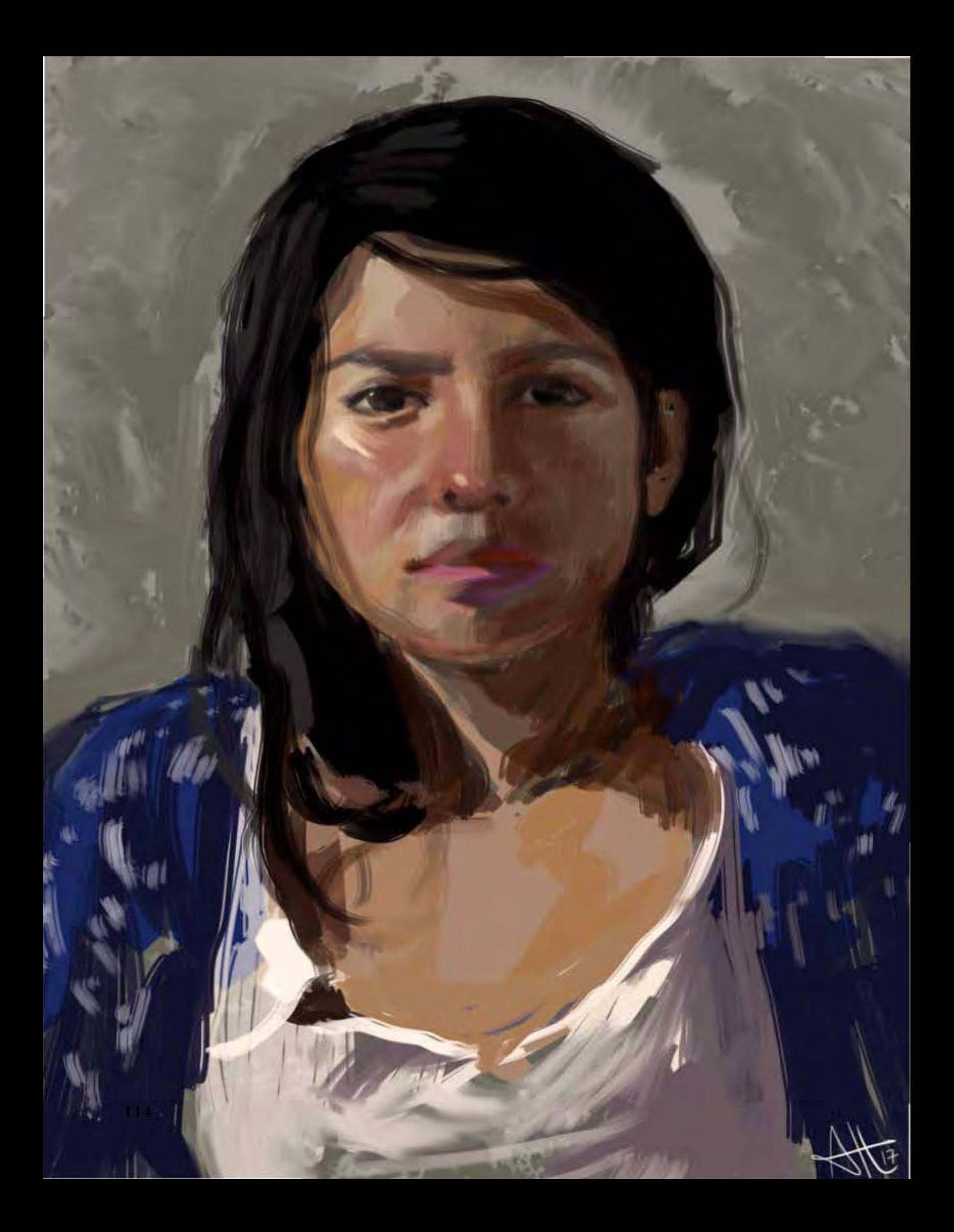

# RESULTADOS

os resultados de esta investigación están conformados por<br>el análisis de la aplicación de los conocimientos, postulado<br>y método de trabajo de los pintores luministas John Singer el análisis de la aplicación de los conocimientos, postulados y método de trabajo de los pintores luministas John Singer Sargent y Joaquín Sorolla y Bastida en pintura digital con tableta gráfica. En el capítulo 1 del texto se abarcaron estos conocimientos, postulados y método de trabajo a través de la investigación y análisis de distintos textos que contemplan la biografía de ambos pintores, el contexto histórico en el que ambos estuvieron sumergidos, testimonios de personas cercanas a los pintores, análisis académicos de sus obras, análisis comparativos ente la vida y obra de ambos pintores, materiales, posturas ideológicas y método de aproximamiento a la pintura. De allí se obtuvieron las características generales de la pintura de los luministas que se encuentran en la página 31. Estas características se dividieron en cuatro categorías dependiendo de su naturaleza: los conocimientos del pintor, los materiales para pintar, la manera de aproximarse al modelo y la manera misma de pintar.

#### **Acerca de los conocimientos del pintor.**

Los conocimientos y la formación del pintor, desde el punto de vista luminista, se construye a partir de la tradición, de la transmisión de información sobre los principios eternos de la pintura descubiertos por los antiguos maestros y pasados de generación en generación a través de un *atelier*, en el entendido de a que después de recibir esta formación académica rígida y a partir de ella, la nueva generación de pintores era libre para explorar espacios no abarcados antes y añadir nuevos conocimientos a la tradición. Esto refiere a "los principios eternos" antes mencionados, los cuales los luministas planteaban como las bases de su trabajo.

En la primera categoría se incluye todo lo que no depende del medio con el que se va a trabajar sino que radica en la formación misma del pintor. Por ello, los postulados de esta categoría se cubrieron en el

**Página opuesta:** Adrián Ibarra Lugo, *Ale*, 2017, pintura digital,  $30 \times 38.82$  cm 300 dpi

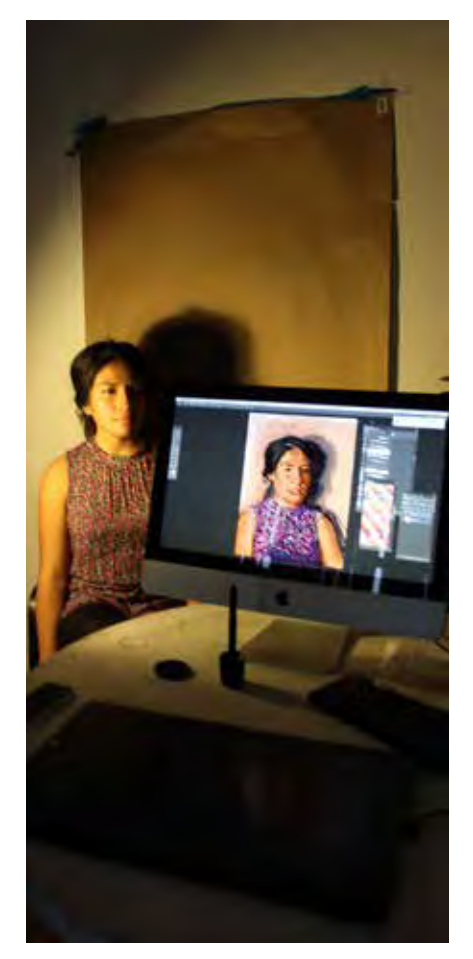

El retrato en esta foto tomo una sesión de dos horas sin que quedara satisfecho con el resultado, pues hay fallas graves en el dibujo y el matiz. De haber parado más tiempo para meditar sobre estos errores y reconocerlos, hubiese ahorrado tiempo y esfuerzo al volver a empezar desde una ángulo fresco.

capítulo 2 sin tener que siquiera mencionar nada del mundo digital. Estos conocimientos son una mezcla de información y la aplicación práctica de esta información e incluyen, entre otras cosas, el dibujo, teorías sobre el color y su aplicación, la manera de componer una pieza, el discurso temático y el dominio sobre los materiales. Al ampliar sobre este conocimiento, también se pudieron añadir más puntos a las demás categorías, quedando como en las páginas 62 a 65 del texto.

El conocimiento sobre los principios no dependen del medio en el que se aplican y se pueden aplicar a la pintura *alla prima* por computadora en su totalidad. Es en los conocimientos más especializados y específicos para el medio donde algunos deben ser añadidos y otros no aplican para la pintura por computadora. Desde la época de Sargent y de Sorolla se han hecho descubrimientos y teorías nuevas sobre la luz y el color que el pintor del siglo XXI debe conocer si quiere completar su formación como experto en color. Debido a que estos nuevos conocimientos van de la mano con lo referente a los materiales con los que se pinta en digital, se incluyeron en el capítulo 3.

En resumen, los postulados de esta primera categoría pueden aplicarse íntegramente a la pintura digital *alla prima* porque dependen del pintor mismo y no del medio. Existen algunas excepciones debido a los avances en la ciencia desde aquella época, sobre todo en lo referente al color, y debido al cambio del medio con el que se trabaja pero parte de la ideología luminista era el usar los conocimientos más avanzados del tiempo en el que se está pintando.

#### **Acerca de los materiales para pintar.**

El cambio de medio provoca que sea absurdo el estudiar a profundidad la técnica de óleo usada por Sorolla y Sargent en cuanto a pigmentos, preparación del lienzo, químicos, sustancias y barnices usados para distintos acabados. Lo que estos mismos pintores plantean es el conocimiento profundo del medio a utilizar y aprovechar las nuevas tecnologías a nuestro alcance para explorar nuevas formas de pintar. Todo el capítulo 3 está dedicado a las ventajas, limitaciones y especificaciones de la pintura a través de una pluma sensible a la presión de dispositivos como la tableta gráfica y las computadoras portátiles tipo tableta. También se exploran las distintas maneras en que tecnologías como *Google Street View* y las distintas herramientas de *Adobe Photoshop* hacen posible nuevas formas de pintar.

El subcapítulo 3.1 trata sobre los aparatos usados para pintar y se describen las diferentes maneras en que las tecnologías digitales pueden aprovecharse para pintar de manera *plein-air*, reemplazando los caballetes, lienzos y pintura con computadoras, baterías y software. El subcapítulo 3.2 habla sobre el uso del software y las herramientas en él. Aquí se describen la manera de crear, distinguir y usar los pinceles digitales para simular pintura real.

El capítulo 3.3 habla exclusivamente del color. Revisando en el capítulo 1 los conocimientos sobre color que tenían en el siglo XIX se pudo ver que estos han cambiado desde entonces, en especial tratando con dispositivos que emiten luz por sí mismos. En este subcapítulo además de que se complementa la información del primer capítulo con lo referente a los modelos de color, se hace una lista de los colores usados en la paleta de Sargent y de Sorolla y su correspondiente aproximado en RGB. Con esta lista se explica también cómo crear una paleta que se puede mantener cerca para usar en Photoshop, pasando antes por la explicación de las diferentes maneras que tiene este software para mostrar el color.

En resumen, los postulados de esta segunda categoría pueden aplicarse parcialmente a la pintura digital *alla prima* debido a las diferencias naturales entre medios. Aunque la mayoría de los postulados pueden ser cubiertos de alguna u otra forma por el software (por ejemplo, el imitar la abundancia de pintura al óleo en el pincel con la configuración correcta en el pincel mezclador), existen algunos aspectos en los que aún son irreconciliables. Por ejemplo, aún existen serias limitantes, a pesar de las ventajas, en la pintura *plein-air* digital. Otros ejemplos más obvios tienen que ver con la materialidad de las herramientas en la pintura al óleo y la falta de ella en la pintura digital en cuestiones como el secado, la protección y conservación de la obra, etc.

#### **Acerca de la manera de aproximarse al sujeto.**

Las características de esta categoría se refieren a la manera de preparar y, sobre todo ver al sujeto. Al igual que las características de la categoría sobre los conocimientos del pintor, esta categoría se refiere al ejercicio de pintar en general, sin tomar mucho en cuenta el medio que se está utilizando. Se separaron en una categoría distinta a las de la primera debido a que los de la primera son teóricos, mientras que los de esta son prácticos. La manera de aproximarse al sujeto de Sorolla y de Sargent es descrita en el subcapítulo 2.5 y en él se describe la manera en que se preparaban para pintar. La parte más importante de este apartado es acerca de la manera de ver: la separación del sujeto en manchas definidas de color relativo a las manchas circundantes, reconocer las luces más brillantes y las sombras oscuras, acercarse y alejarse del sujeto y del lienzo para compararlos constantemente.

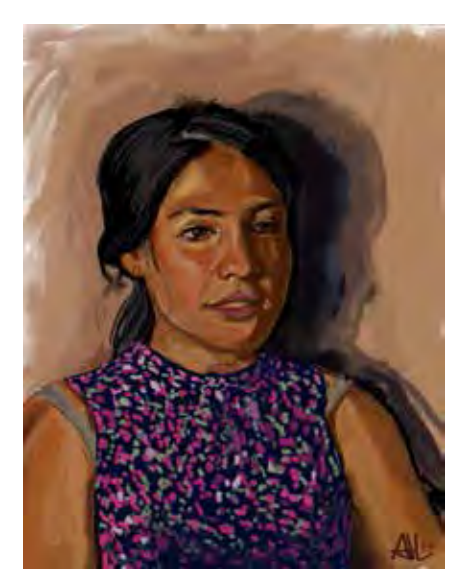

**Página opuesta:** Adrián Ibarra Lugo, *Alejandra*, 2017, pintura digital, 30 x 38.82 cm 300 dpi

Se puede ver que en este retrato lo que pasa si se pinta más lo que se cree saber de la modelo (el color y forma de los ojos, la boca, el contorno de la cara) que lo que se ve directamente en la modelo. El resultado se ve rígido y extraño. En la segunda sesión, que resultó en el retrato de la página 114, se usó una fuente de luz natural y se siguió más de cerca los consejos de Sargent sobre hacer retrato. Plasmando manchas de color, poco a poco se fue formando sola la cara hasta conseguir una pintura que se ve espontánea y natural.

Esto hace que se mantenga en mente que éstas son imágenes pensadas para verse a distancia, pensar la pintura como un todo y no perder demasiado tiempo en los detalles.

En el subcapítulo 3.4 se explica más a profundidad la manera de aplicar esta manera de ver al utilizar herramientas digitales, primero de manera teórica y después a través de un ejemplo del proceso que se siguió para una pintura concreta. Los postulados de esta tercera categoría pueden aplicarse íntegramente a la pintura digital *alla prima*  porque dependen de la manera del pintor de observar al sujeto y no del medio. Aunque van íntimamente ligados con los de la cuarta categoría, los postulados sobre cómo aproximarse al sujeto son acerca de la cuidadosa preparación y mesura que se debe tener previa al acto de pintar y en las pausas entre una pincelada y otra.

#### **Acerca de la manera misma de pintar.**

Los postulados de esta categoría se refieren a la forma de plasmar la pintura sobre el lienzo. En el subcapítulo 2.5 se explica la manera de hacerlo de Sorolla y de Sargent a través de sus procesos. Estos postulados incluyen el pintar rápidamente y con soltura pintura fresca y opaca sobre la pintura fresca y opaca del lienzo; un bocetaje mínimo o inexistente; alternar entre pinceladas largas y cortas; las consideraciones que se deben tener al hacer cada pincelada y algunas especificaciones sobre el uso del color. Todo ello depende del tipo de pincel y los movimientos del brazo y de la muñeca que el pintor hace con él.

Una vez obtenidos estos postulados se tuvo que analizar cómo aplicarlos a través de la herramienta digital, es decir, la pluma sensible a la presión. La manera de configurar los pinceles de Photoshop para simular las pinceladas características de la pintura luminista se explica en el subcapítulo 3.2. Ya que se tienen los pinceles, la manera de usarlos en la práctica se desglosa en La Práctica, el subcapítulo 3.4. Este subcapítulo tiene detallado, primero en forma teórica y luego con un ejemplo de práctica real, el propósito y orden para cada tipo de pincel. En la página 92 se incluye una breve guía general para pintar retrato digitalmente, así como un ejemplo paso a paso de uno en la página 96. Del mismo modo, en la página 104 se habla sobre los pasos a seguir para la pintura *plein-air* y *plein-air* virtual y varios ejemplos desde la página 108.

En resumen, los postulados de esta última categoría pueden aplicarse parcialmente a la pintura digital *alla prima* debido a las diferencias intrínsecas entre medios. Aunque la mayoría de los postulados pueden ser cubiertos de alguna u otra forma por el software o la manera del

En la siguiente página se encuentra un cuadro hecho en 1908 por Sorolla en el Puente del Real en España. La segunda imagen se hizo del mismo puente en la actualidad usando *Google Street View*  y la misma paleta de color. Tecnologías como esta permiten la pintura *plein-air*  desde cualquier parte del mundo.

Actualmente, el río que se ve en el cuadro original se remplazó con un parque que atraviesa toda la ciudad de Valencia.

pintor de usar la pluma, existen algunos aspectos en los que aún son irreconciliables. Los pintores digitales aún están sometidos a limitaciones en los modelos de las plumas, que no ofrecen variaciones en largos o tamaños, sólo en puntas o modos de uso si se añaden algunos aditamentos. Esto limita en cierto grado la soltura con la que se pueden hacer algunas pinceladas.

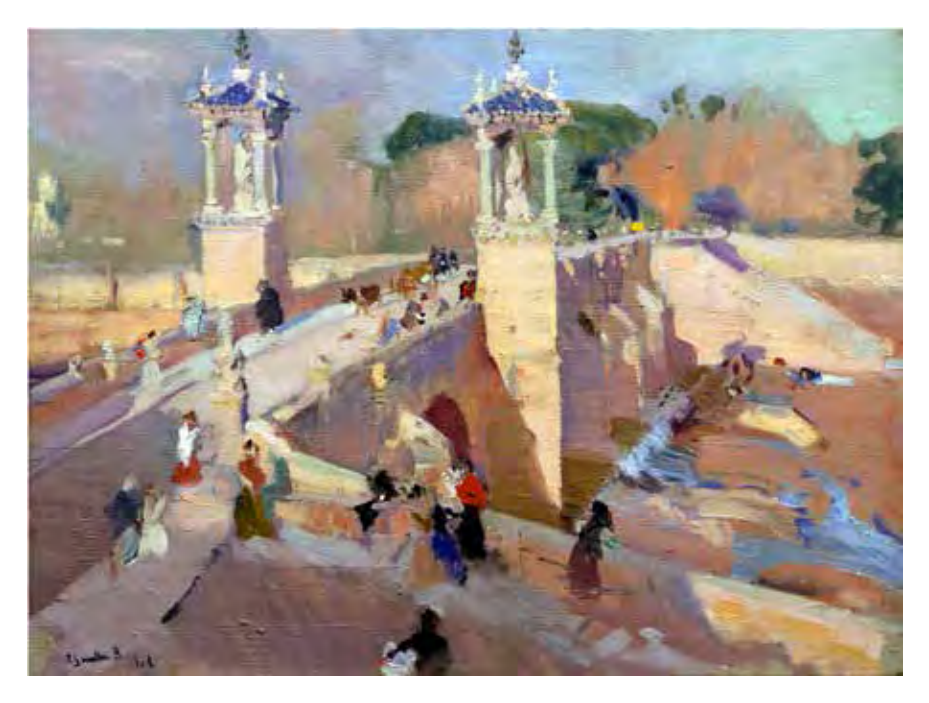

Joaquín Sorolla y Bastida, *Puente del Real*, 1908, óleo sobre lienzo, 63 x 50.5 cm, Museo Sorolla, Madrid, España

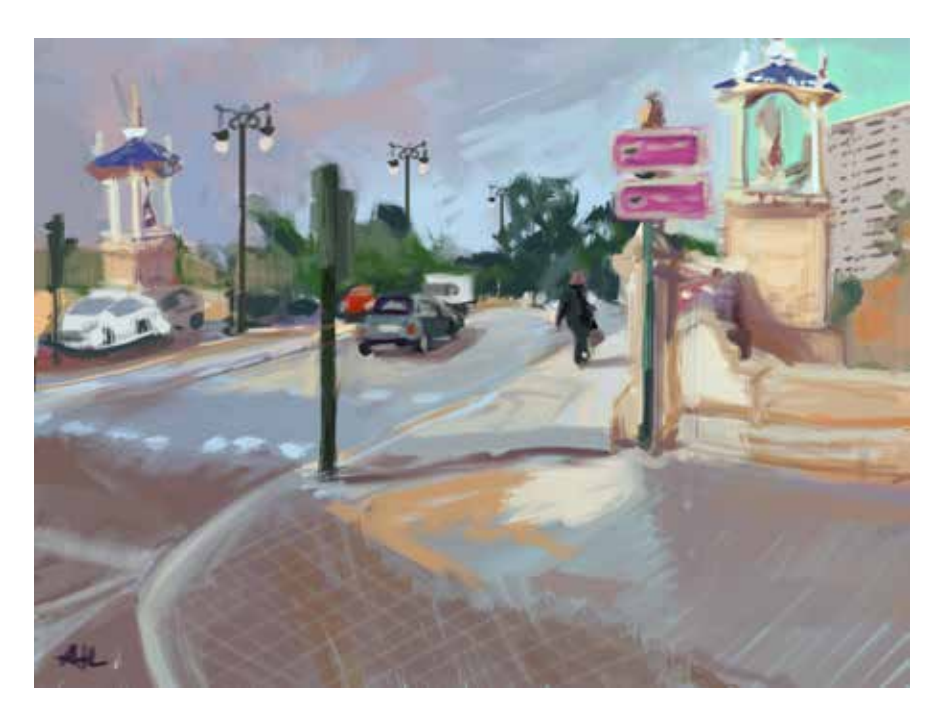

Adrián Ibarra Lugo, *Puente del Real*, 2017, plein-air virtual, 25 x 18.5 cm 300 dpi

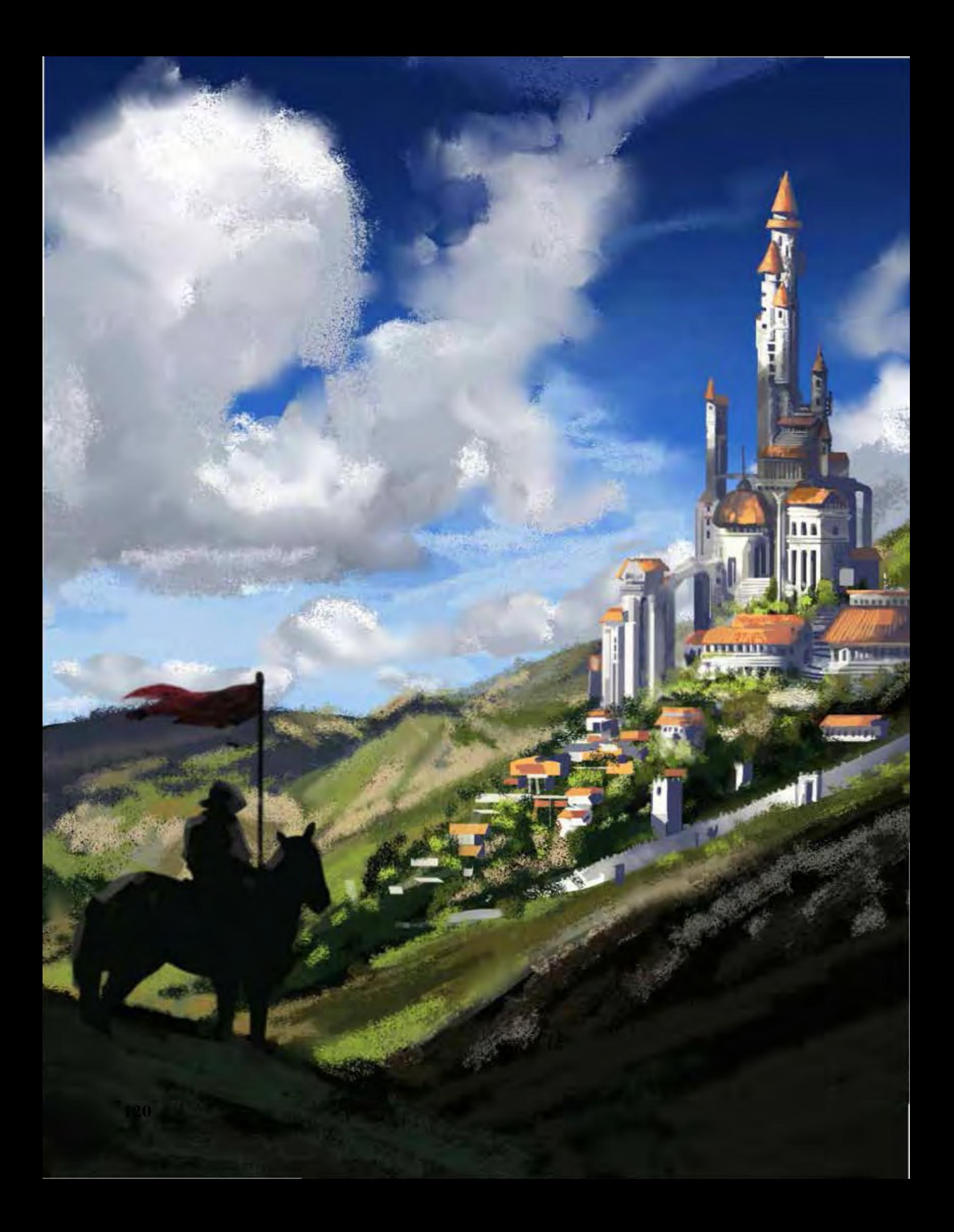

# CONCLUSIONES

Para muchos de los que se dedican a la pintura, a la ilustración o a la gráfica en general, el ver las obras de pintores consagrados causa la ansiedad de preguntarse si se es capaz de crear imágenes de la misma calidad y belleza. Los que se dedican a este medio, al entrar a un museo y sentarse frente a una pintura, además de suponer sobre los secretos y admirar las habilidades del autor de la pieza, puede que reflexionen sobre la manera en que ellos resolverían ese mismo cuadro en el medio de su dominio. Antes de comenzar esta investigación, se supuso que, para poder emular en pintura digital la manera de pintar de Sargent y Sorolla, la clave estaba en estudiar los materiales que usaban los pintores luministas y encontrar su equivalente en un programa de edición de gráficos o de simplemente añadir cierta textura a una pintura o fotografía.

Al acercarse a la técnica de John Singer Sargent y de Joaquín Sorolla a través de la vida y pensamiento, se pudo constatar que por debajo de sus obras existe toda una ideología que surge de unir al ejercicio académico con la innovación tecnológica. Se descubrió que estos dos autores son categorizados por los historiadores dentro del grupo heterogéneo de pintores llamados luministas, una corriente en el arte del siglo XIX cuyos miembros están unidos casi exclusivamente por compartir algunas tendencias y formas de acercarse a la pintura. La técnica *alla prima*, o pintura directa, fue la utilizada de estos pintores, caracterizada por una pincelada suelta y espontánea. Al ser los representantes del luminismo tan distintos entre sí, la investigación se concentró en la técnica alla prima de Sargent y Sorolla, pintores de los que existen textos académicos y exposiciones conjuntas donde se señalan las similitudes y diferencias entre ellos.

Para explorar a la pintura alla prima como técnica para la ilustración digital se partió de la hipótesis de que cada uno de los postulados o principios de técnica alla prima para pintura al óleo desarrollada por los pintores luministas pueden aplicarse íntegramente a la técnica alla prima en pintura por computadora. Los postulados y principios se

Adrián Ibarra Lugo, *Castillo*, 2016, ilustración digital, 21.59 x 27.94 cm 300 dpi

Una de las aplicaciones para la pintura *alla prima* es para crear ambientaciones a las que más adelante se le añaden elementos fantásticos o de ciencia ficción.

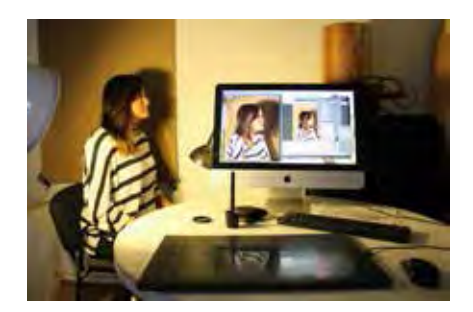

En esta foto se muestran los elementos mínimos necesarios para pintar retratos *alla prima* en el taller: una computadora con suficiente memoria RAM, una tableta gráfica, la modelo, una fuente de luz que logre la luminosidad deseada y un fondo preplaneado.

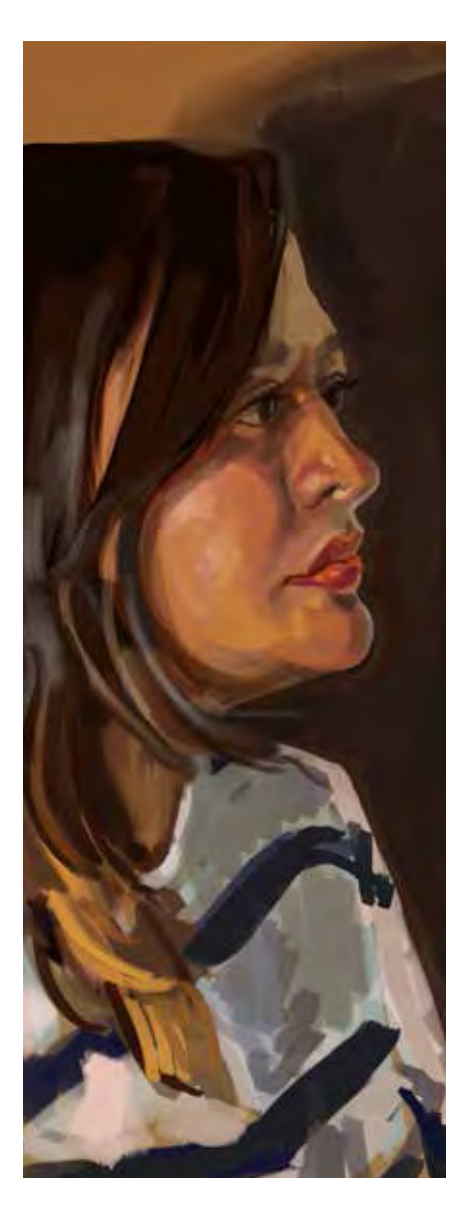

extrajeron de la investigación y análisis del trabajo y características del grupo luminista en general y del trabajo y características de Sorolla y Sargent en particular, pensando en cuáles serían si hipotéticamente, este grupo de pintores hubiese publicado un manifiesto o guía para pintar con sus valores y preocupaciones.

Una vez obtenidos estos postulados, se exploró la manera en que estos pueden ser aplicados a la pintura por computadora. Para ello los postulados se separaron en categorías definidas por si tenían que ver con la parte teórica, práctica o física de la pintura *alla prima*. Cada categoría fue probada y comparada en la pintura digital con pluma sensible a la presión. La conclusión de los resultados de este análisis es que la hipótesis inicial se comprueba parcialmente. Contrario a lo que se supuso inicialmente, la mayoría de las características de la pintura *alla prima* de los luministas no toman en cuenta el medio con el que se trabaja, sino con la formación del pintor o con la manera de ver y aproximarse al sujeto de la pintura. Esto hace que puedan ser aplicados a la pintura alla prima digital íntegramente. Donde existen algunas limitaciones y cambios en los postulados es en lo referente a los materiales a utilizar y la manera misma de pintar. Aunque muchos de los postulados de estas categorías sí pueden aplicarse en *alla prima* digital gracias al avance tecnológico de los aparatos con los cuales se pinta, existen ciertas limitaciones intrínsecas a ellos. Así tenemos que los postulados que más relación tienen con el medio original, el óleo, son los más tendientes a no cumplirse cabalmente en la pintura digital. De 43 postulados encontrados, son 3 en los que existen problemas de compatibilidad con la pintura alla prima digital para ser aplicados íntegramente en ella.

Los postulados del luminismo pueden ser aplicados en la técnica *alla prima* digital al grado de sí poder crear una guía para la creación de ilustraciones digitales. Aunque al final del capítulo tres se incluyeron guías paso a paso para la creación de retrato y paisaje respectivamente, la investigación completa sirve como un curso completo en luminismo digital. El capítulo uno contempla qué es el luminismo y su historia. El capítulo 2 incluye a grandes rasgos la formación teórica y conocimientos que debe tener el pintor para explotar íntegramente esta técnica. En este capítulo se aborda en qué consistía la enseñanza en los talleres de pintura alla prima en el siglo XIX a la que se añade el conocimiento que ha expandido y complementado desde entonces. Por último, el capítulo tres abarca a grandes rasgos las propiedades del medio a utilizar y la aplicación práctica del conocimiento obtenido en los capítulos anteriores, incluyendo ejemplos y su creación paso a paso con la técnica.

En el caso de los postulados en los que existen problemas técnicos para cumplirse cabalmente en pintura *alla prima* digital hay evidencia para pensar que en un futuro podrán resolverse sin problema debido al rápido avance de las tecnologías digitales. De lo que sufre la pintura digital es en ciertas limitantes que le dan otro contexto al de la pintura tradicional. Su dependencia hacia la electricidad es un factor que merma su potencial para la pintura al aire libre. En ese mismo sentido, podemos contar su fragilidad, su tendencia a descomponerse, romperse y la facilidad para perder los archivos. Los espacios de trabajo en digital son limitados pues las tabletas y pantallas son pequeñas si las comparamos con los lienzos reales que pueden ser de varios metros. Aunque a la larga el costo de los materiales por obra puede ser menor que trabajando con tradicional (donde tienes que cada vez conseguir un lienzo nuevo, pinturas nuevas, etc.) el costo inicial de una computadora o dispositivo para pintar es mucho más elevado, además que constantemente son puestas en el mercado nuevas y mejores opciones. Todas estas limitantes pueden ser una restricción trascendental para algunos ilustradores, pero es la misma tecnología la que poco a poco ofrece soluciones a través de , por ejemplo, alargamiento en la vida de las baterías, mejor portabilidad y uso de tecnologías alternativas. Por ejemplo, al comenzar esta investigación aún no existían en el mercado computadoras tipo tableta que incluyeran en su diseño plumas sensibles a la presión y durante el transcurso de esta, *Apple Inc.* sacó al público el *Ipad Pro* que incluye el *Apple Pencil*, pensado para este propósito. Otra manera en que se pueden resolver estas inconsistencias es a través de tecnologías como la realidad virtual y la realidad aumentada, que permitirían desde crear una galería de obra digital hasta la inmersión del público dentro de la obra misma.

El objetivo de establecer por qué y para qué usar esa técnica en ilustración digital se cumplió en varios sentidos. Por un lado, están las ventajas y ganancias intrínsecas a la técnica que ya se discutieron en el texto, sin importar el medio con el que se realice. En sentido pragmático, esta técnica acelera los procesos para la creación de imágenes contribuyendo en su calidad y no en detrimento de ella. La tendencia que lleva la tecnología es la de acelerar los procesos, dejando muy atrás lo que depende directamente de la intervención humana. Tenemos herramientas hiperveloces pero los mismos cuerpos de hace millones de años para utilizarlas. Sargent y Sorolla de cierta manera se encontraron forzados a responder a la aceleración de los procesos de su época traída por la Revolución Industrial. Lo hicieron a través de una pintura veloz, realista y que utilizaba mucho de lo novedoso de su época. Del mismo modo, el pintor digital, ya sea un artista conceptual

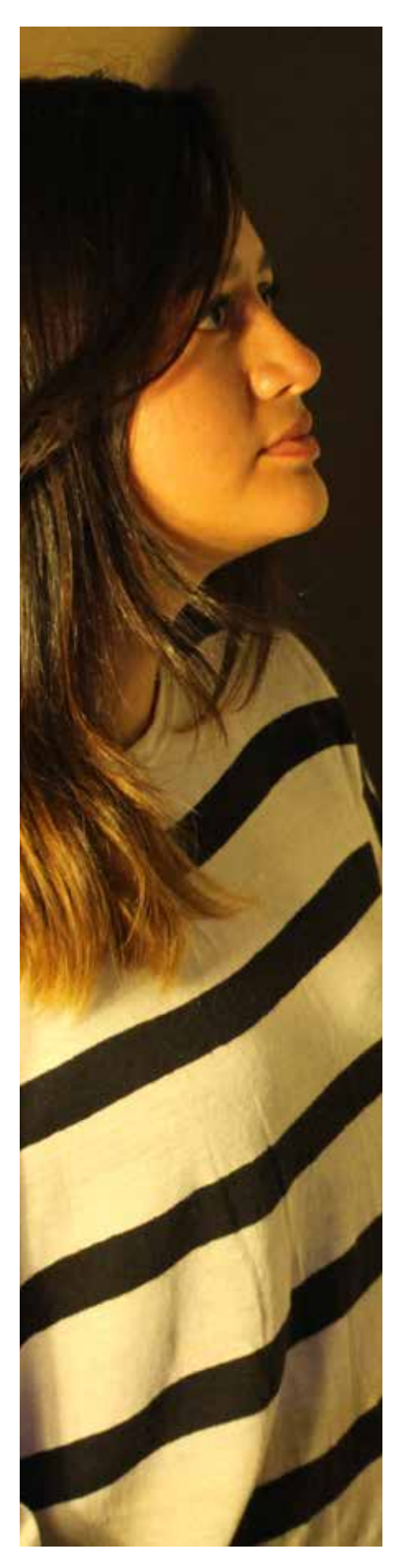

o un ilustrador, está constantemente presionado por la velocidad de los medios de reproducción de las imágenes a crearlas rápidamente y presionado por lo enorme y diverso del mercado a que esas imágenes sean lo suficientemente competitivas para sobresalir.

Por otro lado, para el pintor digital puede representar una manera de resolver una imagen dentro de su repertorio de técnicas. El ilustrador que quiera adentrarse a la pintura digital se encontrará un enorme mundo de imágenes increíbles y de profesionales dedicados. Pensando en los pintores digitales a cuyo trabajo y conocimiento se recurrió para esta investigación, uno se encuentra con que algunas características de la técnica luminista sobreviven dispersas en otras técnicas más recientes como el *speedpainting* o el *matte painting* usado para el arte conceptual de películas y videojuegos, arte para juegos de mesa, ilustración infantil, fondistas, carteles, portadas de libros y creación de personajes. Este texto sustrae esta dispersión y la coloca en forma de una guía concreta complementando con ideas de la tradición a las nociones de pintura que tienen los ilustradores digitales profesionales modernos.

Por último, la misma extensión y variedad de factores dentro de la investigación sugiere que la pintura digital debe ser apreciada como un medio que requiere práctica, dominio y maestría de principios que aplican a todas las técnicas para poder crear ilustración competitiva y de calidad. Los ilustradores más competitivos están constantemente probándose a sí mismos y comparándose con otros artistas e ilustradores que admiran de otras épocas y países. Ello los lleva a repasar las bases de la proporción, la perspectiva, el dibujo y la composición e intentar analizar cuáles de estos principios usaron sus artistas favoritos. Hay quien recurre a Velázquez para estudiar composición y a Caravaggio para estudiar el claroscuro. Igual que la pintura tradicional, la pintura digital es una disciplina artística formal que requiere práctica y dominio. De ninguna manera la computadora hace el trabajo por uno. Claro que facilita extraordinariamente ciertos aspectos de la pintura, así como en su momento la fotografía o la pintura industrializada en tubo, pero crea nuevos retos y problemas para sus practicantes. Quien haya trabajado con pintura al óleo y con la computadora sabe que en ambas lleva su tiempo el dominar todas las herramientas disponibles y aún más tiempo poder utilizarlas para crear ilustraciones competentes. Al final, la computadora es solo un medio más para hacer pintura. Siguiendo las enseñanzas de John Singer Sargent y Joaquín Sorolla, lo importante es tener los conocimientos y la práctica suficiente para lograr nuestros objetivos.

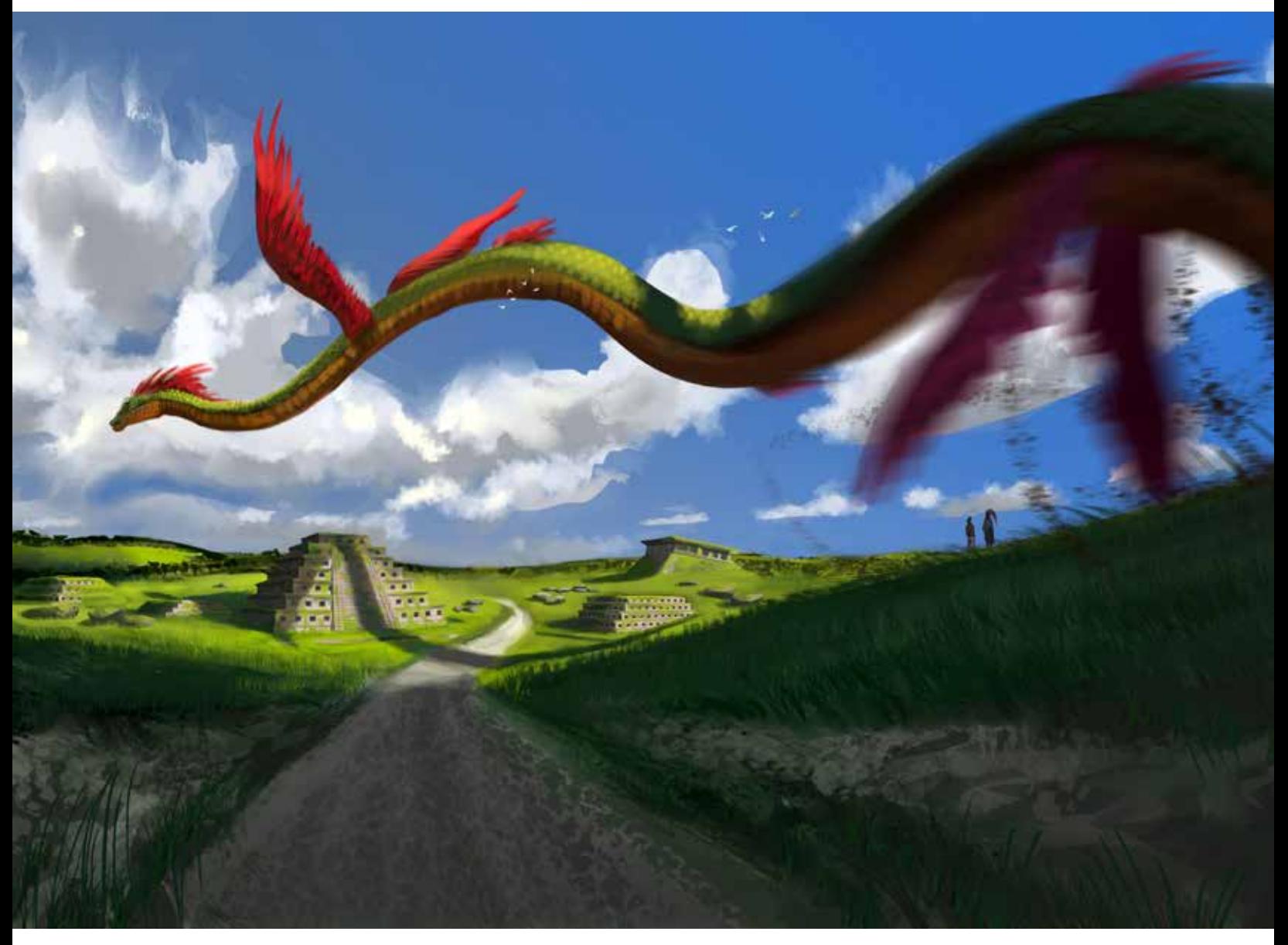

Adrián Ibarra Lugo, *Quetzalcóatl*, 2017, ilustración digital, 27.94 x 21.59 cm 300 dpi

Para esta ilustraciòn se hizo primero un *plein-air* virtual a la que después se añadieron los edificios y elementos fantásticos.

### Glosario

**Acento**: En pintura, pincelada corta y rápida que pretende poner un pequeño pero muy contrastante color o tono.

**Arquetipo**: Modelo original o prototipo ideal que da la pauta para imitarlo, reproducirlo o copiarlo por ser el ejemplo de perfección de algo.

**Atelier**: Palabra francesa que significa "taller". Es propiamente el espacio donde se realiza un trabajo manual o artesano pero tradicionalmente se usa esta palabra para referirse específicamente a talleres de pintura.

**Au premiere coup**: Del francés "A primer trazo". Técnica pictórica que consiste en pintar directamente sin realizar un boceto previo.

**Bravura**: Estilo de pintar vigoroso, espontáneo y solemne en color y técnica.

**Block-in**: Expresión en inglés para un boceto que representa solo las líneas o principales planos de un objeto, sin mucho detalle.

**Establishment**: Término inglés usado para referirse al grupo dominante visible o élite que ostenta el poder o la autoridad de una nación. («Stablishment o establishment». Wordreference.com. Consultado el 29 de mayo de 2011.)

**Facción**: Cada uno de los planos y líneas que forman el rostro de una persona.

**Grisalla**: Pintura hecha exclusivamente de tonos de blanco y negro o monocromática que sirve de base o boceto.

**Juste Milieu**: Literalmente el "justo medio" entre el Impresionismo y la Academia.

**Key plate**: Del inglés para "placa base" y se refiere al uso de un color extra, el negro, en los procesos de impresión. En el proceso de impresión en offset y serigrafía, lo más común es separar las imágenes cuatro colores, usando una plancha diferente para cada color. Como la suma de las planchas Cian (C), Magenta (M) y Amarilla (Y, por el inglés Yellow) no siempre da el contraste máximo deseado, por lo que se añade una plancha extra: la plancha del Negro

**Líneas de dirección**: Líneas imaginarias que se forman por los contornos de los elementos o sujetos en una pintura, por ejemplo la línea que forma el tronco de un árbol o el brazo de una persona.

**Matte painting**: Inglés para "pintura mate". Es una representación en pintura de un paisaje, una escenografía o una locación distante que permite crear la ilusión de un ambiente en el que no se está o que no existe para filmaciones, fotografías, videojuegos y otros medios.

**Mapa de bits**: Estructura de datos que representa una red rectangular de píxeles o puntos de color ordenados, denominada matriz, que forman una imagen que se puede visualizar en un monitor, papel u otros dispositivos de representación. Entre más pixeles tenga la imagen mayor será su tamaño.

**Non finito**: Del italiano "sin terminar". Se refiere a la tendencia de aparentar que una pintura está sin terminar a través de dejar parte del lienzo sin pintura o usar pinceladas sueltas, a pesar de que el artista lo considera una obra de arte terminada.

**Plein-air**: Del francés "al aire libre". Tipo de pintura que se realiza fuera del taller y directamente del natural.

**Punto focal**: Lugar dentro de una pintura donde convergen dos o más líneas de dirección para darle énfasis.

**Salon**: La Academia de Bellas Artes de París organizó desde la segunda mitad del siglo XVIII y todo el XIX una exposición anual o bienal de arte llamada el Salón de París. Este modelo de exposición fue repetido por muchos otros países y se les dio el nombre genérico de Salón.

**Speedpainting**: Inglés para "Pintura de velocidad". Técnica usada en pintura digital que consiste en pintar rápidamente y sin detalle para simular un ambiente o paisaje.

**Sur le motif**: Del francés "sobre el motivo". Pintar viendo el sujeto directamente y no a través de una fotografía o dibujo.

**Vectores**: Son polígonos usados para representar imágenes en una computadora. Tienen dos dimensiones y cada segmento puede tener diferentes atributos que definen su forma, trazo, grosor y relleno.

## Bibliografía.

Aristides, J. (2006). *The classical drawing atelier*. New York: Watson-Guptill Publications.

Aristides, J. (2008). *Classical painting atelier*. New York: Alison Hagge.

Aristides, J. (2011). *Lessons in classical drawing*. New York: Watson-Guptill Publications.

Bloom, S. (2006) *Digital collage and painting : using Photoshop and Painter to create fine art*. Ámsterdam: Focal.

Bloom, S. (2009). *Digital Painting in Photoshop*. Burlington: Elsevier.

Buelga, M. (2000) *Dibujos de Joaquín Sorolla*. Madrid: Fundación de Apoyo a la Historia del Arte Hispánico.

Charteris, E. & Jefferson Kits, T. *Advice on Painting Form John Singer Sargent* (1era ed.). Laguna Beach.

Charteris, E. & Sargent, J. (1927). *John Sargent*. London: Heinemann.

Color Hex - *ColorHexa.com*. (2016). ColorHexa. Sustraído el 27 de Septiembre de 2016, de http://www.colorhexa.com

Ctrl+Paint,. (2011). *Hard and Soft Shadow Edges*. Sustraído de http:// www.ctrlpaint.com/videos/hard-and-soft-shadow-edges

Ctrl+Paint,. (2014). *Smudge Tool For Blending.* Sustraído de http:// www.ctrlpaint.com/videos/smudge-tool-for-blending

Doerner, M. (1998). *Los materiales de la pintura y su empleo en el arte.*  vers. española, (Sexta ed.). Barcelona: Reverte.

Demers, O. (2002) *Técnicas digitales de textura y pintura.* Madrid: Anaya Multimedia.

Encycolorpedia - *Buscar Esquemas de Color Hexagonal, Cartas de Color, Paletas de Colores y Conversiones.* (2016). Encycolorpedia.es. Sustraído el 27 de Septiembre de 2016, de http://encycolorpedia.es

Ferre, F. (2011). *Joaquín Sorolla* (1st ed.). Valencia: Javier Arbués Villa.

Gombrich, E. & Santos Torroella, R. (1997). *La Historia del Arte* (16va ed.). Madrid: Phaidon.

Khor, M. (2016) *Free Video Library. Ctrl+Paint - Digital Painting Simplified.* Sustraído el 23 de Septiembre de 2016, dehttp://www. ctrlpaint.com/library/

Pacheco, F. (1982) *Arte de la Pintura*. Barcelona: Las Ediciones de Arte.

Pascual, J., Luca de Tena, C., & Sorolla, J. (2013). *Sorolla, el color del mar* (1era ed.). Madrid.

Ratcliff, C. (1982). *John Singer Sargent.* New York: Abbeville.

Ross, F. *Bouguereau and the Real 19th Century.* Art Renewal Center. Sustraído el 15 de Agosto de 2016, de https://www.artrenewal.org/ articles/Philosophy/TheReal19thCentury/thereal19thcentury.php

Russoli A. (1980) *Los Grandes Maestros de la Pintura Universal*, Italia: Fabbri Editori.

Sargent, J. (1983) *Sargent : Portait drawings 42 works*. New York: Dover.

Sargent, J., Sorolla, J., Llorens Serra, T. and Sagredo Ezquerra, N. (2006). *Sargent / Sorolla*. [Madrid]: Turner.)

Salvat, J. (1976) *Historia del Arte*, España: Salvat Editores.

Schmid, Richard and Katie Swatland. *Alla Prima II*. 1st ed. 2013. Print.

Sorolla, J. (2001) *Sorolla, paisajista*. Segovia: Caja Segovia, Obra Social y Cultural.

Threinen-Pendarvis, C. (2005). *The Photoshop and painter artist tablet book.* Berkeley, CA.: Peachpit Press.

Unamuno, M. de (2003). *Del Sentimiento Trágico de la Vida.* México: Porrúa.

van Baarle, L. (2015). *Interview With Loish :*: ArtCast #85. Amsterdam.

Wacom | Interactive Pen Displays & Tablet Styluses. (2016). Wacom. com. Sustraído el 10 de Septiembre de 2016, de http://www.wacom. com/es-mx

*Digital painting techniques*. (2009) (1st ed.). Oxford.

*Manual de Photoshop CC*. (2014) (1st ed.). Barcelona.